BRITAIN'S BEST SELLING SINCLAIR MAGAZINE

.

MARK ME GUNN PAID.

July 1985 No. 40

OL PLAYS GAMES FRANKIE GOES SOFT BOND IS BACK

95p

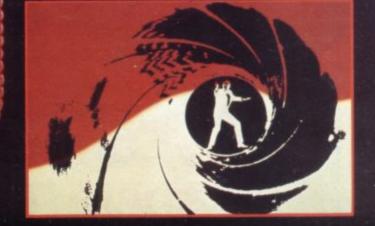

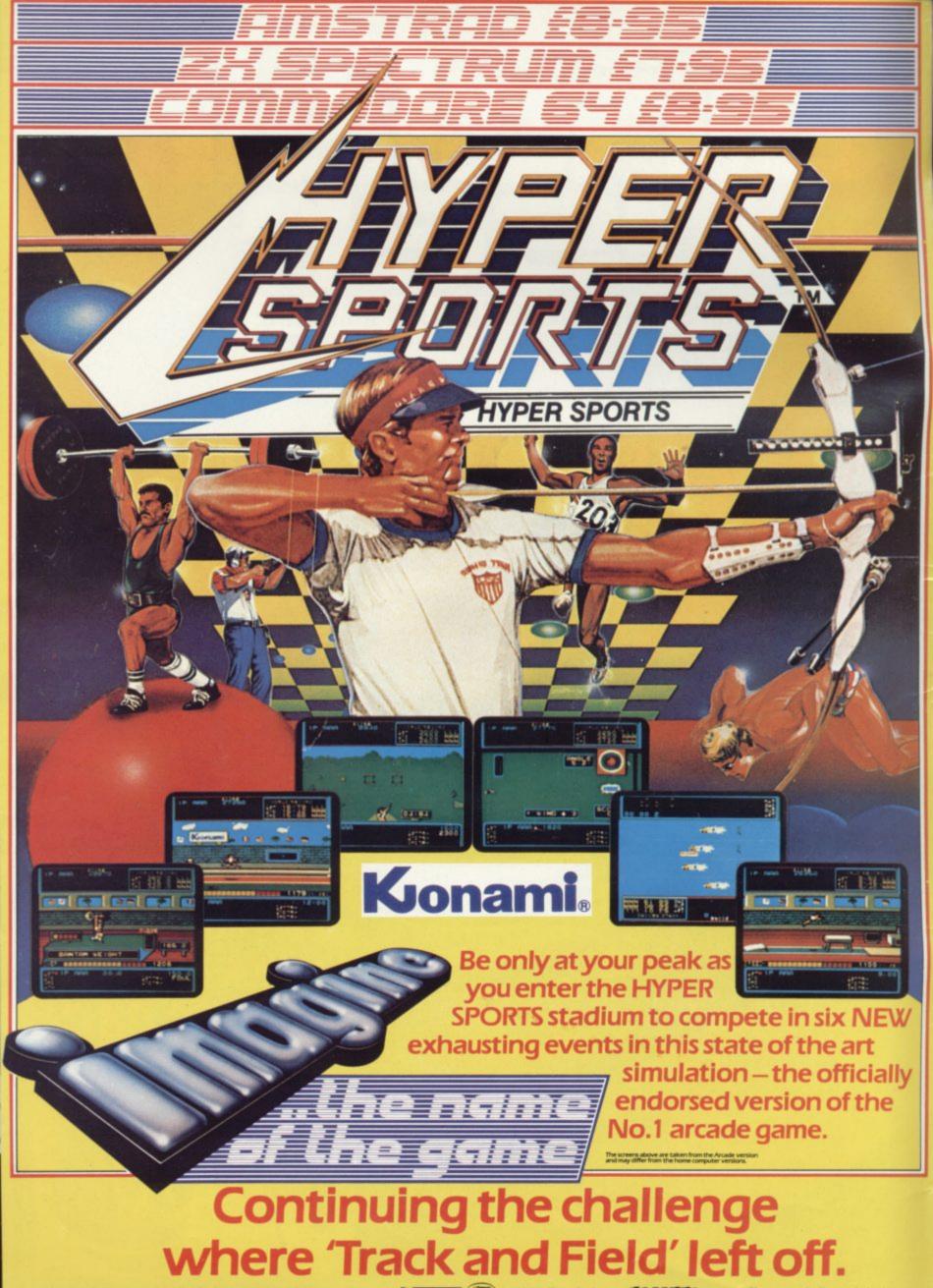

Imagine Software is available from: WOOLWORTH, WHSMITH, Menzes, ()), LASKYS, Rumbelows, COMET, Spectrum Shops and all good dealers.

Contents

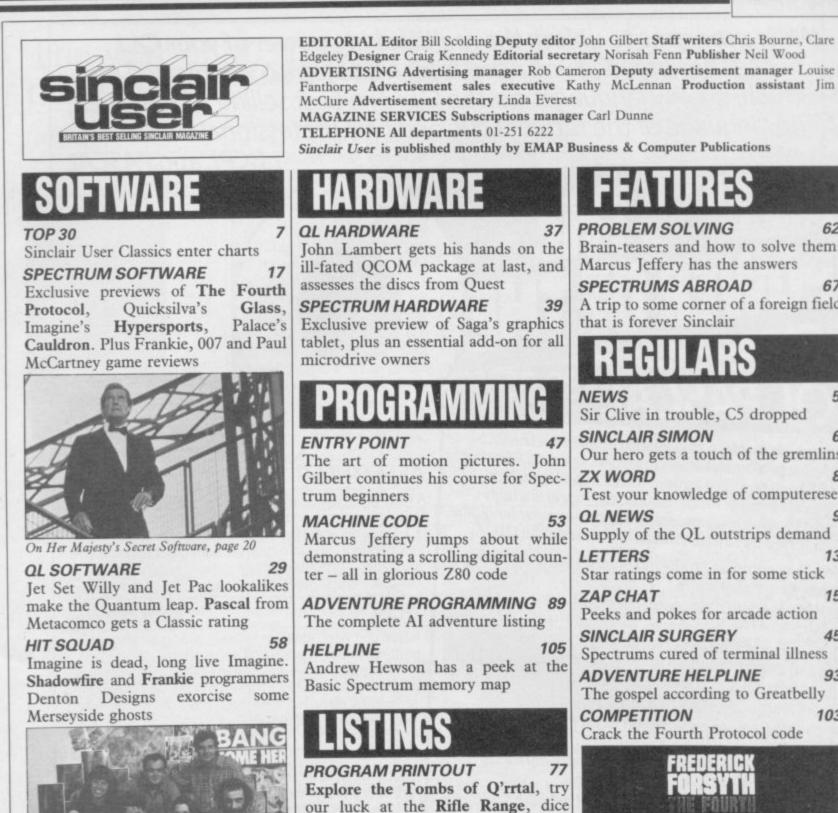

with death on the streets of Manhattan and back-up QL software

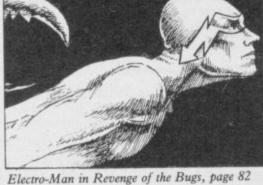

PROBLEM SOLVING Brain-teasers and how to solve them.

62

Marcus Jeffery has the answers SPECTRUMS ABROAD 67

A trip to some corner of a foreign field that is forever Sinclair

Sir Clive in trouble, C5 dropped SINCLAIR SIMON 6 Our hero gets a touch of the gremlins Test your knowledge of computerese Supply of the QL outstrips demand 13 Star ratings come in for some stick ZAP CHAT 15 Peeks and pokes for arcade action SINCLAIR SURGERY 45 Spectrums cured of terminal illness ADVENTURE HELPLINE 93 The gospel according to Greatbelly COMPETITION 103 Crack the Fourth Protocol code

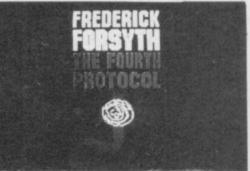

Win a classic spy adventure, page 103 SOFTWARE PUBLISHERS 109 Our directory of software suppliers 113 NEXT MONTH A tantalising glimpse of the future 114 GREMLIN The hottest gossip in town!

If you would like to contribute to Sinclair User please send programs or articles to: Sinclair User, EMAP Business & Computer Publications, Priory Court, 30-32 Farringdon Lane, London EC1R 3AU Original programs should be on cassette and articles should be typed. We cannot undertake to return them unless a stamped-addressed envelope is included. 91,901 We pay £20 for each program printed and £50 for star programs. BC Jun-Dec 1984

Typeset by Saffron Graphics Ltd, London EC1. Printed by Peterboro' Web, Woodstone, Peterborough. Distributed by EMAP Publications Ltd. C Copyright 1985 Sinclair User ISSN No 0262-5458

71

96

Frankie goes to Liverpool, page 58

**BUSINESS SOFTWARE** 

ADVENTURE

Questionnaires analysed with Survey

II, data analysed with Statistics I,

transactions analysed with Bizzicom

Richard Price gets bored with the

Hobbits and searches for the Golden

Jovstick and the Key of Hope

Write programs to unlock the multitasking power of your QL! Choose the language you need from Metacomco's unrivalled range of high-quality languages for the QL: The best selling ASSEMBLER; The language of the future, LISP; and two professional compilers, BCPL and PASCAL.

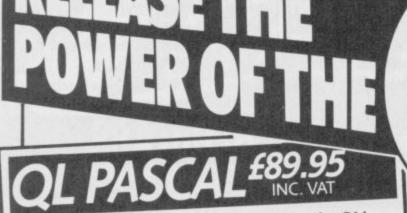

Newly available, a true Pascal compiler for the QL! Developed by Metacomco: leaders in Pascal - the first software house to achieve full ISO validation of a Pascal compiler for the 68000. QL Pascal is a high specification implementation of this popular language, endorsed by Sinclair Research for use on the QL.

> True compiler producing native 68000 code: compact and efficient.

> Fast, single pass compilation without intermediate

stages. > Complete implementation of ISO 7185 - the international standard for Pascal - making it ideal for commercial and educational use.

> Direct addressing of the full QL address space.

> Key routines provided on ROM for extra speed and

convenience. > No run time licences required for commercial

applications written using QL Pascal. > Any length variable names and full 32-bit integers.

> Easy to use interfaces to QL windows, graphics,

traps, screen handling, file operations, etc. > Will handle very large sets and

arrays. > Approved by Sinclair Research for use on the QL.

NAME

ADDRESS

TEL. NO

SIGNATURE

The Metacomco Development Kits are available from W.H. Smith, John Lewis, HMV, Menzies, Boots and other leading retailers, or direct from Metacomco

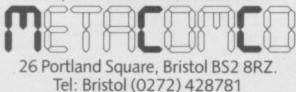

QL and QDOS are the trade names of Sinclair Research Ltd.

#### ASSEMBLER

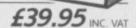

A high specification macro assembler supporting the full Motorola instruction set.

Features: external references; absolute, position independent, and relocatable code; linker; precise error messages; formatted listings; macro expansions; conditional assembly; and a large range of directives.

#### BCPL

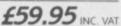

A true compiler, ideal for systems programming writing utilities, games and applications.

Features: generates native 68000 code; run time library includes easy QDOS interfaces; link loader links separately compiled segments; modules can be linked with Pascal or assembler.

### LISP

£59.95 INC. VAT

SU7

A LISP interpreter for exploring "The language of artificial intelligence".

Features: Turtle graphics; compatible with LISP for the BBC micro; full support of QL features; structure editor; prettyprinter; garbage collector and tracer.

Every DEVELOPMENT KIT includes Metacomco's popular screen editor, and a detailed manual.

Phone today or post this coupon to: Metacomco, 26 Portland Square, Bristol BS2 8RZ. Please send me: Assembler Development Kit £39.95 LISP Development Kit £59.95 **BCPL** Development Kit £59.95 POSTCODE QL PASCAL Development Kit £89.95 I enclose a cheque for £\_ debit my ACCESS/VISA Account No. CARD EXPIRY DATE:

Price includes VAT, postage and packing UK mainland only. Delivery, allow up to 28 days

News

# the Tiger

THE SOFTWARE market is reeling from the collapse of Tiger, one of the major distributors, with debts of up to half a million pounds.

Tiger was the exclusive distributor for the John Menzies chain, and matters came to a head when Menzies returned large quantities of unsold stock, bought on a 'sale or return' basis.

Tiger seems to feel it was badly let down, claiming Menzies had promised to support Tiger in its time of crisis.

Bill Jones, merchandise director for Menzies, says such criticism is totally unjustified. "There is one hell of a lot of software involved," he says, "in excess of £100,000 worth. An awful lot of Tiger's problems they brought on themselves. We did everything in our power to ensure their survival - to a limit.'

The word on the street suggests up to a dozen major software companies might be forced to close because of the money they are owed by Tiger.

At least 160 software houses are owed money by Tiger, although only two or three are owed more than £20,000. Brian Wilcox of Elite, owed £19,000, says Elite is expecting to be recompensed by Menzies.

Because much software goes out of fashion very swiftly, the returned stock, worth more than £400,000 at retail prices, is unlikely to fetch more than £25,000 in the trade. That could lead to a glut of dirt cheap software on the market.

Major creditors of Tiger include Ocean, Firebird, Elite, Hewson Consultants and Argus Press Software, among others. Some companies, however, were clever enough to see trouble coming, and got out quick.

# The year of Clive loses control

Sinclair empire may be on general depression in the the way according to indus- computer industry. A drop try watchers and financial in demand for the Spectrum pundits.

to deal with a £5 million has meant that staff at the bank overdraft and debts Timex manufacturing plant totalling £10 million to pay at Dundee have been put on off creditors Thorn EMI a two day week. and Timex.

new investors who could Clive is also having to resave the company. Thorn structure Sinclair manage-EMI was quick to deny that ment. "Sir Clive has been it would take a stake in the seeking a new chief execucompany and write off its tive officer for the company, debts owed for its products. a post which he has held to

nics giant GEC.

Sinclair's financial prob- chairman.

THE COLLAPSE of the lems are the result of a Plus and the halt in produc-Sinclair Research has had tion of the over-stocked QL

A statement put out by Sir Clive is looking for the company shows that Sir Other candidates for a date." The statement goes rescue plan include Philips, on to say that despite the Pye and the British electro- new top level vacancies Sir Clive would continue as

Clive: looking for money

If the crunch comes, Sir Clive would be faced with two options. He could sell part of his remaining 90 percent company stock or, alternatively, he could sell Sinclair technology.

Depsite financial difficulties Sinclair still has the 40 percent lion's share of the computer market, though that market is diminishing. Sir Clive's problems are not on the scale of the financial disaster which caused the Acorn-Olivetti merger earlier this year. Acorn is now having problems with the new BBC Model B+ which retailers are refusing to take.

Commodore is also likely to be in dire financial straits by the end of the year. Gould, recently Irving appointed chairman of Commodore, has warned creditors that it is likely to make a \$20 million loss.

Atari is having distribution problems with its new range of computers. It has dropped links with Terry Blood and Lightning.

NEW DISC systems and interfaces, discounts and a great summer sale are all under one roof at the 16th ZX Microfair, to be held on June 22.

The venue is the new Horticultural Hall at the junction of Greycoat Street and Elverton Street, London SW1 - a short walk Johnston: 16th show from Victoria station.

ance tickets are £1.25 for Lane, London N17 0HG.

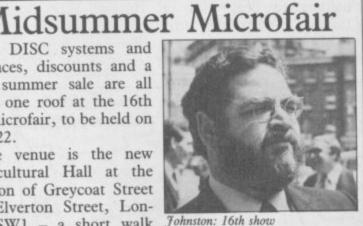

adults and 80 pence for The show will be open under 14s. Send a cheque, from 10am to 6pm and the made payable to ZX Microprice of admission is £1.50 fair, and an SAE to Mike for adults and £1.00 for Johnston (organiser), Dept those under 14 years. Adv- SU, ZX Microfairs, 71 Park

LA OI

SOFTWARE FARM, the tion mark on the future." ZX-81 software specialist, may be forced to pull out of ware Farm over £5,000, that market following the de- Chappell is adamant that the mise of distributor Tiger.

Tiger was the only distributor prepared to take ZX-81 trum market anyway," he software in any quantity.

stroke for us," says director ware through our software Chappell in happier times Julian Chappell. "We cannot club". turn a profit on ZX-81 software by mail-order only, and from Software Farm is plan- by Heath Robinson. it does leave a very big ques- ned for the end of July. Potty

Although Tiger owes Softcompany will not fold. "We're moving into the Specsays. "We'll probably con-"It's rather a disastrous tinue to sell our ZX-81 soft-

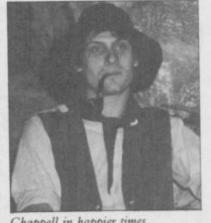

Professor will be based on The first Spectrum game the wacky machines drawn

more news on page 6.

# **128K Spectrum mystery**

THE SINCLAIR silly sea- extra banks of RAM and we of machines and if we see early with rumours of a new the new machine." 128K Spectrum.

heard about the new model machines as being a family give software houses de- getting the RS232C free. from Sinclair: "We have not | got one yet but we are on the list. We expect it to be delivered just before Christmas.'

The new machine will be Z80 based and will have to incorporate a way of switching 64K or 16K blocks of RAM as the eight-bit chip cannot address 128K.

The software house also says: "We already have a method of switching in the

son seems to have arrived have some plans already for the need we may add to it."

A story in Popular Com- not comment on the Spec- about the new computer. puting Weekly started the trum 128K but Julian Gold- Margaret Austin of the controversy and since then smith, a spokesman, says: adventure company Level an inbuilt microdrive and be software houses and press "We obviously have people Nine says: "We have only priced at £50. The price is alike have been trying to down at Metalab who are seen press reports. Nobody half that of the current Infind the truth behind the looking into new applica- had talked to us about sup- terface 1 Expansion system rumours. One top software tions. We have always por- plying one. It would be nice and would be equivalent to house confirms that it has trayed the Spectrum though. Few manufacturers buying one microdrive and

Many software houses, Sinclair Research would however, have not been told velopment machines."

John Campbell of Campbell Systems says that he also has not heard about the new machine. He has, however, discovered other projects: "I have heard from Sinclair that they might release a new Interface 1."

The interface would have

#### dies 1Sm

TERRY BLOOD is now the as a postbox for Sinclair in and the QL at about 500 a only distributor of Sinclair this matter," said a week, which is described as hardware in the country, spokesperson. The largest an improvement. "We have following the final liquida- retail outlets such as Smiths been evaluating dealers and tion of Prism Technology and Boots deal directly with appointing a network of with total debts of £7.5 mil- Sinclair Research, but 500," said the spokesper-lion. Terry Blood is also others will now have to buy son. "It's selling on home helping to deal with re- through Terry Blood. turned Spectrums from Prism customers.

computer profit margins Sales of the Spectrum which means retailers have Plus are now said to be to do a lot more work. But "We are really just acting running at 7,000 a week, the returns are very low."

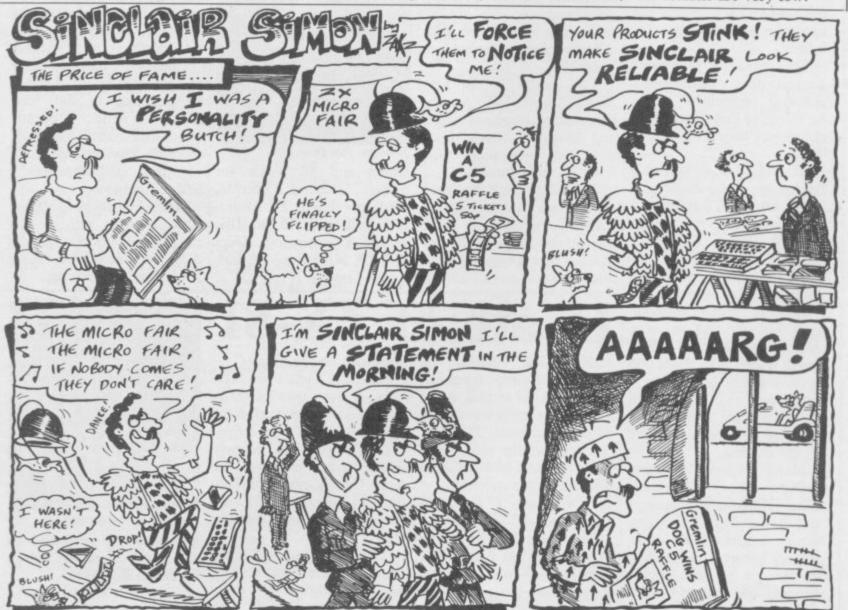

SINCLAIR USER July 1985

News

# New releases

tures of Jet Set Willy in a priced at £7.95. Hypersnew setting involving aliens, ports, reviewed in this more puzzles and more issue, was released in June rooms. Jet Set Willy II, and Konami's Tennis fol-The Final Frontier from lows in July. Yie Ar Kung Software Projects is in the Fu, Hyper Rally, and shops now at £6.95.

Popeye and Hagar the to be released in the au- features tumn, and is based on the scenes and 3D graphics. popular cartoon strip.

£7.95. Dambusters is a historical representation of the raid on the German dams in available in July. Buck Roout this month.

Frank Bruno's boxing, endorsed by the man with fists like sledge hammers, is Elite's latest offering and is a boxing simulation based on Nintendo's arcade game Punch Out!! You control Bruno, who is transparent so that you can see your opponent through him. Christmas! Costing £6.95, it will be available in mid-July.

Also from Elite, Scooby Doo, with theme and graphics based on the TV cartoon, will be ready in It should be available in early September at £6.95.

Load up for Highway Enreleased on July 14, it is maze - around 250 screens. priced at £7.95.

end of August.

Imagine label has signed up Champ. Konami's arcade games for

CONTINUE the adven- release on the Spectrum, all Konami's Golf will follow.

Two long-awaited games Horrible are two games to from Digital Integration are look forward to from imminent. Tomahawk and DK'tronics. Feed Popeye TT Racer will be released spinach to keep his strength sometime in the autumn and up in his search for gifts to the price will be under win Olive Oyl's love. £10.00. Tomahawk is a heli-Popeye will be released in copter flight simulation July. Hagar the Horrible is based on the Apache. It 2,000 ground

TT Racer is a racing A host of releases can be simulation based on the expected from US Gold in Suzuki Project 500. As you the next few months, all for lean to accelerate round a corner the picture tilts giving a more realistic effect.

Another simulation is World War 2. It will be Jump Jet from Anirog. It simulates vertical take-off gers, based on the film is aircraft. It will be in the shops on 22 July at £7.95.

> Three Days in Carpathia comes from Ariolasoft but was written by the Ram Jam team who programmed Valkyrie 17. Ariolasoft is giving nothing away, but we do know that it will be an adventure of sorts. It is due to be released this side of

> Nodes of Yesod, from Odin, features a somersaulting spaceman. It is an arcade adventure where you have to search for objects in a maze. mid-June and costs £9.95.

On the Run will be out at counter, Vortex's new game the end of this month costwhich is a fast shoot 'em up ing £6.90, from Design Deplayed on a highway over- sign. You are an intrepid run by hostile aliens. To be explorer trapped in a large

Finally, from Melbourne Neverending Story is a House comes The Way of new release from Ocean, the Exploding Fist in July based on the film of the for £8.95. It is a karate game same name, and is due at the incorporating 18 kicks, blocks and jumps and is The newly resurrected similar to the arcade Karate

more news on page 8

This chart is compiled by Gallup by sampling sales at 250 retail outlets, including high street chain stores and independent home computer shops

### MONTH ENDING MAY 16

| 1  | SOFT AID                     | QUICKSILVA/VARIOUS      |
|----|------------------------------|-------------------------|
| 2  | SPY HUNTER                   | US GOLD                 |
| 3  | WORLD SERIES BASEBALL        | IMAGINE                 |
| 4  | STARION                      | MELBOURNE HOUSE         |
| 5  |                              | BEYOND                  |
| 6  |                              | US GOLD                 |
| 7  | 🗠 GYRON                      | FIREBIRD                |
| 8  |                              | A'N'F SOFTWARE          |
| 9  | FINDERS KEEPERS              | MASTERTRONIC            |
| 10 | O EVERYONE'S A WALLY         | MIKRO-GEN               |
| 11 | ⇔ GRAND NATIONAL             | ELITE                   |
| 12 |                              | SYSTEM 3                |
| 13 | ⇔ ALIEN 8                    | ULTIMATE                |
| 14 | ⇔ RAID OVER MOSCOW           | US GOLD                 |
| 15 |                              | ADVENTURE INTERNATIONAL |
| 16 | ↔ MOON CRESTA                | INCENTIVE               |
| 17 | ⇔ BRIAN JACK'S CHALLENGE     | MARTECH                 |
| 18 | FORMULA 1 SIMULATOR          | MASTERTRONIC            |
| 19 | ORAGON TORC                  | HEWSON CONSULTANTS      |
| 20 | MATCH DAY                    | OCEAN                   |
| 21 | ⇔ BOOTY                      | FIREBIRD                |
| 22 | → DALEY THOMPSON'S DECATHLON | OCEAN                   |
| 23 |                              | ACTIVISION              |
| 24 |                              | MASTERTRONIC            |
| 25 | ⇔ AIR WOLF                   | ELITE                   |
| 26 | ↔ FOOTBALL MANAGER           | ADDICTIVE               |
| 27 | ↔ WIZARD'S LAIR              | BUBBLE BUS              |
| 28 | 🛆 911 TS                     | ELITE                   |
| 29 | COMBAT LYNX                  | DURRELL                 |
| 30 | SKOOL DAZE                   | MICROSPHERE             |

#### News

# C5 is dropped

THE C5 has been dropped appointing sales and an ill- for sale. "Several parties are

says it proved impossible to According to Nichols, the sustain the initial interest in story was, "not true at all. the machine and Lightning There have been and are no therefore decided not to plans to sell Sinclair Vehiplace further orders.

Sinclair Vehicles spokesman Bill Nichols says the decision is regrettable but the number of C5s involved is not significant. "Sales up until April were 8,000 and there has been an upturn with the better weather," he says.

On the subject of bad press, Nichols says the machine was taken far too seriously at first. "An expectation was aroused, and perhaps we should have told the world more about it beforehand."

The Observer recently from the catalogue of distri- published a story alleging butor Lightning, due to dis- that Sinclair Vehicles was up informed media onslaught. understood to have been Spokesman Dave Woods approached," it stated. cles."

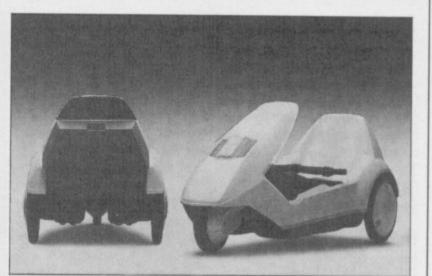

# Faster than a speeding bullet

IS IT A BIRD? Is it a plane? will be as faithful to the can all work on the game spinoff, this time featuring featuring outside his trousers.

American software house the USA." First Star, has jumped at the offer of Superman which an authoring system - the Spectrum and Commodwill be released on its new much faster than conven- ore versions at the same label, Monolith.

No, it's yet another software comic strip as possible, together. cartoon-style fusal on all games from approved by DC Comics in forthcoming.

tional methods of program- time. The price of the Spec-Superman, which should ming. The games designer, trum version will be around be available in the autumn, graphics artist and musician £9.95.

The deal means that games the guy who wears his pants graphics. Clive Bailey of based on other characters Beyond, who has first re- of the game has to be man and Supergirl, may be

According to Clive Bailey, The game is written using Monolith hopes to release

# ZXWORD by Henry Howarth

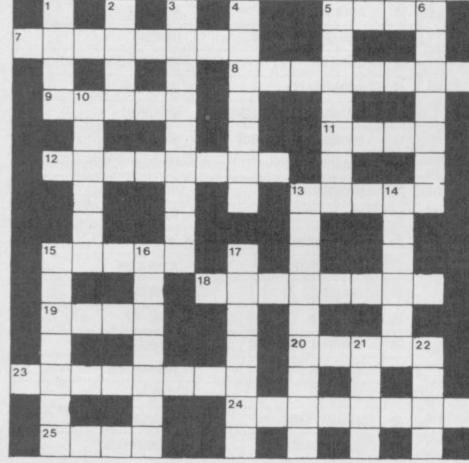

#### Across

- 5. Exchange for wasp (4)
- 7. Modem perhaps unwelcome when called in (8) 8. Aixelsyd (8)
- 9. Following string in the rafters (5)
- 11. Musical ending of a programmer, by the sound of it (4)
- 12. Not a logic gate (8)
- 13. Points to attempt for access (5)
- 15. Somehow cater for debugging (5)
- 18. Albino MI expansion? (8)
- 19. Space for nothing in ROM (4)
- 20. Stored LED, if corrupted (5)
- 23. Heaven for Nordic gods (8)
- 24. Royal Exchange with up-market boat to put on the market again (8)
- 25. Some absurdly irrational number (4)

#### Down

- 1. A million ruined the game (4)
- 2. For it must follow in Basic (4)
- 3. Replace stored information above pen (9)
- 4. Commanded a pair like (x,y) (7)
- SI unit of Information Technology? (7) 5.
- 6. Type of number encountered at junior school (7)
- 10. Input digit for key-strokes? (6)
- 13. EOF as office wastebin, perhaps (3,2,4)
- 14. Spin to tear (6)
- 15. Strings as substring of both read statements? (7)
- 16. Imperative statement (7)
- 17. Where to browse to get your routines? (7)
- 21. Large in amplitude (4)
- 22. Cut into little bits what are unfair when loaded (4)

solution on page 110

#### QL News

# Putting zap into the QL A halt in production

WHAT IS claimed to be the first arcade game launched for the QL is **Zapper** from Eidersoft.

Ken Browning, company head, describes it as 'nothing new' but adds that it 'super-smooth contains sprite graphics and looks a bit like Galaxians'.

The game was written by Janko Mrfic-Flogel, a 16vear-old Yugoslavian who is still at school. He has managed to squeeze 11 levels, with 18 aliens on screen at the same time, onto the QL.

Janko is also the author of QL Caverns, an arcade platform game from Sinclair Research. The game contains 50 locations and uses levels and ladders in a similar way to Jet Set Willy.

A new company called Westway is also getting into the act with an arcade game called EVA.

The game bears similarities to Jet Pac but involves building a matter transporter while dodging energy bolts. Both QL Caverns and EVA are reviewed in QL Software Scene.

A HALT to QL production was called recently because output had exceeded demand.

Julian Goldsmith, a spokesman for Sinclair Research, confirms that production is at a standstill but says that 'the measure is only short-term'.

Previously, Sir Clive Sinclair had been predicting that 200,000 QLs would be sold this year but generous estimates have put the total sold 60,000 covering the at period since it was launched.

The company is now markets, two of which are has recieved over 26,000 en-

# Intelligent Sketchpad

A search.

and manipulation of graphic market. textures. The package does, functions.

Sigma Research claims bridge, CB1 3HY.

COMPREHENSIVE that one of the most adgraphic design package has vanced features of Sketchpad been launched by Sigma Re- is its ability to store displays in a compact data file which Sketchpad is software- only contains those sections based and can be obtained of the screen which have on microdrive. It is similar been used for drawing. That to the Talent GraphiQL but makes the package faster to does not allow the creation load than others on the

More information about however, allow the usual Sketchpad can be obtained pixel, line, arc, fill, and text from Sigma Research, 231 Lane, Cam-Coldhams

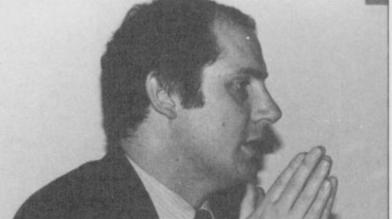

Searle: not worried by lack of success Spain and the United States. quiries about the QL and Goldsmith says: "Spain is a big market and we have a 75 percent share of it."

The introduction of the looking for sales abroad and QL into the States has also has converted much of its provoked a lot of interest. English stockpile for foreign The company says that it

that the machine should have a strong future in the States. Former Sinclair managing director Nigel Searle is co-ordinating the marketing operation.

Searle is eminently qualified to spearhead the attack on the US. He has had eight years experience of the American way of life and three of those where spent as managing director of Sinclair US in Boston.

He is not worried by the relative lack of success so far encountered by the company. He said, at a meeting of manufacturers and distributors before he left Britain, that before they had joined Timex they had sold almost 25,000 computers on the American market. The company was optimistic that it could sell at least 50,000 machines this year.

# All aboard for Exchange

THE ROM-based version of the Psion application software should be available by the middle of the year.

The package, called Exchange, will include integrated versions of Abacus, Archive, Easel and Quill. It will plug into the memory expansion bus at the side of the computer and not into the ROM slot at the back.

Sinclair has yet to decide whether to produce a new version of the QL incorporating Exchange onboard. Such a move would depend on how well the add-on no game is possible. ROM was received.

uest for brain games

HARDWARE manufactur- was originally a game for the same time and manipulated games and utility market.

colour graphics are used and morale of the crew high. the company claims that every permutation of the casi- pit, allows the user to de- about all Quest products can

er Quest has entered the Apricot PC. The company through SuperBasic, withhas transferred it to the QL out the use of PEEK or The releases include a and says that the colour and POKE. card game, an adventure graphics have been enand a sprite designer. In hanced on the new version, able on microdrive but Blackjack the computer The game involves navigat- Quest intends to produce plays the part of the banker ing a sailing ship around an disc versions in the near with three randomly gener- uncharted ocean, collecting future. Blackjack is priced ated packs of cards. Full treasure and keeping the at £19.95. Quest - The

velop up to 99 sprites which be obtained from PO Box Quest - The Adventure can be on the screen at the 49, Torquay, Devon.

All the packages are avail-Adventure and Zappit cost The sprite designer, Zap- £14.95. More information

# Spectrum + DCE me

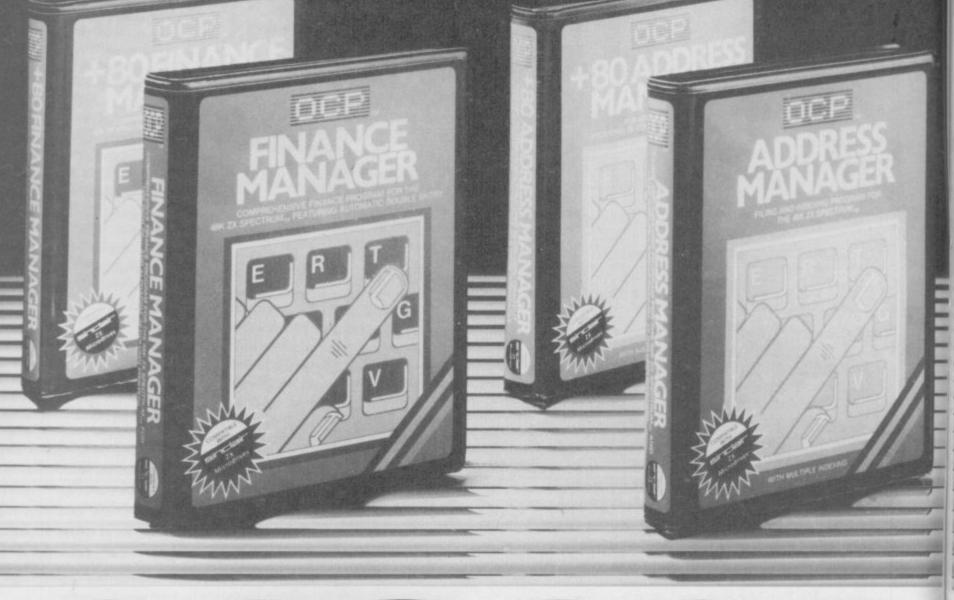

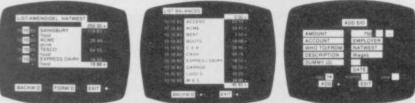

If you've got a 48K Spectrum <sup>™</sup>and accounts to manage, OCP will make the job easier and faster.

All our business and utility programs are Sinclair Microdrive Compatible, and the Plus 80 versions are versatile enough to drive full size 80 Column Printers through most Centronics and RS 232 Interfaces including the ZX Interface 1. However, our standard programs (except Stock Manager) only work with ZX and Alphacom 32 Column printers.

The magic of MACHINE CODE has enabled us to produce the very latest "on the page" presentation which lets you enter and edit data naturally, as if filling in a form.

#### FINANCE MANAGER £8.95 PLUS 80 £19.95

Voted the best in its class by the Sinclair Users Annual, this easy to use program is a powerful and flexible aid to practically all domestic and business accounting applications. Show up to 255 separate accounts with running totals, and review standing orders as you scroll back and forth through your accounts. But that's not all, this program automatically raises a corresponding debit or credit for every entry, and will even open a new account if an entry features an unrecorded account name.

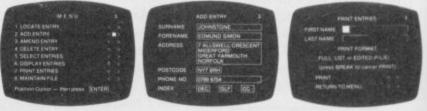

Having all your finance records so neatly stored is the height of efficiency! The program is entirely menu driven for ease of operation, yet the facilities are so extensive you'll soon wonder how you managed without it.

#### ADDRESS MANAGER £8.95 PLUS 80 £19.95

A very useful MACHINE CODE application program with limitless applications at work and at home.

Manage your address book with efficiency and speed! Address Manager stores up to 350 names, addresses, and phone numbers – depending on their length. Or up to 1200 individual names/titles/references. The Plus 80 version also embodies a comprehensive Label Printing routine.

In the office, Address Manager can store internal phone directories, store and analyse customer's records, and much much more.

If you've already got Finance Manager and/or Address Manager but in non-Microdrive format, and you'd like to update them,we'll give you a £3 rebate towards the cost of a Microdrive Compatible 32 Column, or £5 off the Plus 80 version. This offer is available via mail order only.

The OCP range includes: VAT Manager, Address Manager, Finance Manager, Stock Manager (80 Column only).

# ans serious business!

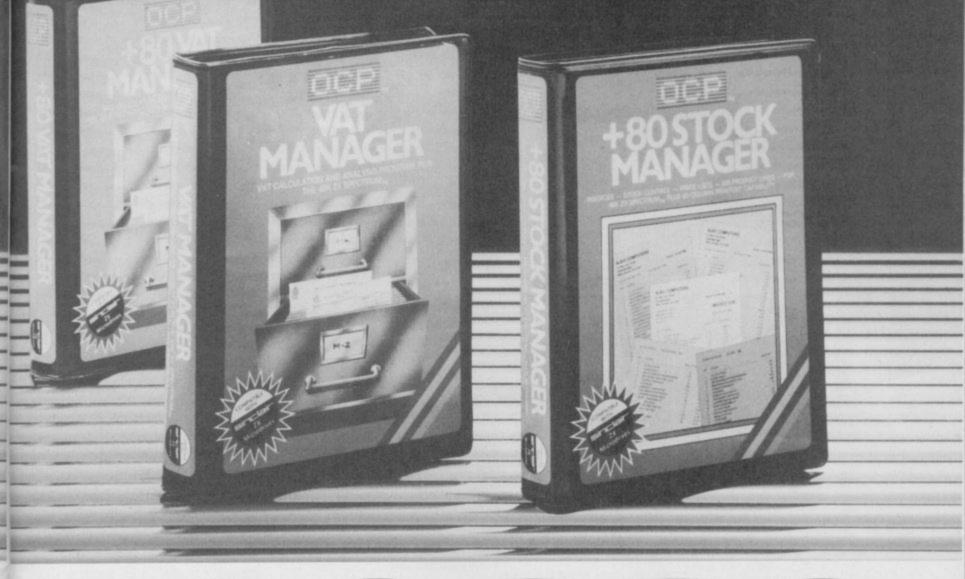

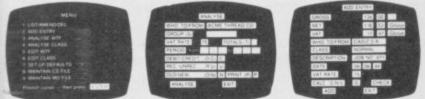

#### VAT MANAGER £8.95 PLUS 80 £19.95

Your VAT 100 return need no longer be a headache! Simply key in the Gross or Net values of all the period's sales and purchase invoices and VAT Manager will check, analyse and total all the relevant details. Available in 32 Column or Plus 80 versions, VAT Manager will check all calculations automatically, and will even work out details of exempt totals where the trader is not required to pay VAT. This is performed with its CLASSIFY feature for types of transactions, and GROUP feature for more detailed analysis.

#### PLUS 80 STOCK MANAGER £19.95

Provides a controlled stock environment for up to 600 different product lines.

The program has facilities for the production of invoices, sales totals, price lists, and shows stock status, stock adjustment and re-order requirements.

No business should be without this crucial Microdrive program. Now you can compute your entire stock balances all on one program – Stock Management has never been so easy! Coupled with a suitable printer it will take advantage of the 80 column width printout to produce quality hard copy.

Our Utilities include: Machine Code Test Tool, Editor/Assembler and Master Tool Kit.

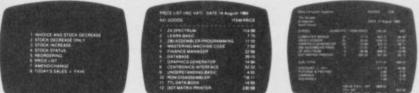

Now the most helpful aids to business efficiency are as near as your local software stockist. Call in soon and see the latest in OCP's exciting range of business software. Available from larger branches of WHSMITH or mail order direct.

For instant purchase contact the OCP Hotline on 0753-889055 with your Access details or complete the coupon below. Cheque/Postal Order should be made payable to Oxford Computer Publishing.

| Price<br>Price  |
|-----------------|
| Price           |
| or the sum of £ |
|                 |
|                 |
|                 |

Sumply The Best

77A Packhorse Road, Gerrards Cross, Bucks. SL9 8PQ.

With the need for more and more sophistication in Home computing, it is vital for Industry to keep pace with demands.

RADE YOUR

ECTRUM

Today's demand from Spectrum Users is for a disc facility.

To this end Kempston Micro have designed and produced one of the most flexible Interface systems available today. It very neatly combines a powerful Disc Interface with a Centronics Interface which also incorporates a Joystick port.

The power from the Disc Interface comes from its 8K ROM based operating system. It incorporates some unique features. All your cassette based software can easily be transferred using the tape - disc facility. It can also drive any independently power disc drive giving you a choice of 3'',  $3\frac{1}{2}''$  and  $5\frac{1}{4}''$ .

In addition to all these exciting features Kempston Micro are launching this system for only

| 20  | - |     |            |    |
|-----|---|-----|------------|----|
| σų  | U | L   | 15         |    |
| ្រប | U |     | JU         |    |
|     |   | int | IAT and PI | 6P |

You can of course buy each of these units separately to add to your existing system as all are fitted with standard 28 way connectors.

The new Kempston Disc Interface System marks a significant change in Home computing. The demand for technology is growing and Kempston are setting the pace. So when you upgrade, upgrade with Kempston ... the Interface people.

 Available direct from Kempston Micro Electronics: Fast mail order service. Please send me the following:

 Disc Interface System
 £99.95

 Disc Interface
 £85.00

 Pro Joystick Interface
 £18.95

 Centronics 'E' Interface
 £39.95

 Three-way connector
 £15.00

 Junior Pro Joystick
 £11.95

 Junior Pro Joystick
 £5.95

Lenclose a cheque for £

Kempston Micro Electronics Ltd. 1-3 Singer Way Kempston Bedford Tel (0234) 856633 Telex 826078 KEMPMI G

All prices include VAT and Postage and Packing. Overseas order add £4.00 pp. Please allow up to 14 days for delivery.

Name . Address

#### Letters

# **Rating system** causes commen

bert? Has he retired? Has he publication.

Without Gilbert, when I the need for recycling. want to buy a game, I must go through every Sinclair User I own, searching for a review. Previously I could safely buy a game sure it was worth what I spent on it.

Please return that amazing game directory in the back of our trusty Sinclair User, I beg of you.

#### Steve Griffin, Harrogate, North Yorkshire. Never fear. An updated Software Directory will be returning as soon as we have space for it.

I AM glad to see that your games ratings have changed. I thought the Gilbert factor was totally unreliable. I cannot understand why Technician Ted only got seven, while Horace goes Skiing, a totally boring game with no variation, got an eight.

Chesterfield, Derbyshire.

#### **Contempt** for letters pirate

I AM WRITING to voice my thoughts on the piracy of articles. The offender is Daniel Rose, of Tonbridge, Kent, who had a letter published in Zap Chat - Sinclair User, June - giving infinite lives for Alien 8.

The pokes, and the complex machine code program were lifted from the May issue of Your Spectrum.

Daniel Rose has opened himself up, not to the acclaim of the readership of Sinclair User, but rather to their contempt for stealing the article.

I hope you're listening,

WHERE is our friend Gil- thing of interest, send it for There are been sacked? Then work out enough ideas to support the a Chris or even Clare factor. computing press, without

> Malcolm Paknadel, Cambridge.

#### Games playing only a trend?

GAMES are an aspect of home computing but don't let the tail wag the dog.

Games playing among my acquaintances tends to be short-lived, they either become interested in developing their computer knowledge or they lose their in- nukes schools terest in computers.

Games may be selling of computer mags at the moment but don't forget tastes can be volatile.

John Taylor, Grantham, Lincolnshire.

#### History is David Gee, lost in space

GALACTIC warfare interspersed with a smattering of history — that was my impression when I read your review of Starion - June Sinclair User.

What history there may or may not be in the game I shall never know.

I would like to advise your readers that unless you have the razor sharp reactions of a Wild Bill Hickock, Starion is a rip-off, and its historical element will remain a closed book for ever. J W Ewart, Leasingham,

Lincolnshire.

#### A plea for missing issues

the urge to complete my or 80 percent. Daniel Mud! And to anyone collection of Sinclair User. who has discovered some- I've gathered that issues one

to eight are not available.

I am wondering if someone out there would like to sell those back numbers.

E van Wouwe, Frans de Ceusterlei, 60, B2120 Schoten, Belgium.

### Captured in record time

I BOUGHT Shadowfire on May 14 and completed it in two hours and 10 minutes.

The only way you can complete it is by killing and I HAD to laugh when I read the ship.

I have just read June's Sinclair User and your review said it was hard!

P M Davies, Cumla Neath, West Glamorgan.

# Learning game

FURTHER to your review Worldwise: Nuclear Weapons in the June issue of Sinclair User, might I point out that Worldwise hours addicted to Komplex. can be purchased from us at the Richardson Institute for Conflict and Peace Re-Unisearch, Lancaster Dr Paul Smoker, versity. University of Lancaster, Lancaster LA1 4YF.

I REALISE there is concern over program piracy using school equipment, but surely the implied threat in your Worldwise: Nuclear Weapons review is taking things too far: "a study of nuclear weapons around the might have guessed. Ed. world aimed at secondary schools." Ian Rhodes, Dukinfield, Cheshire.

# **Ouill cheats** on adventures

IF YOU save your position in a Quilled adventure and then load it into another Quilled adventure, when asked 'what next?' you jump to a position near the end of A FEW months ago I got the game with a score of 70

Clive Parsons, Newquay, Cornwall.

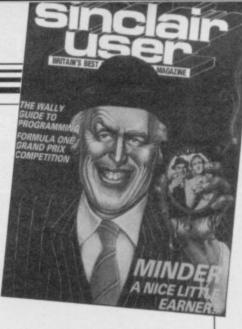

#### Cover-up job on Arthur

capturing all 43 people on A Wilson's letter in the June issue about your covers.

> Just 10 minutes earlier I had stood in my newsagents desperately trying to conceal the front cover picture of Arthur Daley!

> > Christopher Robinson, County Durham.

#### Outrage over complex game

LAST NIGHT I spent three I bought Sinclair User this morning - great, Komplex reviewed! Where's the Classic sign? Two stars?

Come off it, this game is fabulously addictive - it's the best game I have. You say the graphics are 'basic & wireframe', those on Starion 'superb 3D', but they are both similar effects.

> A Crash reader, (Samuel Best-Shaw), Maidstone, Kent

Hah! A Crash reader -

### Jack receives turkey award

I READ your magazine frequently and think the game reviews are excellent and the screen-shots are sharp and clear.

My turkeys of the month Ghostbusters from Activision, Road Racer from Thorn EMI and Jack and the Beanstalk from Thor. Jeremy Bye, Carlisle, Cumbria.

Battle your way to three enemy bases. Do you have the courage, stamina and skill to become a Game Lord?

From

Tili

10 pm

# The most powerful games in the Universe!

# Available from all good software shops.

In case of difficulty write to: QUICKSILVA Ltd. Liberty House, 222 Regent Street, London W1R 7DB tel: 01 439 0666

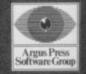

£7.99

SPECTRUM 48K

#### Zap Chat

# Go for gold in **Finders Keepers**

I HAVE finally completed Mastertronic's who don't know which ob- all 24 cryogenic chambers. jects to combine:

monster; empty bottle + to spend £10 on the other. model of Cutty Sark = ship in a bottle; broken sword + blacksmith = Excalibur.

To escape from the castle past the puss without boots, drop the sulphur and the charcoal on the saltpetre to make gunpowder. Then drop the magic flame and poor old puss gets blown to pieces.

To gain infinite lives just "" and place MERGE POKE 34252,0 behind the RAND USR command.

I have also found a useful bug in Beach Head. When driving a tank on the beach, I HAVE reached a score of if you shoot an enemy in- 1,318, 890 on Styx. I played stallation a score is printed the game for over one hour. over it. If you are close enough you can shoot the ter off, I still had over 40 score before it disappears.

Once shot the score will that?! stay there and can be shot again and again to get extra points. The score acts as an object and your tank will be people are still playing Styx destroyed if you touch it.

Marc Kavanagh, Cheshire.

Hungry spy is knocked for six I CLAIM to be the Spy Hunter genius, I've scored 397,226 on my sixth game. Lee Waters, Chesterfield.

#### Alienation of **Knight Lore**

WE HAVE just completed Ultimate's Alien 8. We 43.87 seconds.

We would also like to excellent warn any would-be adven-Finders Keepers. Here are turers of the hopeless ending a few tips for those readers after successfully activating

An almost identical game Philosopher's stone + to Alien 8 is Knight Lore. iron bar = gold bar; pile of Anyone who owns either mud + spark of life = mud game would not be advised

> Gordon Whyte and Grant Fergusson, Paisley, Glasgow.

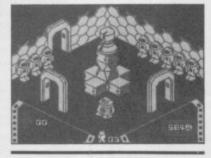

#### Beating the hell out of Styx

When I turned the compulives left. Can anyone beat

> Dales Pearce, Leeds

Amazing! To think some can anyone beat that?

#### The surprise from Styx

I HAVE got \$24,000 on Ghostbusters; lapped round Dr Franky twice; rescued Esmerelda on Hunchback; beat the computer at Match Day in the cup final; blew up Moscow in I CLAIM to be the world's Raid over Moscow, and hit all the targets in Beach Head, blowing up the big gun.

However, can anyone managed to crack the game beat my score on Styx? I in two hours, 53 minutes, even surprised myself by scoring over half a million! the scoreboard showed the

The secret is, on the first score as :0. My final was :7 phase, to get to the door on the right, but do not go down into the river. The spiders cannot kill you there, by the way. When I get there I turned it off with 38 lives left!

Paul Clark, West Bridgford, Nottingham.

• Another blast from the past.

#### The last key to backpacking

I HAVE BOUGHT Fanadventure tasy's arcade Backpacker's Guide to the Universe and I'm having great difficulty.

The instructions say you need four keys to get through a gate but I have only found three and one of these is hidden behind a gate.

Can anybody give me some tips on how to complete the game?

Kevin Watts, 7 Palmer Drive, Lakenheath, Suffolk.

### Wizard kill by **Bruce** Lee

I HAVE Bruce Lee from Ocean and I have completed it many times. My highest score is 1,017,700 and I have killed the wizard 38 times.

I claim to be an all round first class Bruce Lee professional player. I could have kept going but after four hours I aborted with 22 falls left - cop that then!

Neil McLoughlin, Crawley,

Sussex.

#### Home team is on the ball

best World Series Baseball player. I played a match of nine innings and won 117 to 1. I hit eight home runs, four consecutively. I made 15 catches.

When I had gone over 99

in other words, 117.

World's best baseball player, St Helens, Merseyside.

#### High scorer is over the moon

**RECENTLY** I bought the game Moon Cresta by Incentive Software. I felt very pleased when I broke the 30,000 point barrier and gained access to the passwords. Immediately I sent off the entry from to enter the competition.

The entry form states that the prize will be an original arcade machine of Moon Cresta and that the winner will be announded on December 31. Your reviewer of Moon Cresta stated that the prize is a video recorder and that the prize will be awarded to the first person who gets 30,000. Have you got it wrong?

Mark Jakes, Sandy, Bedfordshire. • We got it wrong. Humble apologies. Ed.

#### **Bloodaxe** score has the edge

JUST A LINE to say that I completed Brian Bloodaxe on May 11. My high score is 147,407. I have sent proof of completion to The Edge.

> Michael Devlin, aged 12, St Helens, Merseyside.

#### Taking the plunge

TO OBTAIN unlimited divers in Fantastic Voyage enter the following to load and run the game code:

10 CLEAR 30791: "VOYAGE" LOAD CODE: POKE 54492,167: BORDER 0: PRINT USR 53248

The game will still end if the main body overheats during infection.

> S G Miles, Wallasey, Merseyside.

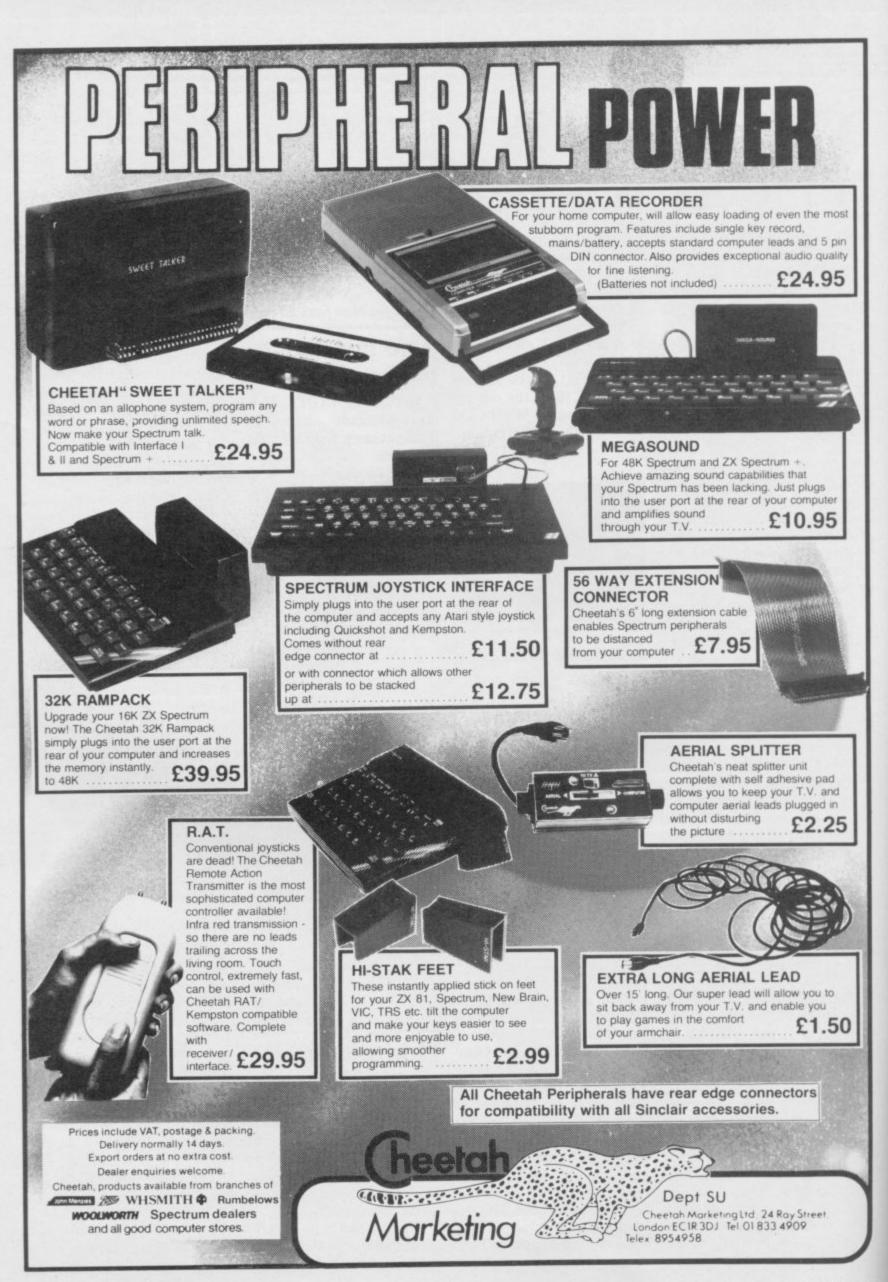

SINCLAIR USER Classics are programs which, in our biased and eccentric opinion, set new standards in software. They are the programs by which the others should be measured. If you buy no other software, buy these. No selfrespecting Sinclair user should be without them.

Software reviews carry a star rating, the basis of which will be value for money. Programming, graphics, speed, presentation, addictive qualities and the rest are taken into account. Guide to ratings \*\*\*\*\* 24 carat. Buy it \*\*\*\* Value for money \*\*\* Nothing special \*\* Over-priced \* A rip-off

WARNING — possible breach of the

Fourth Protocol . . . As John Preston, and newly appointed head of C1(A) it is your job to look after military security and, ultimately, uncover a British traitor and a plan to destabilise a nation of the Western Alliance.

The game comprises three sections,

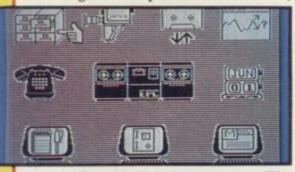

called The NATO Documents, The Bomb and The SAS Assault. In order to get into the last two you must use a code which is given to you in the previous section.

You begin in your office, reading memos sent by your superiors, using the phone, despatching watchers to tail suspects and receiving reports on the movements of potential traitors.

The game is controlled using a series of innovative and visually attractive icon screens. All input is made by moving a pointing finger to one of the icons and pressing ENTER.

Three terminals at the bottom of the screen provide contact with the outside world. The one on the left is used to read reports from watchers, the middle one gives you access to your reports and the one on the right allows you to read your memos.

File access is gained through the CenCom computer located in the basement of your office building. You can

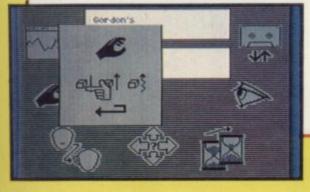

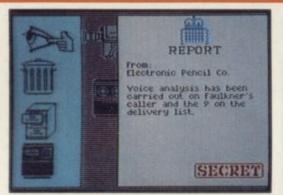

put your own files on the system or run checks and voiceprints on characters.

Files not held on CenCom can be accessed by ringing Blenheim and entering the correct code.

Once you have the file code the second section of the game can be

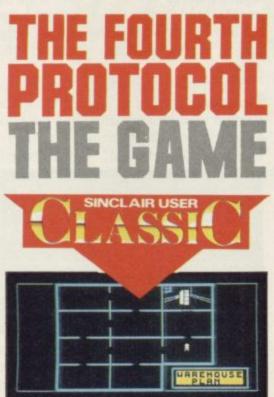

loaded. The Bomb covers a trip around the building picking up useful objects for your search across Britain to find the nuclear device.

doors

agents in

North and

The building has four floors, connected by lifts. Although icon-driven, the options are flexible enough to allow characters to talk to you and for you to move easily and quickly. Once you have located the bomb you can access the third and undoubtedly the weakest part of the game, The SAS Assault. You must arm your squad and place them around the building using a schematic plan. In this sequence you use simple verb/noun sentences with a list of words available on request.

Having blasted your way to the room containing the bomb, you have only seconds in which to defuse it, all the while fighting off KGB guards.

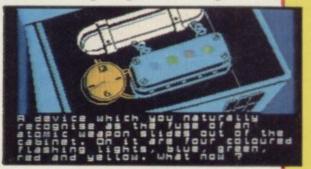

Two seemingly irrelevant bits of information, chanced upon earlier in the game, are necessary to successfully render the device harmless.

The Fourth Protocol is the work of the Electric Pencil team and that is shown in the professional polish of the game. The icon graphics are excellent and the speed is incredible.

Although some icon actions, such as those used for movement, can take longer than traditional adventure text input, their use generates a high tech atmosphere in keeping with the game.

It is one of the most enjoyable, complex but easy to operate games which I have played in a long time. Even if you do not like the Frederick Forsyth's book you will, nevertheless, like the software. John Gilbert

Publisher Century/Hutchinson Price £12.95 Memory 48K \*\*\*\*

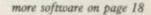

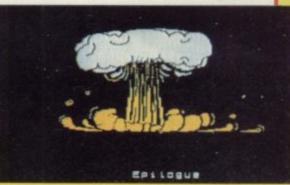

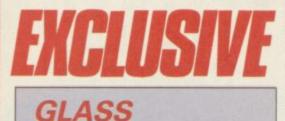

COME HERE glassy-eyed Earthling. Do you want a job working for the Game Lords?

There are good job prospects for anyone entering the Game Lords'

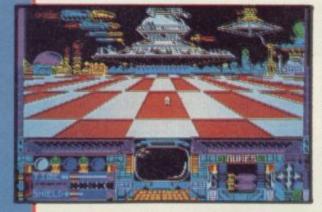

Alien Strike Simulator – **GLASS**. All you have to do is zap your way through hundreds of screens of 3D aliens and steer through chasms where coloured pillars block your way. All that action is interspersed with the relatively easy job of shooting radar antennae from a variety of alien space ships.

You have only four power shields and energy for those is used up quickly. Not to worry, the simulator provides an option which allows reentry when all your shields have collapsed. You will be at the same level but your score will be re-set to zero.

Once past the hundreds of manylegged or robotic aliens, the killer tanks which rise and retreat over the horizon lobbing fireballs, and the corridors of columns, you will get a glimpse of one of the alien cities. It is a non-participant scenario but you have the satisfaction of watching the city being very untastefully nuked. The

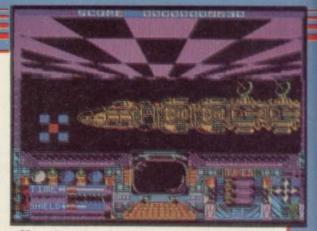

effect is stunning as every pixel of the city explodes off the screen. Watch carefully as you will not see this again for another couple of hundred screens.

**GLASS** has stunning 3D effects and is value for money both in terms of quality and quantity of special effects and aliens. Add it to your library of games if you are an arcade fanatic. It takes a lot of beating.

John Gilbert

Publisher Quicksilva Price £7.99 Joystick Kempston, Sinclair Memory 48K \*\*\*\*

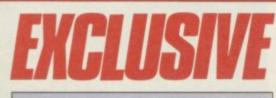

#### Hypersports

GET INTO training, sports fans, for a compilation of sporting simulations from Imagine '84.

Hypersports is licensed from the Japanese amusement arcade game of the same name, and should not be confused with Daley Thompson's Supertest, about to be released by sister company Ocean. On the other hand, it does the same sort of thing, and will test your biceps to the utmost as you pump the joystick in agony.

Swim two lengths of the pool, remembering to breathe. The graphics on this event are the poorest of the six. There are three other swimmers, and the end of the pool moves towards the swimmers, rather than the swimmers moving at different speeds.

The game gets its feet on firmer ground with the clay pigeon shooting. The twin sights move up automatically, and you must time your shots to hit

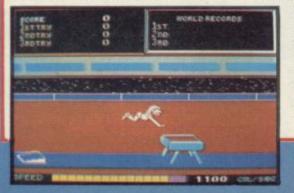

the clay pigeons, or skeets.

The vault has the athlete trying to somersault as far as he can from a gymnasium horse, and an archery contest involves shooting at a moving target, taking wind and elevation into account.

The triple jump will be familiar to Decathlon players as a more complex version of the long jump, but the real killer is the weightlifting. An hilariously musclebound, moustached

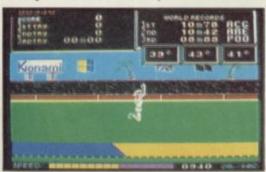

klutz creaks and groans in his efforts to raise the dumb-bell, and you must choose the weight at which you want to compete. This is the event which really taxes your joystick wrist, and risks terminal damage to the keyboard.

The graphics are more varied and generally better than **Daley Thompson's Decathlon**, with much more humour. You play through the sequence until you fail to qualify three times, and each new round raises the qualifying level. There are tables for the three best results at each event, and the game certainly presents a

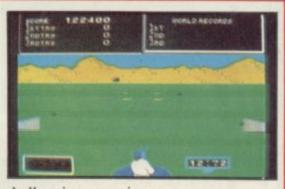

challenging experience.

Hypersports is almost assured of success in the shops, but whether it is better than Daley Thompson's Decathlon is another matter. The programming is certainly of similar excellence, except for the swimming event, but the sports themselves do not form a coherent sequence, in the way that the 10 decathlon sports do.

It is certainly superior to the current crop of sports simulations, and it will be interesting to see how it stacks up against **Daley Thompson's Supertest**, shortly to come. Chris Bourne

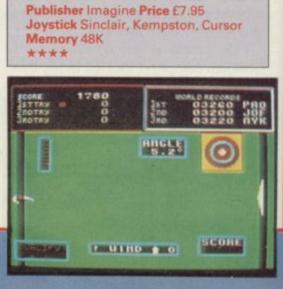

#### Frankie Goes to Hollywood

A SHADOW stalks the cloned terraces of monotonous streets. You are that shadow. You will remain a shadow unless you reach the Pleasure Dome, the world within the world within the world in which you live.

Who can take you to the Pleasure Dome? Frankie can. Move your shadow through the screens of kitchens, lounges, dereliction and prissy suburban streets, collecting what may help. Floppy disks open worlds of arcade fantasy where aircraft bomb Liverpool, where only you can save the lives of your friends. There's a murder to be solved; eight suspects where's the clue? In a revolting pair of socks perhaps, but there are many entrances to the Pleasure Dome.

Screens explode with colour as windows open out onto new scenes walk the shadow from behind and step

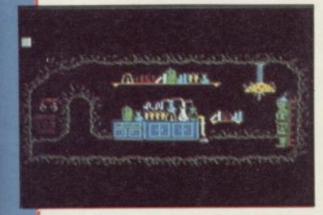

into the frame, step into pleasure. Shoot Thatcher, watch Reagan and Gorbachev spit at each other. Once in the Dome you're no longer a shadow, but there's a dozen or more scenarios within the game, and four symbols to collect before you reach the centre.

Text intrudes slightly in the form of clues — 'the sea of holes is a sea of rooms' — triggered by the successful completion of problems. You must

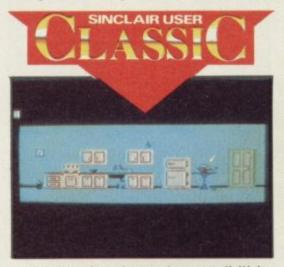

recognise the alternative possibilities of ordinary objects — light switches, telephones, televisions — and experiment.

Faithful to the spirit of the band, if necessarily less outrageous, Frankie is a beautiful program, an adventure of great imagination, with some superb programming techniques in the use of expanding windows and icon-like objects to pick up and use. The screen shots shown here are from a prerelease version, but they give some

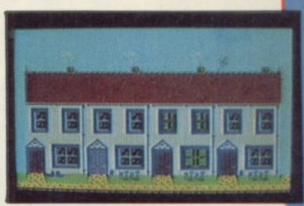

indication of the quality.

The game comes with a 15 minute live version of *Relax* supplied on a separate cassette, recorded in the States and previously unreleased. The reverse side of this tape features playing tips for the game, narrated by Patrick Allen.

Symbols × Shadow = Frankie Goes to Hollywood. Frankie × Spectrum = Buy it. Chris Bourne

Publisher Ocean Price £9.95 Memory 48K Joystick Sinclair Cursor Kempston

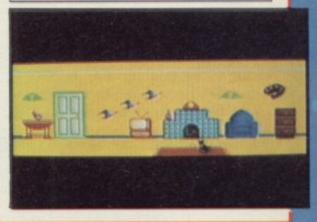

### Give My Regards to Broad Street

IF LURKING around London underground stations is your idea of a fun time then **Give My Regards To Broad Street** ought to appeal.

Argus informs us that the game has been okayed by ageing ex-Beatle Paul McCartney, presumably because the

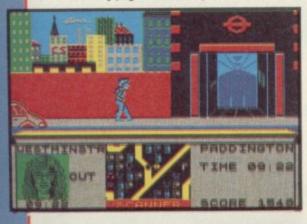

plot of the game closely resembles the film. In other words, little happens and it's corny.

You are Paul, and if that doesn't put you off, you must travel around London by car trying to find the members of your band on the run. You must also pick up chords which have been lost from the hit song *No More Lonely Nights* – which still got into the charts despite my best efforts. You have 24 hours to find your crew.

With luck you will eventually learn to manoeuvre your temperamental vehicle and stop at a station as one of the characters is about to go in or come out. You must wait around until you pick one up, together with chords, but beware the wheelclamping traffic wardens.

The game is technically excellent. There are two types of screen. The first display shows your car on the road map of London. Underground stations are highlighted and much effort has gone into producing a detailed map of the capital. There is also a radar screen at the bottom of the screen and information about characters who have just gone into or left stations.

The other screen depicts an underground station and shows you waiting for your friends. Every so often a warden comes along and you must rush back to the car.

It is unfortunate that such an obviously brilliant team of programmers did not have a better plot with which to work. Surely the film included more details than lost friends and musical notes. On second thoughts, perhaps not. John Gilbert

Publisher Argus Price £7.95 Joystick Kempston Memory 48K

more software on page 20

#### A View to a Kill

SILICON Valley is in danger of obliteration and 007 is sent to fulfil another improbable mission in Domark's **A View to a Kill**.

In order to destroy the chip industry, Max Zorin, mad genius, has planted a massive bomb in some disused mines beneath Silicon Valley. When it detonates, the San Andreas Fault will open up and tip the lot into the Pacific. Why not do something simple like poison the water?

There are three games, each played

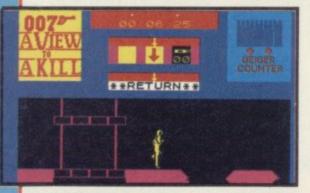

in different locations and linked by code numbers.

You start in Paris. Just as you are about to be told the key to Zorin's plan, Mayday – played by Grace Jones in the film – takes a pot shot and kills your informant. A mad car chase follows. Mayday jumps from the Eiffel Tower and descends by parachute. You jump into a taxi and chase through the city to capture her.

The screen is split horizontally. The upper half is the 3D perspective view as seen through the windscreen and the lower half is an aerial view depicting road blocks, police cars and the

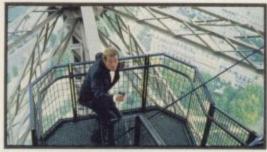

drifting parachutist.

Having captured Mayday, you load up in San Francisco for the next section set in the burning City Hall. Stacey, the obligatory blonde, is trapped in a lift and must be rescued. This section is an icon driven arcade adventure and is surprisingly easy to use.

A clue to Stacey's rescue can be found in the film, which is closely followed. There are around 75 rooms in the building, many holding objects vital for her rescue – a picture of the burning Hall is included showing your position in relation to the fire. The

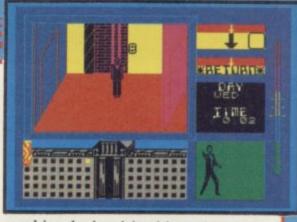

graphics depicted in this review were taken from a pre-production copy of the game.

The final game places you deep within the mines. Mayday returns in this scene, though you may have to find her first. Only she can winch you down to the ticking bomb and winch you back with the detonator.

Objects litter the mine and can be used in the same manner as those in City Hall. The grappling hook is the first you will stumble across and is vital. Conveyor belts may be activated – but tread carefully.

You can play along to the original Bond theme tune, to Duran Duran's single of the same name or switch off for blessed quiet and a chance to hear Bond introduce himself: "My name is Bond, James Bond". Clare Edgeley

Publisher Domark Price £10.99 Memory 48K Joystick Sinclair Kempston, Cursor \*\*\*\*

### Falcon Patrol II

AS PILOT of a souped-up Hawker Jump Jet with the latest in ATG missiles you must blast the enemy helicopters out of the sky. Thrills. Once you have completed one sortie and destroyed a wave of 'copters, you move up a level of competence and take on another wave.

The enemy general is a complete imbecile as his pilots rarely fire at your

#### Nicotine Nightmare

THIS GAME is sufficiently unplayable to send any non-smoker straight back to the pack. It is boring, slow and written in Basic.

The ultimate aim is to rid the world of cigarettes. Before stamping out the fag factory you have to prove your determination in a silly little test VTOL jet and occasionally even have a go at each other.

The author has tried to add some realism to the game. If you are hit by shrapnel you dive to the ground and

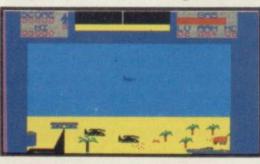

explode. Also you must re-arm and take on fuel from platforms during your mission. One false move and you could crash.

Mediocre 3D graphics and blipish sound are compensated by the manoeuvrability of the aircraft and the ease of aiming the weapons. The game is nevertheless too easy. It's like shooting fish in a barrel. John Gilbert

Publisher Virgin Games Price £6.95 Memory 48K Joystick Kempston

which is virtually impossible to complete.

Extinguish six cigarettes out of 10 happily burning ones. Every time you pour water over a glowing tip a little demon creeps up to the sodden dogend and relights it.

Perseverance finally pays off and the next task is to get into the factory. Dodge and jump rolling cigarettes and the irate shop steward, and turn off all the cigarette machines.

More could have been made of

Nicotine Nightmare. The pace, graphics and feel of the game is about two years out of date. Clare Edgeley

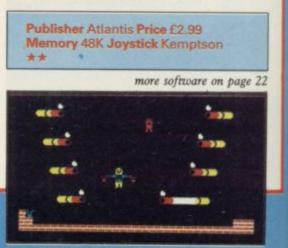

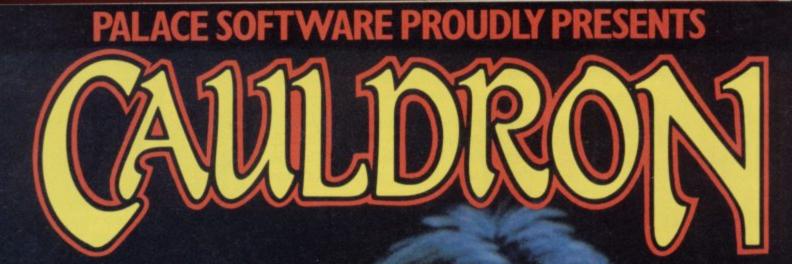

A spectacular new arcade adventure game from Palace Software that sets a new standard in graphic realism. £7.99.

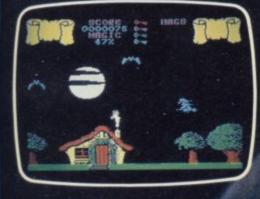

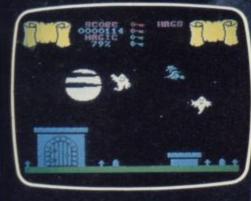

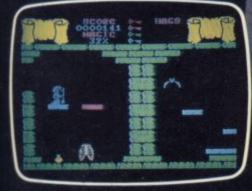

X

FREE GAME Cassette includes reviously unreleased Spectrum version of THE EVIL DEAD

Explore an entire world in 'Cauldron' – The first game ever to feature scrolling shoot-'em-up and platform jumping.

Available from all good Computer Games Shops or direct from Palace Software, 275 Pentonville Road, London N1 9NL.

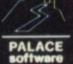

Dear Palace Software, Please send me the following cassette(s):-Cauldron (Spectrum) @£7.99 Valkyrie 17 (Spectrum) @£9.99 Please add 80p P&P to your order. Payment by cheque to Palace Software, Postal Order or by Access/Barclaycard No.\_\_\_\_\_

| Address: |  |
|----------|--|
|          |  |
|          |  |

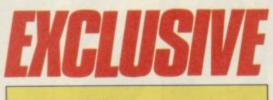

#### Cauldron

HEARKEN witches everywhere, play this game if you dare, defeat the Evil Pumpkin King to regain the broomstick from within.

In Cauldron, from Palace Software, the instructions are contained in eight rhyming verses which describe the basic scenario - it is up to you to figure out the puzzles.

The Evil Pumpkin has stolen the witch's golden broomstick and the only way it can be retrieved is to brew

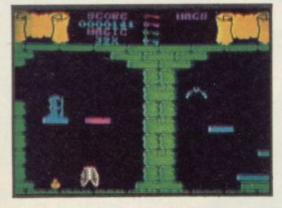

a spell which will gain her entrance to the Pumpkin's Lair. The-spell's six ingredients are to be found in the rhyme and lie in the 64 caverns underground.

Above ground is variety of terrains graveyards, woods, mountains, oceans and islands. There are four doors leading to the caverns, each

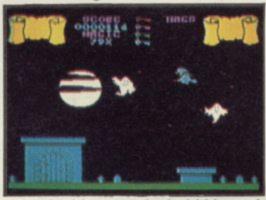

opened with a cunningly hidden coloured key. Ghosts, killer seagulls and bats deplete your magical powers by hitting you.

You can fire at them though that also decreases your magic and the best tactic is avoidance. You have nine lives and each time you die you tumble off your broomstick in a spectacular fall.

Finding and picking up the spell's

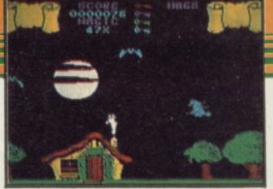

ingredients is no easy task. You may have to approch them in a roundabout way or find objects to place them in. Again, whole legions of nasties try to send you to the hereafter.

There are a number of teasers in this superb pictorial game with no clues offered in the instructions. Trial and error is the only way through it.

mb

US

ate

B

ot

ta

Ine

in

Jac

oni

iev

NIT

Ea

Cauldron has no sound other than the odd spectral beep, but the graphics are brilliant and colourful. Unfortunately, they flicker occasionally and the colours tend to merge. Cauldron is nevertheless a pleasing and playable game.

A bonus is to be found on the B side which contains the Evil Dead, never released for the Spectrum. You will be getting two excellent games for the price of one. Clare Edgeley

Publisher Palace Software Price £7.99 Memory 48K Joystick Sinclair, Kempston \*\*\*\*\*

# Lightmagic

THERE have been graphics designer programs before - notably Melbourne Draw. Lightmagic takes ease of use a step further and provides a comprehensive package for would-be screen designers.

The program can operate using a joystick or cursor keys. The menus are exceptionally clear and easy to toggle through. There are five modes.

Pen mode allows you to draw on screen as if you were using a pencil, with the added advantage of a rubber and Text mode allows the addition of band feature for odd angles.

Circle and Fill commands are also available, although the Fill command can cause weird results due to the Spectrum attributes. To overcome that there is a Grid command which produces a grid of  $8 \times 8$  squares on the screen, avoiding colour clashes.

In Brush mode there are 10 types of brushes which range from solid to airbrush; spectacular results can be obtained with these, especially as brush size can be altered.

Block mode can be used to move, mirror and rotate blocks of the screen text. There is also a UDG designer which makes graphic designing easy.

As if all that were not enough, there is an enlargement feature. A section of the screen can be magnified four times - useful for fine tuning. Adding and changing colour is done by pressing X and choosing another colour.

The facilities offered are impressive and it can be recommended without Theo Wood reservations.

**Publisher** New Generation Memory 48K Price £14.95 \*\*\*\*

### Helichopper

ANOTHER original game of 'grab the survivor and we'll bomb the rest' has been released by Firebird.

Though Helichopper scores nothing for innovation, it is saved from being totally awful by fast and clear graphics.

Zip down in your copter and spend a harrowing few moments ferrying a deposit him on a ladder.

You can only deposit a Clone when the rung above you changes white.

Bombs and balloons move slowly upwards to annihilate you and killer

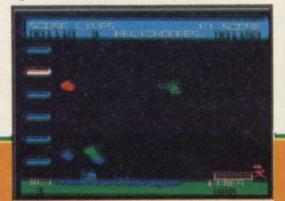

little pink Clone across a duck pond to ducks are rife. The chopper has unlimited bombs and you can rain those on the heads of the hapless birds.

Further screens are about as exciting as a wet sponge and follow the same pattern with minor differences. Clare Edgeley

Publisher Firebird Price £2.50 Memory 48K Joystick Kempston, Sinclair Cursor \*\*

more software on page 24

# Play THE GAME everyone's talking about:

#### BUSTERS

and you have been n617. Your missio power dams of th busters is the latest Gold, a cross bet or and an arcadeame that requires you put fingers to

only do you pilot ake on the roles of er, bomb aimer, n heer, and second e dron Leader option toring the status a w! As you can see wits about you. ach of these option n which can be a

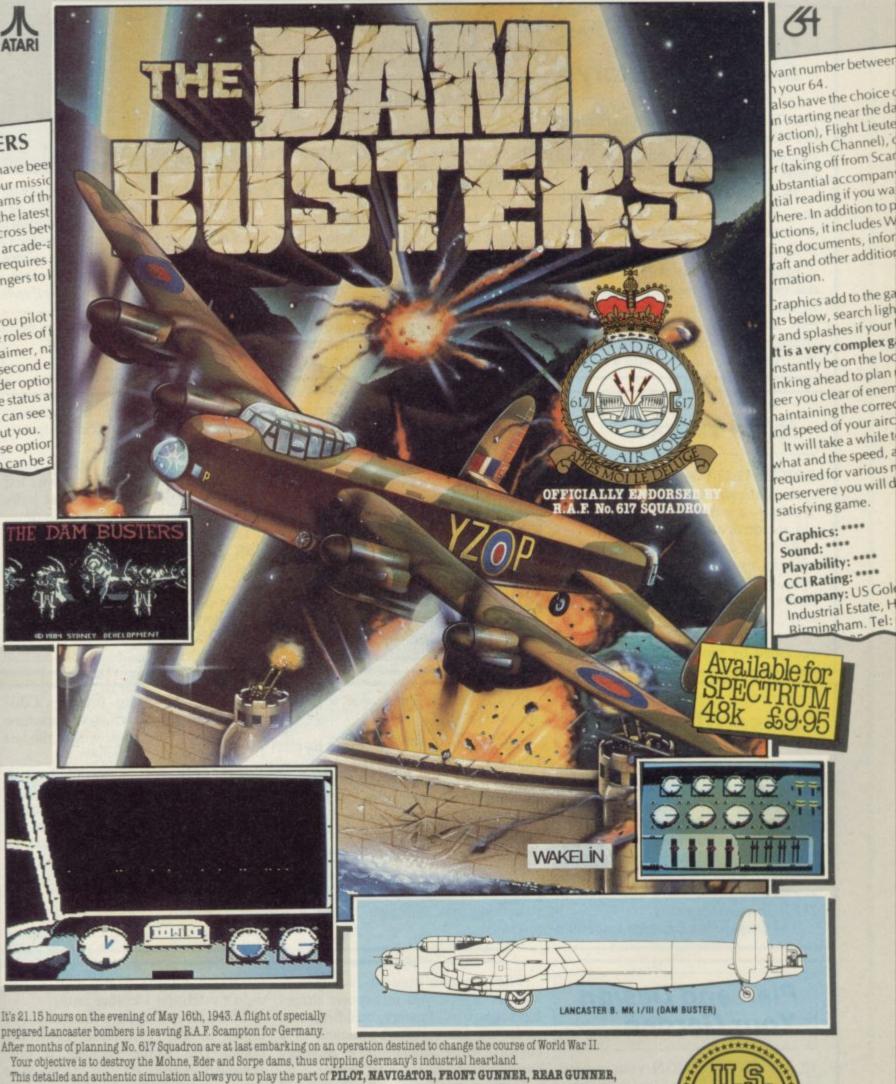

#### BOMB AIMER and FLIGHT ENGINEER.

You fly at low altitude over Europe, on the lookout for deadly ME110 night fighters, dodging barrage balloons, searchlights and flak. At the target you'll need all your nerve and skill to control the aircraft and release your deadly payload whilst under enemy attack

Game features include: SUPERB GRAPHICS & SOUND · REALISTIC JOYSTICK CONTROL · PILOT'S SCREEN & INDICATORS · MULTIPLE SCREEN NAVIGATOR'S MAPS · FRONT & REAR GUNNER'S SCREEN · BOMB SIGHT SCREEN · ENGINEER'S INDICATORS.

Game Package includes: Comprehensive flight instructions, maps and confidential documents including authentic material by Barnes Wallis and Wing Commander Guy Gibson.

dn

Designed and Developed by Sydney Development Corporation. Licensed in conjunction with International Computer Group. Manufactured in the UK by U.S. Gold Limited, Unit 10, Parkway Industrial Centre, Heneage Street, Birmingham B7 4LY. Telephone: 021-359 8881. Telex: 337268.

### Charlie and the **Chocolate Factory**

HAVE A sticky time in Charlie and the Chocolate Factory, based on the renowned children's book by Roald Dahl.

There are five games — four arcade and an arcade adventure. The first four must be completed to gain entry to the final program.

In the first game Augustus Gloop has been sucked into a mass of tubes in the sweet machine. You must run left and right across the screen changing the direction of the tubes so that Augustus will flow into a flask. A

pretty game but boring and frustrating to play.

The second game takes you to the juicing room where Violet Beauregarde is being squashed by blueberries.

Veruca Salt has enraged the squirrels in another room and dropping poisoned nuts is the only way to prevent her being thrown down a rubbish shute.

In the last of the four, Mike Teavee is being chased by cameramen out to shrink him with rays of light. He must jump from level to level, picking up Wonka chocolate bars.

The final program is really a 43 room Jet Set Willy game and difficult to get into, even in the practice mode. You have to guide Charlie around the

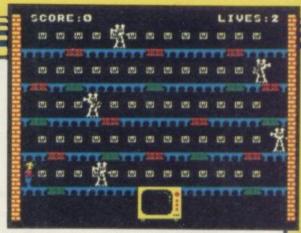

factory and collect six golden keys so that he can enter the Great Glass Lift.

Charlie and the Chocolate Factory palls after a very short time. However, as the package comprises five games and the book it must represent reasonable value for money. Clare Edgely

Publisher Hill MacGibbon Price £9.95 Memory 48K Joystick Kempston \*\*\*

### **Icicle Works**

ORIGINALITY is not a word which springs unbidden to the mind in Icicle Works — a game that is based on that old arcade favourite, Pengy.

As you dash around the icefield with its precariously balanced snowballs, you have to pick up sections of a jigsaw which make up a picture of a toy.

You will almost certainly be squashed by snowballs, or mauled by each it becomes harder to release the pictures.

The harder levels pose more prob-

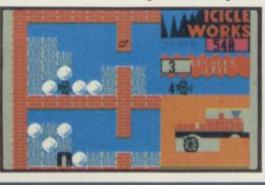

cuddly, man-eating polar bears and lems in that you have to kill penguins penguins. There are 13 levels and in or polar bears before picking up sections of picture.

Block graphics make up the game and the screen scrolls up, down, left and right in probably the most jerky fashion we have seen for a long time.

Icicle Works is mere kindergarden stuff. Ageing Pengy fans and the rest stay clear. Clare Edgeley

Publisher Statesoft Price £6.95 Memory 48K Joystick Sinclair, Kempston, Protek \*\*

### Assembler

ASSEMBLY CODE is entered from Basic using REM instructions which can make things easier, if you don't mind entering all those extra instructions. One reason for using Basic is that you can MERGE lines of code together. While that is true most good assemblers these days are able to MERGE routines easily.

The package is a two-pass assembler tested.

**Plan and Design Your Garden** 

PLAN AND DESIGN your garden, comes with the book Garden Planning and Design - a standard gardening tome with hints on planning and a short section dealing with plants and flowers.

which normally sends code to RAM above STKEND.

The power of this utility is in its test facilities which include all the usual system diagnostics such as breakpoint insertion, single step through instructions and Trace. Also included are two powerful facilities, Input Instruction and History.

Input Instruction allows the programmer to enter new mnemonic instructions into the code before it is

The History facility provides a display of the changes which the machine code program has made within the last 10 instructions.

It is not the sort of assembler which is a joy to use. The Test facilities mentioned are useful but do not make it worth the expense when there are other, better, products on the market. John Gilbert

Publisher Roybot Price £9.95 Memory 48K \*\*

'design' allows you to deposit shapes for vegetables, flowers, buildings and paths on the screen by means of a cursor, while 'diary' is a monthly gardeners' diary and very basic.

Curious anomalies occur, entering 'October' and 'rose' gives you the instruction that roses can be planted next month. Entering 'November' and 'roses' brings up the reply, 'no in-

The program content is minimal; formation found'. Hard luck if you didn't catch the October entry.

> There is nothing here that cannot be found in any reasonable gardening book. The whole package is outrageously overpriced. Theo Wood

**Publisher** Blandford Press Memory 48K Price £14.95

pecial Price Offers DOUBLE DENSITY DISK INTERFACE FOR THE SPECTRUM + FRON CUMANA At last Spectrum owners can take full advantage of the speed, convenience and At last Spectrum ana's 5% '/4'' floppy disk drive systems with storage capacities of reliability of Cumana's 5% At last Spectrum owners can take full advantage of the speed, convenience and reliability of Cumana's 5½" floppy disk drive systems with storage capacities up to 1.4MB available. up to 1.4MB available. The interface just slots into the back of the Interface 1 for networking enabling Microdrive and floppy to run in complete harmony! It comes complete with utility The interface just slots into the back of the Interface 1 for networking enabling Nicrodrive and floppy to run in complete harmony! It comes memory! diskette and manual - and uses only 128 bytes of Spectrum memory! Microdrive and floppy to run in complete harmony! It comes complete by tes of Spectrum memory is and uses only 128 bytes of Spectrum memory. Cumona are offering the following ungreated and manual -Cumana are offering the following upgrade systems: STSTEM OFFER 1: Double density interface with Cumana's 5<sup>1/4''</sup> slim line CSS 250 Double density interface with Cumana's 5<sup>1/4''</sup> slim line CSS 500 STSTEN OFFER 3: Double density interface with Cumana's 51/4" slim line CSS 1000 SYSTEM OFFER 4: Double density interface with Cumana's 5%'' slim line dual CDS 500 **SYSTEM OFFER 5:** Double density interface with Cumana's 5<sup>1/4''</sup> slim line dual CDS 1000 Double density interface with Cumana's 5<sup>1/4''</sup> slim line dual CDS 1000 SYSTEM OFFER 6: Double density interface with Cumana's 5% Sim line dual CDS 2000 Double density interface with Camana's 95 2 × 80 track double sided drive) £374.95 *V* × 80 track double sided drive) ≤3 (4.93) (*V* × 80 track double sided drive) ≤3 (4.93) (*V* × 80 track double and all connecting cables, provide and all connecting cables, provide and All the above include Beta Dish Controller, P.S.U, instruction guide and all connecting cables. Limited offer, all products are subject to availability. All prices are inclusive of VAT. Development and the subject to availability of the subject to availability. TO: CUMANA LIMITED, THE PINES TRADING ESTATE, BROAD STREET, GUILDFORD, SURREY GU3 3BH. TEL: 0483 503121. System 5 at £349.95 99.95 System 6 at £ System 5 at £349.95 Alt £99.95 System 6 at £ D/D interface only at £99.95 Ceess/visa\* card no.licable D/D interface only at £99.95 Ceess/visa\* card no.licable D/D interface only at £99.95 Alt postage and packing the first of the first of the first The best name in memory CUMANA ADDRESS .....

### Arnhem

THE RACE for the bridge at Arnhem was one of the more daring strategies of World War Two. General Montgomery conceived the plan of a rapid advance across Holland with paratroopers dropped behind the lines to capture the vital river bridges.

Forty years on CCS has conceived the not-so-daring plan of simulating the enterprise in a series of five scenarios culminating in the full-scale battle, Operation Market Garden.

Long-time specialists in wargames, many of which had little merit, CCS seems finally to have cracked it. Arnhem is one of the finest computer wargames we have seen, a blend of complex strategy, historical authenticity, and simple, swift operation which will have fans returning for more.

The playing area scrolls over a map

of the roads and terrain towards the final bridge. Units are moved in turn, and have an abstract form. You can call up reports on their strengths and efficiency, and issue orders which will be continued on subsequent turns unless cancelled.

The attention given to realism includes the formation of individual units, which can travel fast in condensed form or slowly in open order. The condensed form equates to a column of tanks, for example, which can take advantage of a road for speed but is hampered in combat.

Provision is given for one, two or three players. With three players one player commands the Germans, one the Americans and one the British forces. An introductory scenario can be completed in an hour, and consists of capturing the first bridge at Eindhoven. A full map is provided with a comprehensive booklet.

At the end of the game an assess-

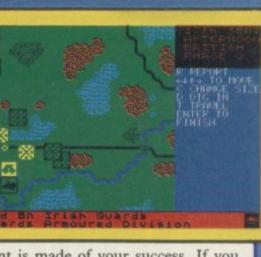

ment is made of your success. If you have failed to advance swiftly you fail, but you may be granted victory anyway, as it is possible to do well enough to make the outcome inevitable.

Wargames of this sort are not for the impatient, nor for the complete novice at strategy. But for those who enjoy simulation wargaming, Arnhem is one of the best, and captures the problems of maintaining a swift advance along narrow country roads remarkably well. Chris Bourne

Publishers CCS Price £8.95 Memory 48K \*\*\*\*

# **Battle for**

EEEEEOOWWW . . . dakka dakka dakka . . . BOOOMM!!! And another Jap aircraft carrier sinks beneath the blue Pacific.

Midway

PSS has produced a passable wargame in Battle for Midway, which follows events fairly accurately.

Designer Alan Steel says he wanted to mimic 'The Fog of War', by which he seems to mean not knowing what's going on. That is entirely justifiable, and much of Midway is spent trying to locate the Japanese fleet before it realises you're onto the dastardly plan.

Unfortunately there is not a great deal of subtlety about the best tactics.

As soon as you've found the main Japanese attack force, you send as many aircraft after it as you can, until vou have sunk all four aircraft carriers. When they are out, the Japanese limp back home again.

The battle sequences are a novelty, using arcade skills. If you are attacked you get a gunsight and must blast the Japanese out of the sky. You also get a gunsight when you try to bomb the

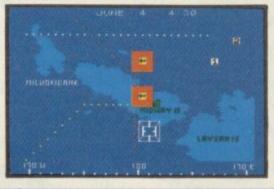

Japanese, but it will only shoot down your own planes. Steel says that's to pander to the tastes of arcade freaks, who'll shoot at anything. It looks more like an excuse to use the same piece of code.

We found it easy to scuttle the Nipponese schemes on level two, the straight historical simulation. There is a level three in which the Japanese are forewarned about your fleets and lay a trap, which might be more difficult.

A few months ago we would have said it was fine. After Overlords and Arnhem, however, it seems a bit ordinary. Chris Bourne

Publisher PSS Price £9.95 Memory 48K Joystick Kempston, Cursor, Sinclair \*\*\*

# **Don't Buy This**

WARNING. This cassette contains five of the most uninspired games ever to disgrace the Spectrum.

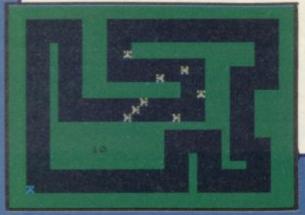

In Fido I and Fido II you play Fido the mole bashing pup. When a mole Machine at around four in the mornincautiously lifts its head above ing when you are asleep. ground, Fido rushes over, sits down and thumps it with its tail.

cassette inlay states that 'playing the game is easier than setting the keys'.

Race Ace is the antithesis of any race game ever. It is alternatively too slow and too fast, and to increase playability the control keys are backwards - 'left is left when the kart goes up but right when the kart comes down . . .

You are advised to play Fruit

Firebird disclaims all responsibility for the game and states that the Weasel Willy refused to load. The product 'may be copied, lent, hired or transmitted at will.' It also advises action if the programming is faulty put sticky tape over the lug holes and use it as a blank cassette. Clare Edgeley

> Publisher Firebird Price £2.50 Memory 48K Joystick Kempston \*\*

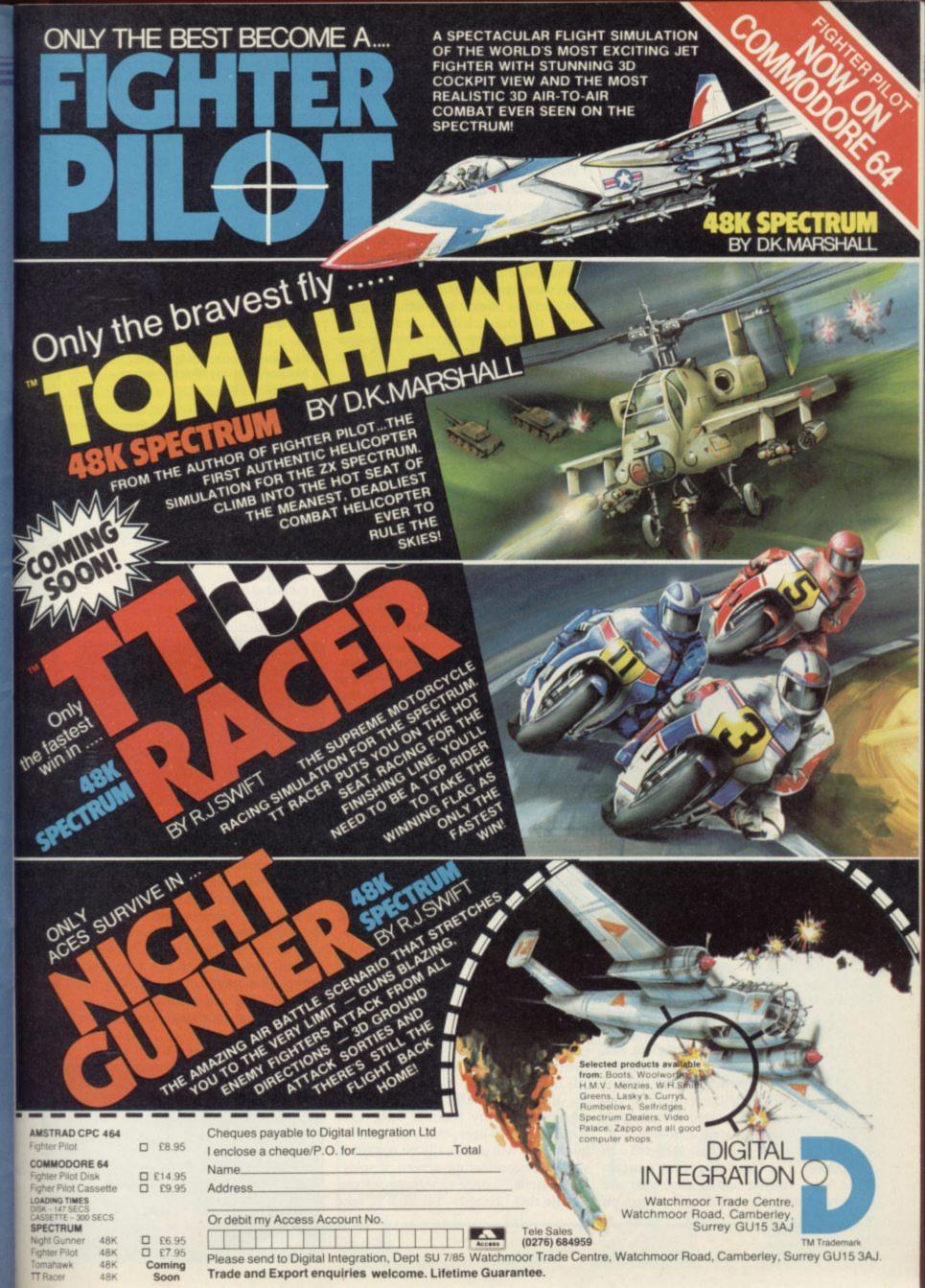

#### Locomotion

A GEM has turned up in Mastertronic's range of budget software.

Locomotion is similar to Incentive's Confuzion, which itself was by no means original. Despite that it is surprisingly addictive with well graded difficulty levels.

You are a track layer on the railways trying to lay a section of track ahead of a train before it catches up and goes off the rails.

The track is lying around in jumbled sections and you have to create order from chaos in the same way as those slide puzzles where you have one empty space into which to move the tiles.

Assembling the track within the time limit is simple at first but as you move from London to the continent, the tracks from Paris and other stations become progressively more difficult to unjumble and piece together.

The game can be slowed down by depressing the fire button - that will give you one minute's breathing space before the train charges ahead at full speed. Coal and water should be laid along the train's route when ever possible to earn bonus points.

Up to four players can play this simple game which for its price is a

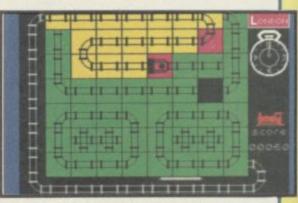

bargain. Well worth digging into your pockets for. Clare Edgeley

Publisher Mastertronic Price £2.50 Memory 48K Joystick Kempston, Sinclair, Fuller \*\*\*\*

#### Spacescan Astronomy

THE arrival of Halley's comet in our solar system has generated interest in astronomy.

Spacescan is a program designed to introduce you to star maps and the position of the constellations. Fifteen

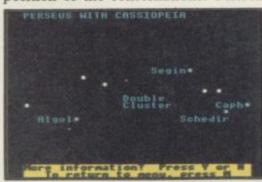

constellations are displayed with a books. As with a great deal of educamap, named stars plus some informa- tional software the price seems just too tion. Those maps can be printed out high for what you receive. for observation. Another program, Starsearch, allows you to search through 75 heavenly bodies. There is also a quiz and a glossary.

Astronomy, by Scisoft, contains similar information but scattered across four programs. The information contained is more detailed and the graphics are not as good as Spacescan. Moon phases and Saturn draw are two facilities which could well have been left out, though the Ephemeris section could prove useful. Keen observers could use printouts to identify stars.

Both programs use database techniques but without the stunning graphics found in most astronomy Theo Wood

| Spacescan<br>Publisher Mac<br>Price £5.95<br>**<br>Astronomy<br>Publisher Scis<br>Price £10.00<br>** |          |      |
|----------------------------------------------------------------------------------------------------|----------|------|
| -                                                                                                    | NDROMEDA |      |
| ê                                                                                                    | .:::::   | 1241 |
| 5 752                                                                                                |          |      |
| Silver.                                                                                              |          |      |
|                                                                                                    |          |      |
|                                                                                                    |          |      |
| CORNTL                                                                                               |          |      |

# **Car Cure**

SOME software houses persist in believing that loading up illegible text on a flickery screen is preferable to turning the pages of a book.

Car Cure is one such absurd program. It attempts to do the job already done adequately by car maintainance manuals, but unlike those cannot be stored in the glove compartment nor consulted when you break down on the Honiton bypass. Neither does it have any detailed illustrations of the funny oily things located in bewildering abundance under the bonnet.

A manual can be accessed in seconds. Car Cure takes four minutes to load, during which time you are invited to solve a maze displayed on handle this.' Exactly. I'll have to take

the loading screen.

Fault diagnosis is a matter of pinpointing symptom areas such as 'instruments and warning lights', and then narrowing that to a specific problem - for instance, 'ignition warning light won't go off correctly'. All that is done through menus over which you move little arrows.

Having found the best description of your problem, you then move to a further menu listing possible faults. If you're a mechanical novice like me, then you'll give up at this point. After all, if I knew what 'alternator regulator defective' meant then I'd have whipped out my spanner long ago. Assuming, however, that you hazard a guess, you will eventually be rewarded with the comforting screen display: 'competent home mechanics can it down the garage after all.

Competent home mechanics will have no use for this program. They already own libraries of service manuals and don't need to get oil all over their Spectrum keyboards. Incompetent home mechanics will be totally baffled. Software like this gives computers a bad name. Bill Scolding

Publisher Simtron Memory 48K Price 9.95

AND ALL AND ALL AND AL

#### **QL Software Scene**

#### Pascal

THE QL Pascal Development Kit is a package of which Metacomco can be justly proud. Not only does it conform closely to the ISO-standard so dearly beloved by the business community and schools but also it provides facilities not commonly available on microcomputers.

Until recently software companies would not approach the standard. The reasons given were that any such compiler would need to be based on a mini-computer and that microcomputers just did not have enough memory to accomodate a full implementation.

Metacomco has proved them wrong. Its package contains a ROM on which is included part of the operating system firmware, two microdrive cartridges which contain the runtime editor and compiler, and an excellent and comprehensive Reference Guide.

The ROM is effectively a dongle software protection - device which must be in the ROM slot if the compiler is to run correctly. On power-up its effects are felt straight-

away when a 'welcome' message is Those include procedures to allow displayed. The firmware can be internal files to access named files, a checked, to see if it is in working order, by typing ROM. If 'BAD ROM' is displayed you may have to send the package back to Metacomco.

The Runtime Editor is the same as that which is used in the Metacomco Assembler, BCPL and Lisp packages. It is a full-screen ASCII file editor which can be used separately, if required, for any Basic or machine

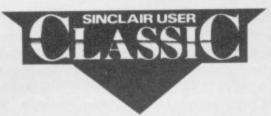

code listing. The program uses 20K RAM and needs a further 8K for workspace.

The one-pass compiler allows the production of a source listing file or a code file. If neither option is chosen the program simply checks the syntax of the source which you have created using the editor.

As well as implementing the ISO standard the compiler will allow the addition of a series of ISO extensions.

command which produces a similar effect to that of TRAP in 68000 machine code and a set of routines to deal with QL graphics.

An INCLUDE extension can also be called allowing a user program to call other files or programs. In that way a library of commonly used routines could be built up and used by your programs.

Although the package is not intended for complete beginners the manual accompanying it gives enough information about Pascal for anyone who has knowledge of a high level language, such as Basic, to get started. The package provides a complete Pascal environment and is the most comprehensive and comprehensible on the market.

The price may seem extortionate but similar packages on other micros and minis can cost ten or twenty times as much. The Metacomco package should make other manufacturers sit back and think. John Gilbert

Publisher Metacomco Price £89.95 \*\*\*\*\*

### **EVA**

IF YOU do not buy EVA the author has threatened that he'll send his pet Ninja around to convince you.

He assures us that you will CHEER as you blast the invaders to tatters, QUAIL at the horrendous price of rivets for your gun, CHURN away at the space bar to fire and SHRIEK to the low budget sound effects.

The whole production is a thinly disguised version of Ultimate's Jetpac but with the added difficulty of having to get your fingers around the cursor control keys and the space bar.

In this game you have to put together a teleport, which consists of six segments. As each section appears at the top of the screen you must guide it around the platform obstacles to the two red-blocked areas at the bottom. Your space suit generates a magnetic field which draws the part to you. Just click the segment into place and a bleep sounds.

Play is not that easy though as there are the usual red fireballs with which you must contend. Just blast them with your rivet gun.

When you have put the transporter together, retaining at least one of four meagre lives, you will be transported to the next screen which has more of the same. If you run out of lives you have to start again or maybe you not, don't. Now excuse me while I would like to treat a friend to a thrill deal with that Ninja ... and go for the two-player option.

The game, which has the one saving grace of good flicker-free sprites, is little more than a load of cobbled concepts from Spectrum programs. By a fluke it is one of the first QL

games on the market but, looking at it, you will see that that posed not problem.

If you have £10 to give away or are anxious to get software - any software for your machine then buy EVA; if John Gilbert

Publisher Westway, 24 Preston Road, Lytham, Lancashire FY8 5AA Price £10.95

more QL software on page 32

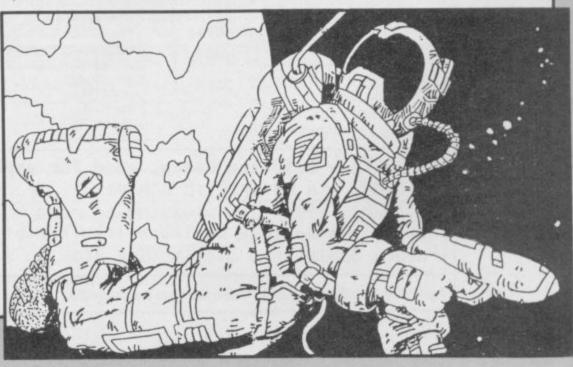

MSX · TATUNG EINSTEIN · ZX SPECTRUM · SINCLAIR QL · AMSTRAD CPC 464

#### THE TASWORD WORD PROCESSORS

hinkin

The extensive features of the Tasword word processors are ideal for both the home and business user. Every Tasword comes complete with a comprehensive manual and a cassette or disc. The cassette or disc contains your TASWORD and TASWORD TUTOR. This teaches you word processing using TASWORD. Whether you have serious applications or simply want to learn about word processing, TASWORD and TASWORD TUTOR make it easy and enjoyable.

#### TASWORD TWO (Spectrum)

#### 64 characters per line on che screen!

"Without doubt, the best utility I have reviewed for HOME COMPUTING WEEKLY APRIL 1984 the Spectrum." "If you have been looking for a word processor, then CRASH JUNE 1984 look no further. The cassette program is supplied with instructions for microdrive conversion.

TASWORD TWO\* ZX 48K Spectrum

cassette £13.90 microdrive cartridge £15.40

#### **TASWORD EINSTEIN**

A sixty-four character per line display and the ability to hold over five hundred lines of text at any time are just some of the features of this, the most recent, of the Taswords. Full interaction with the disc system e.g. Tasword detects the presence of added drives and allows their use.

TASWORD EINSTEIN Tatung Einstein disc £19.95 **TASWORD 464** 

"There is no better justification for buying a 464 than this program.

POPULAR COMPUTING WEEKLY NOVEMBER 1984

A particularly sophisticated yet easy to use program. Now available on disc. The cassette version is supplied with instructions for transferring to disc.

TASWORD 464° Amstrad CPC 464

cassette £19.95 disc £22.95

#### TASWORD MSX

With all the features of the Spectrum Tasword Two including the amazing sixty four character per line display. The Tasword MSX machine code program utilises the 32K of memory not normally available to Basic allowing over five hundred lines of text to be held in memory

TASWORD MSX\* 64K MSX Computers Fully inclusive mail order price £13.90 (cassetterincludes/both disc and tape versions)

#### THE TASCOPY SCREEN COPIERS

The TASCOPY screen copiers print high resolution screen copies with different dot densities and patterns for the various screen colours. This gives the screen copies a shaded effect which presents on a monochrome scale the colours on the screen. With TASCOPY you can keep a permanent and impressive record of your screen pictures and diagrams. TASCOPY supports all the printers mentioned under TASPRINT

#### TASCOPY (Spectrum + Interface 1)

The Spectrum TASCOPY is for use with the RS232 output on ZX Interface 1. It produces monochrome copies (in a choice of two sizes) as well as copies with the shaded "grey scale" effect described above.

cassette £9.90 TASCOPY ZX Spectrum microdrive cartridge £11.40

#### **TASCOPY 464**

Adds two new commands to the 464 Basic to give both a standard shaded screen copy as well as a "poster size" copy which is printed onto two or four sheets which can be cut and joined to make the postal TASCOPY464AmstradCPC464 cassette £9.9 disc £12.90

#### TASCOPY OL

TASCOPY QL adds new commands to QL Superbasic. Execute these commands to print a shaded copy of the screen contents. Print the entre screen or just a specified window. TASCOPY QL as produces large "poster size" screen copies on more than one sheet of paper which can then be cut and joined to make the poster, and high speed small cope TASCOPY QL Sinclair QL

microdrive cartridge £12.90

cassette £9.50

disc £12.9

microdrive cartridge £11.4

#### TASPRINT (Spectrum)

**TASPRINT 464** 

Can be used to print AMSWORD/TASWORD 464 text files in addition to output from your own Basc programs. Drives the Amstrad DMP 1 in additional

TASPRINT 464 Amstrad CPC 464 cassette ES \$

TASPRINT OL

the printers listed to the left.

Drives all the printer interfaces compatible with A must for dot-matrix printer owners! Print your program output and listings in a choice of five impressive TASWORD TWO and can be used to print TASWORD print styles. The Tasprints utilise the graphics capabilities of dot matrix printers to form, with a double pass TWO text files as well as output from your own Basic of the printhead, output in a range of five fonts varying from the futuristic data-run to the hand writing programs simulation of Palace Script. A TASPRINT gives your output originality and style! The TASPRINTS drive all TASPRINT 48K Spectrum Epson compatible eight pin dot-matrix printers, e.g.

THE TASPRINT STYLE WRITERS

AMSTRAD DMP 1 EPSON FX-80 **EPSON RX-80** EPSON MX-80 TYPE III NEC PC-8023B-N

Five impressive print styles for your use:-

MANNESMANN TALLY MT-80 STAR DMP 501/515 **BROTHER HR5** SHINWA CP-80 COSMOS-80 DATAC PANTHER DATAC PANTHER II

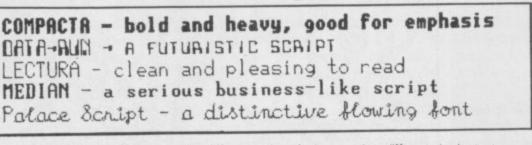

Typical Tasprint output. Please note that different makes of printer produce different sized output.

and may be printed, using TASPRINT, in one or more of the unique TASPRINT fonts.

TASPRINT QL includes a screen editor used to

modify files created by other commercial software such as QUILL, or by the user from BASIC. These modified files include TASPRINT control characters

TASPRINT OL Sinclair OL

microdrive cartridge £19.#

MSX · TATUNG EINSTEIN · ZX SPECTRUM · SINCLAIR QL · AMSTRAD CPC 464

TASWORD

The Word Pr

464

;war

125

OTHER TASMAN PRODUCTS FOR THE ZX SPECTRUM

#### TASMERGE

#### The Mail Merger

Transfer data from MASTERFILE to TASWORD TWD! Letters and forms typed on TASWORD TWO can be printed with addresses and data taken from MASTERFILE. The mail merge facility allows, for example, multiple copies of a letter to be printed, each containing a different name and address taken from your MASTERFILE data. To use TASMERGE you must have one or more microdrives as well as TASWORD TWO and MASTERFILE by Campbell Systems. (version 9 or later). TASMERGE ZX 48K Spectrum £10.90

#### TASWIDE

#### The Screen Stretcher

With this machine code utility you can write your own Basic programs that will, with normal PRINT statements, print onto the screen in the compact lettering used by TASWORD TWO. With TASWIDE you can double the information shown on the screen! £5.50

TASWIDE ZX 16K + 48k Spectrum

0

0

B

2S

0

D

C

90 40

Ĺ

to

90 90

е. e ers.

one

1.95

#### TASMAN PRINTER INTERFACE

Plug into your Spectrum and drive any printer fitted with the Centronics standard parallel interface. Supplied complete with ribbon cable and driving software. The user changeable interface software makes it easy to send control codes to your printer using the method so successfully pioneered with TASWORD TWO. The cassette contains fast machine code high resolution full width SCREEN COPY SOFTWARE for Epson, Mannesmann Tally, Shinwa, Star, and Tandy Colour Graphic (in colour!) onnters

TASCOPY, shaded screen copy software for this interface (value £9.90 - see description on left) is included in this package.

CENTRONICS INTERFACE ZX Spectrum £39.90

#### COMPUTER PRINTER CABLES

| RS232 for ZX INTERFACE 1   | £14.50 |
|----------------------------|--------|
| MSX CENTRONICS             | £16.00 |
| AMSTRAD CPC 464 CENTRONICS | £9.90  |

| If you do not want to cut this magazine just write your order and                              |
|------------------------------------------------------------------------------------------------|
| Post to:<br>TASMAN SOFTWARE, Dept. SU, Springfield House,<br>Hyde Terrace, Leeds LS2 9LN.      |
| Lendose a cheque/P.O. made payable to Tasman Software Lt<br>OR charge my ACCESS or VISA number |
| No                                                                                             |

£9.90

| 1 | NAME    |  |
|---|---------|--|
| 1 | ADDRESS |  |
| 1 | SU 7 85 |  |

| Tasm      | anse                                | And and a second second                                                                                     | rd Processor                           |                             |
|-----------|-------------------------------------|----------------------------------------------------------------------------------------------------|----------------------------------------|-----------------------------|
| B B BERNE |                                     | Tasman Softw<br>for th<br>ZX 48K Spe                                                                        | are Program<br>he<br><sup>ectrum</sup> |                             |
| 2X 48K    | spectrum                            | R                                                                                                    |                                        | Program<br>pectrum<br>ace 1 |
| -         | Telephone Access/<br>* Available fr | de VAT and post and pac<br>Visa Orders: Leeds (05)<br>rom larger branches of B<br>vark of Sinclair Research | 32) 438301<br>Boots.                   |                             |

TASWORD

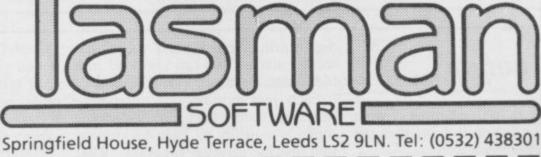

| COMPUTER                              | ITEM                                 |       | PRICE             |
|---------------------------------------|--------------------------------------|-------|-------------------|
|                                       |                                      |       | £                 |
|                                       |                                      | -     | £                 |
| Outside Europe add                    | £1 for each item                     | TOTAL | £                 |
| Send me the FREE describing your prov | Tasman brochure<br>ducts: tick here: | ]     |                   |
|                                       | more about your prog                 |       | X Amstrad CPC 464 |

#### QL Software Scene

### **Cartridge Doctor**

HAVE YOUR microdrives got the floppies? Had any data recovery problems lately? What you need is **Cartridge Doctor**.

The package, which includes five routines, will clone files, recover data which has become lost or scrambled and, if you know a bit about the internal workings of the QL, recover files which you have deleted from a cartridge directory.

The Autoclone facility can be used to back-up programs or copy complete cartridges. Unfortunately it is not a rapid copier, and can take three or four minutes to clone, but it will copy almost anything and recover files which have been accidentally deleted. It will allow you to scan a cartridge to identify 'bad' files.

File Patch can be put into operation when a bad file is found. It loads a file block into memory and displays it on the screen in ASCII format. You can then use a cursor to correct any corruption of the block which may show up. For instance, you may load in a Basic program which has become corrupted. You find that the first line has been changed from 10 PRINT "HELLO" to AS?NT "HELLO". All you have to do is use the cursor to correct the errors and re-save the program.

Badly damaged files, and those without headers, can be treated using the Salvage section of the package. All you need to do is to create a new file of similar length to the one which has been damaged, patch the original offending blocks, and read them out to the file which you have just created. In that way you can find a damaged file and repair it without having to

28 50 78 A0 Block sup 1 UHITE=>OK 1

refer to its name on the header, which may be damaged.

The package is easy to use and a must for any of you out there who keep losing files – there can't be that many, surely. Just remember that **Cartridge Doctor** kills 99 percent of floppy bugs dead! *John Gilbert* 

Publisher Talent, Current Building, 101 St James Road, Glasgow, G4 0NS Price £21.95

### **QL** Caverns

ENTER the world of Willy on the QL, or someone who looks like him. Sinclair Research has given him the name BJ and he's been captured by aliens who have forced him into a mine to collect 395 diamonds.

**Caverns** is in the classic platform game mould except for three differences. The first provides BJ with a jetpack. It can be used to hover in caverns with dangerous blue walls which would be the death of our hero. BJ can bend down and walk through narrow tunnels. He can also bounce to the upper levels of the caverns using

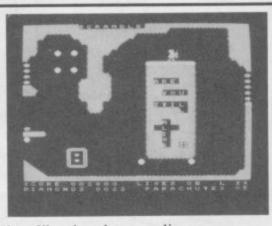

handily placed trampolines.

Lives are easy to lose so heartshaped lives are scattered around waiting to be collected. Most are carefully guarded by aliens with which you may collide if you jump too high, so don't be too ambitious. Although there seem to be, oh, dozens of caves within Caverns, when you've seen five you've more of less seen them all. Movement is achieved with the cursor keys; we tried a joystick with the game but could not stop BJ from jumping.

If QL Caverns is going to be the standard of games from Sinclair then I wish it had kept its promise, and its intentions, not to launch any games. That was more than a year ago, though, and a lot can change in that time. John Gilbert

Publishers Sinclair Research Price £10.95 Joystick

# QL Agenda

IF **QL** Agenda is an example of what new company Q-Soft is doing then the future does not bode well.

The utility combines a diary with a calendar for any month of any year. After you have waited three minutes for the diary to load you are asked to enter the current year, date and time. A calendar is then computed and the first two months are displayed at the right of the screen.

At the top of the display the current options are shown. The Design function can be used to change baud rate, toggle printer output and sound and set the alarm. You can also load in a file of data or create a new agenda.

Each year requires one microdrive cartridge to store data and the package contains a utility to back-up data as well as the master program. That seems extravagant for one program when you can store at least three or four massive documents on one cartridge using **Quill**.

Once you have created an agenda you can enter your appointments for a specific year and month using a window at the left of the screen. It displays lines numbered from one to 15 and you use those index numbers to set something on a line.

Each line can contain 28 characters. If you type more, then part of your note is truncated. The other major problem is that you cannot edit the agenda to insert appointments between other entries.

Unfortunately that makes the package's prime use as a time-sequenced appointments file obsolete.

It would be quicker and easier to use a desk diary. It might also prove less expensive — unless you want to try and convince Inland Revenue that your QL is a tax loss. *John Gilbert* 

Publisher Q-Soft, PO Box 90, Barnet, Hertfordshire EN5 5RN Price £19.95

# AT LAST! THE QL COMUNICATES ANNOUNCING THE QL BRIGHT STAR

The multi-standard Intelligent modem, a totally new concept in modem design.

#### MANUFACTURED BY MODEM HOUSE ---- WHO ELSE!

1985 is The Year Of Communications, so . . . link your QL to Prestel, Cityservice, Homelink, Farmlink, BT Gold, Knowledge Index, Easylink, One to One etc.

The QL Bright Star multi-standard modern is a completely new concept in modern design, and is supplied with communications software and built in centronics printer interface.

#### The Bright Star is truly a Quantum leap for the QL.

The microprocessor controlled modern allows you to spool incoming data to microdrive or printer, save data to microdrive or printer, or link your QL to a standard centronics printer. (A 2K Buffer inc Standard).

# Data Encryption facilities and fully comprehensive help menu provided as standard.

Auto-Answer, Auto-dial version coming soon! Main specifications: CCITT V21/V23, BELL 103/113 Speeds: 300/300, 1200/75 75/1200, 1200/1200

#### The QL Bright Star is truly the last word in communications.

Special note: This product is not, and has not been connected in any way, with the Q-CON or O.E. Ltd. and is British designed and manufactured.

### At an amazing special price of £179.95 complete (RRSP £199.95)

MODEM HOUSE Iolanthe Drive, Exeter, Devon EX4 9EA Telephone: (0392) 69295

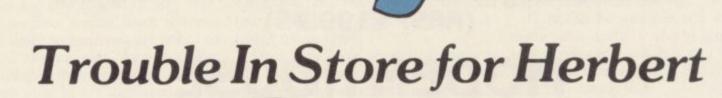

lerbert's

Spectrum 48K £9.95 Commodore 64 £9.95 Amstrad CPC 464 £9.95

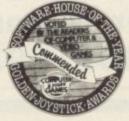

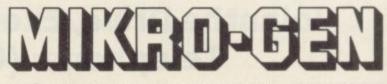

44 The Broadway, Bracknell, Berks. 0344 427317

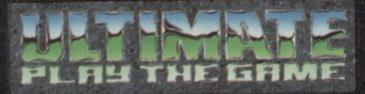

# **48K SINCLAIR ZX SPECTRUM**

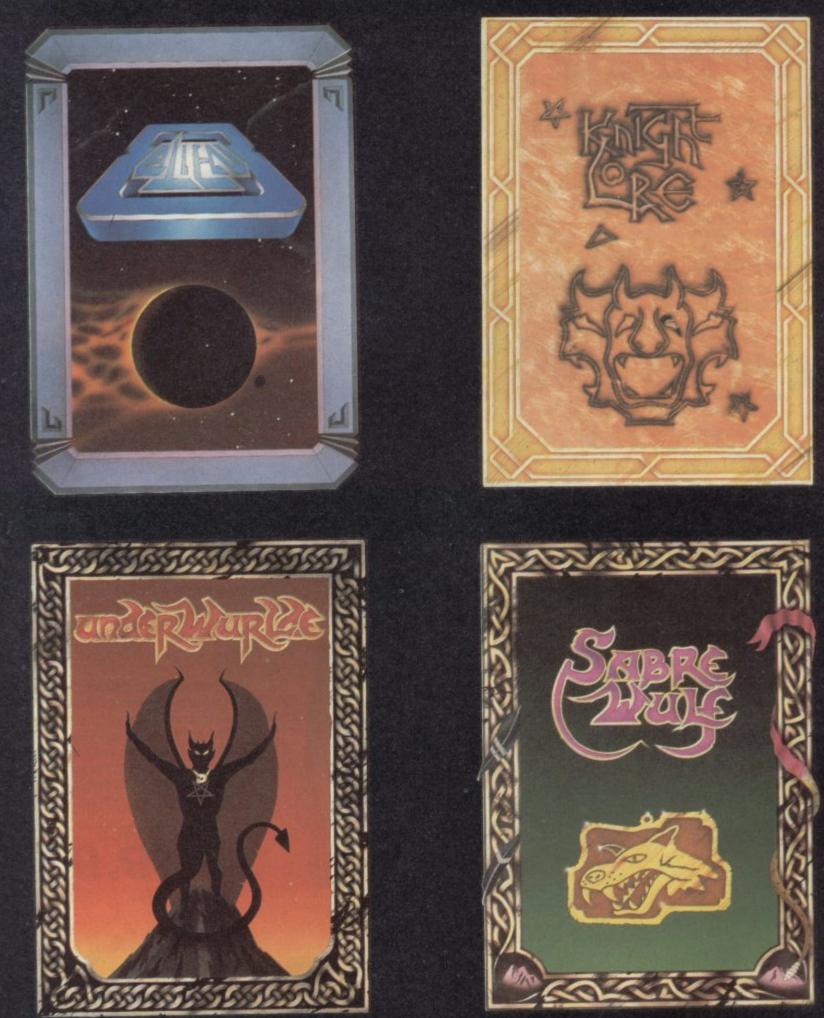

"ALIEN 8", "KNIGHTLORE", "UNDERWURLDE" and "SABRE WULF" recommended retail price £9.95 inc VAT. Available from W.H.SMITHS, BOOTS, J.MENZIES, WOOLWORTHS and all good software retail outlets. Also available from ULTIMATE PLAY THE GAME, The Green, Ashby-de-la-Zouch, Leicestershire LE6 5JU (P&P are included) Tel: 0530 411485

# The first QL adventures from TALENT!

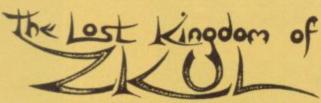

Explore the ancient dwelling-place of the Dwarves – where the Wizard guards the last precious secret.

A classic and complex text adventure with hundreds of locations and a huge vocabulary. Set in real-time with traps, tasks, puzzles and mazes – and a special note-pad feature to aid you.

"the quality of the game is superb" Micro Adventurer

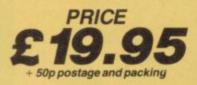

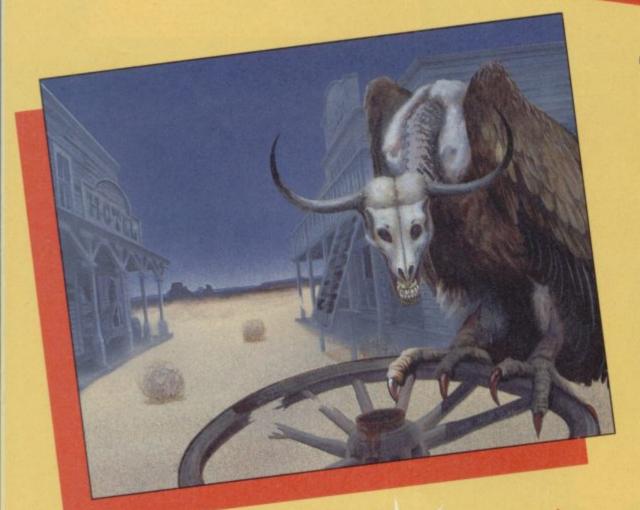

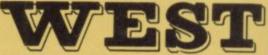

You are on the track of a notorious gang of bank robbers who have gone to ground near an abandoned mining town deep in Indian territory. Your task – to outwit and outgun the robbers, collect as much loot as possible and piece together clues on how to escape.

A demanding and exciting text adventure for the experienced games-player, using over 200 words and as many phrases. There are over 130 locations to search – not all of them easy to find. Events happen in real-time outside your control – Indians charge, rattle-snakes slither past and robbers appear and shoot at you. How long can you survive?

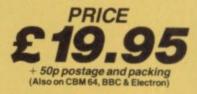

ailable from selected

COMPUTER SYSTEMS CURRAN BUILDING, 101 ST JAMES ROAD, GLASGOW G4 0NS 24 HOUR CREDIT CARD HOT-LINE 041-552 2128

**OL Hardware World** 

# **AQCON** out of the ashes

THE DEMISE of OEL left egg on its face than usual. It QMOD is the modem. had just spent a bob or two appeared.

Tandata, who already supplies a number of very QCOM and the finished asks you to input the date industry standard for conproduct should be available soon.

QCOM comprises three parts, QCON, QCALL and QMOD, which stack neatly on top of one another and are styled to match the QL. The base unit, QCON, is the heart of the system and is the minimum required; the other units are optional.

cations/modem package for power supply, the QL is the QL, and by the time the then powered from QCON. probably the one which will standard but QCON comes ads appeared, OEL had dis- It is supplied with the Scion get most use, is Viewdata, into its own with the next software and it is that which through which you can ac- four. makes it so good.

The Scion software loads nice modems for other com- in two stages; first a short tled VT100 and is a full which stores pages of teleputers, has now taken up Basic boot program which terminal emulation of the

QCALL provides auto and time, and then the code nection to mainframes. The Sinclair with rather more dial and auto answer and proper. A main menu is sub menu allows you to log displayed with everything on, hang up, alter various QCON connects to the neatly laid out and win- settings - which can be on full page colour adverts QL SER2 port and takes its dowed, and from that fol- saved for future use or reset for QCOM, a communi- power direct from the QL lows a series of sub menus. to default or go into terminal

cess Prestel.

The first option, and mode. These options are Switchboard, option

The second option is enti- three, is the phonebook phone numbers. Each page has its own default settings, which can be changed. Each entry has several options, the 'phone number can be set on dial and there is space for a comment. That last can be set so that it is automatically sent when you log on.

> Option four gives you access to the QDOS filing system and with this you can list or delete a file, and obtain a directory.

> The last two options on the main menu allow you to build a file of commands and run them. The commands available are quite extensive; if you had you QCALL connected could set it to 'phone Prestel at a certain time, access a page, save it to microdrive, and hang up.

> The limitations to the system is QMOD. It can only run at 1200 or 75 baud, and although many information providers use those rates, 300 baud is still popular. OEL had applied for British Telecom approval but the process was suspended when the company ran into difficulties.

> The prices of the individual units are OCON £89.95, QCALL £49.95 and QMOD £79.95 — a total price of £219.85.

For further details and availability contact Tandata Marketing Ltd, Albert Road North, Malvern, Worcestershire WR14 2TL. Tel: 06845 68421.

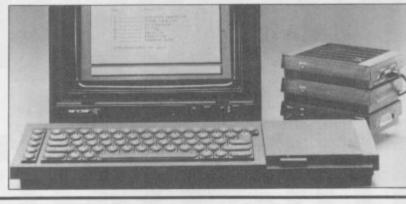

# uest slips big discs

hardware and software. Last month we looked at its addon RAM, and this month we turn to disc drives and the CP/M 68K operating system.

disc interface is The housed in the same, over large, case as the RAM.

Before the drives can be used the disc operating system has to be loaded from microdrive, - an archaic practice, but otherwise the EPROM-based software otherwise by necessary.

same way as a microdrive, D>. using FDV in place of

companies to announce sup- microdrive in speed, and discs with a number of utiliport for the QL with both loses. Saving can take up to ties. The discs contain a C twice as long, although load- compiler, an assembler and ing is quicker. Booting a a text file. program takes an age.

> ware again has to be loaded discs and there is a utility from cartridge.

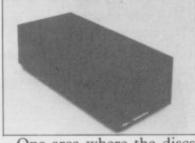

One area where the discs would interfere with run- are useful is in running CP/ ning CP/M. The result is M 68K. It can be run solely that memory is used up from cartridge but requires which, if you load a large an additional operating sysprogram, such as Quill, re- tem card. We looked at the quires it to access the disc disc-based system, as with more often than would the DOS it has to be booted from cartridge. The microd-Once up and running the rives are treated as A> and tion Plc, School Lane, disc behaves in much the B>, floppies as C> and

CP/M 68K is supplied 66321.

QUEST was one of the first MDV. It competes with the with a large manual and two

The system can read and To format a disc the soft- write files to IBM format which will convert QDOS files to CP/M 68K format.

> CP/M 68K costs £59.50 on disc, £99.50 on cartridge. The disc drives, all 51/4in interface, are including 1×200K £295.00, 1×400K £419.00, 1×800K £499.00, 2×200K £469.00, 2×400K £579.00 2×800K and £695.00.

> If you are looking for a disc system only then there are better and cheaper ones available. If you want to run CP/M 68K then this is the only system around.

> Contact Quest Automa-Chandler's Ford, Hampshire SO5 3YY. Tel: 04215-

# The Rotronics Wafadrive 'Peripheral of the Year'

The Computer Trade Association/Leisure Electronics Trader Peripheral of the Year Award. Personal Computer News Best Buy. And nominated for the British Micro Awards. All these successes are a result of Wafadrive's transformation of Spectrum data storage.

Now, the power and convenience of floppy disk can be yours, but at a fraction of the cost – only £129.95!

Wafadrive houses five major components – micro interface, two 128K drives, RS232 serial and Centronics parallel ports – all within one compact unit. We've also included Spectral Writer – a superb word processing program – and a blank wafer. So you can start operating straight away.

Wafers are available in three sizes – 128K, 64K and 16K. All load well over ten times as fast as cassette, and their data integrity is on a par with floppy disk! You'll find a rapidly growing range of software from games to business applications.

Find out more about the Wafadrive revolution. Ring us on High Wycombe 452757 or write to Rotronics Limited, Santosh House, Marlborough Trading Estate, West Wycombe Road, High Wycombe, Bucks HP11 2LB. We'll send you our full colour brochure by return.

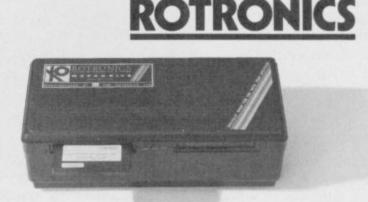

<sup>\*</sup>Computer Trade Association 1984 Product of the Year (Peripheral)

## the Spectrum storage system

## Hardware World

# A jack of all trades

THE NEW combined TV monitors are at best a compromise, and the Ferguson MCO1 is no exception; it is a jack of all trades.

The MCO1 can be used by both the Spectrum and the QL when running as a TV and as a monitor with adaptors from Ferguson. The QL adaptor is a suitable lead, code No MA17 and priced £5.85, which connects the QL RGB socket to the back of the TV. There is also a composite video socket on the MCO1 which composite video output at ons, a 'green screen' switch

supply the MA20, priced £29.95, which converts the through port for other add- last two are inoperable when

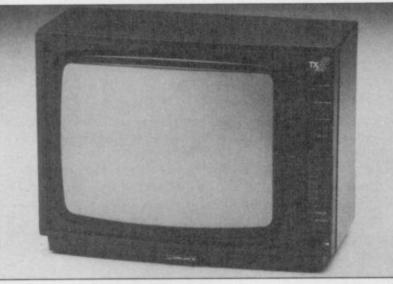

could be driven from the the edge connector - which which gives a green and QL, but you would have to means it will only work on black display, and a colour make your own lead for this. issue three or later - to control for the RGB. To get RGB from the TTL RGB. With TTL, Spectrum, Ferguson can brightness cannot be shown. volume, brightness, contrast The adaptor has a and colour controls -

The TV has the normal - the running RGB — plus eight push-button channel selectors. Channel seven is used for RGB, and eight for composite video. On the back are the RGB, composite video and aerial sockets with an additional earphone socket. There are no accessable positioning controls.

The TV picture is only adequate. Running the computers in this mode gives a reasonable display but, with the QL, is a little indistinct. In RGB mode the QL display is very good, but the

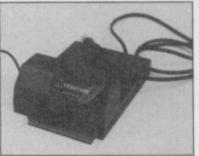

picture is only TV-sized. When running the QL in monitor mode the edges of the picture are lost.

The Spectrum display, using the MA20 adaptor, is variable. For high definition work, such as Tasword 2, in black and white there is a slight ghosting to the right of the characters.

The MCO1 is a reasonable product and, within limits, it performs well. It is not as good as separate units, but then it is considerably cheaper at £229.

## Wanted: use for pretty poly print

being an Eprom-based Cen- printers. tronics printer interface it in place of the standard OUT Spectrum set.

word 2 and will display the LPRINT and LLIST. same international characters in both 64 character and performed by a single OUT 32 character modes.

FX80, so the printer can implemented ish (Denmark I), Swedish, able.

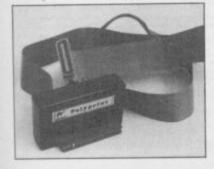

Polyprint from Cambridge screen copy routine is also Flemish, Cyrillic and Ice-MicroElectronics. As well as set up for Epson compatible landic.

gives instant access to six user-unfriendly interfaces I £51.69, which compared to different international char- have used for a long time. the Kempston 'E' and acter sets, any one of which On power up you must enter Euroelectronics LPrint III is can be displayed on screen the sequence OUT 959,255: high. Contact Cambridge 959,120: 703,128: It can be used with Tas- USER 15360, to direct

Changing character sets is command, apart from Ita-The international charac- lian, which requires another ters are based on those used long Basic line; the printer by the Epson '80 series of must be switched separateprinters, the RX80 and ly. The COPY command is using easily reproduce them. They RAND USER statement, are French, German, Dan- and only one size is avail-

> Linguists apart, it is difficult to know to whom Polyprint will appeal. Having different character sets is useful but only one can be used at any one time which is potentially limiting.

Tasword 2 is available in a number of different lan- should work.

LINGUISTS will welcome Italian and Spanish. The guages, including Dutch,

The main drawback to It is one of the most Polyprint is the price, OUT MicroElectronics Ltd, One RANDOMIZE Milton Road, Cambridge.

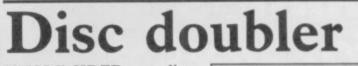

SINGLE-SIDED discs usually have a magnetic coating on the other side which though not up to standard is still usable.

The Disc Doubler cuts a write protect' notch in the disc so that you can turn it over to access the other side.

To discover if it will work cover up the timing with only £15.00 inclusive, and if opaque sticky tape, taking it works on your system will care not to stick the magne- pay for itself in no time at tic disc to it, and try to all. Details from Associated access the disc. If the mes- Computer Marketing Ltd, sage 'Write Protect' is dis- 54 Grosvenor Road, Alderplayed then the Doubler shot, Hampshire.

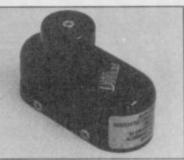

The Disc Doubler costs

more hardware on page 40

# **Microdrive** master

MAKING speed the loading of your mercial pirates but it is a favourite games - the main boon to the home user. reason for most people buying them - then it is simple. A program is loaded

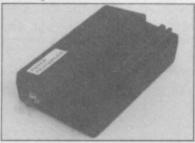

memory space taken up by the microdrive.

Help, however, is at hand. from Mirage Microcompu- allows you to enter those ters, is a piece of hardware infinitive lives; Run, to resfor the Spectrum which tart a program; or New, allows you to make a backup which clears the computer. copy of any program to mic- All options are error- hours of alien zapping. For

you bought a microdrive to will be of little use to com-

Using the Microdriver is doubly difficult due to the in the normal way, with the hardware-based it is almost 0376 48321. Microdriver attached, and at any time - even in mid zap you can push the button on it and the computer is stopped. A menu appears with a number of options and, once you have made your choice, the program can be started at the same point at which it was stopped.

The menu options are The Microdriver, Load and Save; Poke, which

microdrive rodrive at the push of a trapped. If you are saving to copies of your own prog- button. As the Microdriver microdrive and the program rams for your own use is not has to be connected to the exists, you are given the little high, considering the illegal as far as I know, but computer to re-load any option of overwriting it. In dearth of components incan be extremely difficult. If programs saved using it, it this way, in an adventure side, but its features still program you can save your current position without having to start at the beginning every time.

impossible to protect a program from it. If you have a microdrive the Microdriver is the most important piece of hardware you could buy.

The price, £39.95, is a make it good value. For more information contact Mirage Microcomputers Ltd, 24 Bank Street, Brain-As the Microdriver is tree, Essex, CM7 7UL. Tel:

ea

KEMPSTON compatible further information contact joystick plentiful but many suffer Ray Street, London EC1R from being 'dead ended' - 3DJ. Tel 01-833 4909. they have no through connector for other add-ons.

The latest interface from Cheetah is available both with and without a through connector, £12.75 with and £11.50 without.

Both should stand many

interfaces are Cheetah Marketing Ltd, 24

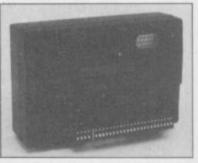

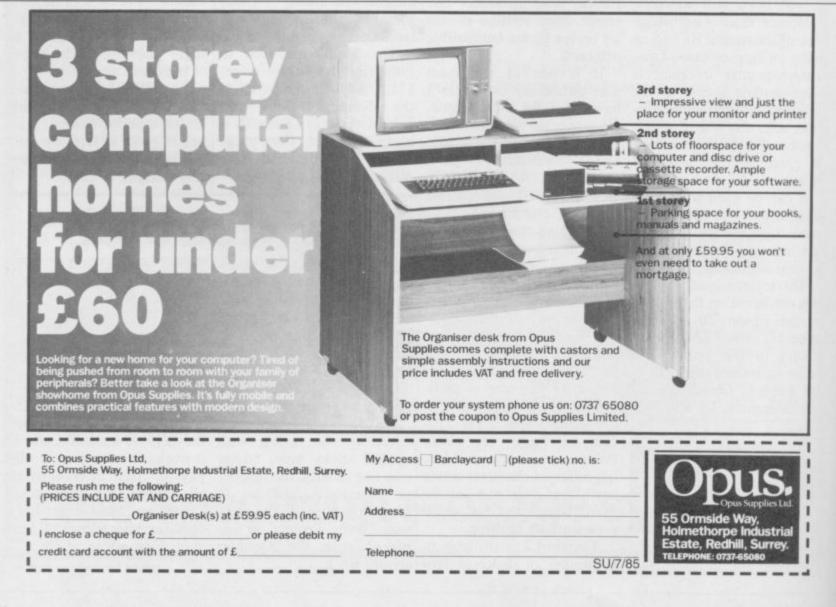

Hardware World E

# Drawing with flair and Style

A GRAPHICS tablet is a device which has an electronic pen and a special surface on which to draw. As the pen is moved across the surface, software translates the position of the pen and reproduces it on screen.

Saga Systems has allowed Sinclair User an exclusive preview of Style, a package of interface plus drawing software, priced at £29.95 inclusive, and a graphics tablet priced at £69.95 plus VAT. This compares well with other Spectrum tablets.

Initially the interface and software can be used with an ordinary joystick, and at a later stage, you can splash out on the graphics tablet. As a bonus the interface doubles as a Kempston compatible joystick interface.

The interface contains a two channel analogue-todigital converter, so the technically minded could which the program always use it with their own ana- returns without losing the logue joystick or, with their own software, to input select the option - icons are sound.

The software with the interface is comprehensive usual features are included freehand drawing, straight lines, points and circles as well as elastic banded boxes and triangles.

You can zoom in on any part of the screen and magnify it by a factor of eight for detailed work, erase bits of the picture, fill them with ink, or add text. In order to keep track of where the character squares are, when colouring the drawing, a grid can be overlaid to highlight them. You must remember not to overlay the grid once you have started adding colour, otherwise the colours will be removed.

To colour the picture you can either change the attributes globally - over the whole picture - or locally, at the pen position.

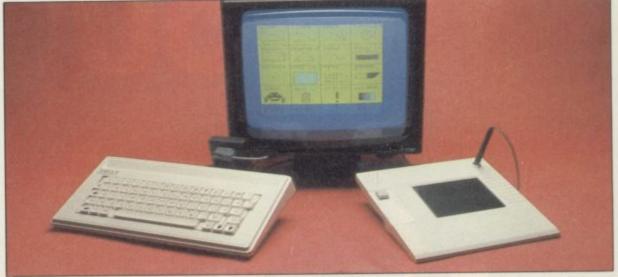

nice features. Once it has starts to draw. been loaded you are pre-

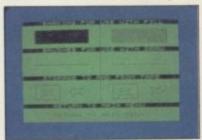

picture. The pen is used to used on some which makes either solid or using alterselection easier.

Once you are in the deand easy to use. All the sired mode, for example, everything you want in the freehand drawing, a cursor is displayed on the screen as you move the pen around. There is a button on the left of the graphics tablet and which might well be in- 04862 22977.

The software has some when you press this the pen cluded in later versions.

Two brush effects are sented with a menu, to available; either a solid line or stipple. Drawing solid lines is quick, while shading has to be done more slowly. Fill also has two modes,

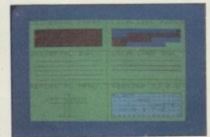

nate lines.

No product ever does way you want it to, and Style is no exception. Saga is Saga Systems Ltd, Gran aware of this and is open to Haig House, Woodham suggested improvements, Road, Woking, Surrey. Tel: improvements, suggested

Whether you just want to draw pictures for your own amusement, or to produce the ultimate loading screen then Style is a good way of producing them. The software is not up to the standard of some drawing programs now available but it is readily usable and continually improving.

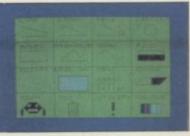

For further details contact

## a new keyboard

time to launch a new add-on divide, multiply, subtract, keyboard for the Spectrum, and point (full stop) as sing- rival is the DK'tronics following so soon after the le key functions, and Enter. keyboard which, with the introduction of the Spectrum Plus, but the 68FX2 from LMT might tempt space bar, are two oversized fewer features. The Enter even owners of those to upgrade their computer.

use moving keys but there Extended Mode, Run, and used to. are 68 of them, including Comma. many single key functions, and all for only £39.95.

a separate numeric pad giv- posed disc interface and 01-367 0035.

NOW may not be the best ing the numbers 0 to 9, plus, printer port internally. On the main keyboard, extra printed key caps, is which includes a full-sized more expensive and offers Caps Shift keys, four shifted key has been moved up a cursor keys, Edit, Delete, line, to Q-P from A-L, Not only does the 68FX2 Break, Graphics, Caps Lock, which takes some getting

At the price the nearest

For further details contact Interface 1 fits under the LMT Computers, Unit 2, keyboard which is also de- 274 Baker Street, Enfield, Fifteen of the keys are on signed to take LMT's pro- Middlesex EN1 3LS. Tel:

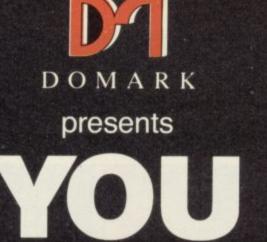

as . . .

# **AVIEW TO A KILL** THE COMPUTER GAME

YOU will become James Bond his first arcade/adventure AVAILABLE NOW ON Spectrum 48K, Commodore 64, Enterprise and watch out for Amstrad, MSX and others

Domark Ltd., 204 Worple Road, London SW20 8PN. Tel: 01-947 5624 Telex: 894475 G

| ADER YOUR COPY NOW! To: Domark Ltd., 204 Worple Road<br>CALL 01-947 5624/5/6 DOMARK Telex: 894475 G                                          |
|----------------------------------------------------------------------------------------------------|
| FFICE HOURS ONLY                                                                                                    |
| AME: (BLOCK LETTERS)                                                                                                    |
| DRESS                                                                                                    |
| DUNTYPOSTCODE                                                                                                    |
| ease send me copies of "A View to a Kill – The Computer Game"<br>£10.99 (includes postage and packing).                                      |
| nclose a cheque/P.O. for £                                                                                                    |
| / computer is:                                                                                                    |
| u may order by Access Visa American Express by post or<br>ephone (01-947 5624/5/6) office hours only<br>ease debit my CREDIT CARD Signature: |
| count No:                                                                                                    |
| piry Date:                                                                                                    |

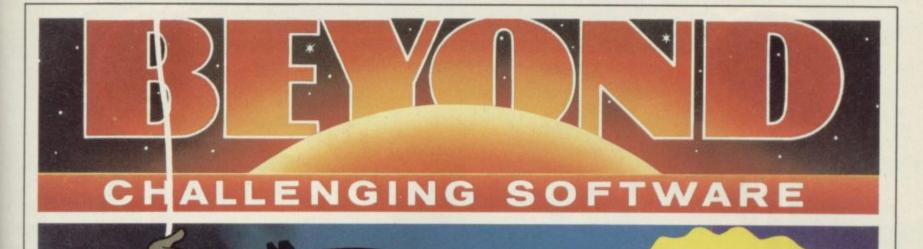

Now for

Spectrum 48K and

Commodore 64

Spy vs Spy is two player cartoon fun! The black and white spies chase each other around the embassy. They steal secrets and plant traps, playing against each other on a split screen display.

d,

e

or

Available from software dealers everywhere or direct from **Beyond** Competition House, Farndon Road, Market Harborough, Leicester LE16 9NR. Access/Barclaycard telephone: 0858 34567. **Price £9.95** inc. P&P

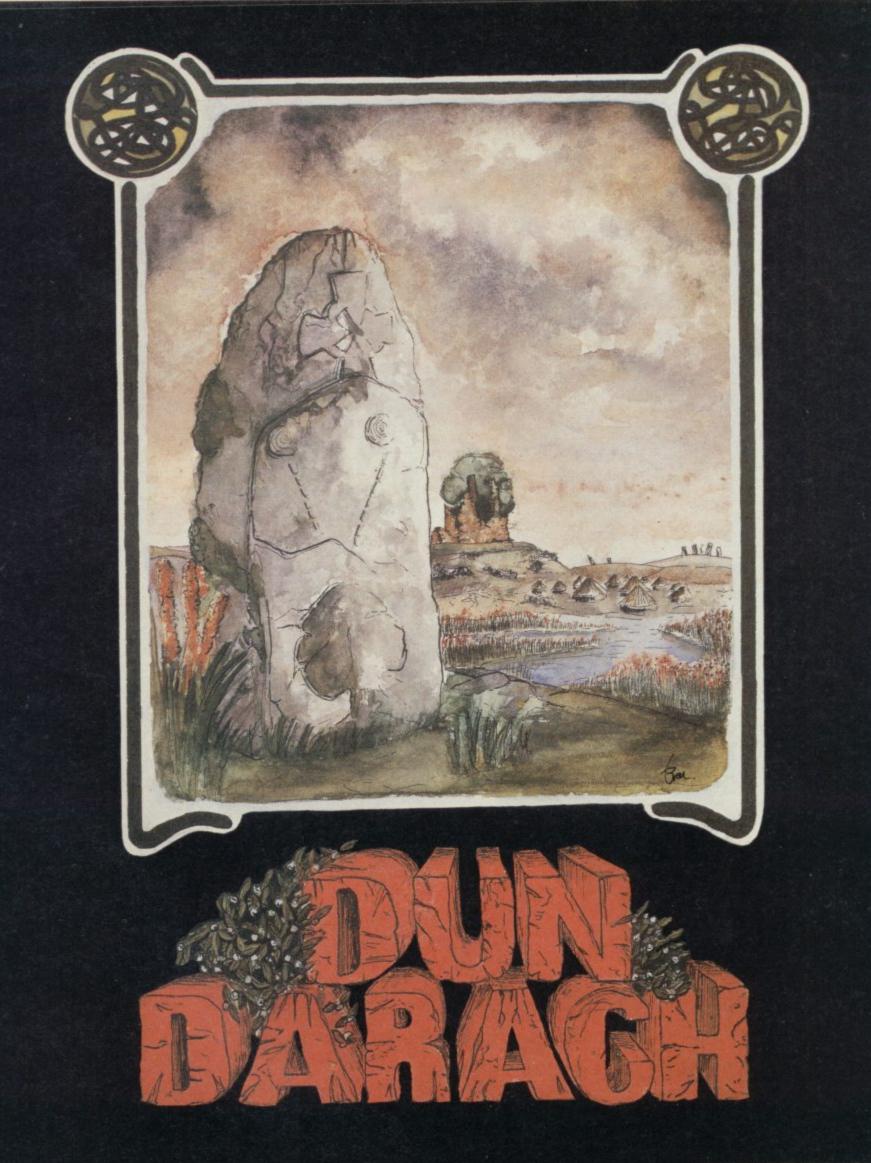

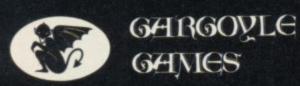

SPECTRUM 48K AMSTRAD 464 £9.95

GARGOYLE GAMES LTD., 74 KING STREET, DUDLEY, WEST MIDLANDS DY2 8QB Telephone: (Sales) 0384 238777 (General) 0384 237222

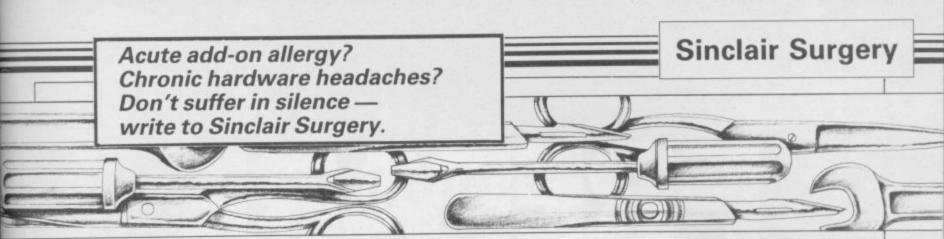

## Wear and tear on Wafadrive

**RECENTLY** I purchased a Rotronics Wafadrive but one or two problems have emerged. When initially switching on, using my monochrome VDU, the the screen will often display a series of vertical broad stripes, or a pattern of flashing rectangles, or one large black rectangle within the border frame, or a series of question marks after the Sinclair logo.

Under those conditions NEW\* will not ENTER to initialise the Wafadrive and only plugging and unplugging the power supply severa condition whereby NEW\* works.

How can I obtain a Wafadrive version of the Vu-File datafile program.

Barrie Rhodes, Rodley, Leeds

• The probable cause of this is that the edge connector is dirty or worn. Try cleaning it with a preparitory cleaner or an Indian rubber. If this does not work contact Rotronics. To copy Vu-File to wafadrive you will need a commercial Printerface copier.

## Transferring to diskette

I RECENTLY bought a SA200, 51/4in Shughart slimline, single sided, single density, soft sectored disk drive for my Spectrum -8K at the top of RAM is reserved for the system.

I have been able to save Basic programs on diskettes but I have so far been unable to transfer commercial programs from tape to disk.

Could you method which would enable E, mimic the ZX Printer in me to load full 48K prog- that they can print standard rams and then save to disk, ASCII characters sent to or a program which would channel three. Games like do the job?

James Mobberley, Newcastle,

This is a common problem with the Primordial Peripherals and Watford disc interfaces. You will need a special copying program from the makers.

## Functional **Caps shift**

ON THE Spectrum Plus, troubles can the already Caps-shifted al times eventually gives me cursor keys be programmed to have specific functions.

> Declan O'Mahoney, County Tipperary, Eire

 Programmable joystick interfaces are not normally capable of responding to shifted keys. For that reason, and to make games compatible with the old Spectrums, the unshifted 5 to 8 keys are used. Some games will also respond to shifted keys.

## incompatible

I HAVE a Spectrum and a Seikosha GP 500A printer with a Euroelectronics ZXL Print III interface.

I have no problems with general printing but it does not work on games like, Sherlock and The Hobbit. riage return signal is sent. Are those programs written only for the ZX Printer?

Colin Hojern, Hillbrow, South Africa

Sherlock and The Hobbit do a bit copy of a line of the screen in a form only the ZX Staffordshire Printer can understand. Those interfaces, therefore, will not work with those games.

Another problem with The Hobbit is that the standard keyboard reading routine is not used. That can cause problems if the program is used on a full-sized keyboard.

## **Tasword Two**

I CAN'T get my Alphacom 32 Printer to work with Tasword 2. I have had no other problems with the printer.

Norway

• The Alphacom 32 is a direct replacement for the ZX Printer. To print the text file go into E Mode and press P.

## Character expansion

Writer which accompanies Wafadrive package.

piece of software, it has left from TV Services of Camme with one problem. How bridge Ltd, Frenches Road, can I alter the line length so Cambridge CB4 3PN. Tel: that I can print up to 100 0223-311371. Price £2.50 incharacters before the car- cluding VAT and postage, for

## Wolverhampton solve this problem.

which can also be used on is possible that the Spectrum is Tasword 2, is to go to the at fault so it might be worth • The Euroelectronics ZXL part of the program which checking first.

suggest a Print III, and the Kempston allows you to set the carriage return and linefeed codes and set them to zero. Then define one of the graphics characters as line feed and place it on alternative lines.

> Another method, which is less satisfactory, is to set the right margin on the printer to 100 (on Epson machines ESC Q) and, as before, set the control codes to zero. On Spectral Writer use POKE 55656,27:POKE 55662. 81:POKE 55668,100, and save the customised version. The printer will now automatically print 100 characters and then perform a line feed, which may be in the middle of a word.

## **ZX** membrane malfunction

SIX MONTHS ago the keys Bjørn Arild Lynne, N, M and B started to work Strommen, badly on my 48K Spectrum and I sent it for repair.

> Now the keys don't work again, and I have been thinking of buying a fullsized keyboard to avoid any more trouble. Should I do that?

#### Kasper Sevaj, Charlottenlund, Denmark

I AM using the Spectral • The usual reason for these word processor keys not working is that the the membrane under the keyboard is broken. The cheapest source Although a very good of those which I've found is overseas add an extra 50p. A C K Rowley, full-sized keyboard would also

As this is the second time The simplest way to do this, these keys have gone wrong it

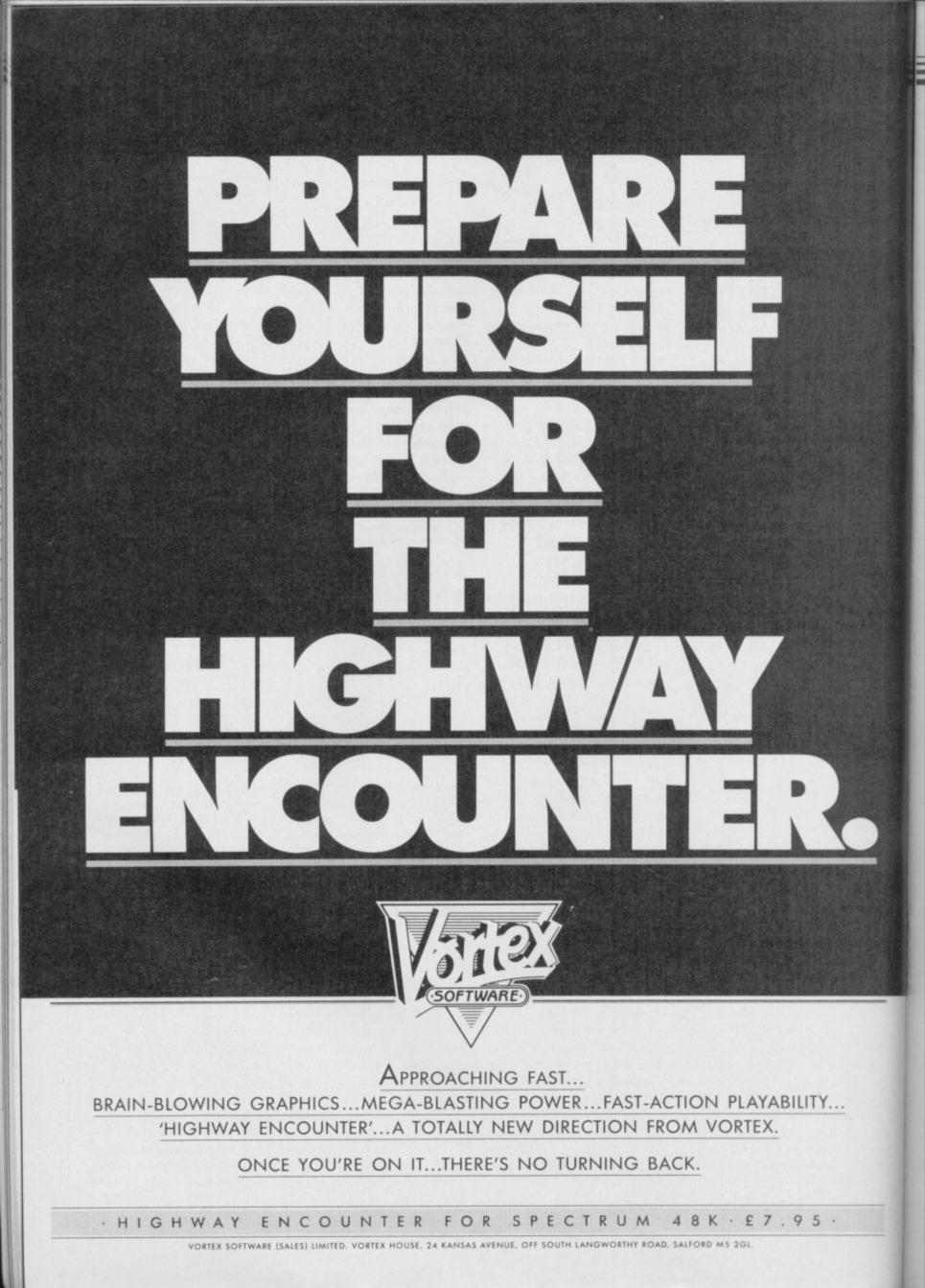

## **Entry Point**

# Making the most of a Spectrum move

Animation is a difficult subject to grasp. John Gilbert makes it easy

AST MONTH I introduced user-defined graphics, and showed how you can create 21 of your own character designs using the alternative graphics character set.

The set is stored in RAM, initially be accessed by going into graphics mode.

This month the emphasis is on using those UDGs and the line/circle commands, to produce a variety of animation effects.

Each set of commands has something different to offer, the UDGs being more suited for detailed work while the line and circle commands are fine for wide spread, full screen, effects. No matter which commands you use, however, the animation effect is produced in the same way.

First a character, dot, or line is drawn on the screen and a pause is made so that the eye can register that appearance. The pause will only occur for a fraction of a second but is important in maintaining the pace of the movement effect.

The second action comprises two parts and can be done in two ways, one of which should be used if you are working with a simple routine or fast language and the other if you want to speed the action up and do not mind a flickering image on the screen. Both actions are similar but the effects are markedly different.

| Listing | 1.                             |
|---------|--------------------------------|
| 1 F     | REM section one. Draw/erase    |
| /redra  |                                |
|         | OR k=1 TO 20                   |
| 15 F    | REM lines 20,70 and 80 prin    |
| t the   | inverse space on key 8         |
| . 20 F  | PRINT AT 0,k; "inverse space   |
| 30 F    | AUSE 2                         |
| 4Ø F    | RINT AT Ø,k;" "                |
|         | VEXT k                         |
| 55      | REM second section. Draw/d     |
| raw in  | n new position/erase origin    |
| al      |                                |
|         | _ET k=1                        |
| 70 F    | PRINT AT 20,k; "inverse spac   |
| e"      | THE AT DO LUIS HIGHDEED FO     |
|         | PRINT AT 20, k+1; "inverse sp  |
| ace"    | DOTNT AT 20 4." "              |
|         | PRINT AT 20,k;" "<br>LET k=k+1 |
|         | 0 TO 70                        |
|         | EM program will end with a     |
|         | eger error                     |
| b the   | eger error                     |

In the first, you remove the object which you have printed and redraw it in the next print position. If the switch between one position and the other is fast the impression of movement is created. The alternative method is to contains the capitals A to U, and can place a copy of the object in the new print position and only then erase the original.

There is a problem with each of those techniques. Using the first method the image will flicker because for a brief moment the image is off the screen.

The second method is similarly plagued, but for the opposite reason. When the original and new image are visible at the same time, even for a fraction of a second, your eyes will register a ghost image.

Listing one uses both techniques with a graphic block to demonstrate the difference in effect when using Basic. The first part of the program sends a block across the top of the screen using the 'take off'/'put on' technique. The block at the bottom of the screen is moved using the 'double image' method.

The technique can be adapted to bring a UDG character to life while keeping it in the same position on the screen. You may want to animate a stick man so that he walks across the screen, moving his arms and legs. In order to do that you will have to make a series of UDGs which show various stages of movement. Eight stages, or UDGs, are ideal but you could get away with four with the minimum of screen flicker.

The program would print the first stage, erase it, display the second stage one character square further on and then erase that.

Of course, the graphics do not have to be made up of one-square characters. You could put several together to form a large image and animate parts of it using the character square techniques described.

If you try animating a larger image you will see that the Spectrum has a major drawback. You must use a whole character square in animation

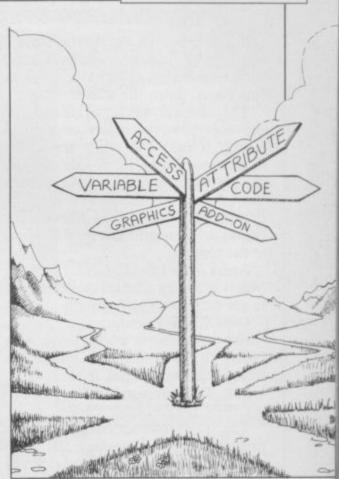

you cannot use part of it. The Basic operating system has been written to deal with the screen on a character and not on a pixel level.

It is possible, however, to get away from character square animation to a limited extent by using the line, circle and arc drawing functions of Sinclair Basic.

The same techniques of drawing, erasing and redrawing an image are used but, because you are moving the image by only a few dots or pixels rather than a whole character square, the animation produced will be smoother. The image will not flicker or jump around the screen.

Listing two shows the type of effect which can be achieved using circles.

As a first step in building the sort of movement routine shown in listing two you must look at the two ways in which the Spectrum screen is divided. When printing alphanumeric characcontinued on page 48

| Listing 2.                     |
|--------------------------------|
| 5 REM section one uses CLS     |
| 10 FOR k=1 TO 8                |
| 15 CLS                         |
| 20 CIRCLE 88,128,k             |
| 30 PAUSE 1                     |
| 50 NEXT k                      |
| 60 REM section two uses OVER f |
| unction                        |
| 65 CIRCLE 50,50,20: REM draw p |
| ermanent circle                |
| 70 FOR k=1 TO 8: REM start of  |
| animated circle loop           |
| 80 CIRCLE 50,50,k              |
| 90 OVER 1                      |
| 100 CIRCLE 50,50,k             |
| 110 OVER 0                     |
| 120 NEXT k                     |
|                                |

## **Entry Point**

#### continued from page 47

ters it is split into a grid which has a width of 31 characters on the X-axis, across the screen, and 21 characters on the Y-axis, down the screen.

The screen layout for circle and line drawing, however, relies on a pixel layout. It runs 256 pixels across the X-axis and 176 up the Y-axis. As you can see from the grid in your manual the 0,0 point of the screen is at the bottom left of the screen whereas the character print grid has its 0,0 origin at the top-left.

Apart from PLOT, CIRCLE is the easiest graphics command with which to get to grips. The format is

CIRCLE X,Y, radius.

For instance, to put a circle with radius 20 pixels in the middle of the screen you would put it at X=128, Y = 88. The command is

CIRCLE 88,128,20.

The key to animating any line drawn figure is to replace the X,Y, and radius values with numeric variables by which the image can be changed without having to use hundreds of separate instructions.

If you have just one image on the screen, such as a circle, you can erase it ready for redrawing by using CLS,

- see the second section of listing two slow due to Sinclair Basic, demon-- but if you have several and want to strates this clever use of OVER. animate one you will need a new approach and a new function.

The Sinclair Basic OVER function allows a programmer to draw another image on top of an existing one. You may want to draw a moving object which does not wipe out background as it moves. OVER can also be used to erase a drawing just by redrawing the redundant figure again. The second section of listing two, although

The main Entry Program, listing three, demonstrates many of the techniques explained in this article. It creates and animates a line of space invader creatures.

Next month I will be creating a keyboard joystick to directly control an animated character, and looking at the ways in which you can manipulate the Spectrum attribute file to speed up animation and create new colours.

Listing 3. Space invader animation. 10 FOR k=0 TO 7 24 200 FOR k=1 TO 10 20 READ a 30 POKE USR "P"+k,a 210 PRINT AT 10,10; "P P P 40 NEXT k DH 220 PAUSE 20 50 FOR k=1 TO 7 TO CLS 60 READ a 240 PRINT AT 10,10;" 70 POKE USR "0"+k,a 0 0 0 0 0" 250 PAUSE 20 BØ NEXT k 90 DATA 28,62,42,255,62,28,66, 260 CLS 270 NEXT k 129 100 DATA 28,62,42,255,62,28,36,

Lines 10-100 set up the two UDGs which are necessary to animate the character. Information about the underlined graphics characters can be found on the first page of Program Printout. Line 200 sets up a loop which will execute the animation sequence 10 times. Line 210 prints out the first position and aspect of the invader character. Its legs are

outstretched. The line uses graphics 'P' and there are three spaces between each 'P'

Line 220 ensures that the eye of the viewer has time to register the first aspect. Change the value of PAUSE to speed up or slow down character movement.

Line 230 erases the first image and line 240 prints up the second image displaced by three spaces along the X-axis. The character now has its legs tucked under its body. Line 250 introduces another short pause before line 260 erases the image and line 270 takes you

back to line 200 and another run over the sequence.

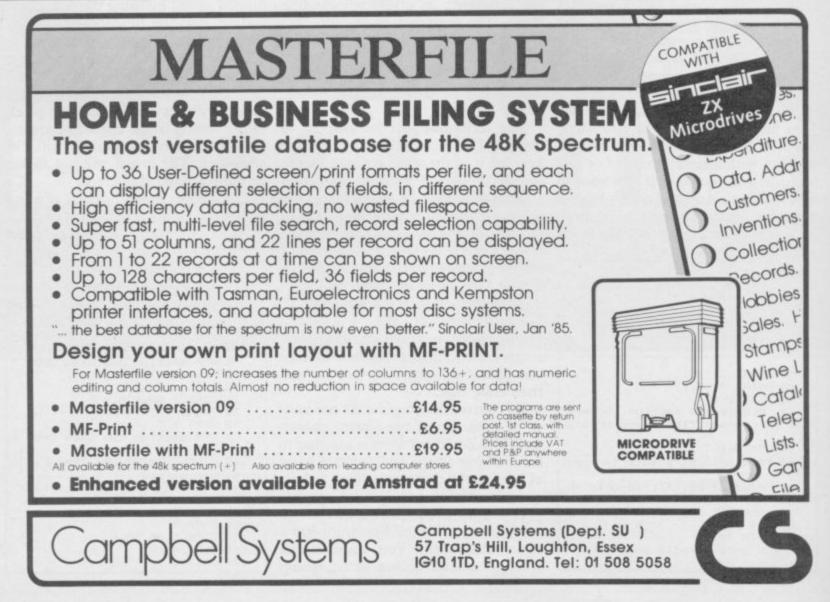

Software Spectrum, Amstrad, Commodore 64 & QL THE STRONGEST VERSIONS OF THE CLASSIC GAMES — from good retailers or by mail order

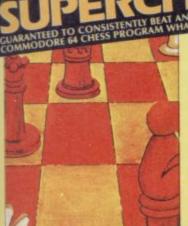

STRONG - 100 times faster, 1500 times more intelligent FAST -- from 5 secs to the highest levels, all

PENETRATING – at tournament levels it searches at least 7 moves deep, trying tens of thousands of lines of play FRIENDLY – keeps you informed. Ideal for

ert or as a tutor for beginners TO MICRODRIVE TO SAVE YOU TIME £9.95 48K SPECTRUM

- \* Save Game & Program to Microdrive
- On-screen clocks for tournament realism
   Unique new way of setting hundreds of levels
   All play within tournament time limits
- FEATURES \* Unique new way of setting levels by time gives you total control with three different options: tell the computer to match your response times, give it a time limit to a set of the set of the se
- limit to play to, or give it an average time to make to moves. And you can force it to play its best move moves. And you can force it to play its best move found so far... Change sides and levels during play if required Stop the game and change positions at any time Set up particular games you want to try at any stage Will recommend your best move when asked Can be set to solve problems up to mate in four Extensive library of opening moves Option to determine your own display and piece colours

- You can play blindfold chess y suitable for beginners; just set the minimum
- nove time
- move time \* Fascinating self-play mode for you to study the game \* TOTAL INFORMATION about the computer's thought processes, including: best line of play found so far, number of positions evaluated, depth of search, interna scoring system, display of previous moves if required, help menu if you should ever get stuck

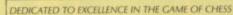

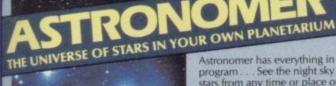

ASTRONOMER cp software THRILLING command over the night sky from any time or place on earth

SERIOUS tool for the amateur astronomer cellent manual

For those interested in the night sky it bould prove fascinating "User friendly" CRASH Oct 1984

y good value"

#### £9.95 48K SPECTRUM

Astronomer has everything in one powerful program ... See the night sky of more than 1000 stars from any time or place on earth. Watch it plot the planets or draw in the constellations for you. See close-ups from the Star Atlas of 362 charts. Watch animated detail of our Solar System in motion and see how it changes with the months. Calculate everything needed for serious astronomy to a high standard of accuracy and produce your own tables to save having to buy them. Anything can be transferred to a ZX Printer. EATURES Comprehensive Manual with reference sections Suitable for serious astronomical study Night Sky views from anywhere on earth Works for past, present and future times Displays over 1000 stars Draws the constellations on your command Plots the solar system on the night sky Huge Star Atlas for detailed study Shows the motion of the solar system Calculates position for the Sun, Moon, Planets, Comets and Asteroids Then plots them on the Night Sky or Star Chart Displays the phases of the moon The distance from earth of any object Sidereal time and rising and setting times Ephemeris section: generate and print your own tables Fully-compatible with ZX Printer FEATURES

## 150 ROUTINES FOR 48K SPECTRUM & SPECTRUM + """ MICRODRIVE COMPATIBLE

With 150 ROUTINES and 100% MICRODRIVE COMPATIBILITY this has to be the ultimate Spectrum toolkit. It gives you the power to do everything you always dreamed of with your Spectrum in your own BASIC or M/C programs. Born of the earlier Supercodes (which themselves received 5 star reviews) we can daim confidence that we have packed absolutely everything into this State of The Art development. With Interface 1 it transfers easily to microdrive and is recognised by Sinclair as fully compatible. Needs no special knowledge to operate and comes with a comprehensive manual.

- Unique Access Program lets you INDEX/ LIST/TEST/TAILOR/RUN/RELOCATE/SAVE (to tape or microdrive with new or default name) /VERIFY automatically Options include EXAMPLE/REPEAT/JUMP/AGAIN/CONT/Tir/DEMO/ FEATURES
- 100% menu-driven with on-screen training \* Brilliant user manual Routines guaranteed SHORTEST AND FASTEST for all applications

#### ROUTINES INCLUDE

ROUTINES INCLUDE SUPER MICRODRIVE CATALOGUE - TRACE (with 256 preset program speeds) - SCREEN COMPRESS FOR ADVENTURES - ON FRROR GOTO - DOZENS OF R5232 AND MICRODRIVE ROUTINES - ON BREAK GOTO - THE SUPER RENUMBER - ON FRROR GOTO - DOZENS OF R5232 AND MICRODRIVE ROUTINES - ON BREAK GOTO - THE SUPER RENUMBER DOEs everything) - VARIABLE UST - STRING SEARCH - STRING REPLACE - PAINT FILL - 5 SUPER PROCRAMMABLE SOUND EFFECTS - RECORD + REPLAY SOUNDIMUSIC - CONFUSE + UNCONFUSE - LISTING - REAMBLE INVERT REVERSURG TATE - WHOLE NEW - CHARACTER SET SCH-F0-FLASH + BRIGHT ON/OFF/SWOP - MEMORY FREE PROGRAM LENGTH - BLOCK LINE + MEMORY FRASERILLOOPY - APPEND CLIRSOR - SCREEN SAVELOADD/SWOP/SCRAMABLE/INVERT/ REICERILISEARCH - HEX - DEC + DEC - HEX CONVERTERS - REMPILL - DATAFILL - GRID - INK + PAPER - CHANGE - ATTRIBUTE SWOPFILL/INVERTIRESET TAFE HEAD READER-PROCRAM PROTECT / PROGRAM BERAVIN-- ATTRIBUTE SWOPFILL/INVERTIRESET AFE HEAD READER-PROCRAM PROTECT / PROGRAM BERAVIN-- ATTRIBUTE SWOPFILL/INVERTIRESET SAVE MICRODRIVE - ADAFT TO MICRODRIVE - SURE CLOBELY DIACNOSIS -FAST LOAD MICRODRIVE SURE SAVE MICRODRIVE - ADAFT TO MICRODRIVE - SURE CLOBELY STRINGS - PROGRAM CASE CHANE (J/SWOP / HEX LOADER - ANALYSE MEMORY - LINE ADDRESS STRADRAW - FREE SCROLLER: 24 LINE PRINTING - LOWER SCREEN CLS - NEW LOCG - ROGRAMABLE BORDER EFFECTS - REMOVE COLOUR - RUPE - SHUTTER SCROLLS - RD - SOLL PIXELSCHARACTERS/STRIBUTES STRADRAW - FREE SCROLLER: 24 LINE PRINTING - LOWER SCREEN CLS - NEW LOCG - ROGRAMABLE BORDER EFFECTS - REMOVE COLOUR - RUPE - SHUTTER SCROLLS - RD - NALYSE MEMORY - LINE ADDRESS STRADRAW - FREE SCROLLER: 24 LINE PRINTING - LOWER SCREEN CLS - NEW LOCG - ROGRAMABLE BORDER EFFECTS - REMOVE COLOUR - RUPEL - SHUTTER SCROLLS - RD - SCROLL PIXELSCHARACTERS/STRIBUTES STRADORAW - FREE SCROLLER: 24 LINE PRINTING - LOWER SCREEN CLS - NEW LOCG - ROGRAMABLE BORDER EFFECTS - REMOVE COLOUR - RIPPLE - SHUTTER SCROLLS - RD - SCROLLER PIXELSCRAARACTERS/STRIBUTES STRADOVE CORDUR-RUPPLE - SHUTTER SCROLLS - RD - SCROLLER

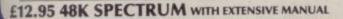

## At last, here is a program with everything the solo Bridge Player ever needed: The computer generates random hands, allows proper bidding in the ACOL system including the Stayman and Blackwood conventions, and then IT TAKES YOU ON, playing both your opponents' hands. Every feature that can be packed into the Spectrum has been included in this program to give you a really satisfying and enjoyable game of computer

computer

#### FEATURES

Bridge

- ★ Versatile bidding routines give you a worthy opponent
   ★ Study your game: post-mortem facility allows rebidding and replaying of any hand
   ★ You can review the bidding or play to previous tricks while playing a hand
   ★ Or input a hand or contract of your choice to test yourself

\* Play a realistic game of bridge against the

\* Computer can play as defender or declarer

- COMPREHENSIVE ON-SCREEN INFORMATION
- DISPLAYS: contract, tricks won so far, cards played in
- \* Option to BIAS THE DEAL to give you and your "partner" more high card points if you prefer to play as

A REALLY STRONG OPPONENT FOR A REALLY GOOD GAME OF BRIDGE

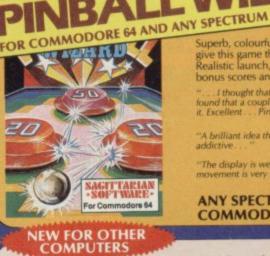

- addictive
  - "... I thought that a few minutes would suffice, and then found that a couple of hours had passed and I was still at it. Excellent... Pinball Wizard has it made." CRASH MAGAZINE YOUR SPECTRUM "The display is well-designed and colourful and ball novement is very realistic." PERSONAL COMPUTER GAMES

AMSTRAD — Bridge Player £9.95 Pinball £8.95 Draughts £8.95 Backgammon £8.95 COMMODORE — Bridge Player £9.95 SINCLAIR QL — Bridge Player £18.95

**Classic Games** 

Superchess 3.0

Othello (powerful)

Airbase Invader (Arcade) Golfing World (better than the ones you see heavily advertised)

Bridge Player

SPECIAL OFFER Any two classic games £1.50 OFF OR £1 OFF if you buy with one of our new featured programs at £9.95. (Astronomer, Bridge 2 or Superchess 3.5)

Draughts (very strong program) Backgammon (excellent) Yatzee **£4.95** Bridge Pla

£6.95

£5.95

£5.95 £5.95 £5.95

£9.95

£9.95

#### Watch this space for Brand new Programs coming this Autumn

WANTED: Strong and original programs of an intelligent nature for any of the above computers. Top royalties paid by this reliable company.

#### **OTHER PROGRAMS for 48k Spectrum** Toolkit/Utility - (ALLAT £9.95) SUPERCODE<sup>II</sup> FLOATING POINT FORTH (with editor) INTEGER FORTH EXTENDED BASIC SNAIL LOGO (Turtle graphics)

SPECIAL OFFER any two of these invaluable programming aids for £17.95. Any three for £23.95 OR £1 OFF any if you also buy SUPERCODE III at £12.95.

#### JUPITER ACE SUPERCHESS

#### MAILORDER

Simply state which programs and send cheque, postal order or Access number (with expiry date). Telephone for instant credit-card orders. Send SAE for catalogue and return postage for submitted programs.

CP SOFTWARE, Dept (SU7), 10 Alexandra Road, Harrogate, North Yorks HG1 5JS Tel: (0423) 57089

£8.95

DELIVERY by soonest post, Post free in UK. Europe add 80p per program. All other places add £1 per program for surface mail or for Airmail add £2 for first program and £1 for each additional.

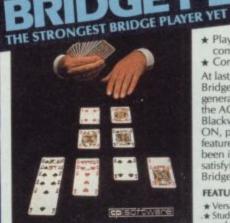

GE

BRIDGE TUTORS with full manual & set hands to teach you the game Beginners £5.95 Advanced £5.95 SPECIAL OFFER Bridge Player 2 & both tutors £19.95

## £9.95 48K SPECTRUM WITH EXTENSIVE MANUAL

**cp**softwape

Superb, colourful fast-action graphics and sound give this game the feel of a real arcade pin-table. Realistic launch, flippers, bumpers, high-score, bonus scores and freeball features. Be a Wizard!

A brilliant idea that's totally absorbing and so

ANY SPECTRUM-£5.95 COMMODORE 64-E6.95

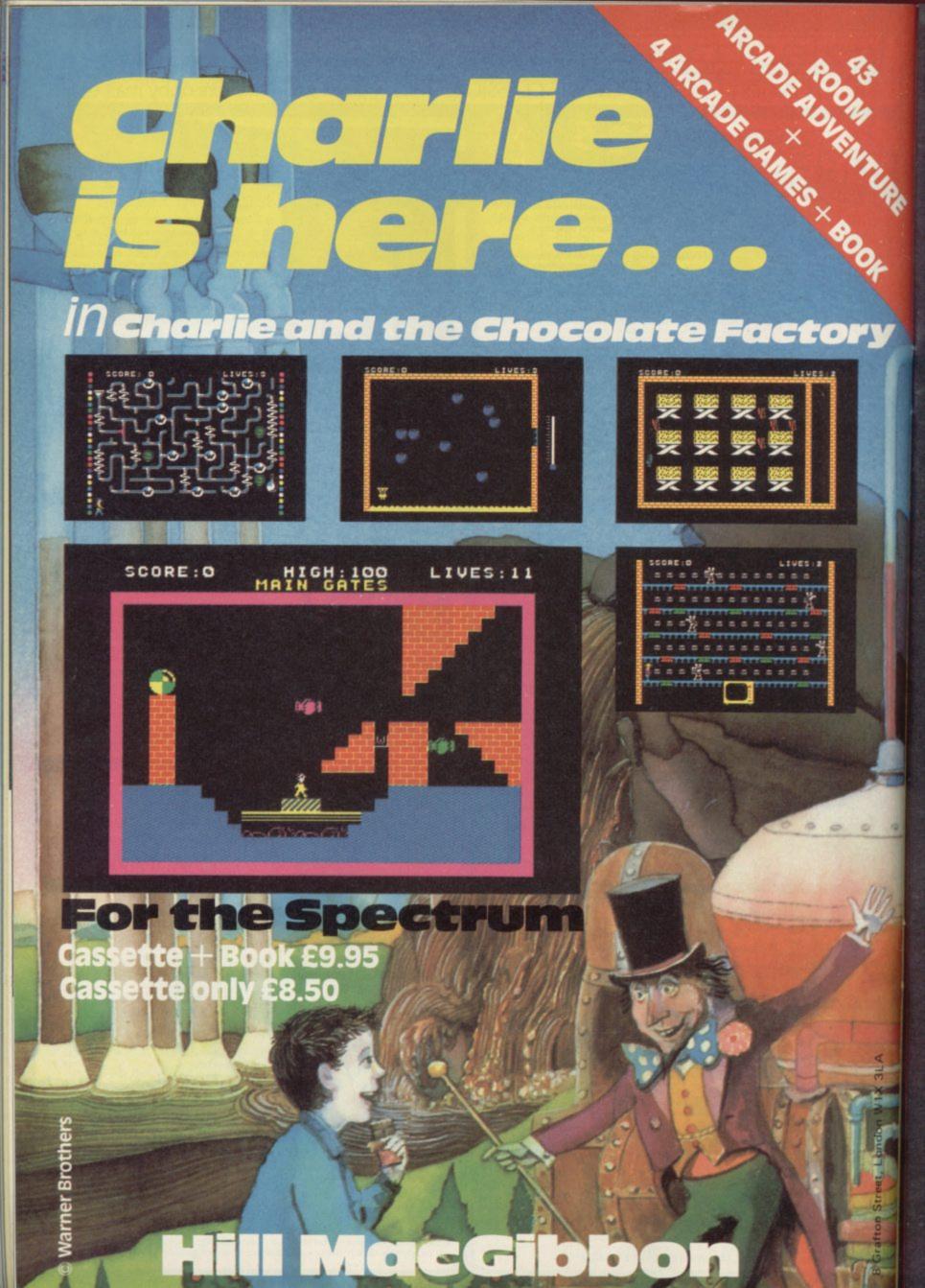

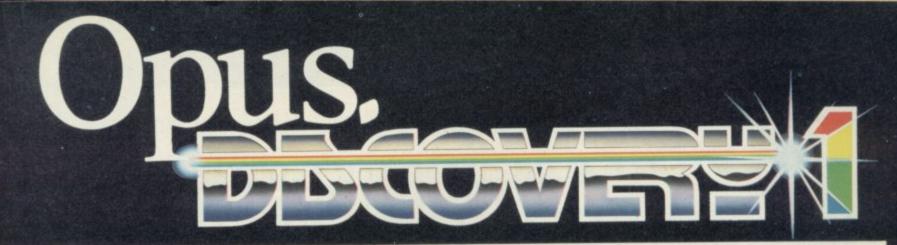

# The Dawn of a new beginning for your Spectrum

Introducing Discovery 1 – quite simply the most advanced and comprehensive disc drive unit yet developed for the Spectrum and Spectrum + computers.

Discovery is the breakthrough in design, performance and price which promises to make other Spectrum solutions obsolete. Just look at its advanced features:

The very latest 3<sup>1/2</sup> inch disc drive unit
Peripheral through connector 

Parallel printer port
Joystick interface
Video monitor port
On-board power supply

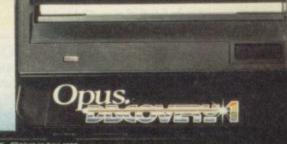

# But the biggest discovery of all is the price – just £199.95

Upgrading to a dual-drive system is simple with the 'Discovery +' upgrade package – £139.95, or choose a purpose-built twin-drive unit, 'Discovery 2' – £329.95.

#### THE DISCOVERY RANGE

 Available through the Opus dealer network nationwide – ring for your nearest stockist – or direct from Opus Supplies. For further details ring us on: 0737 65080 or post the coupon.

|                                                                                                    | Ormside Way,<br>methorpe Industrial |
|----------------------------------------------------------------------------------------------------|-------------------------------------|
| Telephone                                                                                                    | a marker los markers                |
| Address                                                                                                    |                                     |
| My Access Barclaycard (please tick)<br>Name                                                                                | no. is                              |
| card account with the amout of £                                                                                           |                                     |
| I enclose a cheque for £ o                                                                                                 | r please debit my credit            |
| Please rush me the following (ALL PRICES<br>– Discovery 1 unit(s) at £199.95 each<br>– Discovery 2 unit(s) at £329.95 each |                                     |
|                                                                                                    |                                     |

Estate, Redhill, Surrey.

TELEPHONE: 0737-65080

Pho /

Opus Supplies Ltd.

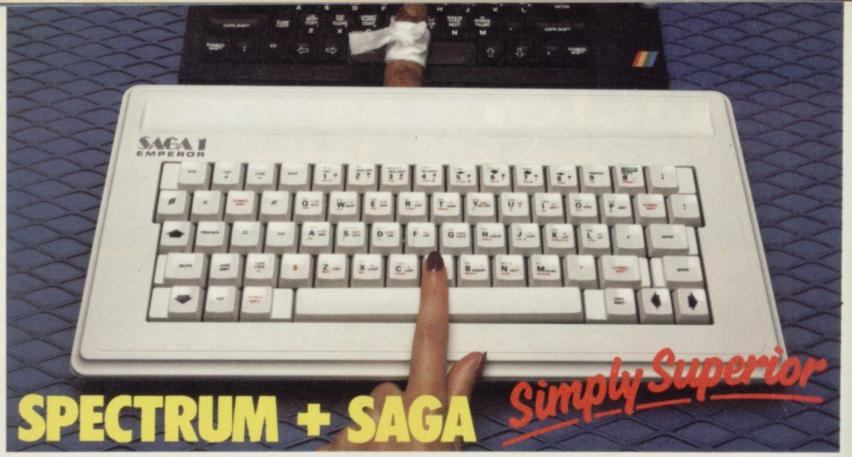

The SAGA 1 EMPEROR has 67 keys which enable easy access to every function. The SAGA 1 EMPEROR makes obsolete the "stretch requirement" of other keyboards and enhances the ability to touch type. For Business or pleasure the Emperor will make your computing time more productive and enjoyable. Now available for the Spectrum + **ONLY £49.95** 

### FOR GREAT GRAPHICS ...

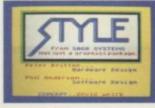

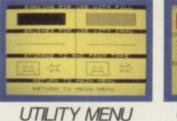

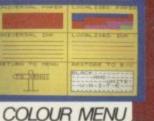

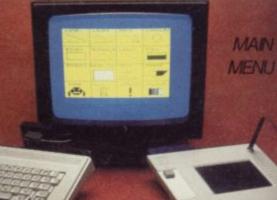

### YOU'VE GOT TO HAVE STYLE!

Whether you are 5 or 95, using joystick or GP, full colour STYLE puts you in direct command of your graphics. Already in use in software houses and educational

establishments, uses range from screen design to Business to pure fun. Our unique design eliminates endless reading of manuals. STYLE displays all options on screen, enabling you to start designing and flip from menu to menu fast, with some very useful built in routines. STYLE offers exceptional value for money, containing both Software and full Kempston compatible hardware for GP or Joystick operation.

## STYLE £29.95 SAGA GP £79.95 (Graphics tablet for Style)

| SOUNDBOOSTFLEXICABLEConnect and go systemNow with two connerputs adjustable soundports, exceptional varthrough your TVmust for add-onsSpeaker ONLY £9.95ONLY £12.95 | ector | <b>DUSTCOVER</b><br>Keep your equipment clean<br>and smart, our popular<br>dustcover does this and<br>more <b>ONLY £4.95</b> | PERSONAL CARRIER<br>Or how to store your equipment, our<br>PC! is capable of holding computer,<br>peripherals, magazines and<br>software, and makes everything<br>neat and portable.<br>A MUST at ONLY £26.95 |
|----------------------------------------------------------------------------------------------------|-------|----------------------------------------------------------------------------------------------------|----------------------------------------------------------------------------------------------------|
|                                                                                                    |       | send me<br>the<br>following<br>products: +SAGA GP at<br>STYLE at £29<br>DUSTCOVER<br>SOUNDBOOS<br>FLEXICABLE<br>*PERSONAL    |                                                                                                    |
| Available across the UK and from retaile                                                                                                    | ers   | DEPT SAGA SYST                                                                                                    | EMS LIMITED, 2 EVE                                                                                                    |
| in the following countries:                                                                                                    | 1     | ROAD, WOKING, SURREY                                                                                                    |                                                                                                    |
| AUSTRALIA - BELGIUM - DENMARK -                                                                                                    |       | Name                                                                                                    | ADDRESS                                                                                                    |
| FINLAND - FRANCE - HOLLAND -                                                                                                    | 1     |                                                                                                    |                                                                                                    |
| GERMANY - ITALY - SPAIN - SOUTH                                                                                                    | H     | AMOUNT ENCLOSED £                                                                                                    |                                                                                                    |
| AFRICA - SWEDEN - SWITZERLAND -                                                                                                    |       | My Credit Card No. is                                                                                                    |                                                                                                    |
| NEW ZEALAND                                                                                                    | V     | SIGNATURE                                                                                                    | DATE                                                                                                    |
| See us at the ZX Microfair June 2                                                                                                    | 2nd   | Deli                                                                                                    | very promised within 28 Days                                                                                                    |

OD

## Machine Code

## Continuing his look at Z80 operations Marcus Jeffery loops the loop

OT HAVING the structure available in many languages, such as Pascal, machine code programs rely on the use of jump statements. Those are akin to the Basic GOTO command. A typical machine code jump might look like

EA60 3E01 LD A,1

EA62 C360EA JP EA60

which would load the accumulator with the value one, then jump to location EA60 (hex) to repeat the instruction.

When using machine code, we usually use an assembler, and those allow the use of labels to make jumps clearer. You will have seen those before in the mnemonic listings, and a number of labels can be seen in figure two. The above loop could thus be

EA60 3E01 LABEL LD A,1

EA62 C3EA60 JP LABEL

That of course is an infinite loop, and does not allow an exit. The Basic equivalent would be

10 LET A = 1 : GOTO 10

A very similar instruction to JP is IR - Jump Relative. When using JP, the program always jumps to the specified location. With JR, however, the program jumps to a location relative to your present location. The example above using JR would be

EA60 3E01 LABEL LD A,1 EA62 18FC IR LABEL

| Sign |               |          | sarry  |   | Parity |              | status |
|------|---------------|----------|--------|---|--------|--------------|--------|
| S    | z             | $\nabla$ | Ac     | / | P/0    | N            | c      |
|      | Zero<br>stati |          | egiste | r |        | btro<br>tatu |        |

which would jump to the location EA64 - the start of the next instruction - minus four - giving EA60.

The JR instruction has the advantage of being one byte shorter - two The HL registers are initially loaded bytes instead of three - but that with the value of one. The ADD implies that you cannot use it to jump instruction effectively multiplies HL any great distance. The displacement by two. The value of A is then byte is assumed to be PLUS forward - if it is less than 80h and MINUS - backwards - if greater than code continues. This small piece of 7Fh. In the latter case, the value is calculated as 100h (256) minus the of 2<sup>A</sup> into HL, assuming that A is value given.

We can check this with

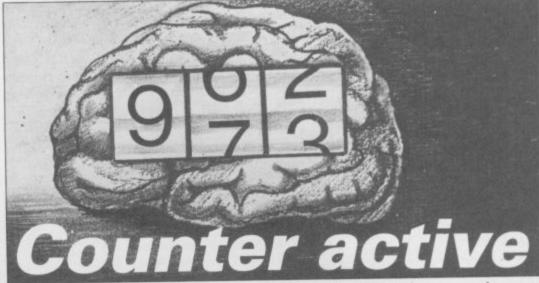

Fch = 252256 - 252 = -4

EA64h-4 = EA60h

That means that we have a range of 00h-7Fh (0 to 127)

and FFh-80h (-1 to -128)

The other advantage of using JR, rather than JP, is that it is relocatable. We will be discussing this in a later article, but essentially it implies that the actual address is not used.

Of course, just as in Basic, jumps are not much use on their own. Their real power is only realised when they are combined with conditions. Z80 machine code does not have the flexibility of Basic when testing for conditions.

All testing is carried out on the hitherto unused F (Flag) register. The individual bits of this register are used as shown in figure one. The values of the bits in the register are set based on the last operation, so they can then be tested using special instructions.

All the jump instructions are shown in figure six, but here is a typical example, showing how to form a loop

LD HL,1 LOOP ADD HL,HL DEC A JR NZ,LOOP

decremented, and if Not Zero (NZ) a relative jump is made, otherwise the code has the effect of placing the value greater than zero and not too large to cause HL to overflow.

Special instructions are also provided whose only job is to set flags in the F register. Those are the compare instructions - see figure six. In the counter program we use.

CP 8Ah

That subtracts the data (8Ah) from whatever value is currently in the accumulator. The flags are set, but the value of the accumulator is left unchanged. The next instruction is

IR NZ, CHANGE

which will now jump to the label CHANGE if the contents of the accumulator are not 8Ah - that is Acc-8Ah o 0.

One final test instruction which we will look at is BIT. That can be used to test individual bits of a particular register or location. In our program

BIT 7,A

tests to see if the most significant bit the top bit, counting from bit 0 left to right - in the accumulator is set. If the specified bit is set - in other words, is a '1' - then Z (Zero) in the Flag register will be False. That may seem complex at first, because the complement of the specified bit is placed into the Z flag. Have a look at the program to see how this works.

Other bit instructions which you may come across are SET and RES, which place a '1' or '0' respectively into a specified bit. Variations of this instruction are shown in figure six.

We have seen how to implement a loop using a conditional jump instruction. Z80 also has a specified abbreviated loop instruction called DJNZ. This stands for 'Decrement the B register and Jump to a given label if Not Zero'.

So, if we wanted to improve the example above, by using the B register instead of A, we could write

continued on page 54

continued from page 53 LD HL,1 LOOP

ADD HL.HL DINZ LOOP

There is one last set of instructions spare location, use the register for to look at before we deal with this month's program. Those are the 'stack' operations. When using machine code, it's very easy to run out of registers to use. One way of dealing with that is to save the register to a

|                |           | ORG<br>LOAD | 60000<br>60000 |                                                                                                    |
|----------------|-----------|-------------|----------------|----------------------------------------------------------------------------------------------------|
| EA60 21BCEA    |           | LD          | HL,NMBRS       | ;HL = start of digits                                                                                                    |
| EA63 3E80      | OVFLOW    | LD          | A,80H          | ;set top bit in A                                                                                                    |
| EA65 86        |           | ADD         | A,(HL)         | ;add previous digit                                                                                                    |
| EA66 3C        |           | INC         | A              | ; and update it                                                                                                    |
| EA67 77        |           | LD          | (HL),A         | replace digit in memory                                                                                                    |
| EA68 FE8A      |           | CP          | 8AH            | ;has it reached 10?                                                                                                    |
| EA6A 2005      |           | JR          | NZ,CHANGE      | ;go on if not, else                                                                                                    |
|                |           |             |                |                                                                                                    |
| EA6C 3680      |           | LD          | (HL),80H       | ;reset digit to zero                                                                                                    |
| EA6E 23        |           | INC         | HL             | ;increment to next digit                                                                                                    |
| EA6F 18F2      |           | JR          | OVFLOW         | ;go back for next digit                                                                                                    |
| EA71 21C1EA    | CHANGE    | LD          | HL,DSPLY       |                                                                                                    |
| EA74 2B        |           | DEC         | HL             | ;zero overflow digit                                                                                                    |
| EA75 3600      |           | LD          | (HL),0         |                                                                                                    |
| EA77 0608      |           | LD          | B,8            | ;B counts 8 shifts                                                                                                    |
| EA79 21BCEA    | NSHIFT    | LD          | HL,NMBRS       | ;HL point to digits                                                                                                    |
| EA7C ED5BC1EA  |           | LD          | DE,(DSPLY)     | ;DE = bottom right of display                                                                                                    |
| EA80 7E        | NDIGIT    | LD          | A,(HL)         | ;get digit in A                                                                                                    |
|                | NDIGIT    |             |                |                                                                                                    |
| EA81 CB7F      |           | BIT         | 7,A            | ;is top bit set?                                                                                                    |
| EA83 2824      |           | JR          | Z,ESHIFT       | ;jump to finish if not                                                                                                    |
| EA85 D5        |           | PUSH        | DE             |                                                                                                    |
| EA86 E5        |           | PUSH        | HL             | ;stack registers                                                                                                    |
| EA87 F5        |           | PUSH        | AF             |                                                                                                    |
| EA88 62        |           | LD          | H,D            |                                                                                                    |
| EA89 6B        |           | LD          | L,E            | ;HL = Display line above DE                                                                                                    |
|                |           | DEC         | H              | in a subplay line above DI                                                                                                    |
| EA8A 25        |           |             |                | C                                                                                                    |
| EA8B 0E07      |           | LD          | C,7            | ;C counts 7 shifts                                                                                                    |
| EA8D 7E        | SCROLL    | LD          | A,(HL)         | ;move a byte to the                                                                                                    |
| EA8E 12        |           | LD          | (DE),A         | ; line below                                                                                                    |
| EA8F 15        |           | DEC         | D              | ;move HL & DE pointers                                                                                                    |
| EA90 25        |           | DEC         | Н              | ; up by one line                                                                                                    |
| EA91 0D        |           | DEC         | C              |                                                                                                    |
| EA92 20F9      |           | JR          | NZ,SCROLL      | ;repeat 7 times                                                                                                    |
|                |           | POP         | AF             | ;restore AF register                                                                                                    |
| EA94 F1        |           |             |                | stestore Ar register                                                                                                    |
| EA95 CB27      |           | SLA         | A              |                                                                                                    |
| EA97 CB27      |           | SLA ·       | A              | multiply A by 8                                                                                                    |
| EA99 CB27      |           | SLA         | A              |                                                                                                    |
| EA9B 80        |           | ADD         | В              | ;add shift count                                                                                                    |
| EA9C C680      |           | ADD         | A,80H          | ;add lsb loc "0"                                                                                                    |
| EA9E 6F        |           | LD          | L,A            |                                                                                                    |
| EA9F 263D      |           | LD          | H,3DH          | ;HL = 3D80H+8*digit+shift                                                                                                    |
|                |           | LD          | A,(HL)         | still - Sebourt o digit i and                                                                                                    |
| EAA1 7E        |           |             |                | Alexandres and an inter house                                                                                                    |
| EAA2 12        |           | LD          | (DE),A         | ;display appropriate byte                                                                                                    |
| EAA3 E1        |           | POP         | HL             | ;restore digits to HL                                                                                                    |
| EAA4 23        |           | INC         | HL             | ;move to next digit                                                                                                    |
| EAA5 D1        |           | POP         | DE             | ;restore display position                                                                                                    |
| EAA6 1B        |           | DEC         | DE             | previous display position                                                                                                    |
| EAA7 18D7      |           | JR          | NDIGIT         | ;do next digit                                                                                                    |
| EAA9 1E01      | ESHIFT    | LD          | E,1            | in the second second seco |
|                | DELAY     | HALT        | 13,1           | delay to give user time                                                                                                    |
| EAAB 76        | DELAI     |             | T              | ;delay to give user time                                                                                                    |
| EAAC 1D        |           | DEC         | E              | ;to see the scrolling                                                                                                    |
| EAAD 20FC      |           | JR          | NZ, DELAY      |                                                                                                    |
| EAAF 10C8      |           | DJNZ        | NZSHIFT        | ;repeat eight times                                                                                                    |
| EAB1 21BCEA    |           | LD          | HL,NMBRS       | ;HL = Start of digit data                                                                                                    |
| EAB4 0604      |           | LD          | B,4            | ;there are four digits                                                                                                    |
| EAB6 CBBE      | RESBIT    | RES         | 7,(HL)         | ;top (changed) bit = $0$                                                                                                    |
| EAB8 23        | ALLODI I  | INC         | HL             | ;next digit                                                                                                    |
|                |           |             | RESBIT         | Jucat digit                                                                                                    |
| EAB9 10FB      |           | DJNZ        | RESDIT         |                                                                                                    |
| EABB C9        |           | RET         |                |                                                                                                    |
| EABC 09090909  | MURRA     | -           |                |                                                                                                    |
| EAC0 00        | NMBRS     | DB          | 9,9,9,9,0      |                                                                                                    |
| EAC1 714F      | DSPLY     | DB<br>END   | 71H,4FH        |                                                                                                    |
| Workarea - A69 | 2 to A82B | LITE        |                |                                                                                                    |
|                |           |             |                |                                                                                                    |
|                | 23        |             |                |                                                                                                    |
|                |           |             |                | Figure 2. Assembly co                                                                                                    |

another task, then reload it from the location.

There are a number of disadvantages with this method, and it is such a common problem that there are a number of special instructions to deal with it. Those are called PUSH and POP. A stack can be thought of as a pile of plates. If a plate is PUSHed onto the top of the pile, then it must also be the first removed - POPped.

Registers may be pushed onto the stack in pairs -A+F, B+C, D+E and H+L – and popped from the stack in the same way. A pointer to use the top of the stack, surprisingly known as the stack pointer (SP), is automatically updated for you.

The only thing to remember is to take the register pairs off the stack in reverse order to which they were put on. This is known as a LIFO - Last In, First Out - structure.

Now the program. The idea is to implement a digital counter, which will automatically update its value by one whenever it is called, and display the new value on the screen.

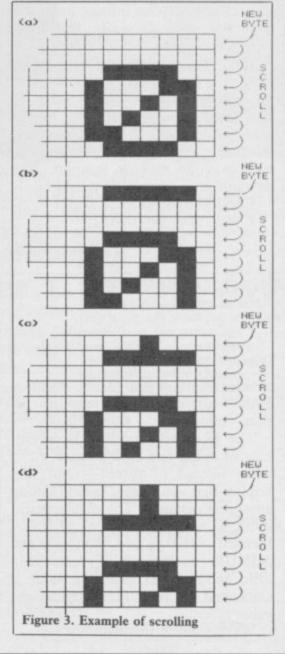

### Machine Code

The clever bit is to ensure that this update is shown graphically as rotating digits, just like the real digital display. The assembly code for this figure two - can be divided into three distinct stages

EA60-EA76 which adds one to the four-digit counter.

EA77-EAB0 which does the onscreen scrolling.

EAB1-EABB which resets, ready for the next call.

The comments should enable you to follow the program, but here are a few points. When incrementing the four digits - each held in one byte, including a fifth overflow byte - the top bit of the digit is set if it has changed. That is the reason for the test 8Ah (Top Bit + 10).

Figure three should give some indication of how the scrolling works. The code from EA88 to EA94 scrolls the necessary characters down by seven pixel lines, and the code to EAA2 finds the value of the next byte to be placed on the screen from the Spectrum character set. The four instructions from ESHIFT create a delay loop, to give you time to see the display. To halve the speed of the scrolling, increase the number loaded into E, at ESHIFT, by one.

Finally, the two numbers held in location EAC1 and EAC2 - label DSPLY - are the bottom-right screen address of the four bytes displayed. Figure four gives a list of the values you can place in here to move the counter on the screen.

Figure five gives a Basic loader program and example calling routine.

| 1703 | 4784         | 4705<br>4725 | : | :: | • | 471E<br>473E | 471F<br>473F |
|------|--------------|--------------|---|----|---|--------------|--------------|
|      | *            |              |   |    |   |              |              |
| 17C3 | 47C4<br>47E4 | 47CS<br>47ES | • | :: |   | 47DE<br>47FE | 47DF<br>47FF |
| 1F03 | 4F 84        | 4F85         |   |    |   | 4F1E         | 4F1F         |
| IFE3 | AFE4         | 4FES         |   |    |   | 4FFE         | 4FFF         |
| 703  | 5784         | 5705         |   |    |   | 571E         | 571F         |
| 7E3  | STE4         | STES         |   |    |   | STE          | STEF         |

Figure 4. Screen display locations (hex)

You will notice that lines 40 to 70 use our special abbreviations for graphics characters, so please read the instructions on the first page of Program Printout.

You might like to change the program. First of all, to make the program count downwards, rather than up, change the following Line 2010: 3C to 3D

|            | FE8A       | to FE7F      |
|------------|------------|--------------|
| Line 2020: | 3680       | to 3689      |
| Line 2170: | 0909090909 | to 000000000 |

ex digit: 10 CLEAR 59999 20 GO SUB 1000 30 CLS 40 INK 2: PRINT AT 10.13:"(1g4 :4\*g3:g7) 50 PRINT AT 11.13:"(ig5:4\*sp:g 60 PRINT AT 12.13:"(ig1:4\*ig3: ig2)" 70 INK 1: PRINT AT 11.14:"(4\*s 80 RANDOMIZE USR 60000 90 GO TO 80 100 STOP 1000 REM HEX LOAD ROUTINE 1010 DEF FN p(x)=CODE h\$(x)-48-7 \*(CODE h\$(x)>=65) 1020 LET byte=0 1030 RESTORE 2000 1040 READ start 1050 READ h\$ 1050 READ h\* 1060 IF h\$="\*" THEN GO TO 1160 1070 IF LEN h\$<>2\*INT (LEN h\$/2) THEN PRINT "Odd number of hex digits in: ":h\$: STOP 1080 FOR 1=1 TO LEN h\$ 1090 IF NOT ((h\$(1)>="0" AND h\$( 1)<="9") OR (h\$(1)>="A" AND h\$(1 "Illegal h )<="F")) THEN PRINT Figure 5. Basic program

to 09 Line 2180: 00 This will then count down from 9999. Note that all the digits change when the routine is first called, ensuring that all the digits are displayed.

If you would like to count from a different number, simply change the start digits at the end of line 2170, and print the start number in line 70, sently EAC1. So alter the C1EA to instead of the four spaces. The INK read C2EA in lines 2030 and 2050.

":h\$(1): STOP 1100 NEXT 1 1110 FOR 1=1 TO LEN h\$ STEP 2 1120 POKE start+byte, 16\*FN p(1)+ FN p(1+1) 1130 LET byte=byte+1 1140 NEXT 1 1150 GO TO 1050 1160 PRINT "Code entered" 1170 PAUSE 150 1180 RETURN 2000 DATA 60000, "21BCEA", "3E80" 2010 DATA "86", "3C", "77", "FE8A" 2020 DATA "2005", "3680", "23" 2030 DATA "18F2", "21C1EA", "2B" 2040 DATA "3600", "0608", "21BCEA" 2050 DATA "ED5BC1EA", "7E", "CB7F" 2060 DATA "2824", "D5", "E5", "F5" 2070 DATA "62", "6B", "25", "0E07" 2080 DATA "7E", "12", "15", "25" 2080 DATA "7E", "12", "15", "25 2090 DATA "0D", "20F9", "F1" 2100 DATA "CB27", "CB27", "CB27" 2110 DATA "80", "C680", "6F" 2120 DATA "263D", "7E", "12", "E1" 2130 DATA "23", "D1", "18D7" 2140 DATA "1E01", "1B", "18D7" 2140 DATA "1E01", "76", "1D" 2150 DATA "20FC", "10C8", "21BCEA" 2160 DATA "0604", "CBBE", "23" 2170 DATA "10FB", "C9", "09090909" 2180 DATA "00", "714F", "\*"

statement in line 70 also specifies the colour of the digits.

It is quite a simple matter to modify the code to work with more than four digits. To add a fifth digit, change the start number (line 2170) to a five-digit figure. You must also change the address of the display location - pre-

| P    | address        | <ul> <li>jump to address.</li> </ul>                            |
|------|----------------|-----------------------------------------------------------------|
| JP   | cond,address   | - jump to address if condition is true.                         |
|      |                | where condition is:                                             |
|      |                | NZ – Non-Zero                                                   |
|      |                | Z – Zero                                                        |
|      |                | NC – No Carry                                                   |
|      |                | C – Carry                                                       |
|      |                | PO – Parity Odd                                                 |
|      |                | PE – Parity Even                                                |
|      |                | P – Positive                                                    |
|      |                | M – Negative                                                    |
| JP   | (HL)           | - jump to the address specified by the HL register pair.        |
| JR   | offset         | - jump to present address plus offset.                          |
| JR   | cond,offset    | - jump to present address plus offset if the condition is true, |
|      |                | with condition:                                                 |
|      |                | NZ – Non-Zero                                                   |
|      |                | Z – Zero                                                        |
|      |                | NC – No Carry                                                   |
|      |                | C – Carry                                                       |
| CP   | data           | - set flags for result of Accumulator minus data.               |
| CP   | reg            | - set flags for result of Accumulator minus register.           |
| CP   | (HL)           | - set flags for result of Accumulator minus the contents of the |
|      |                | location held in the HL register pair.                          |
| BIT  | bit, reg       | - test specified bit in register.                               |
| BIT  | bit,(HL)       | - test specified bit in contents of location                    |
|      |                | addressed by HL register pair.                                  |
| SET  | bit, reg       | - set specified bit in register.                                |
| SET  | bit,(HL)       | - set specified bit in contents of location                     |
|      | South Contract | addressed by HL register pair.                                  |
| RES  | bit, reg       | - reset specified bit in register.                              |
| RES  | bit,(HL)       | - reset specified bit in contents of location                   |
|      |                | adressed by HL register pair.                                   |
| DJNZ | offset         | - decrement the B register. If the contents are                 |
|      |                | NOT ZERO, then jump to present address plus offset.             |
| PUSH | rp             | - write register pair to top of stack                           |
|      |                | (rp = AF, BC, DE  or  HL).                                      |
| POP  | rp             | - read register pair from top of stack                          |
|      |                | (rp = AF, BC, DE  or  HL).                                      |
| -    | / N. 700 1     | astruction codes                                                |

## "YOU MUST BE THE BEST SOFTWARE FIRM IN THE WORLD"

## (L. Hallard, London)

FOREIGN ORDERS WELCOME, satisfied customers in over 40 coutries for 3 years. UK prices include VAT: export prices are the same, plus p&p. Pay by sterling cheque, bank draft or postal order. It's faster to order by phone from any country with your VISA, EUROCARD, MASTERCARD OR ACCESS. Call 01-789 8546, 24hrs. WE ALWAYS TRY TO SEND YOUR PROGRAMS ON THE DAY WE GET YOUR ORDER, that's why it's called Speedysoft! All programs normally in stock. Faulty tapes replaced immediately. ALL PROGRAMS FOR SPECTRUM AND SPECTRUM PLUS. FREE 32-PAGE ILLUSTRATED CATALOGUE WITH EVERY ORDER. Send £1.00 (refundable) for catalogue only.

**STRIP POKER** "Even without the strip feature, this game would still be very compulsive ... the scene where the girl removes her dress is very well done ... the movements are all natural and the effect is quite convincing." (Amstrad User) Very well-animated game of 5-card draw poker with some of the biggest graphics you have ever seen. You can raise, stand, fold or bet but you cannot cheat. Mindy, modest Mindy, is your opponent. Be careful of her bluffing. Mind you, she doesn't always bluff... NO STICK. (Knightsoft) CASSETTE £6.95

AUTOMATA 10 Staggering value-for-money. 10 of Automata's famous games for only £1.00 each! PI-IN-ERE: CRUSOE: DARTZ: NEW WHEELS, JOHN?: MORRIS MEETS THE BIKERS: PI-BALLED: PI-EYED: PI-ROMANIA: OLYMPIMANIA: YAKZEE. Kempston stick O.K. (Automata) CASSETTE £10.00

**STARION** "Has nearly everything you could wish for: speed, variation and superb graphics ... the best wire-frame graphics and transformations since ELITE." (PersCompNews) "Not only does the game test an arcade gamer's skills to the limit, but the word and historical puzzles force the grey matter into overdrive. I am very impressed ... the effect is amazing ... absolutely worth the money. 94% " (Crash) The nearest you'll get to ELITE until you get the original. ZX Printer OK for screen dumps. 1 or 2 players. Definable keys. DEMO. SAVE. GREAT! STICKS: Kempston/Cursor, (Melbourne House) CASSETTE £7.95

**MINDER** "In terms of the way it reflects the TV program and playability, the game is better than ayone could have hoped for and being able to type in things like 'Leave it out, squire' and 'I'm sorry, I don't know what you mean.' is bliss ... definitely double-sweet, my son." (PopCompWkly) "A good game based on an excellent series ... excellently animated." (HomeCompWkly) 16-page manual helps explain this brilliant graphic trading game to anyone who hasn't seen the TV series. The best graphical talking characters and the best dialogue in any program so far. NO STICKS. (Dk'Tronics) CASSETTE £9.95

**SQUASH** "Well researched and produced, easy to play but very difficult to beat." (CTW) "So close to the real thing that it is not only great fun to play but will also teach players at all levels to improve their game." (Jonah Barrington) For 1 or 2 players. DEMO at all 4 skill levels. It not only plays (very well) but also talks to you (not very well). Great animation. ALL STICKS. (New Generation) CASSETTE £7.95

**DRAGONTORC** "A BRILLIANT PROGRAM ALL graphics and a great addictive quality . . . . well worth having." (PersCompToday)Over 250 locations and more than 80 individual creatures from over a dozen different races in this magical sequel to 'Avalon'. Wonderful follow-up to a great graphic adventure. STICKS Kempston/Interface2/Cursor. (Hewson) CASSETTE £7.95

**HOLY JOYSTICK** "Hilarious breathtaking, world of adventures ... the contents really are superb." (Micro Adv) "An incredible game, a must for all experiened adventurers." (ZX Computing) NO STICKS, CASSETTE £5.00 M'DRIVE CART £7.00 **PAINT PLUS** "I've never had so much fun with a utility program." (ZX Comp) "If you've been looking for a Spectrum graphics aid this seems like one of the best!" (PopCompWkly) This PAINTBOX has 24 new copmmands and an 88-page colour manual. The very best Spectrum graphics kit so far. STICKS Kemspton/Cursor. (Print'n'Plotter) CASSETTE 9.95

## COMPLETE MACHINE CODE

"The best machine-code tutor ... no serious Spectrum programmer should learn machine-code without it." (Crash) "Simple to use ... the lessons are comprehensive enough to help even the beginner ... excellent introduction to assembly language ... very user-friendly." (Sinclair User) NO STICKS. (New Generation) 2 CASSETTES £14.95

**FORMULA ONE** "Really good strategy game . . . it's one of the best." (PopCompWkly) "A rare example of a simulation which combines attractive displays, good game structure and an exciting theme." (Sinclair User) 1 to 6 players. Full simulation of a Grand Prix Racing Season. 16 races. Invest your sponsors' money in drivers, pit-crews, cars: guess at the weather forecast's accuracy and choose your tyres. Then watch the races run in good, big graphics. STICKS Most: (CRL) CASSETTE E7.95

**SPACE SHUTTLE** "Superb graphics, the cockpit give the impression of taking off." (HomeCompWkly) Fly the Space Shuttle DISCOVERY. Launch, rendezvous and dock with an orbiting satellite 210 miles above Earth, then return to Edward's Air Force Base. Progressive difficulty. DEMO. Great graphics and a very well illustrated manual. Photograph the final screen for your free 'wings'. STICKS: Kempston/Interface2/Cursor. (Activision) CASSETTE £8.00

**SUPERCODE** 3 'This amazing collection brings the programmer familiar with BASIC.'' (PersCompToday)' 'An excellent collection of routines and utilities that no serious user should be without.'' (C.T.W.) Save/load to/from tape/Microdrive. 152 brilliant Machine-code routines. Helpful instruction manual. The ultimate Spectrum Toolkit. 100% menu-driven. Onscreen training. If you're writing in BASIC or m/c, you need this fast! NO STICKS. (CP Software) CASSETTE £12.95

MINI OFFFICE "QUITE EXCEPTIONAL VALUE ... the first strongly recommend beginners get this first." (PersCompNews) 4 programs on one tape, all working with EPSON-compatible printers. WORDPROCESSOR: DATABASE: SPREADSHEET: GRAPHICS . An amazing collection at an unbelievable price, no wonder we've sold so many! NO STICK. (Database) CASSETTE £5.95

**SHADOWFIRE** "BOUND TO START A NEW CRAZE ... the operating system will probably become even more popular than the traditional adventure format. If you can, you should play SHADOWFIRE." (PopCompWkly)" (PopCompWkly) THE WORLD'S FIRST ICON-DRIVEN ADVENTURE. Makes your Spectrum seem a little like a Macintosh! The best yet from the 'Doomdark' company.Fascinating graphic adventure without words or typed commands as you organise the Enigma team. 3 different missions. Stunning graphics. 20-page full-colour manual. You have 100 minutes to win! Demo helps a bit. STICKS Kempston/-Interface2. (Beyond) CASSETTE £9.95

| VISA SPEED<br>ACCESS 01-789 854                                                                                                    | NAASI FR                                                                                                    |       |
|----------------------------------------------------------------------------------------------------|----------------------------------------------------------------------------------------------------|-------|
| POST TO: SPEEDYSOFT (su32)<br>87 HOWARD'S LANE, LONDON SW15 6NU, ENGLAND.<br>For CATALOGUE ONLY, send £1 cash. Refunded with your first order.<br>I own a SPECTRUM. I enclose a cheque/PO payable to SpeedySoft<br>OR charge my VISA/ACCESS/EUROCARD/MASTERCARD | Program Name                                                                                                  | Price |
| No.    Signature:    Expiry Date    Please write clearly. If we can't read it, you won't get it.    Name:    Address:                                                                                                    | Postage & Packing UKadd 75p per order<br>Europe ADD £1.00 per program<br>Outside Europe ADD £1.50 per program |       |
| Postcode:<br>PHONENO: if any, in case of query                                                                                                    | Total Order                                                                                                   |       |

# We'll take you beyond the Spectrum.

QUICKSHOT II AUTO RAPID-FIRE JOYSTICK

SPECTRUM INTERFACE

SPECTRUM UPGRADE KIT

URBO INTERFACE

Four great new add-ons from Ram, Number One in everything for the Spectrum...

#### **TURBO INTERFACE**

Outperforms any other Spectrum interface. Supports Kempston, Protek, Interface 2 and ROM cartridge software, with a full expansion bus at the rear. The Turbo works with two standard joysticks, making the most of the Quickshot II's rapid-fire action. Features a unique built-in power safety device. Amazing value at £22.95.

### **QUICKSHOT II AUTO RAPID-FIRE JOYSTICK**

The top games joystick with its sleek trigger fire button and an auto-fire switch for continuous shooting – a snip at only \$9.95.

#### SPECTRUM INTERFACE

This Kempston-compatible interface adds real games power to your Spectrum. Costs just £9.95.

#### SPECTRUM UPGRADE KIT

Boost your 16K Spectrum to a full 48K, allowing you to run all the latest and greatest software. Only  $\pounds 21.95$ 

Where can you get your hands on Ram's amazing Spectrum add-ons? You can see them at branches of Boots, Menzies, Greens, Spectrum Group computer centres, and good computer stores everywhere.

Ram Electronics (Fleet) Ltd (Dept SU ), 106 Fleet Road, Fleet, Hampshire GU13 8PA. Credit Card hot line: 02514 25252. (Access & Visa).

| lease send me                                                            | Spectrum Turbo Interface(s) at £22.95.                                                                   |  |  |  |  |  |  |
|--------------------------------------------------------------------------|----------------------------------------------------------------------------------------------------|--|--|--|--|--|--|
| and the second                                                           | Quickshot II Joystick(s) at £9.95.                                                                       |  |  |  |  |  |  |
|                                                                          | Spectrum Interface(s) at £9.95.                                                                          |  |  |  |  |  |  |
| -                                                                        | Spectrum Upgrade Kit(s) at £21.95.<br>(Please state issue 2 □ or 3 □)                                    |  |  |  |  |  |  |
| £1 per order P+P                                                         | (£3 Overseas) TOTAL £                                                                                    |  |  |  |  |  |  |
| I enclose chequ                                                          | e/postal order 🗆 charge my Access/Visa                                                                   |  |  |  |  |  |  |
|                                                                          |                                                                                                    |  |  |  |  |  |  |
|                                                                          | Expiry Date//                                                                                            |  |  |  |  |  |  |
| lame                                                                     |                                                                                                    |  |  |  |  |  |  |
| ddress                                                                   |                                                                                                    |  |  |  |  |  |  |
| inter textering                                                          | Postcode                                                                                                 |  |  |  |  |  |  |
| elephone                                                                 |                                                                                                    |  |  |  |  |  |  |
| 4 Hour despatch for<br>Il products are fully o<br>Ind Sinclair Microdriv | credit cards and postal orders (7 days for cheques.)<br>compatible with the Spectrum, Spectrum +<br>res. |  |  |  |  |  |  |
| Ram Electronics (Fle<br>Dept <i>SU</i> ), 106 Fle                        | eet Road,                                                                                                |  |  |  |  |  |  |

Trade and Export enquiries welcome.

P

happy Imagine programmers working their guts out on the legendary mega-game Bandersnatch up in Liverpool.

There was Ian Weatherburn, the games fanatic.

There was John Gibson, the ace programmer.

There were Steve Cain and Ally Noble and Karen Davies, the artists. There was Kenny Everrett, no rela-

tion.

And there was a character at the top, where all the hype and the Ferraris and the duff cheques whirled about in a dust storm of vituperation and desperate attempts to keep going just another month, just another week, and his name was Dave Lawson.

nce upon a time there were six Delaney at Beyond Software for half an hour and after that we were Beyond's men."

The idea was that Steve and Ian would set up a new company, Denton Designs, to write games for other software houses. For Steve, the attraction of Beyond had a lot to do with their products. "They had Lords of Midnight. Sometimes you see things by other people and you say 'I wish I'd done that'. Well, we thought we could produce things like that without having people of the calibre of Bruce Everiss around to cock it up for us."

Steve was anxious to include the other members of the team in the new deals. He'd been to college with Ally and Karen, and didn't want to see his friends sink without trace. The trouble was that most of them still wanted "Do you want to know what the to believe in Dave Lawson. Then John

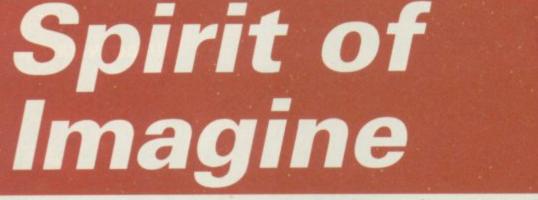

## Whatever became of the Imagine team? Chris Bourne meets the folk who aim to put the Mersey back on the map

Steve Cain. He's going to tell us anyway. "Dave Lawson came to us and said 'You've got four weeks to produce the best game graphics the world has ever seen'. That was all. We took four months and it still wasn't finished."

Then Imagine went bust, and the Bandersnatch team was out of a job, along with dozens of others who gave their soul for the most spectacular, romantic and, ultimately, sordid software company this country is ever likely to see. Dave Lawson and Ian Hetherington, both directors, wanted to keep the **Bandersnatch** team. They said they could get money in America.

Steve and Ian Weatherburn thought differently. "They told us the market in the UK was dead, you wouldn't get more than £5000 for a game tops, even if it was a number one."

They made a few phone calls and soon found out that the market was very much alive. "We talked to Bill

brief was for Bandersnatch?" asks and Kenny were served with writs along with Steve, so they joined up. After that, Ally and Karen came in.

> "Beyond agreed to take two games from us, fund our development and premises. They wanted us badly but weren't prepared to take an almighty risk." Meanwhile Ocean was getting in on the act. The Denton team was turning into a hot property.

> "All of a sudden up pops Steve Blower. He used to be at Imagine too, but he joined Ocean. Had we finished Bandersnatch? As far as we were concerned we were tied up with Beyond, and Bandersnatch would never see the light of day. But we met Ward, nevertheless."

> David Ward, chairman of Ocean, told them not to worry about Bandersnatch. "Write a different game,' he said. "Write one for me and I'll give you a contract for three and buy your old equipment from the receiver at Imagine." So Denton Designs signed up with Ocean as well and

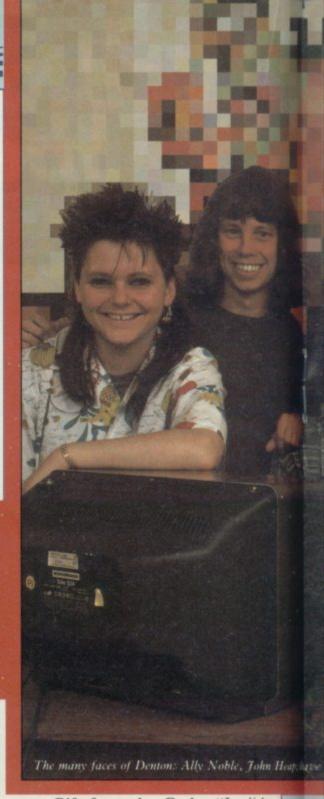

wrote Gift from the Gods. "It did OK, about 25,000 copies," says Steve. The game was designed in the main by John Gibson, and featured a large animated figure of the Greek hero Orestes searching a vast labyrinth for his sister Electra.

Denton Designs was split six ways between the original team, with everybody having an equal share. But Ian Weatherburn was unhappy. "For Ian, Imagine was heaven on earth," says Steve. "He wanted Denton to be just like Imagine. When we signed the contract to do Shadowfire, Ian said we had to do it his way or he would leave. So we sacked him. Actually, he's now working for Ocean.'

Shadowfire, which we tipped as a Sinclair User Classic last month, is the most impressive piece of software so far programmed by Denton Designs. An icon-based adventure, it dispenses with text and uses menus full of pictures of objects. You move a cursor around these pictures, or icons, to

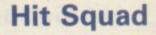

shouldn't but we had to." Contract work demands it — you cannot afford to turn people down. If you haven't got enough programmers you have to hire some more. That's the theory, anyway.

Certainly Denton has been in demand. Apart from Gift from the Gods and Shadowfire, the list of credits includes World Series Baseball for Imagine 84, Spyhunter for US Gold, and, yet to be released, Roland Rat and Frankie goes to Hollywood for Ocean, Shadowfire II and Bouncers for Beyond, plus, no doubt, more secret projects.

The games fall into two categories. There's conversion work, like Spyhunter and Roland Rat, and there's Denton's own which seem to be considerably superior. The Frankie game, for example, is Denton's own work,

"Writing software is as creative as writing a song. We need to appeal to people of all ages"

and quite superb. "Frankie was designed by four non-games-playing people and that could prove to be really good," says Steve.

John Gibson, Kenny Everritt, Ally Noble and Karen Davis are the lucky quartet. Lest you find the naming of names boring, know that Steve and his pals are saddened by the lack of recognition given to the programmers and artists. "These days when you pick up a paper it shouldn't be 'Bill Delaney of Beyond says . . .'. It should be 'Mike Singleton says . . . It's a fair point; Mike wrote Lords of Midnight, and he's a freelance.

"It works because we're all close friends," says John Gibson, taking a brief break from his labours on Frankie. "We argue a lot and call each other names but we're still friends. If my games lack anything I suppose they lack gamesmanship.

"Your games don't lack anything at all," soothes Karen.

"No, it winds me up sometimes," says John. "A game like Elite's Airwolf gets slagged off by all the reviewers but gets to number two in the charts. Other games with rave reviews continued on page 60

, Dav Coldough, John Gibson, Steve Cain, Karen Davies.

The game is very much Denton's, although published by Beyond. "Beyond has never pressed us on a game, although they do test it, and say whether it has appeal," says Steve. "If we had a game and both Beyond and Ocean didn't like it we would respect that. They have a pretty good track record.

choose your action or movement.

"On the Commodore 64 Shadowfire there was a bug. A phantom would appear and attack members of the Enigma team. We couldn't work out why, so we decided it was Zoff's pet. It turned out there was a spelling mistake on a single mnemonic in the machine code somewhere. We've taken the bug out now, so the bit in the booklet about Zoff's pet doesn't matter any more.'

Gift from the Gods was a direct descendant of Bandersnatch, in that it had a large animated figure wandering through the screens. But the icon system on Shadowfire was new. Ian says Steve, simply. "People say we

Weatherburn conceived the idea of an icon-driven adventure back in the Imagine days, but nothing was ever done about it. Denton sees the icon system as something on which a whole range of products could be based.

"After Christmas we may change direction and move away from games," ruminated Steve. "The icons could be used to produce a library of routines for education software, and maybe special software for magazines and the like.'

Commodore freak Dave Colclough joined Denton after Ian left, and more programmers have come in since. They are mostly ex-Imagine people - from Thor, set up by Imagine director Mark Butler, or Concept, a similar outfit to Denton but responsible for the Argus Mind Games series. A sense of déjà vu creeps in. Wasn't it this that went wrong at Imagine - growing too fast?

"We had to expand or go bust,"

## Hit Squad

#### continued from page 59

don't sell at all." Haven't the distributors and retailers got something to do with that? "Smiths and Boots are important, yes. I strongly object to people like Boots who say they won't stock a game because the box won't fit on their shelves."

If anything has crossed over from Imagine, it's the sense that programmers are creative people, artists in their own right, and that software is part of the entertainment industry. "It's just as creative as writing a song," says Steve. "I'm talking from experience." Mind you, Steve Cain never made any money out of his songs.

"I'd like to see designers and programmers seen as creative people. Software is too much regarded as a toy. The vital statistics of the end user are changing." What? They're getting fatter? "No, they're getting older. We need to appeal to people of all ages, instead of just producing masses and masses of arcade-type games. Mind you, it's probably about time for an old-style shoot-em-up."

Games design does not come easily, according to Steve. The idea of having a team of characters in **Shadowfire**, the Enigma team, was so the player would identify with at least one. "Karen insisted the game needed a female character so we invented Sevrina," explains Steve.

The desire to include female characters and the like opens up some of the moral questions about games. Does Denton Designs have strong feelings about the sort of games they write particularly since the programs are written for other companies? After all, the company has worked for US Gold

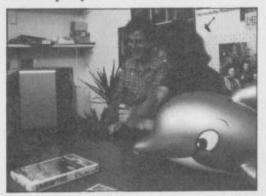

in the past, who brought out **Raid** over Moscow, criticised for its political overtones.

"We wouldn't see that sort of thing as a game idea in the first place," says Steve after much reflection. "There are definitely some people here who would feel unhappy about it, although I have no strong feelings myself." Violence in itself however is not an objection. Christmas will see the launch of **Bouncer**, which is what Denton is calling a new game for Beyond on its Monolith label. "The game has gladiators of the future trying to propel a metal ball to a goal. There are eight character types to choose from and you can play against an opponent."

The success of Denton in a short space of time has much to do with the relaxed, enthusiastic attitude of the team. It is also a benefit not to have to worry about advertising, duplication, packaging, distribution and all the other expensive aspects of producing games which so often bankrupt software houses. Are we seeing the birth of a new type of progamming house, where publishers seek out the creative team they require for particular projects? Steve is quite convinced of the rightness of Denton's approach.

"It will be more important to our clients to have our names on the box than theirs," he says, confidently. At Imagine they tried to conquer the universe, and failed. Today they'll be happy with a decent slice of the market — and seem set to capture a lot more.

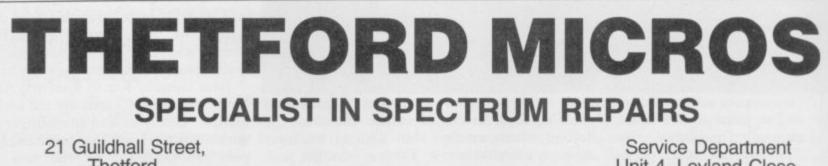

Thetford, Norfolk, Tel: (0842) 61645 Service Department Unit 4, Leyland Close, Thetford, Norfolk, Tel: (0842) 65897

## Why wait weeks to get your Spectrum repaired

We at Thetford Micros (Service Dept) have just put into operation a new fully equipped workshop to allow us to keep up our 24 Hours "Guaranteed" repair service on your Sinclair Spectrum computers. We have fully trained staff and our workmanship and repair work is fully warranteed to give your the confidence that you micro is in the safest hands. Any first time repairs will be £16.00 + VAT + £2.00 postage and package = total £20.40 for any repair on your computer. We also specialise in the repair of the Spectrum microdrive, Interface I, II and ZX printers at the same standard charge. Payment maybe made by cheque, Barclaycard, Access, American Express, or Postal Order. So all you have to do is post your faulty Spectrum to us along with payment and we will do the rest, your repaired Spectrum will be back in the post within 24 hours (we never sleep!) and depending on the post office it will be back with you within 5-6 days. We have already undertaken repairs from all over England and the continent.

We also undertake repair work on Acorn, Commodore, Amstrad, Texas, Dragon etc., at the lowest of prices.

Any problems with your micro phone Pete on the above telephone numbers - I'll be only too pleased to assist.

We also produce our own Spectrum ''48K Upgrade Kits'' complete with fitting instructions. £24.00 (VAT+P&P) inclusive.

Switchable UHF — composite video can be fitted to your Spectrum for only £14.00+VAT+£2.00 P&P.

Trade enquiries welcome

# **TOP QUALITY CUT PRICE** HARDWA | | **| IIIFAS**1 For Immediate Delivery

All Inc Stock Item Price No QUICKSHOT II Joystick 8.90 G120 KP150 **Kempston Formula 1 Joystick** 14.95 7.95 BU205 Bud Pilot Joystick l'face An Industry standard joystick interface using the IN31 or 'Kempston' system. DK290 DKTronics Dual Port Joystick l'face 11.65 Allows connection of two joysticks, one using IN31, and the other the cursor keys. DA230 Datel Games Ace Joystick l'face 17.95 An IN31 system with sound amplification through the TV speaker. PR240 Protek Switchable Joystick l'face 15.45 Switchable between IN31, Cursor keys and Sinclair Interface 2 standards. DA250 Datel Turbo Ace Joystick l'face 22.45 Switchable as PR240 with sound amplification through the TV speaker 19.95 DK270 DKTronics Programmable l'face **Bud Programmable l'face** 18.65 BU280 44.95 Saga 1 'Emperor' Keyboard SA330 **DKTronics Keyboard** 33.00 DK340

Kempston Centronics 'E' Printer **KP150** l'face

Plug-in-and-go with software held on EPROM. Connects Spectrum to standard Centronics printers.

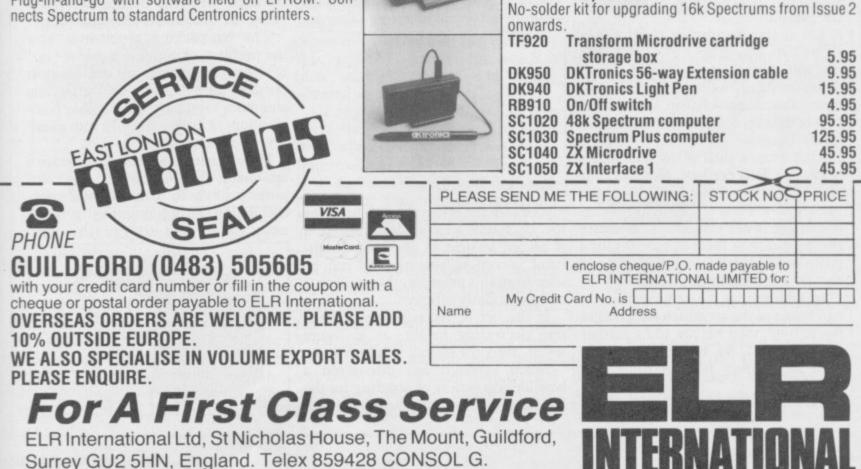

34.95

As KP150 with relocatable software supplied on tape. DK630 DKTronics Speech Synthesizer 21.95 Supplied with driving software and its own speaker. CU620 Currah Microspeech 18.75 Plug-in-and-go system putting speech through the TV speaker. DK610 **DKTronics 3 Channel Sound** 27.95 Synthesizer 49.95 DN810 Alphacom 32 printer Paper for Alphacom 32 (Box of DN820 5 rolls) 9.85 PR700 Protek 1200 BAUD Acoustic Coupler 56.95 18.85 PR710 Spectrum Interface for PR700 An acoustic modem allowing communication between Spectrums or access to Prestel and other databases through the phone. **Technology Research Beta D Disk** TC820 88.60 **Drive** l'face Allows use of standard double density disk drives with access to up to 1.6 megabytes. EL930 SP48 32k RAM upgrade for 16k 27.00 Spectrum No-solder kit for upgrading 16k Spectrums from Issue 2

**DK530 DKTronics Centronics Printer l'face** 

34.95

Sorting out a solution Marcus Jeffery explains the various methods of solving computer problems

OU ARE a smuggler. A nameless East European country has discovered the delight of Clive's machines, and you have cornered the black market in Spectrums and QLs. Smuggling them out of the country presents a problem, however.

packing Each case measures  $3'6'' \times 3'6'' \times 3'6''$  as in figure one, and box measures each Spectrum  $1'6'' \times 1' \times 6''$ . The size of the QL boxes is  $2' \times 1' \times 6''$ . The profit on a Spectrum is £40, and on a QL, £70.

You want to make as much money as possible, but how do you fit the computers into the cases? Looking at the profits the QL would appear to be the best bet. The Spectrum computers are 75 percent of the volume of the

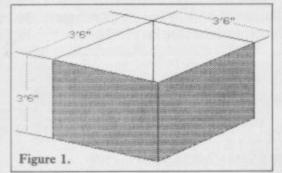

QL, but only give about 57 percent of the profits.

Let us start by placing 21 QLs as in figure two, taking up  $3'6'' \times 3' \times 2'$ . We can add another seven QLs as shown in figure three, followed by six more down the sides - figure four - and finally four more in the corner to give figure five.

That gives a total of 38 QLs and a profit of £2660 per box. Not bad, but we can improve things by utilising the extra space. First of all, by removing one of the boxes marked 'X' in figure five we can fit in three Spectrums for a profit of £120 rather than £70. We can also fit a Spectrum in on top.

In addition, if we remove the top two boxes of the six which we fitted in figure four, then we can add a further six Spectrums. So, by removing three QLs and adding 10 Spectrums, our profit is now

 $(35 \times \pounds70) + (10 \times \pounds40) = \pounds2850$ 

Is this the best we can do? There is a little space left, but certainly not enough to fit another computer into, being only  $1'6'' \times 6'' \times 6''$ .

Consequently, we can be fairly sure of having the tightest fit possible, but what happens if we have lots of different box sizes? How do we work out the optimum fit for everything, other than by trial-and-error?

every possible combination, starting with either a QL or Spectrum in one corner, then adding a computer next to it – in all possible orientations – and so on. This is going to take even the fastest of computers a while to solve.

fairly complex 3D approach. A 2D version of this is a common problem try a few methods out with your own known as 'bin-packing'. The problem data. concerns a rectangle with a given width, but unlimited height. This is the bin, and the object of the exercise cutting shapes out of sheet metal, is to pack a number of smaller rectang- there is also a computer-related probles inside, in such a way that they have lem. Imagine that the width of the bin as small a height as possible.

rectangles might be fitted into a bin. The rectangles are in the form of a list - numbered one to nine - and they are

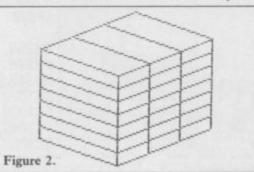

placed into the bin as they occur in the list. Each time a rectangle is packed, it is placed as near to the bottom lefthand corner as possible. As can be seen from this example, the packing is not particularly efficient.

If the list of rectangles is ordered into decreasing height, as in figure seven, then the overall height is less.

Much research has discovered a bewildering variety of ordering for the list, and methods of placing the rec-

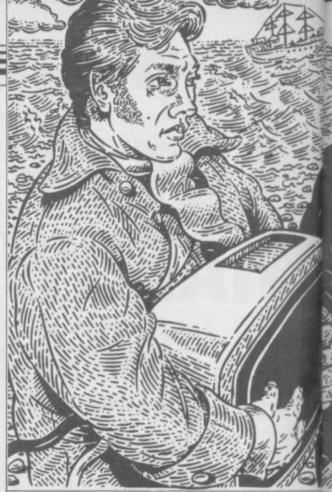

The only sure way would be to try tangles. For instance, the 'bottom left' approach with a list ordered into decreasing height as taken in figure seven, will have a total height of three times the optimum height with the worst possible list of rectangles. Another method is 'non-increasing So far, we have been looking at a size'. In the example given, that would give an optimum result, but you can

So, what's the use of it all? Apart from obvious applications, such as is a large computer's available mem-Figure six shows how nine such ory, and the height is time. Each computer job can be viewed as a rectangle with the height and width being the time and memory required.

The bin-packing problem is now the problem of running a queue (list) of jobs (rectangles) in the shortest possible time (height). Of course, the computer could try all possible combinations of fitting the jobs into memory, as we suggested.

Unfortunately, assuming there are a reasonable number of jobs, the computer is likely to spend so much time calculating the optimum fit that it will never have time to run the jobs.

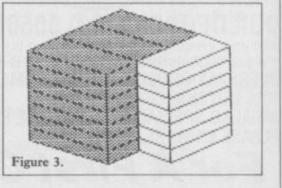

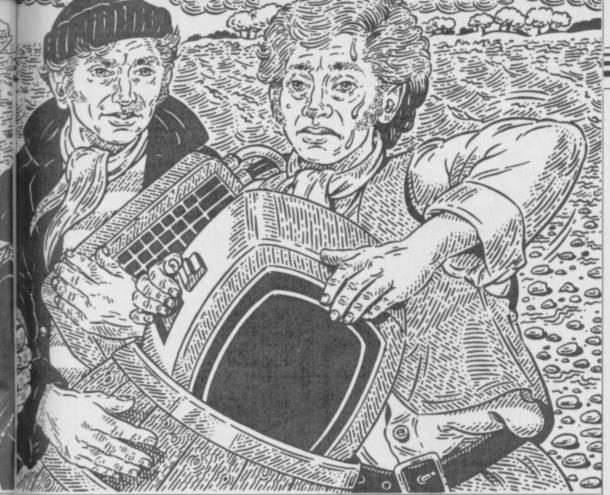

Consequently, the scheduling problem is solved by initially sorting the list of jobs into a particular order.

We have seen how taking different approaches to problems can greatly affect the time it takes to complete a particular algorithm. The same applies to many problems, including general computer sorting techniques.

The most common sort routine, which the majority of people would implement due to its simplicity, is known as a 'bubble sort'. A pseudoenglish algorithm for this would be something like

FOR last = N DOWNTO 2 FOR I = 1 TO last IF Ith element > I+1th element, then swap them END I loop END last loop

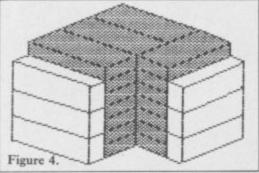

where 'N' is the number of elements to be sorted. This routine can be seen working on the integers one to eight in figure eight. With each iteration, the largest number not yet placed filters through to its final position - black boxes.

This routine takes too long for large amounts of data. The approximate number of comparisons necessary is  $N^2$  (N times N). This is not strictly inner loop changes, but is close enough as a measure of the algorithm's efficiency. This figure is known as the 'order' of the algorithm. Since the 'order' has an exponential growth rate, this algorithm will take longer as the number of data elements grows.

By approaching the sorting problem

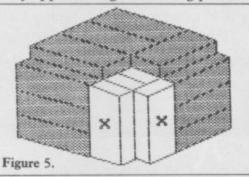

with a completely different method, the time can be greatly improved. Mergesort works by splitting the elements to be sorted into two halves, of approximately equal length, which it then sorts separately, and finally 'merges' together.

Of course, each of those half lists can in turn be sorted using mergesort, by dividing them further, and so on. Figure nine gives a better indication of how this algorithm would deal with the list of numbers one to eight. Mergesort has the advantage of having an order of N log<sub>2</sub>N, even if the data is ordered in the worst possible way.

There are numerous other sorting algorithms which can sometimes do better than mergesort, but the order of the mergesort cannot be beaten in the worst case. For example, a wellknown sorting routine called quicksort tends to work marginally quicker than mergesort on random data. true, because the 'last' value of the However, if the data is ordered in the

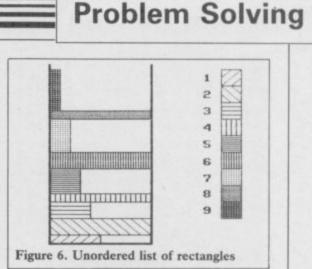

worst possible way, then quicksort is no better than our original bubble sort method.

Although taking a different approach to a particular problem can often reduce the execution time, that is not always the case. There are usually 'fiddles' which you can use.

Take a look at the sliding block puzzle in figure 10. The idea is to slide the blocks, one at a time, swapping them with the single space, in order to move them into the target position. Figure ten shows the puzzle as it first appeared. See if you can solve it.

To show how this type of puzzle is tackled, we'll choose the slightly easier 8-Puzzle. This is shown in figure 11, where the target position should be all eight numbers in order around a space in the centre. The way to tackle this is to start building a game tree, similar to a family tree, with the branches growing downwards.

At each position, branches are grown to all the next possible positions, and so on. Eventually you'll reach the target position, and by working your way back through the branches, you can trace the necessary moves.

You could continue growing the tree indefinitely, and find lots of target positions, but the highest one will be the best solution.

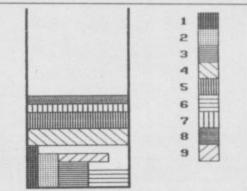

Figure 7. Rectangles in order of decreasing height. This gives optimum total height.

Even with only two to four branches from each position, the tree could be pretty large, and take a long time to search. Imagine how much worse it continued on page 64

## Problem Solving

#### continued from page 63

would be if we applied the same method to such games as draughts and chess. Consequently, we use what are known as heuristics. Those are scores which we assign to each position to

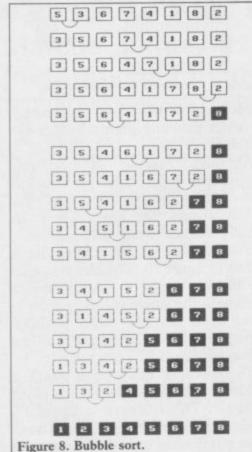

decide now near to the target we are.

With the sliding block puzzles, we might use the Manhattan Distances. We take the number of vertical and horizontal places of each square from its final location, and add them together. That evaluation is then assigned to the position, and the positions with the best evaluations are always considered first. The Manhat-

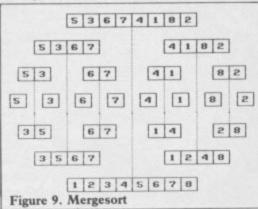

tan Distance evaluation is not necessarily the best, but it does at least give some indication of which positions are likely to be best.

The examples in this article give some indication of the variety of methods with which many common computer problems can be solved. If a program seems to be taking too long, then take another look at it. Changing

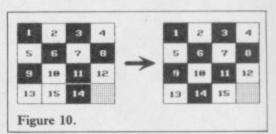

the data structure or approach may greatly improve matters.

Unfortunately, not every problem can be solved quite so easily. Though game trees, such as the one above, are used in computer chess playing, it's going to be quite a while before we have a perfect chess machine. Over thirty years ago, C Shannon pointed out that there are something like 10<sup>120</sup> possible chess games of 40 moves – the average length of a game. This figure is larger than the number of atoms in the universe.

By the way. The sliding block problem in figure 10 is impossible.

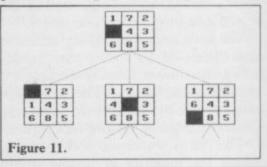

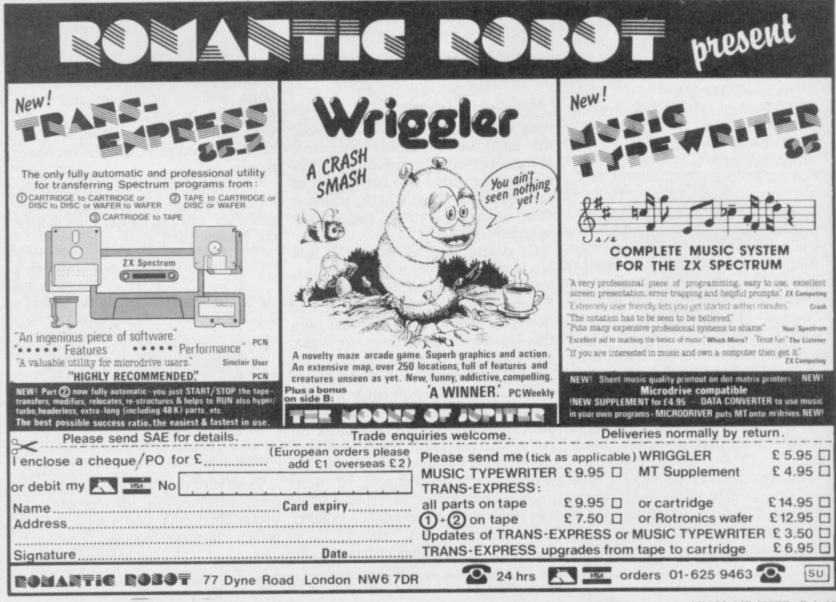

SINCLAIR USER July 1985

# ·JONAH· ·BARRINGTON'S· SODASH

Il the speed and excitement of championship squash is now available at your fingertips in a game so realistic – you'll need a shower afterwards!

Written with the help of Jonah Barrington, former World Squash Champion, the game keeps to the International Squash Racquet Federation rules as far as is possible. You serve in a 3D glass-backed court to play against your computer, or, using the game's two player option you can challenge a friend.

There are 4 levels of difficulty, and depending how fit you are you can play 1, 3 or 5 game matches! Check your score with the on screen display, but as your eyes are too busy watching the ball, Jonah Barrington acting as marker calls out the score for you. All this is due to a programming breakthrough that enables your computer to accurately reproduce the human voice without any hardware add-ons!

> The game also incorporates a User Defined Joystick/Keys option which means that you can set your keyboard to suit you, or play with just about any make of joystick. So get in training for this high-powered action game now. It's your service next!

> > New Generation products are sold according to their terms of trade and conditions of sale.

FOR

Reprosound

Commodore 64 and all 48K Spectrums £7.95

FREEPOST, Bath BA2 4TD. Tel: 0225 316924

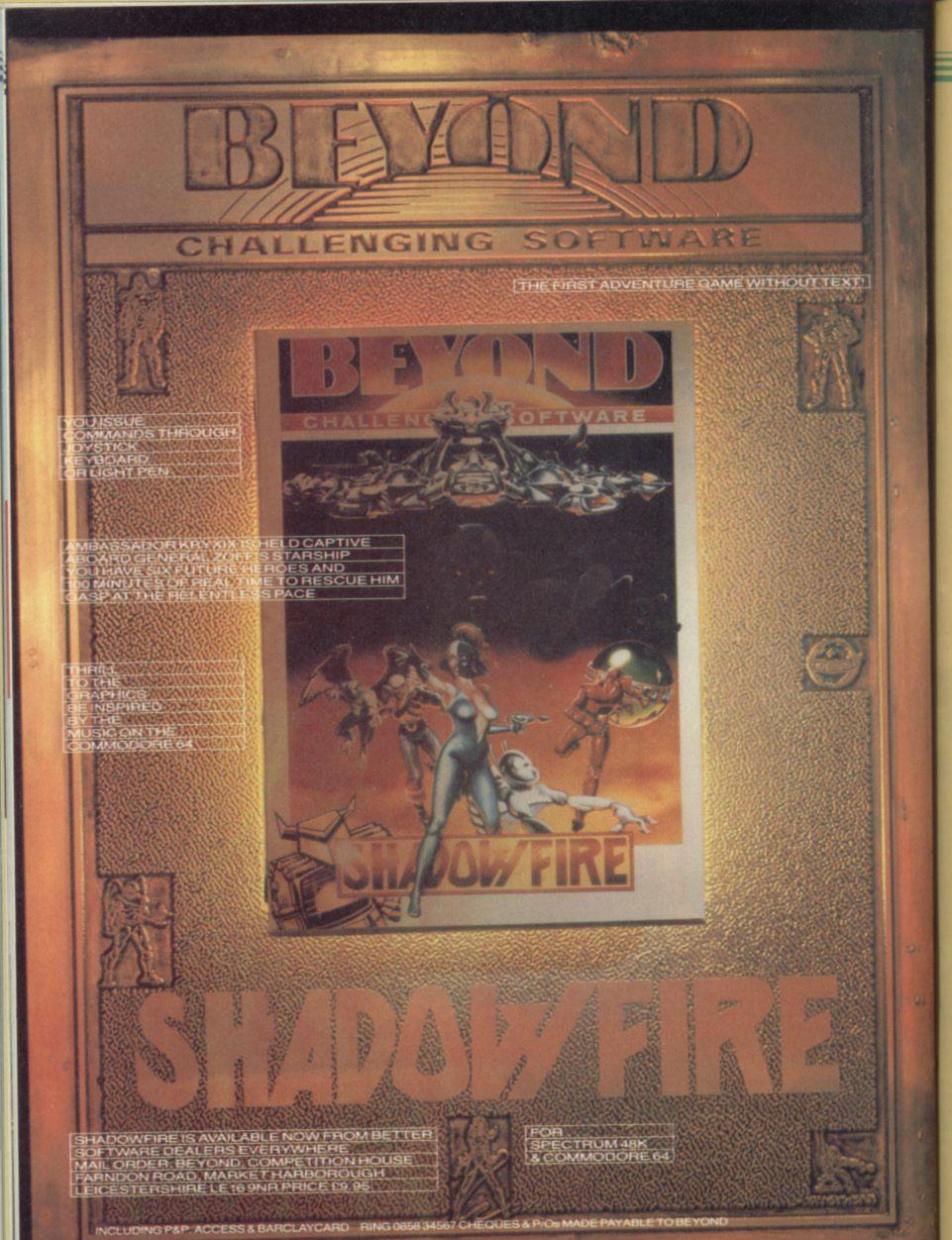

## Spectrums Abroad

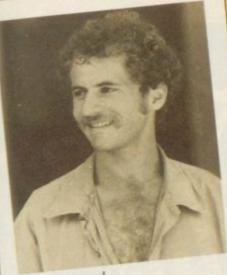

Michael Diamond

IBBUTZ Kfar Hanassi, next to the Jordan River, overlooking the Golan Heights, is a community of 250 families which produces a variety of products for the agricultural market as well as for industry.

The agricultural involvement of the kibbutz covers cotton, apples, citrus, avocados, chicken and sheep, while among the things produced for industry are stainless steel ball valves, of such high quality that they are used in nuclear installations worldwide, and cast aluminium irrigation equipment for other farming communities in Israel.

Given the diversity of operations, together with the fact that the domestic life of the community must also be catered for, it is scarcely surprising that computers play a large role in the life of the kibbutznik. Many of those computers are Spectrums.

"We have an IBM for record keeping, inventory control, and so on," says Michael Doari, farm manager. "However, this machine is in use 24 hours a day in the factory. The Spectrum is ideal for the on-site applications.'

At the moment there are about 12 Spectrums on the kibbutz. Those are owned mainly by households, but since the individual's private life and work are so closely related on a kibbutz most owners of those machines are using them in their jobs.

Phyllis Collett is a midwife who, when she is not delivering babies, works in the laundry, washing and drying the clothes for the 500 people on the kibbutz. Phyllis used her Spectrum initially as a word processor for preparing questionaires, information sheets - in English and Hebrew - and all the paperwork that is required in her occupation as midwife.

record her weekly, monthly and yearly wash loads. "We must know how much washing powder we are using, use Vu-File for this but, due to the

# **Computing for** the kibbutz

## Meet the Israelis with a Spectrum way of life. Michael Diamond is your guide

how many hours of labour are going number of photographs, I need to into the job, how many maintenance hours and the quantities of different sorts of wash," she explains. "Altogether we have over 50 categories which must be recorded.

"I considered using a spreadsheet program originally but I decided that a specialised program would be more appropriate. I found a member on the kibbutz who could write in Basic and I soon had the laundry record-keeping fully computerised.

"The next project is to translate the program into Hebrew so that it can be distributed to other kibbutzim. We already have a Hebrew character set. All we need do is a simple exchange of

keep more than one file. I have the program and files on microdrive so it doesn't take too long to find what I'm looking for.'

Johnny Harmatz is in charge of chicken production. Each year he takes delivery of at least four flocks. They come in as one day old chicks and are kept until they are about seven or eight weeks old. Their living conditions must be carefully controlled even a one degree change in temperature can have a dramatic effect on the birds.

"When you have 65,000 chickens in one building it is very important to monitor every aspect of their existcharacters, taking into account that ance," says Johnny. "It is important to continued on page 69

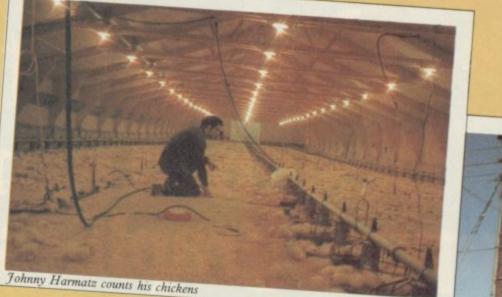

Hebrew runs from right to left."

Phyllis' husband Dov also uses the computer. He is a photographer. "The kibbutz was established 37 years ago, in the same year of the state of Israel. Since that time a pictorial record has been kept of all developments. We have come a long way since the days when we used to live in tents and shift stones with our bare hands," says She soon obtained a program to Dov. "Many, many photographs have been taken and somebody has to keep track of where they can be found. I

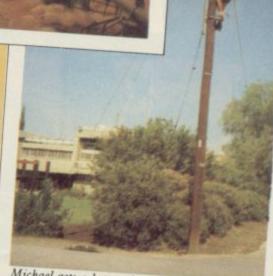

Michael gets a better view of the kibbutz

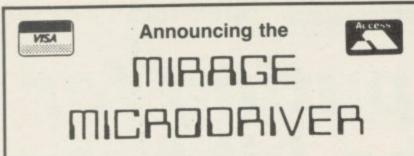

At the touch of a button you can transferall your programs onto Microdrive cartridge.

At last the full potential and speed of the ZX Microdrives can be realised by all 48K Spectrum and Spectrum+ owners, for only £39.95.

#### Features:

- Transfer any program onto Microdrive cartridge. Freeze any game at any point, save it, and restore it later. Use the "POKE" facility to give yourself infinite lives etc.

The Mirage Microdriver consists of a RAM PACK style case which simply plugs onto the rear of the ZX Interface 1. An expansion connector is provided for the connection of other peripherals. The software has been designed to be easy to use and is menu driven. It resides on a 4K ROM contained within the Microdriver so there is no purpose the period of the contained within the Microdriver so there is no fussing with tapes to get it to run. All you need to do is press the button on the side.

Note: This unit is intended for software owners to transfer their own programs onto microdrive cartridges for speed and ease of access. Programs saved using the Mirage Microdriver are *unreadable* unless the Microdriver is present.

#### **How to Order**

Send a cheque for £44.95, including £5 for postage and packing, to the address below, or use your Access or Visa card by telephoning (0736) 48321 to place your order immediately. Please allow 28 days for delivery.

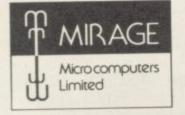

24 Bank Street. Braintree, Essex CM7 7UL Tel: (0376) 48321

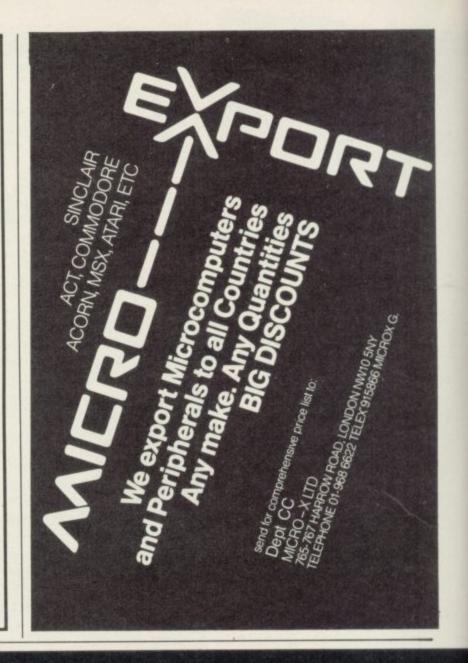

ø 

# PaintPlus and **Designed** to make superb graphics simple.

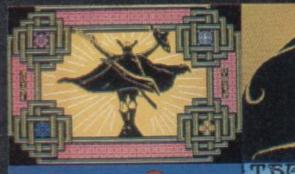

## Spectrums Abroad

#### continued from page 67

analyse what difference it makes to the flock if we make a minor change.

"Perhaps we have a flock which is not gaining weight as it should. It may be that we have to alter the feed so that it contains more proteins or amino acids. It may be that the temperature in the building is too low, or the birds are too densely packed together. What happens if the price of chicken feed increases? We have to calculate the costs involved and the difference it will make to the profit. A spreadsheet program is perfect for analysing the effect of change.

"At the moment we are using Vu-Calc but it is limited with only 60\*60 cells. Ideally we need a larger computer, but the Spectrum does the job efficiently." The next step is to get a statistical analysis package which will give a graphics illustration of the relationships between the figures.

"Software here is a bit thin on the ground," adds Johnny. "I scour the English computer magazines for information, but with a new flock about to arrive I have very little time to experiment." With this Johnny runs off to deal with yet another emergency.

The Spectrum has made its mark also in education on the kibbutz. The local high school has a network of 15 Spectrums. "The advantages of the network are enormous," says Yoram Fisher, the teacher in charge of the computer room. "We have to buy only one or two printers and a couple of microdrives and anybody on the network can operate the peripherals.

"Even the teachers in the English classes have noted an improvement in the performance of the children. It doesn't seem to matter whether they program or just play games, they must still read the instructions. We have one boy of 15 who has just completed a machine code version of Othello. It is more than a match for the Sinclair version.'

A kibbutz is an ideal place to set up a network as all the houses are close together and there is no difficulty in leading wires from one to another. Kfar Hanassi intends to set up a fully operative network shortly, once there are more Spectrums to link up.

Meanwhile a large market has developed in Israel for programs in Hebrew. Each child on Kfar Hanassi

who owns a Spectrum has a translation of the manual along with introductory programs. The programs were written by one of the teachers at the high school and the book is published by the importers of the Spectrum.

At the moment only Vu-Calc is available in Hebrew along with a reasonable word processor but the Israel market has still to see a good database package in Hebrew or even an adventure game. The market is crying out for Hebrew software.

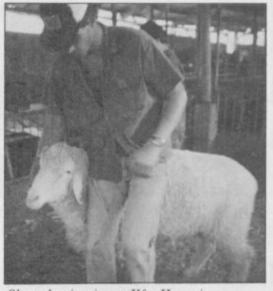

Sheep-shearing time at Kfar Hanassi

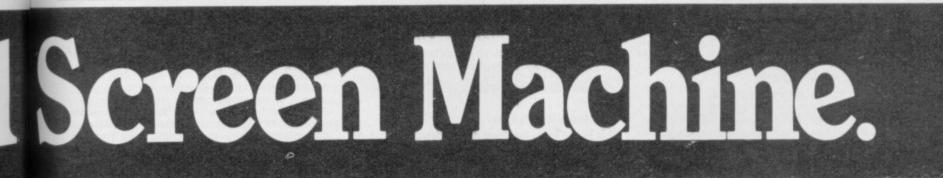

If you're a 48K Spectrum owner, PAINTPLUS and SCREEN MACHINE can transform your graphics expertise in seconds! Just take a look at some of the things that are possible with

a little practice! YES they were all produced on a ZX Spectrum with no modification and using PAINTPLUS and SCREEN MACHINE.

PAINTPLUS is a These two packages are incredible . complete upgrade of our previous program Print'n'Plotter Paintbox but with more than 24 new commands and facilities to give you every possible graphic tool

Some of the new commands are BOX DRAW, ENLARGE TO EDIT, PAPER WASH MODE, UDG GRABBING FROM SCREEN, AUTOMATIC MULTIPLE SCREEN FILES AND UDG BANKS ORGANISER and PAINT ROUTINES IN 5 PATTERNS AVAILABLE IN BOTH NORMAL AND OVER MODE!

SCREEN MACHINE allows you to take the results from PAINTPLUS and manipulate to save memory, recolour, enlarge and reduce, flip and relocate etc.

There's even a complete compiler for text!

#### Send today or ask your local Computer Shop

Post to Dept SUPrint n'Plotter Products Ltd. 19 Borough High Street, London SEI 9SE Credit Card order telephone 01-660 7231 other enquiries 01-403 36221

Name Address Both programs now come with a copy of our 100 page colour book: PRINT'N'PLOTTER PICTURE BOOK and of course a fantastic Demo on side two of the cassette

Everything is completely Microdrive compatible and easy to transfer to cartridge

So if you want to produce superb graphics on your 48K Spectrum and you want to do it simply simply send for a copy of PAINTPLUS and SCREEN MACHINE today or ask at your local computer shop.

Now with 100 page Print'n'Plotter Picture Book Full of Hints, Tips, Programs, Instructions and Colour Illustrations!

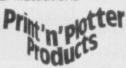

Please send me the following: D PAINTPLUS at £9.95 D SCREEN MACHINE at E8 25 D ADVENTURE PLANNER at £4.50 D ZX SPECTRUM JOTTER PAD at £9.00 D ZX PRINTER PAPER 5 ROLLS at £12.00 D 10 ROLLS at £23.00

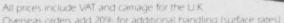

Overseas orders add 20% for additional handling (surface rates)

Lenciose remittance in full Peace bill my Access/Visa/Mastercard Number

## DRM **Business Software** Are you taking your Spectrum seriously?

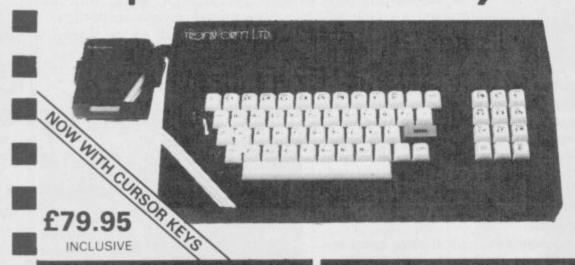

## Business Software

#### **Business Bank Account £10.75**

This program will enable you to enter debits under 17 different subheadings. Statements include totals of all subheadings.

#### Sales Day Book £10.75

For all your invoices, this program will enable you to prepare statements of outstanding invoices. Program will also calculate VAT.

#### Purchase Day Book £10.75

Keeps a complete record of all your purchases under 17 different subheadings. This program also calculates VAT.

#### **Business Pack £25.00**

Including all the above programs.

#### Stock Control £10.75

Handles 900 lines, including details of supplier. Program has full search facilities enabling you to search and update all lines from one supplier.

#### Invoicing £15.00

This program will print out invoices, calculates discounts and VAT. The program will calculate totals from unit prices. Up to 50 accounts with 250 outstanding invoices.

#### Word Processing by Tasman £13.90

Tasword Two is a powerful word processing program that will perform all the functions available on large processors. The program will give you 64 characters per line on screen.

Masterfile by Campbell Systems £15.00 This is one of the best database programs available for the ZX Spectrum. This program has many uses in a small business

#### Dian by Campbell Systems £7.95

Use your Spectrum to sell your products. Dlan will display messages in up to 11 different typefaces. Will scroll text in any direction.

64 Column Generator by Tasman £5.50 You can use this program within your other programs to display 64 columns on screen.

#### Payroll by Byte One £19.95

This payroll program will handle up to 40 employees and will calculate NIC, PAYE, super-annuation and many other deductions. This is a very user friendly program and extremely good value

#### Sales/Purchase Ledger Invoicing £25.00

This program is for use on micro-drive only. The program will print an invoice using a built-in price list and post the invoice to your customer's account. Will also print price lists, statements, labels etc.

#### Tasmerge £10.95

Allows you to transfer data from Masterfile into Tasword enabling you to use Tasword for mail merge. The program allows you to specify line and column of each field. For use on micro-drive only.

#### Superfile £14.95

This is a new database program that stores pages of text 64 columns x 22 rows. The program includes word processing and full search facilities.

#### Omnicalc 2 £14.95

This is the long-awaited micro-drive version of omnicalc complete with histograms and many other features

#### Projector 1 £13.90

Business graphics program that will help you present your cashflow, sales expenditure in many different ways including pie line, and histogram charts.

#### Tasprint £9.90

Use this program with Tasword Two to produce 5 different fonts on a dot matrix printer.

#### MF-Print £6.95

Enables you to set a print format for your full-size printer within masterfile. Supplied complete with masterfile for £19.95.

#### Trans Express £9.95

Micro-drive utility program which will enable you to backup all your micro-drive cartridges. Now in stock

Blank micro-drive cartridges ...... £4.95 Continuous paper ..... £12.99 Printer ribbons from ..... £3.50

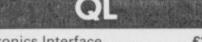

#### Centronics Interface ..... £39.95 QL Dust Cover ..... £5.00

Transform can supply a wide range of printers, monitors, and leads for the QL For further details send S.A.E.

The Transform Keyboard transforms your Spectrum into a fully operational professional machine.

- Will incorporate micro-drive interface and power supply
- 60 keys including fullsize space bar
- Large ENTER key
- Full stop, comma, semi-colon, colon, single delete and edit keys
- On/off switch with LED
- Easy installation no soldering required
- Black anodised case
- Now with 3 colour printed key tops
- EMODE key

"Its price of £69.95 reflects the kind of use to which it will be put but it is certainly the top keyboard at the moment.

### SINCLAIR USER JUNE 1984 Monitors

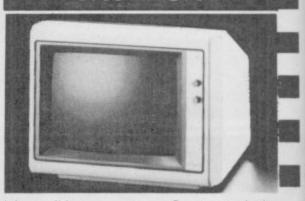

It is possible to connect your Spectrum to both Black/Green and composite Video monitors using high resolution monitors are particularly useful with programs like Tasword that use 64 columns. We supply complete instructions on how to connect monitors to both Issue Two and Issue Three Spectrums. These monitors can also be connected to your QL.

Phillips black and green ...... £75.00 Kaga/Taxan black and green ..... £99.95 Sanyo Med res for QL ..... £273.60

## Printers

All the software we supply runs on full-size printers (unless you are using interface 1) you will require an interface to connect your Spectrum to a printer, the interface we supply uses the graphics characters to set printer codes as in Tasword and prints a double size screen dump

Centronics/RS232 Interface ...... £45.00

#### **Dot matrix printers**

|   | Brother HR5         | £132.00   | è |
|---|---------------------|-----------|---|
|   | Brother M1009       | £163.00   |   |
|   | Star Gemini 10x     | £199.00   | 1 |
|   | Epson RX80 FT       | £229.00 , |   |
| ľ | Epson FX80          |           |   |
| ŀ | Daisywheel printers |           | 1 |
| l | Smith-Corona TP I   | £189.00   |   |
|   | Silver Reed EXP500  | £284.00   |   |
|   | Brother HR15        | £349.44   | 1 |
|   |                     |           |   |

Please add £5.00 delivery plus VAT to the price of printers and monitors. All software prices include VAT, post and packing.

VISA

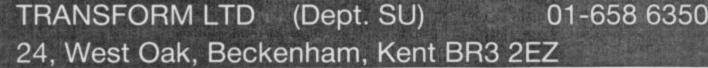

## **Business Software**

## Survey II

ANALYSING survey results is not easy and a computer of some sort is usually pressed into service. Now, with Survey II from Lobos Software, available from Microworkshops, your humble Spectrum or 16K ZX81 can be used to do the job.

Survey II is designed to analyse those surveys with up to six possible answers to each question, and where only one of such answers is valid. Up to 2500 10-question questionaires can be dealt with on the 48K Spectrum.

No allowance is made for storing data on microdrives. The program is designed to drive a ZX printer or a full-sized printer with ZX Lprint III interface. The manual states that by altering the program other interfaces can also be used, although I could not get the Tasman interface to work.

The most horrendous part of any analyses program is entering the data, and Survey II is no exception. When starting on a new survey the number of questionaires, the number of questions, and the number of possible responses to each question are entered. If you try to define more data than the program can cope with you are politely told so, and offered the chance to buy, for a further £10.00 a version which will handle up to 3000 questionaires of 10 questions but with fewer error traps.

The data can then be entered as a string of numbers. A flashing figure at the top of the screen indicates which case number the data is for. If too many, or too few, figures are entered the data is rejected and must be re-entered.

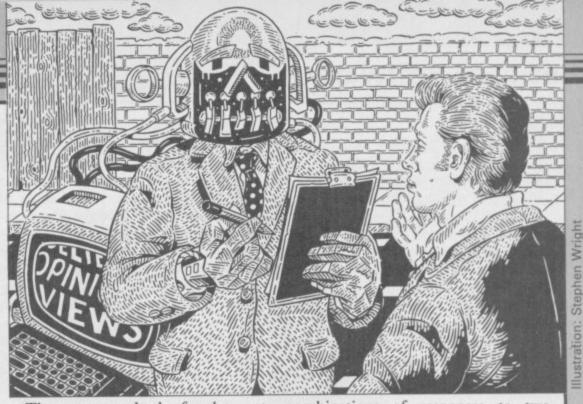

The program checks for data outside the specified range. Unanswered questions are coded with a '9'. The tedium of data entry can be banished to some extent by providing a SAVE option which allows partially entered data to be saved together with the program.

Once the data has been entered it is displayed on the screen and you are given an opportunity to change incorrect data. That can be done at any stage within the program.

Survey II provides two analysis options. The first displays the frequency of different responses to questions; the percentage and cumulative percent are shown also. The results can be displayed as a 3D histogram.

The second shows the frequency of VARIABLE & RESPONSES

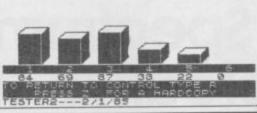

combinations of responses to two questions - crosstabulation, a statistic showing the likelihood of the results occurring by chance can also be obtained.

A full printout of all the data, frequency and crosstabulation charts can be obtained if you have the time. With the sample provided, with 300 cases of six questions, it took over half an hour to printout.

Considering the slowness with which frequencies, for even a medium-sized sample, are calculated the screen display is uninformative. That, and the fact that program and data cannot be saved to microdrive, are my only criticisms. Otherwise Survey II is a solid program which is well protected against accidental crashes. Mike Wright

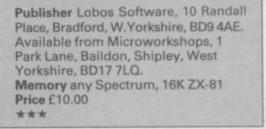

## Bizzicom

WHEN a program like Bizzicom from Merlin Software, which relies solely on tape storage of data and a ZX type printer, is released there is an immediate feeling of disappointment.

Bizzicom consists of two programs; the first Bizzicom-1, is a stock control system, while the second, Bizzicom-2, provides business analyses from the data prepared by the first. Both sides of the tape have the same label making it difficult to differentiate between the two programs.

The manual is strong on what the programs are capable of doing but dates of the last receipt, issue, order

guidance, preferring instead to rely on what used to be described as user friendliness and the user's innate intelligence.

Bizzicom-1 caters for up to 390 different stock items. Each is defined by a six character code, the first two of which are used to link similar items into groups. A 14 character description is also available to expand on the code.

For new entries the average cost price, the selling price and details of the cost price and quantity of any order are entered along with the stock level. Those details, together with the

weak on giving any explanation or and menu of further options, are also displayed when changes need to be made to the date.

The screen displays and the method of data entry have been well thought out and it is a pity that they are spoilt by the rest of the program. It has been fairly well protected from crashing when entering data, although still susceptible to CAPS SHIFT and SPACE. However, I found that it crashed regularly with the 'Interger out of range' message, despite there being no obvious flaw in any of the data entered.

Similar problems occurred with Bizzicom-2. At first it crashed when I continued on page 72

## **Business Software**

#### continued from page 71

tried to load the amended transaction files saved from Bizzicom-1. So I tried the sample files provided, or I would have done if they had been there.

Finally, I loaded Bizzicom-1 and saved the transaction files without any amendments. The result was the same, the program crashed with the report '3 Subscript wrong'.

Bizzicom-2 is supposed to produce financial reports, including VAT payable and recoverable, from the sales and purchases of the stock control program. Since most businesses can reclaim VAT from items other than those bought for resale the VAT recoverable report is likely to be understated.

Although the program is of no practical use in its present form, the screen layout and prompting in the first part could, with a lot of work, form the basis for a promising program.

Mike Wright

Publisher Merlin Software, Business & Technology Centre, Bessemer Drive, Stevenage, Hertfordshire SG1 2DX Memory 48K Price £14.95

## Statistics II

STAR GAZERS might be familiar with Bridge Software, publishers of the much acclaimed **Night Sky** program. Also included in the range is **Statistics I**, which consists of two programs. The first produces simple statistics for data arranged in groups. The second performs analyses of data in pairs.

There are four main options for the grouped data program. Those allow data entry and deletion, summary statistics, uncorrelated test and analyses of variance.

Data entry is relatively easy, with each group of data given a name before the data is entered. Up to 10 groups can be used at a time. The last piece of data entered is shown on the screen, and can be corrected at any time until the next piece of data has been entered, or data entry abandoned.

In what is a major omission there is no opportunity to list, examine or alter data once past that point, although it is possible to delete a whole group of data if something is wrong. The three statistical options all produce analyses quickly but lack the sophistication of other programs. Statistical tables are still required to look up the results. The screen layout gives the results in a straightforward, no frills, manner.

The program would not include all 10 groups in the analyses of variance, despite it shown as a possibility.

In the paired data only one set can be entered at a time. Entering a new data name automatically overwrites the old set. The same criticism applies to seeing and correcting data in the grouped data program also applies.

The manual claims that the program is crash proof. On occasion, however, extra large numbers or a mixture of numbers and text both stopped the program.

The claims for user friendly programs are over-exaggerated, but as the programs do not do a great deal they cannot help but be user friendly.

Mike Wright

Publisher Bridge software, 36 Fernwood, Marple Bridge, Stockport, Cheshire SK6 5BE. Memory 16K Price £6.90

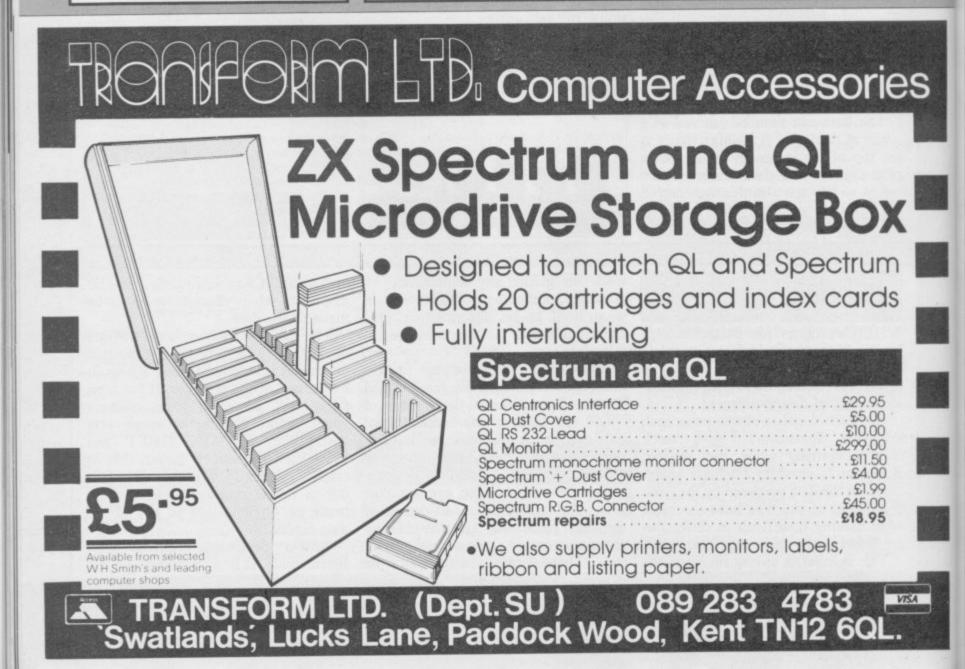

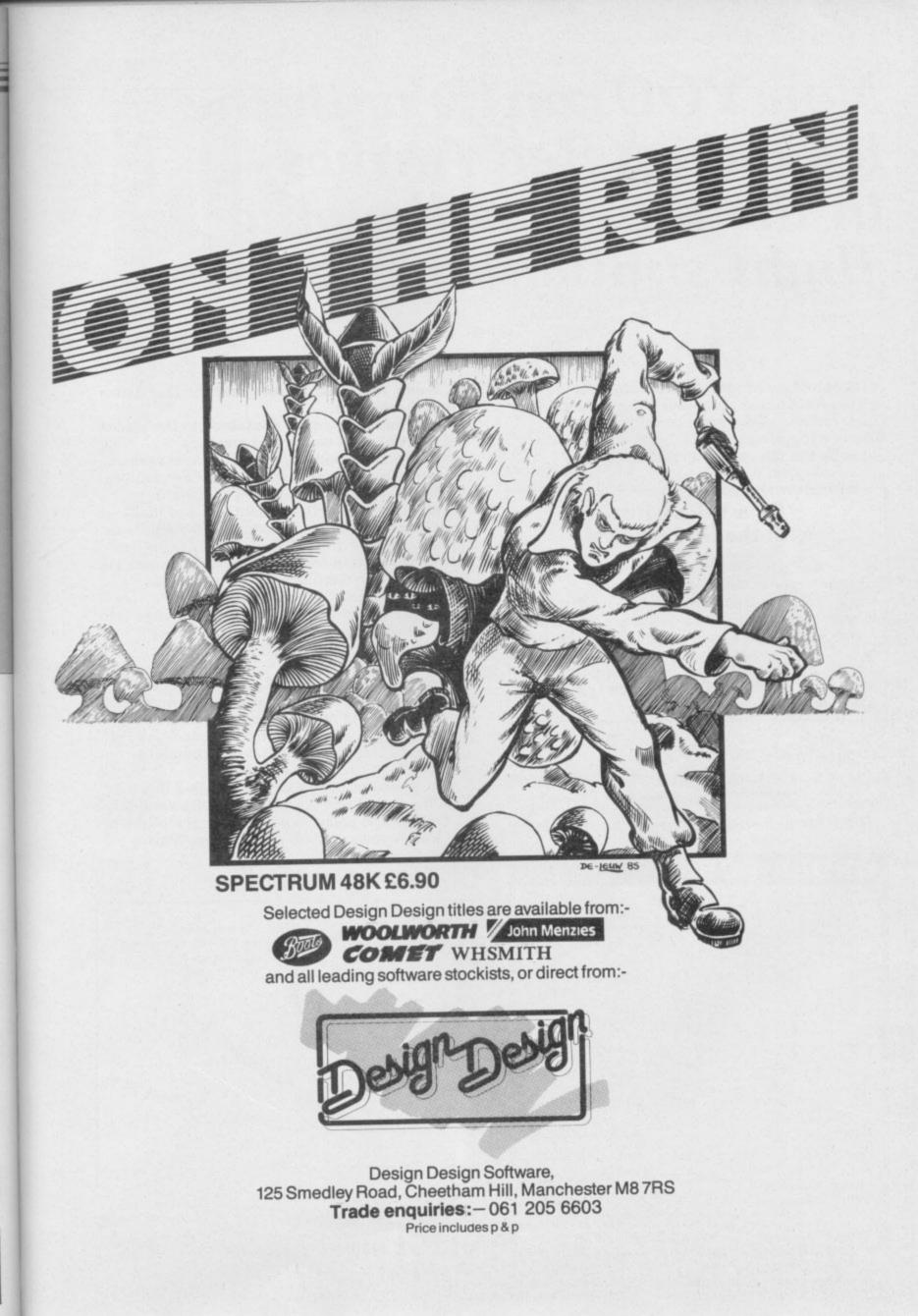

## Now YOU can fly with the legendary Red Arrows – in the most challenging flight simulation ever!

It's the most exciting flight simulator ever written for a home computer – the product of many months of dedicated work by some of Britain's top programmers, enthusiastically aided by the talents of aircraft designers,

### Be a VIP visitor with the Red Arrows!

Everyone who buys a Red Arrows computer program will be invited to enter an exciting competition. The winners will be given a VIP visit to the Red Arrows base at RAF Scampton, the wartime home of the Dambusters. Your visit will include two nights' accommodation at a luxury hotel. And while you are at Scampton you will be invited to sit at the controls of a Hawk. There will even be a flypast of the Red Arrows in your honour!

### Now on sale at:

BOOTS COMET CURRYS DIXONS Greens Cohn Menzies RUMBELOWS Specifium WHSMITH and other leading computer stores

#### ORDER FORM 31" Disc (£12.95) 51" Disc (£11.95) 3" Disc Tape (£12.95) (£8.95) N/A ..... N/A Amstrad .. N/A N/A N/A Atari ... BBC B N/A N/A Comm. 64 ..... N/A N/A Electron ...... Spectrum ..... N/A I wish to pay by: Access/Mastercard/Eurocard, No. Barclaycard/Visa No. Cheque/PO made payable to Database Publications Ltd. Name Address Signed \_ Send to: Database Software, FREEPOST, Europa House, 68 Chester Road, Hazel Grove, Stockport SK7 5NY. 061-480 0173 Don't forget to quote your credit YOU CAN ALSO card number and full address. ORDER BY PHONE: (24 hours) ...... .....

engineers, mathematicians - and the Red Arrow pilots themselves.

Every ounce of power contained in the micro, and its enhanced sound and graphics capabilities, is used to give the utmost realism to re-creating the most spectacular aeronautical displays ever seen in the skies of Britain.

You start by practising take offs and landings. Then, once you have won your wings, you fly in formation as part of the Red Arrows team. There's no margin for error as you fly a mere six to 10 feet from each other – at speeds of between 300 and 350 miles an hour!

But the real drama begins as you plunge into the death-defying manoeuvres that have been thrilling crowds at air shows for the last 21 years.

On the panel in front of you are all the instruments you need – plus a screen giving you an external view of the complete formation you are flying. Slip out of line for a second and the eagle-eyed Red Leader will be on the radio ordering you back into position.

The program comes with a detailed flight handbook that will soon give you the confidence to take YOUR place alongside the ace pilots of the Red Arrows, even if you've never flown before!

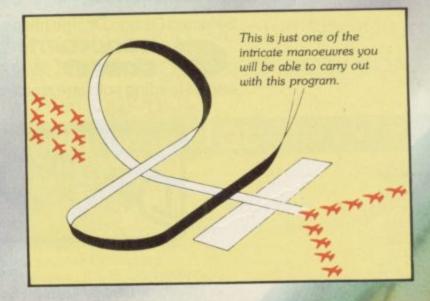

Put yourself in the pilot's seat of the most manoeuvrable fighter in the RAF!

A gripping, realistic computer simulation for the

S

Commodore Spectrum Amstrad Electron BBC Micro Atari

11

Centra Planett

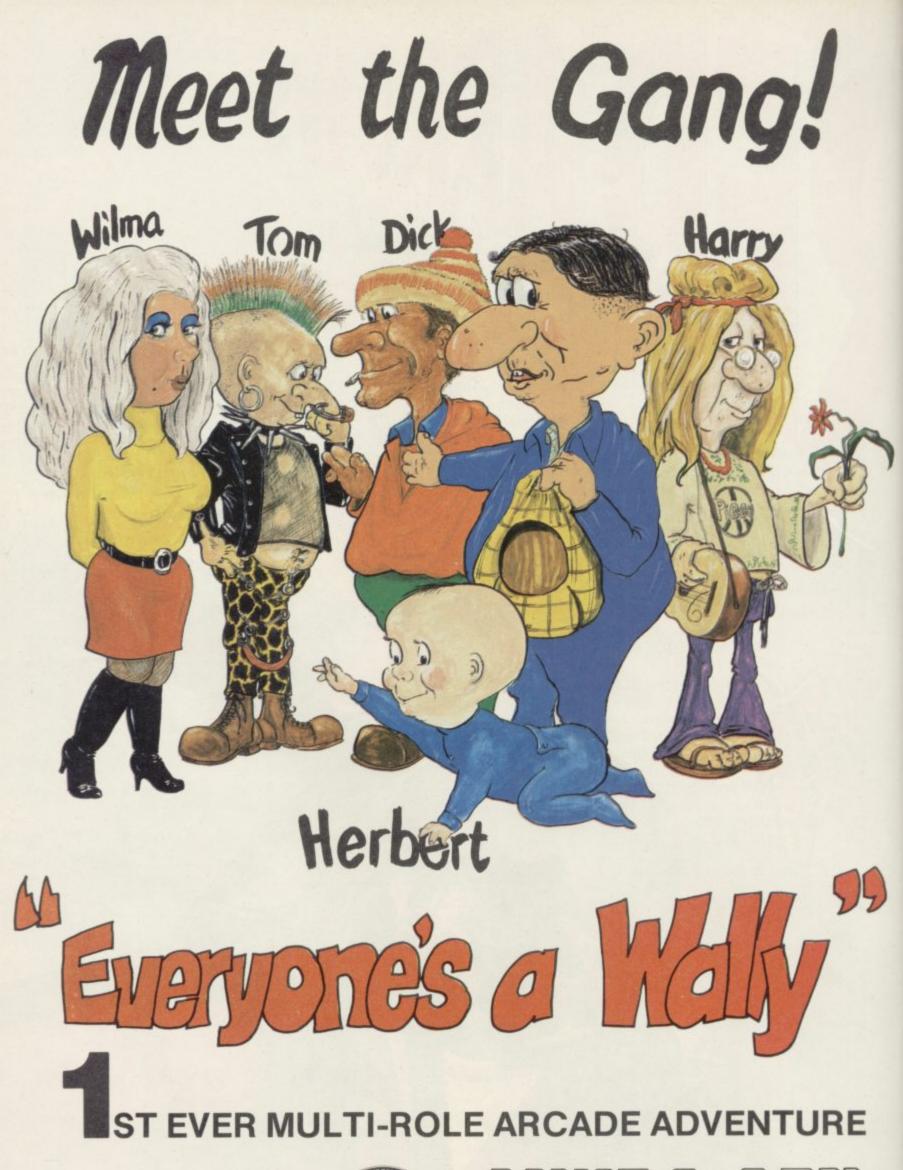

Spectrum 48K £9.95 Commodore 64 £9.95 Amstrad CPC 464 £9.95

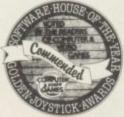

MKRO-GEN

44 The Broadway, Bracknell, Berks. 0344 427317

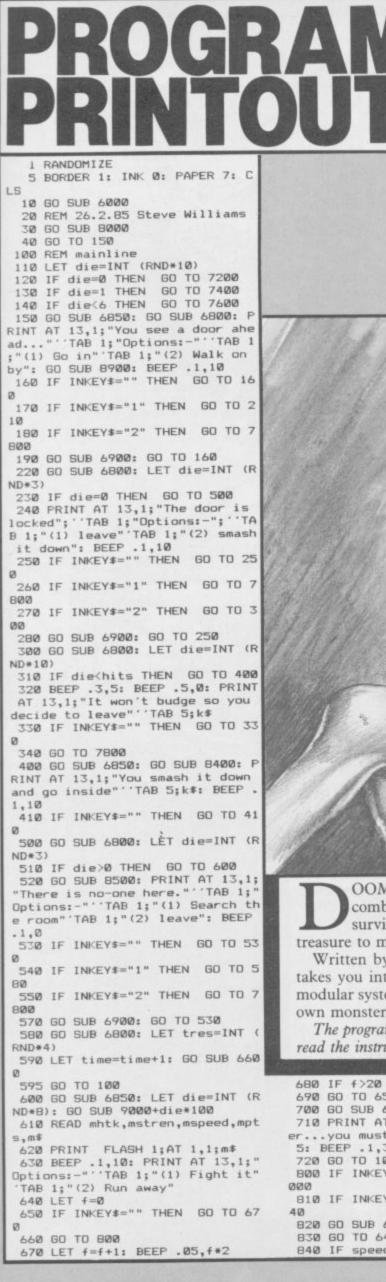

## GRAPHICS INSTRUCTIONS

IN GENERAL, graphics abbreviations are enclosed in brackets, which should not be entered. A string of the same graphics character is represented in the form (3\*A) which would be entered as AAA, where A is the graphics character. A space, where it is important to have the correct number of spaces, is indicated by (sp). Spaces in text will not normally be indicated. Where several graphics characters are used, they are separated by commas, which should not be entered. With Spectrum and QL listings the letter I has a flat top and the numeral 1 has a sloping top.

The above applies to all Sinclair machines. The following instructions are for specific machines.

**ZX-81:** ZX-81 listings are generally reproduced as they appear when you enter them, spaces and all. Where extensive graphics are used, REM statements will be inserted to provide a guide to the position of each character.

**Spectrum:** User-defined graphics are represented by underlined letters, without brackets. Type the appropriate letter while in graphics mode. The underline does not appear on the screen. Inverse characters have the letter i before them, e.g. iZ, iA, iP. Block graphic characters are indicated by g followed by the number of the appropriate key: g4 would mean the block graphics on key 4, ig4 the inverse of that graphic.

Control codes are indicated by cc before the character, and are obtained by pressing CAPS SHIFT while in extended mode. They do not appear on the screen but may change the colour of the cursor and will affect what is printed after them: cc3,i\* would thus have the effect of printing an inverse asterisk in red.

QL: User-defined graphics on the QL are indicated by a description of the keys pressed to obtain them, underlined and in brackets. Thus (CTRL + 9) means press CTRL and 9 together. The same applies for unusual characters within the QL character set, which our printer is unable to reproduce.

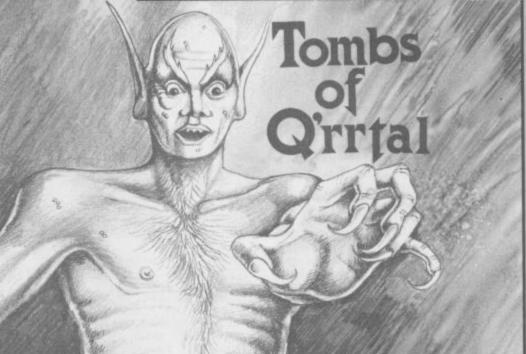

DOOM AWAITS the unwary in the Tombs of Q'rrtal. A combination of arcade skills and adventure wisdom will help you survive the nameless horrors within, and possibly win you enough treasure to make the risk worthwhile.

Written by Steve Williams of Malvern, Worcester, **Tombs of Q'rrtal** takes you into an underground labyrinth to do battle for your life. The modular system of programming will enable experienced users to add their own monsters and special problems if they wish.

The program uses our special abbreviations for graphics characters, so please read the instructions above before entering the listing.

| 680 IF f>20 THEN GO TO 700       | 6200                             |
|----------------------------------|----------------------------------|
| 690 GO TO 650                    | 850 GO SUB 6800                  |
| 700 GO SUB 6800                  | 860 PRINT AT 13,1; "You are unab |
| 710 PRINT AT 13,1; "It was quick | le to get away": FOR f=1 TO 20:  |
| eryou must fight": FOR f=1 TO    | NEXT f                           |
| 5: BEEP .1,30: NEXT f            | 870 GO TO 1000                   |
| 720 GD TO 1000                   | 1000 GO SUB 6800                 |
| 800 IF INKEY ="1" THEN GO TO 1   | 1010 PRINT AT 13,1; "You are now |
| 000                              | in combat"                       |
| 810 IF INKEY ="2" THEN GO TO 8   | 1020 FOR f=1 TO 5: BEEP .1,20: N |
| 40                               | EXT f: GO SUB 2000: GO SUB 6800: |
| 820 GD SUB 6900                  | LET factor=mstren+INT (RND*6+1)  |
| 830 GO TO 640                    | continued on page 78             |
| 840 IF speed>mspeed THEN GO TO   | continued on page 10             |

continued from page 77 -stren-INT (RND\*5)-(score>4)-(sc ore>7 1030 IF factor>0 THEN GO TO 110 (2) 1040 IF factor<0 THEN GO TO 120 (7) 1050 PRINT AT 13,1; "The battle c ontinues.. 1060 FOR f=1 TO 200: NEXT f: GO SUB 6800 1070 GO TO 1400 1100 PRINT AT 13,1; "You have bee n wounded" 1110 LET hits=hits-factor: FOR f TO 200: NEXT f 1120 GO SUB 6400 1130 GO SUB 6800 1140 GO TO 1400 1200 LET mhtk=mhtk+factor 1210 IF mhtk<=0 THEN GO TO 1250 1220 PRINT AT 13,1; "You wounded 1230 FOR f=1 TO 200: NEXT f 1240 GO SUB 6800: GO TO 1400 1250 GO SUB 8500: LET pts=pts+mp ts 1260 PRINT AT 13,1; "You killed i t..."; AT 9,4; pts 1270 FOR f=1 TO 200: NEXT f: GO SUB 6800 1280 LET time=time+2: LET tres=I NT (RND\*8): GO SUB 6600 1290 GO TO 7800 1400 GO TO 630 2000 LET score=0: LET cx=15: LET cy=19 2020 LET ex=INT (RND\*5+13): LET ey=INT (RND+4+18) 2030 FOR g=1 TO 10: PRINT PAPER INT (RND\*7); AT ey, ex; "(sp)" 2035 FDR n=1 TO 15: PRINT AT cy, cx; "(sp)" 2040 LET cursor=CODE INKEY\$ 2045 LET cy=cy+(cursor=54 AND cy 21)-(cursor=55 AND cy>17) 2050 LET cx=cx+(cursor=56 AND cx (31)-(cursor=53 AND cx>0) 2052 REM to use cursor keys on spectrum+ put 8-11 insted of 53-56 in the above two lines 2060 IF (ex=cx AND ey=cy) THEN LET score=score+1: BEEP .1,10: L ET n=20 2070 PRINT AT cy,cx; "+" 2075 NEXT n: PRINT AT ey,ex;" (sp 2080 LET ex=ex+(INT (RND\*3) AND ex<30)-(INT (RND\*3) AND ex>1) 2090 LET ey=ey+(INT (RND\*2) AND ey<21)-(INT (RND#2) AND ey>17) 2100 NEXT g 2110 RETURN 2130 PRINT AT 18,20; "(ig8)": NEX Tq 214Ø RETURN 6000 REM Instructions 6010 PRINT 'TAB 10; "The dungeon" ""OBJECT:Gain as many points(p ts) as possible in the ti me limit. This is done by killing monsters and getting their treasur 6020 PRINT '';" Your strength is shown by your hits to kill (HTK ) and you die if this drops to zero. 6030 PRINT '';" (Press any key to continue)" 6040 PAUSE 0 6050 CLS : FOR f=1 TO 50: NEXT f 6060 PRINT : PRINT TAB 13; "Comba 6070 PRINT " When fighting a mo moving square will Try to hit it with nster, a appear. using keys 5-8 as the + it will help to decide who You must do this e is hit. very round in combat" 6080 PRINT : PRINT " (Press ar (Press any key to continue)" 6090 PAUSE 0 6100 RETURN 6200 REM Escape 6210 PRINT AT 1,1;"(8\*sp)" 6220 GO SUB 6800: PRINT AT 13,1;

"You escape....." 6230 FOR f=1 TO 10: BEEP .1,f: N EXT f: GO TO 7800 6400 REM Check fo hits=0 6410 IF hits>0 THEN GO TO 6500 6420 PRINT AT 6,4; "0": GO SUB 68 00 6430 FOR f=1 TO 50: NEXT f: PRIN T AT 13,1; "Too bad you have died from your wounds."''" s=stop , any other=newgame" 6440 BEEP .3,10: BEEP .6,-10 6450 IF INKEY ="" THEN GO TO 64 50 6470 IF INKEY ="s" THEN STOP 6480 RUN 20 6500 PRINT AT 6,4; "(2\*sp)"; AT 6, 4:hits 6510 RETURN 6600 REM Treasure 6610 IF tres>0 THEN GO TO 6700 6620 PRINT AT 13,1; "Nothing of v alue here."''TAB 4;k\$ 6630 IF INKEY ="" THEN GO TO 66 30 6640 GO SUB 6800: RETURN 6700 LET pts=pts+tres 6710 CIRCLE 140,90,2: CIRCLE 147 ,85,3: CIRCLE 155,90,2: PLOT 145 ,100: DRAW 10,0: DRAW 0,-3: DRAW 0,-6,-PI: DRAW -10,0: DRAW 0,6, PI: DRAW 0,3 6730 PRINT AT 13,1; "You found so me treasure." 'TAB 1;k\$ 6740 IF INKEY ="" THEN GO TO 67 40 6750 PRINT AT 9,4;"(2\*sp)";AT 9, 4: pts 6760 GD SUB 6800: RETURN 679Ø RETURN 6800 REM clear messages 6810 FOR f=1 TO 20: NEXT f: FOR f=13 TO 21: PRINT AT f,0;c\$: NEX T f: RETURN 6820 PRINT AT 1,1;"(8\*sp)" 6850 REM clear screen 6860 LET paper=INT (RND\*3+4): FO R f=1 TO 20: NEXT f: FOR f=1 TO 11: PRINT PAPER paper; AT f, 10; " (17\*sp)": NEXT f 6865 PRINT AT 1,1;"(8\*sp)" 687Ø RETURN 6900 REM error beep 6910 BEEP .6,0: FOR f=1 TO 20: N EXT f 6920 RETURN 7200 REM Stairs 7210 GO SUB 6850: GO SUB 6800: G 0 SUB 8800 7220 LET die=INT (RND\*2) 7230 PRINT AT 13,1; "You arrive a t a dead end with" 7240 IF die=1 THEN 60 TO 7280 7250 PRINT " stairs going down." 7255 PLOT 133,94: DRAW -10,-5: D RAW 49,0: DRAW -10,5 7260 LET level=level+1: GO TO 73 10 7280 PRINT " stairs going up." 7285 PLOT 133,152: DRAW -10,5: D RAW 49,0: DRAW -10,-5 7290 LET level=level-1 7310 PRINT " You must take them. 7320 PRINT 'TAB 5; k\$: BEEP .1.10 7330 IF INKEY ="" THEN GO TO 73 30 7340 GO TO 7800 7400 REM TRAP 7410 GO SUB 6850: GO SUB 6800: G 0 SUB 8600 7420 LET DIE=INT (RND\*2) 7430 IF DIE=0 THEN GO TO 7520 7440 PRINT AT 13,1; "You just fel 1 down a trap and hurt yoursel 7450 LET hits=hits-1 7460 PRINT 'TAB 5;k\$ 7470 IF INKEY = "" THEN GO TO 74 70 7480 GO SUB 6400 7490 GO TO 7570 7520 PRINT AT 13,1; "You just fel 1 down a trap but were not hur 7550 PRINT 'TAB 5;k\$ 7560 IF INKEY \*="" THEN GO TO 75 60

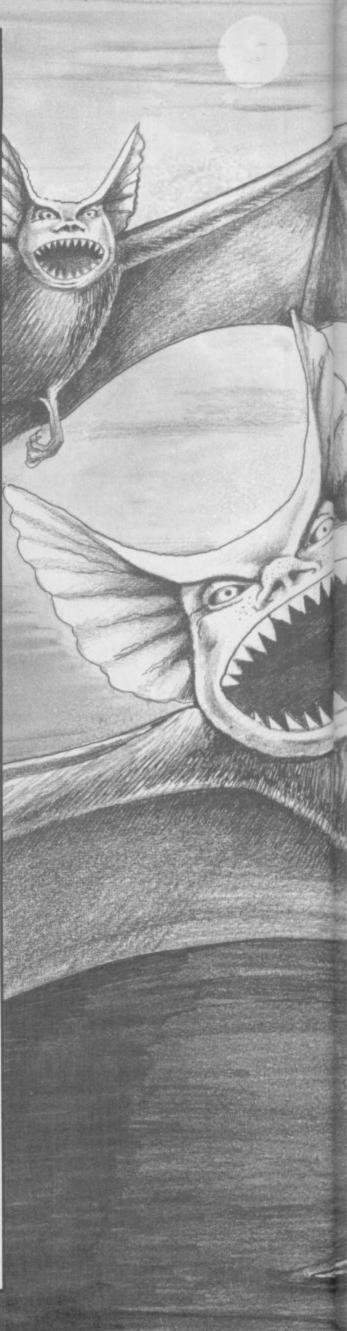

7570 LET level=level+1 8810 PLOT 138,90: DRAW 0,65: PLO T 158,90: DRAW 0,65: PLOT 138,15 0: DRAW 20,0: PLOT 138,140: DRAW 20,0: PLOT 138,130: DRAW 20,0: 7580 GO TO 7800 7600 REM Corridor 7610 GO SUB 6850: GO SUB 6800: G 0 SUB 8700 7620 PRINT AT 13,1; "You are in a corridor."''TAB 5;k\$ 7630 IF INKEY\$="" THEN GDTD 7630 7640 GO TO 7800 7800 REM timecheck 7810 GO SUB 6800 7820 LET time=time+1 7830 IF time<50 THEN GO TO 100 7840 PRINT AT 13,1; "Your time li mit is up."''TAB 1; "s to stop, a nother for new game" 7850 IF INKEY\$="" THEN GO TO 78 50 7860 IF INKEY ="s" OR INKEY ="S" THEN CLS : STOP 7870 RUN 20 8000 REM set up BØ10 PAPER 7: BORDER 1: CLS 8020 FOR f=1 TO 11: PRINT P 7;AT f,10;"(17\*sp)": NEXT f PAPER 8030 PLOT 79,79: DRAW 137,0: DRA W 0,89: DRAW -137,0: DRAW 0,-89 8040 PLOT 15,90: DRAW 45,0: DRAW 0,55: DRAW -45,0: DRAW 0,-55 8050 PRINT AT 5,3; "HTK";AT 8,3; PTS";AT 6,4; "20";AT 9,4; "0" 8100 LET c\$="(32\*sp)" 8110 LET k\$=" (any key to continu e)" 8140 LET stren=3 8150 LET speed=INT (RND\*4) 8160 LET level=1 8170 LET hits=20 8180 LET time=0 8190 LET pts=0 8199 RETURN 8400 REM Smash door 8410 PLOT 125,80: DRAW 0,45: DRA W 50,0,-PI: DRAW 0,-45 **B499 RETURN** 8500 REM Room 8510 GO SUB 6850 8520 PLOT 79,79: DRAW 40,15: DRA W 57,0: DRAW 40,-15: PLOT 79,168 : DRAW 40,-15: DRAW 57,0: DRAW 4 0,15: PLOT 119,94: DRAW 0,59: PL DT 177,94: DRAW 0,59 8590 RETURN 8600 REM Trap 8610 PLOT 80,79: DRAW 40,20: DRA W 0,48: DRAW -40,20: PLOT 216,79 : DRAW -40,20: DRAW 0,48: DRAW 4 0,20: PLOT 108,167: DRAW 20,-6: DRAW 40,0: DRAW 20,6 8620 BEEP .1,10 8690 RETURN 8700 REM Corridor 8710 PLOT 80,79: DRAW 40,20: DRA W 0,48: DRAW -40,20: PLOT 216,79 DRAW -40,20: DRAW 0,48: DRAW 4

8800 REM Stairs

DRAW 20,0

8899 RETURN

8990 RETURN

9000 REM Ghost

65,115,3

20.-20

2

8900 REM door

OT

PLOT 138,120: DRAW 20,0: PLOT

8,110: DRAW 20,0: PLOT 138,100:

8820 PLOT 80,79: DRAW 30,15: DRA W Ø,58: DRAW -30,15: PLOT 216,79

: DRAW -30,15: DRAW 0,58: DRAW 3 0,15: PLOT 108,94: DRAW 78,0: PL

8910 PLOT 125,80: DRAW 0,45: DRA W 50,0,-PI: DRAW 0,-45: CIRCLE 1

9010 PLOT 140,140: DRAW 20,0,-1. 5\*PI: DRAW 20,20: DRAW 10,-30: D

RAW -25,5: DRAW 10,-45 9020 DRAW -50,0,-PI/4: DRAW 10,4 5: DRAW -25,-5: DRAW 10,30: DRAW

9030 PLOT 145,155: DRAW 0,-10,PI

/2: DRAW 0,10,PI/3: PLOT 155,155

9040 PLOT 157,140: DRAW -15,-5,P

1/3: DRAW 15,5,PI/3 9050 PLOT 80,110: DRAW 50,0: PLO

9110 CIRCLE 150,150,10: CIRCLE 1 46,153,2: CIRCLE 154,153,2

9120 PLOT 147,143: DRAW 6,0,-PI:

: DRAW 10,20,-PI/2 9130 DRAW 0,-40,PI/5: DRAW -10,-

5: DRAW 10,0: DRAW 10,20,PI/2: D

RAW 2,0: DRAW 10,-20,PI/2: DRAW

10,0: DRAW -10,5: DRAW 0,40,PI/5

PLOT 143,144: DRAW -15,-30,PI/2

T 172,110: DRAW 44,0

T 163,110: DRAW 53,0

9180 DATA 9,2,1,25,"Troll"

9210 CIRCLE 150,115,20: CIRCLE 1

9170 RESTORE 9100

9190 RETURN 9200 REM spider

9080 DATA 4,1,3,10, "Ghost"

9070 RESTORE 9000

9090 RETURN

PI/2

9100 REM Troll

DRAW 0,-10,PI/3: DRAW 0,10,PI/

110,152: DRAW 78,0

13

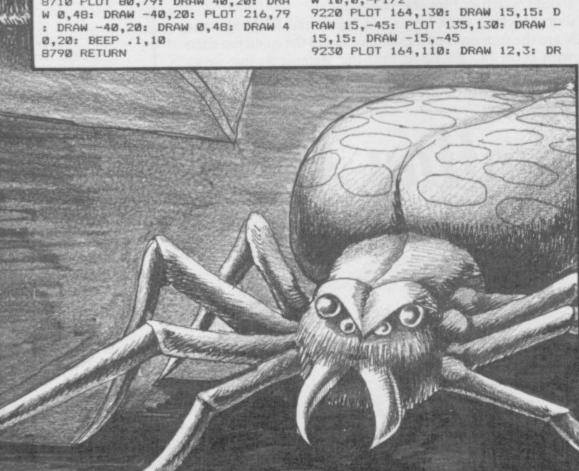

AW 5,-20: PLOT 137,110: DRAW -12 3: DRAW -5,-20 9240 PLOT 80,105: DRAW 53,0: PLO T 168,105: DRAW 48,0 9250 RESTORE 9200 9260 DATA 5,1,1,10, "Spider" 9290 RETURN 9295 REM 9300 REM Skeleton 9310 CIRCLE 150,145,6.5: CIRCLE 148,146,1: CIRCLE 152,146,1: PLO T 150,143: PLOT 149,141: DRAW 3, Dh 9320 PLOT 150,138: DRAW 0,-19: LOT 142,89: DRAW 3,2: DRAW 0,25: DRAW 5,3: DRAW 5,-3: DRAW 0,-25 : DRAW 3,-2 9330 PLDT 125,138: DRAW 10,-12: DRAW 10,10: DRAW 10,0: DRAW 4,-4 CIRCLE 162,128,5 9340 PLOT 145,133: DRAW 10,0: PL OT 145,131: DRAW 10,0: PLOT 145, 127: DRAW 10,0: PLOT 145,127: DR AW 10,0: PLOT 145,125: DRAW 10,0 : PLOT 146,123: DRAW 8,0 9350 PLOT 80,105: DRAW 136,0 9360 RESTORE 9300 9370 DATA 6,2,2,15, "Skeleton" 9390 RETURN 9400 REM killer bat 9410 CIRCLE 150,150,5: PLOT 148 ,151: PLOT 152,151: PLOT 147,144 : DRAW 6,0,-PI: PLOT 154,153: DR AW 0,4: DRAW -3,-5: PLOT 146,153 : DRAW 0,4: DRAW 3,-5 9420 PLOT 145,150: DRAW -20,0: D RAW 8,-8,PI/2: DRAW 6,-6,PI/2: D RAW 12,-15: DRAW 12,15: DRAW 6,6 DRAW 8,8,81/2: DRAW -20,0 PI/2: 9430 PLOT 142,125: DRAW 5,15: PL OT 153,140: DRAW 5,-15: PLOT 80, 105: DRAW 136,0 9440 RESTORE 9400 9450 DATA 3,1,3,10, "bat" 949Ø RETURN 9500 REM Zombie 9510 CIRCLE 150,150,7: CIRCLE 14 8,152,1: CIRCLE 152,152,1: CIRCL DRAW 10,-20,-PI/2: DRAW -12,30 E 150,147,2 9520 PLOT 145,144: DRAW -25,15,P I/6: DRAW -7,-7: DRAW 6,3: DRAW 9140 PLOT 141,128: DRAW 5,0,PI/2 : PLOT 151,128: DRAW 5,0,PI/2 9.50 PLOT 129,90: DRAW 0,70: DRA W -3,-8: DRAW 6,0: DRAW -3,8 25,-15,-PI/6: DRAW Ø,-20: DRAW -10,-10: DRAW Ø,-15: DRAW -3,-1: DRAW 8,0: DRAW Ø,15: DRAW 11,10 9530 PLDT 150,120: DRAW Ø,-18: D 9160 PLOT 80,110: DRAW 55,0: PLO RAW 6,-6: DRAW 5,0: DRAW -6,6: D RAW 0,38: DRAW 25,15,-PI/6: DRAW 6,-3: DRAW -7,7: DRAW -25,-15,P 9540 PLOT 80,105: DRAW 53,0: PLO T 139,105: DRAW 10,0: PLOT 155,1 50,110,10: CIRCLE 147,110,2: CIR CLE 154,110,2: PLOT 145,103: DRA W 10,0,-PI/2 Ø5: DRAW 61,0 9550 RESTORE 9500 9560 DATA 10,1,1,15,"Zombie" 9570 RETURN 9600 REM Rockman 9610 CIRCLE 140,120,20: PLOT 145 ,110: DRAW -10,3,PI/4: DRAW 10,-3,PI: CIRCLE 135,123,4: CIRCLE 1 37,122,1: CIRCLE 150,118,5: CIRC LE 152,115,1 9620 PLOT 123,120: DRAW -10,-10: DRAW 10,-10: PLOT 160,120: DRAW 5,3: DRAW 3,12 9630 PLOT 80,105: DRAW 48,0: PLO T 154,105: DRAW 62,0 9650 RESTORE 9600 9660 DATA 8,1,1,10, "Rockman" 9670 RETURN 9700 REM goblin 9710 CIRCLE 150,130,5: CIRCLE 15 5,115,2: CIRCLE 155,115,6 9720 PLOT 149,131: PLOT 152,131: PLOT 149,128: DRAW 2,0 9730 PLOT 147,126: DRAW 0,-16,PI : DRAW 20,20: DRAW -20,-16: DRAW -2,8,-PI/2 9740 PLOT 153,125: DRAW 3,-4: PL DT 144,111: DRAW -1,-20,PI/3: DR AW 3,0: DRAW 4,17,-PI/3: DRAW 4, -17,-PI/3: DRAW 3,0: DRAW -1,18, PI/3 9750 RESTORE 9700 9760 PLOT 80,105: DRAW 61,0: PLO T 148,105: DRAW 3,0: PLOT 159,10

5: DRAW 56,0

9780 RETURN

9770 DATA 5,2,3,10, "Goblin"

PRINT AT 1,26;L IF L=0 THEN GOTO 9510 LET X=20 LET Y=16 IF MF=0 THEN GOTO 440 LET MF=0 LET A\$(2,11)=""" LET A\$(2,43)="" GOTO 440 PRINT AT X-2,0;" AT 14.0.A\$(4.M TO M+31).AT 16.0. A\$(5.N TO N+31).AT 18.0.A\$(6.M T 703 H\$(5,N TO N+31);AT 18,0;A\$(6,M T 0 M+31) 226 IF x=0 OR x=2 OR X=20 THEN PRINT AT X,Y: 230 IF RND(,6 AND DF=0 THEN LET DF=1 BANK ROBBER Y TIM MARTIN DATA(C) 14/9/83 DF=1 240 if RND>.5 AND DF=1 THEN LET DF=0 250 if df=0 then print at 2.0;" IF DF=0 THEN PRINT AT 2.0:" 805 FOR Z=0 TO V-1 810 PRINT AT X-2.Z; "() 811 FOR N=0 TO 3 812 NEXT N 820 PRINT AT X-2.Z; "() 822 NEXT N 830 NEXT Z 840 PRINT AT X-1.Z+1. " 850 FOR N=1 TO 10 865 PRINT AT X-1.Z+1. " and the second second second second second second second second second second second second second second second 250 IF DF=1 THEN PRINT AT 2,0;" "
265 LET IS=INKEY\$
270 LET B=0+(IS="8" AND Y(30)-(
IS="5" AND Y)0)
290 IF IS="5" OR IS="8" THEN LE
A=0
300 LET A=2\*(IS="6" AND MF=1)-2
+(IS="7" AND MF=0)
320 IF IS="7" OR IS="6" THEN LE
T R=0 E'LAT X.V 320 IF 10 8=0 330 IF X14 THEN GOTO 370 340 PRINT AT X+A,Y+B. 350 LET P=USR 16514 360 IF P=136 OR P=137 THEN GOTO 57001001005 555555999900 FOR Z=V-1 TO 20 PRINT AT X-2.Z; FOR N=0 TO 3 NEXT N PRINT AT X-2.Z; FOR N=0 TO 3 NEXT N NEXT N NEXT Z PRINT AT 21.4." HT X-2,Z;"[1)" 895 NEXT N 895 NEXT Z 896 PRINT AT 21.4;"YOU HAVE SL 897 FOR N=0 TO 50 898 NEXT N 899 GOTO 9510 1000 IF 5C/1000=INT (5C/1000) TH 1010 GOTO 701 8999 STOP 9000 CLEAR 9000 CLEAR 9010 SAVE "BANK 9500 CLS 9500 SAVE "BANK 360 360 360 360 375 LET Y=Y+A 375 LET Y=Y+B 380 LET Y=Y+B 380 LET P=USR 16514 400 PRINT AT YY 400 IF P=0 OR P=16 OR P=17 THEN 400 IF P=151 AND MF=1 THEN LET 430 IF P=140 THEN GOTO 500 430 IF P=144 THEN GOTO 500 436 IF P=144 THEN GOTO 440 437 IF MF=1 AND X=(Z+2+6) THEN GOTO 300 LET A=0 437 IF MF=1 AND X=(Z+2+6) THEN GOTO 300 LET A=0 436 iF MF=0 THEN GOTO 500 437 IF MF=0 THEN GOTO 440 437 IF MF=1 AND X=(Z+2+6) T GOTO 800 440 LET A=0 445 LET B=0 445 NEXT N 460 GOTO 200 500 LET MF=1 510 LET S=100 LET MG=MG+1 510 LET Z=Z+2 550 LET A\$(Z,11)="G" 550 LET A\$(Z,11)="G" 550 LET A\$(Z,11)="G" 550 LET A\$(Z,11)="G" 550 LET A\$(Z,11)="G" 550 LET A\$(Z,11)="G" 550 LET A\$(Z,11)="G" 550 LET A\$(Z,11)="G" 550 LET A\$(Z,11)="G" 560 LET A\$(Z,11)="G" 560 LET A\$(Z,11)="G" 570 GOTO 435 500 LET A\$(Z,11)="G" 500 LET A\$(Z,11)="G" 500 LET A\$(Z,11)="G' 500 LET A\$(Z,11)="G' 500 LET A\$(Z,11)="G' 500 LET A\$(Z,11)="G' 500 LET A\$(Z,11)="G' 500 LET A\$(Z,11)="G' 500 LET A\$(Z,11)="G' 500 LET A\$(Z,11)="G' 500 LET A\$(Z,11)="G' 500 LET A\$(Z,11)="G' 500 LET A\$(Z,11)="G' 500 LET A\$(Z,11)="G' 500 LET A\$(Z,11)="G' 500 9010 SAUE "BANK ROBBES" 9500 CLS 9502 SLOU 9505 LET SC=0 9506 LET H=0 9510 LET S\$=STR\$ SC 9511 CLS 9515 IF SC:H THEN LET H=SC 9517 LET H\$=STR\$ H 9518 PRINT AT 0,8;"ENN ROBBES ";AT 2.9;"DATA (C) 9/82" 9520 PRINT AT 4,0;" 9530 PRINT AT 4,0;" 9530 PRINT AT 4,15-LEN 5\$;5\$;AT 4,28-LEN H\$;H\$ 9540 PRINT AT 6,6;"E LEFT",AT 8 ,6;"E DOUN";AT 10,6;"E UP";AT 12,6;"E RIGHT" 9552 PRINT AT 18,4;"PRE55 ANY KE Y TO PLAY" 9552 FOR N=1 TO 20 9552 FOR N=1 TO 20 9550 LET SC=0 9999 GOTO 10 N=9 NEXT N LET S=0 LET MF=0 LET DF=0 LET DF=0 LET MG=0 LET Y=INT (RND+16)+8 LET L=5 FOR N=1 TO 32 LET M=33-N DETNT BT 4, 0, 85(7, N 000000000 220 PRINT AT 4,0,A\$(7,N TO N+31) AT 5,0,A\$(8,M TO M+31) AT 5,0, A\$(1,N TO N+31) AT 10,0,A\$(2,M T 0 M+31) AT 12,0 A\$(3,N TO N+31)

**PENETRATE** the security of New York's biggest bank in Manhattan Caper by Tim Martin of Reading, Berkshire, for the 16K ZX-81.

Actually, the bank is dead easy to rob, it's the hair-raising traffic of downtown Manhattan which causes the problems. You'll have to cross six lanes of a very busy road to reach the bank, and then make your way back again to the getaway car. If you are not careful pedestrians may spill your loot, and you should watch out for the police car.

There is a short machine code routine in the initial REM statement. RND and TAN are the functions of these names, and the question-mark is the character with code 78. To get it into the statement, put in an X initially and then POKE 16517,78 which should produce the questionmark instead. Do not use an ordinary question-mark, as it is not the same.

Manhattan Caper

50000

98 II II II I

**B** ACK-UP your QL programs the easy way with Scribe by David Titterington of West Bradford in Lancashire.

The program will ask you to place the cartridges to be copied in the appropriate drives and then gives you a choice. You can copy the lot, or select particular files using the cursor. You do not need to format the new cartridge in advance; you can therefore add programs to an existing selection.

Remember that copying commercial programs is illegal, unless sanctioned by the company, and even then you must only make copies for your personal use.

100 num=3 110 DIM a\$(70,20) 120 k=0 130 PAPER 3: INK 4 140 MODE 4 150 CSIZE 2,0 160 PRINT "Place source Cartridg e in MDV1\_," 170 PRINT\\"and Destination Cart ridge in MDV2\_. 180 CSIZE 0,0 190 REPeat ask1 200 CLS#0 210 INPUT#0; "FORMAT MDV2\_ (y/n) ? ";c\$ 220 IF c\$=="y" THEN 230 REPeat ask2 240 CLS#0 250 INPUT#0; "Type New Filename ( Max 8 Letters) ? ";d\$ 260 IF LEN(d\$)>B THEN 270 END REPeat ask2 280 ELSE 290 REPeat loop3 300 FORMAT "mdv2\_"%d≸ 310 CLS#0 320 END IF 330 REPeat ask6 340 CLS#0 350 INPUT#0; """PEAT FORMAT (y/n) ": + \$ 360 IF f\$=="n" THEN EXIT loop3 370 IF f#=="y" THEN 380 END REPeat loop3 390 ELSE 400 END REPeat ask6 410 END IF 420 ELSE 430 IF c\$=="n" THEN EXIT ask1 440 END REPeat ask1 450 END 1F 460 CLS#0 470 PRINT#0; "PLEASE WAIT, GETTIN G DIRECTORY 480 DPEN\_NEW#3,mdv2\_12345678 490 DIR#3,mdv1\_ 500 CLOSE#3 510 OPEN#3,mdv2\_12345678 520 REPeat loop 530 IF NOT EDF (#3) THEN 540 k=k+1 550 INPUT#3:a\$(k) 560 IF a\$(k)="12345678" THEN k=k -1 570 ELSE 580 EXIT loop 590 END IF 600 END REPeat loop 610 CLS 620 CLOSE#3: DELETE mdv2\_12345678 630 DIM e(k-2) 640 CSIZE 2,0 650 UNDER 1 660 PRINT "Cartridge name : "!a\$ (1)\a\$(2) 670 UNDER 0 680 CSIZE 0,0 690 FOR 1=3 TO k 700 SELect ON 1 710 =3 TO 11:AT 1,2

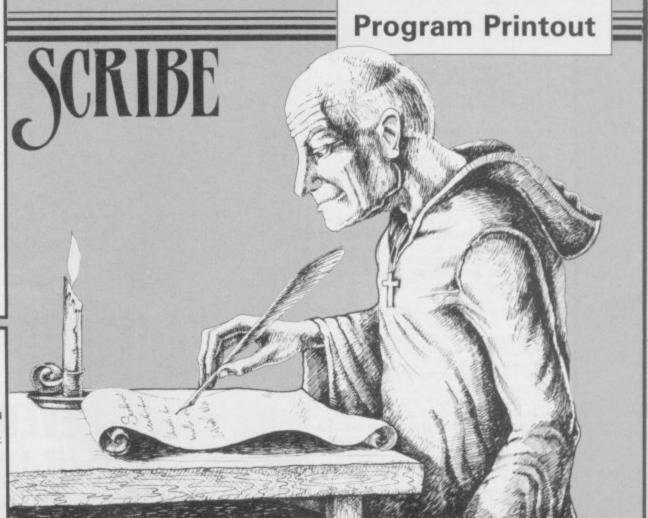

=12 TO 18:AT 1,1 720 730 =19 TO 34:AT 1-16,20 740 =35 TO 50:AT 1-32,39 750 =51 TO 66:AT 1-48,58 760 END SELect 770 PRINT 1-2!"-"!a\$(1) 780 END FOR 1 790 CLS#0 800 PRINT#0; "SPACE-BAR - BACK-UP ALL MDV1 . 810 PRINT#0; "ENTER - BACK-UP part. - ABORT. " 820 PRINT#0; "ESCape 830 REPeat 1 840 m=CODE(INKEY\$) 850 SELect ON m 860 =27 870 CLS#0:rerun 880 =32 890 FOR n=1 TO k-2:e(n)=1 900 backup 910 END REPeat ask3 920 =10 930 selectcopies 940 END SELect 950 END REPeat 1 1000 DEFine PROCedure selectcopi 65 1010 ×=0 1020 y=3 1030 CLS#0 1040 PRINT#0; "Move Cursor - ARRO - COPY FIL W KEYS. "\"ENTER E. " 1050 PRINT#0;" ( Repeat to remov e a FILE from BACK-UP LIST ). 1060 PRINT#0;\"HIT F1 WHEN FINIS HED" 1070 REPeat printloop 1080 y1=y:×1=× 1090 AT Y,× 1100 PRINT "\*" 1110 ch=CODE(INKEY\$(#1)) 1120 SELect ON ch 1130 =10 1140 AT y,x+6 1150 IF e(num-2)=0 THEN 1160 PAPER 7: INK Ø 1170 PRINT a#(num) 1180 PAPER 0: INK 7 1190 e(num-2)=1 1200 num=num+1 1210 ELSE 1220 PRINT a\$(num) 1230 e(num-2)=0

1240 END IF 1250 =208 1260 y=y-1 1270 num=num-1 1280 =216 1290 y=y+1 1300 num=num+1 1310 =232 1320 CLS#0 1330 PRINT#0; "HIT ANY KEY TO COM MENCE BACKUP. 1340 AT y,x:PRINT " " 1350 PAUSE 1360 backup 1370 END SELect 1380 IF num<3 THEN num=3 1390 IF y<3 THEN y=3 1400 IF num>k THEN num=k 1410 SELect DN num 1420 =3 TO 18:x=0:y=num 1430 =19 TO 34:x=19:y=num-16 1440 =35 TO 50:x=38:y=num-32 1450 =51 TO 66:x=57:y=num-48 1460 END SELect 1470 AT y1,×1:PRINT " " 1480 END REPeat printloop 1490 END DEFine 2000 DEFine PROCedure backup 2010 CLS#0 2020 PRINT#0; "Backing up MDV1\_ T o MDV2 " 2030 DPEN#5,scr\_100x22a220x230 2040 CLS#5 2050 INK#5,3 2060 BORDER#5,6,2,1 2070 FOR 1=3 TO k 2080 IF e(1-2)=1 THEN 2090 COPY "mdv1\_"&a\$(1) TO "mdv2 "&a\$(1) 2100 ELSE 2110 END IF 2120 AT#5,0,0 2130 PRINT#5;1-2!"out of"!k-2 2140 END FOR 1 2150 CLOSE#5 2160 rerun 2170 END DEFine 3000 DEFine PROCedure rerun 3010 AT#0,0,0:PRINT#0; "RUN AGAIN (y/n) ? 3020 AT#0,0,18:INPUT#0;g\$ 3030 IF g\$=="y" THEN RUN 3040 IF g\$=="n" THEN STOP 3050 rerun 3060 END DEFine

LET keys=0 2 LET BUG=1 LET C=1 5 BORDER Ø: PAPER Ø: INK 5: C LS 10 REM \*\*\*\*\*\*\*\*\*\*\*\*\* 20 REM \*ELECTRO - MAN\* 30 REM \*\*\*\*\*\*\*\*\*\*\* IN 40 REM 41 REM REVENGE OF THE BUGS 42 REM 50 REM1985 By Paul Bailey 60 REM 65 LET S\$="PL (EE) S'W (AY) T" 70 FLASH 0: CLS 98 POKE 23658,255 99 PRINT AT 10,10; INK 7; PAPE R 1; "PLEASE WAIT" 130 REM Bug 1 140 FOR g=USR "C" TO USR "F"+7: READ d: POKE g,d: NEXT g 150 DATA 129,247,236,89,60,63,1 20,112,129,239,55,154,60,252,30, 14,96,40,31,15,30,12,116,240,6,1 2,248,240,123,54,46,28 160 REM Bug 2 170 FOR g=USR "G" TO USR "J"+7: READ d: POKE g,d: NEXT g 180 DATA 121,247,236,153,188,63 127,113,158,239,55,153,61,252,2 54,142,102,63,31,15,222,108,116, 56,102,252,248,240,120,48,46,15 220 REM Barrier 230 FOR g=USR "N" TO USR "N"+7: READ d: POKE g,d: NEXT g 240 DATA 0,0,129,195,195,195,12 9,0 250 REM Mr. 'CRASH' 260 FOR g=USR "O" TO USR "T"+7: READ d: POKE g,d: NEXT g 270 DATA 199,255,91,61,35,117,1 21,255,129,231,255,255,255,219,2 55,255,227,255,218,188,196,174,1 58,255,202,234,96,106,106,254,63 ,7,170,170,0,0,170,170,255,255,1 63,167,6,166,166,190,252,224 271 FOR G=USR "U" TO USR "U"+7: READ D: POKE G,D: NEXT G 272 DATA BIN Ø1111110,BIN 11111 111,BIN 11111111,BIN 11111111,BI N 11111111, BIN 11111111, BIN 1111 1111,BIN Ø1111110 280 PAPER 0: BORDER 0: INK 5: C LS 281 LET D=1: BORDER Ø: PAPER Ø: INK 5 290 FLASH 1: INK 6: LET A\$="ELE CTRO - MAN": GO SUB 400: FLASH 0 300 LET A\$="I N": GO SUB 400 310 INVERSE 1: LET AS="REVENGE OF THE BUGS": GO SUB 400: INVERS E Ø: INK 5 315 LET S#="D(OUU) 'Y(OUU) 'WONT' INSTRC (SH) uNS" 320 LET A\$="DO YOU WANT INSTRUC TIONS? Y/N": GO SUB 400: PAUSE 0 : LET D\$=CHR\$ (PEEK 23560): IF D \$="N" THEN GO TO 500 330 CLS : LET D=1: PRINT : LET A\$="I N S T R U C T I O N S": GO SUB 400 340 LET A\$="You take the part o F ELECTRO MAN": GO SUB 400 341 LET A\$="who has the power t o change into": GO SUB 400 342 LET A\$="anything he likes.H is mission is": GO SUB 400 343 LET A≸="to destroy the bugs in the": GO SUB 400 344 LET A\$="national defence co nputer": GO SUB 400 356 LET A\$="For this mission he has changed": GO SUB 400 357 LET A\$="into a laser which you control": GO SUB 400 359 FLASH 1: INK 7: BRIGHT 1: L ET A\$="ANY KEY TO GO ON": GO SUB 400: PAUSE 0: FLASH 0: CLS : LE T D=1

360 LET A\$="C O N T R O L S": G

--LEFT"

361 INK 6: LET A\$="Q----

REVENGE of the BUGS

HRILL to the mysterious powers of Electro-Man. SHUDDER at the awesome ugliness of the Bugs. REJOICE as the forces of good overcome the evil supervillains yet again.

Electro-Man in Revenge of the Bugs is an all-action game by Paul Bailey of Rotherham, South Yorkshire for any Spectrum. Electro-Man has planted a time-bomb to destroy the Bugs, but has been trapped. He uses his special power to turn himself into a laser beam, and must avoid the Bugs until the bomb explodes.

The game is compatible with Currah Microspeech. If you do not have the product, omit lines 65, 315, 1070 and 2170.

The program uses our special abbreviations for graphics characters, so please read the instructions on the first page of Program Printout before entering the listing.

| _ |                                   |
|---|-----------------------------------|
|   | : GO SUB 400                      |
|   | 362 LET A\$="WRIGHT": GO S        |
|   | UB 400                            |
|   | 363 LET A#="LDOWN": GO SU         |
|   | B 400                             |
|   | 364 LET A\$="PUP": GO SUB         |
|   | 400                               |
|   | 365 LET D=D-1: LET A\$="DON'T TO  |
|   | UCH ANYTHING AT ALL ON": GO SUB   |
|   | 400: LET AS="THE SCREEN OR YOU W  |
|   | ILL DIE!": LET D=D-1: GO SUB 400  |
|   | : INK 5: LET A\$="There is a time |
|   | bomb in the": GO SUB 400          |
|   | 366 LET A\$="centre of the scree  |
|   | n.When it": GO SUB 400            |
|   | 367 LET A\$="explodes it will ki  |
|   | 11 the bugs": GO SUB 400          |
|   | 370 FLASH 1: INK 7: BRIGHT 1: L   |
|   | ET AT="PRESS ANY KEY TO PLAY". G  |

ET A#="PRESS ANY KEY TO PLAY": 0 0 SUB 400: FLASH 0: PAUSE 0: 60 TO 500

400 LET X=LEN (A\$): LET X=INT ( 32-X)/2

410 FOR G=1 TO LEN A\$: BEEP .00 4,6

420 PRINT AT D, X+G-1; A\$ (G TO G) : NEXT G: LET D=D+2: RETURN

430 REM \*\*

440 REM

- 500 INK 5: PAPER 0: BORDER 0: C VARIABLES LS : REM 510 LET SC=0: LET MEN=3: LET TM =20: LET BO=TM
- 520 DIM H\$(2,2): DIM L\$(2,2)

530 LET H\$(1)="CD": LET H\$(2)="

GH 540 LET L\$(1)="EF": LET L\$(2)="

550 LET X=240: LET Y=88

560 LET H=-3: LET V=-3: DIM M(2 ): LET M(1)=16: LET M(2)=16

580 LET BUG=1

600 REM SCREEN

610 PLOT 252,8: DRAW 0,167: PLO T 254,8: DRAW 0,166: PLOT 2,8: D RAW 95,0: DRAW 26,30: DRAW 20,0: DRAW 26,-30: DRAW 84,0: DRAW 0, 166: DRAW -84,0: DRAW -26,-30: D RAW -20,0: DRAW -26,-30: D RAW -20,0: DRAW -26,30: DRAW -95

,0: DRAW 0,-166

- 615 PRINT AT 21,0; "(32\*ig8)"
- 617 PRINT AT 21,0; "(32\*igB)

620 FOR G=-10 TO 7: FOR K=1 TO

82

0 SUB 400

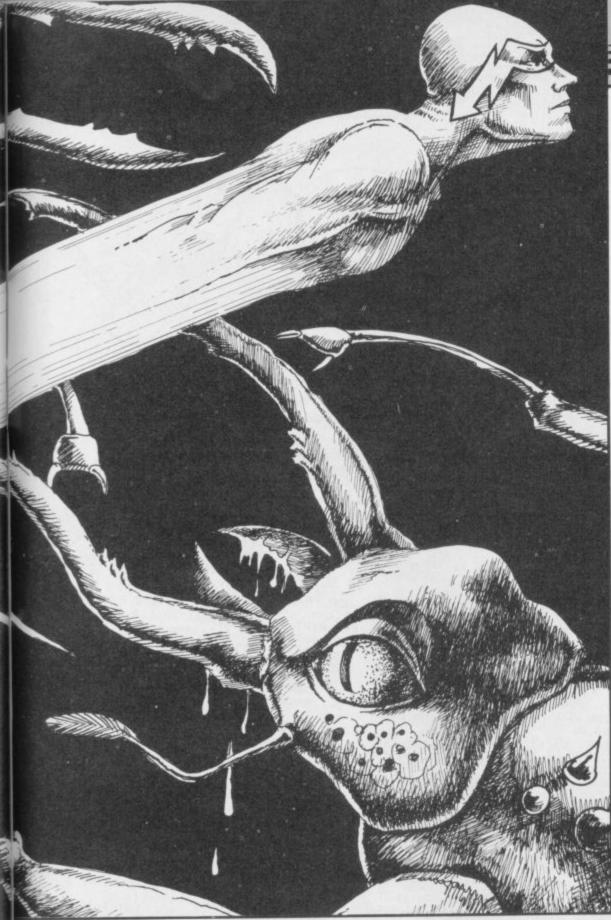

762 LET H=H+(H=1)-(H=-1)

764 LET V=V+(V=1)-(V=-1)

770 LET X=X+H: LET Y=Y+V

BIG BUG

P .002,50: BEEP .002,60

MOVE BUGS

775 NEXT Z

780 REM

\*sp)'

\*sp)"

771 LET T=INT (RND\*10)+1: REM

1006 LET SC=SC+BO\*10 1011 FOR G=1 TO 20: FOR J=1 TO 3 1020 LET F=INT (RND\*3)+1: LET K= INT (RND\*-5)+-10 1030 BEEP .003,K+10: PRINT AT 8+ J,15;B\$(F) 1040 NEXT J: NEXT G 1050 PAUSE 150: CLS 1060 PRINT AT 2,15; INK 4;"OPO"; AT 3,15; INK 4;"RST" 1070 LET S\$="(II)(LL)'GET'Y(OUU) (DTH) IS 'T (II) M'ILECTR (DD) MAN" 1075 LET D=16 1080 PRINT : PRINT : LET A\$="I'L L GET YOU THIS TIME !": GO SUB 4 DD 1090 PRINT : PRINT 1110 INK 6: LET AS="GET READ FOR NEXT LEVEL!": GO SUB 400: INK 5 1120 PAUSE 0: CLS : LET X=240: L ET Y=88: LET H=-2: LET V=2: LET TM=B0+5: GO TO 580 2000 LET X=240: LET Y=88: REM LIVE LOST 2010 FOR J=40 TO -5 STEP -1 2020 BEEP .04, J: BORDER INT (RND \*7)+1: NEXT J 2025 LET MEN=MEN-1 2030 BORDER 0: CLS 2040 FLASH 1: FOR G=0 TO 21 2045 LET X\$="(g7,ig7,g7,ig7,g7,i g7,g7,ig7,g7,ig7,g7,ig7,g7,ig7,g7,i 7,ig7,g7,ig7,g7,ig7,g7,ig7,g7,ig7 7,g7,ig7,g7,ig7,g7,ig7,g7,ig7)" 2050 PRINT PAPER 2; INK 6; BRIG HT 1;X\$: NEXT G 2060 FLASH 0: PRINT AT 9,7;"OH N 0!, YOU CRASHED!" 2070 IF MEN>0 THEN PRINT AT 11, 10; "LIVES LEFT "; MEN 772 IF T>7 THEN PRINT AT 9,25; 2080 IF MEN=0 THEN PRINT AT 11, 11; "GAME OVER": GD TO 2100 "(3\*sp)";AT 10,25;"(3\*sp)": PRIN T AT 9,2; INK 6; BRIGHT 1;"OPO"; AT 10,2;"RST": BEEP .002,40: BEE P .002,50: BEEP .002,60 2090 PAUSE 0: LET H=-2: LET V=-2 : CLS : GO TO 580 773 IF T<3 THEN PRINT AT 9,2;" (3\*sp)";AT 10,2;"(3\*sp)": PRINT AT 9,25; INK 6; BRIGHT 1;"OPO";A T 10,25;"RST": BEEP .002,40: BEE 2100 REM F 2105 PAUSE 0 R.I.P 2110 CLS : PRINT : PRINT 2120 PRINT TAB 12;"(3\*sp,ig8)" 2130 PRINT TAB 12;" R.I.P " 2140 FOR G=1 TO 6: PRINT TAB 12; "(3\*sp,ig8)": NEXT G 2150 PRINT : PRINT 2160 PRINT INK 6;"(8\*sp)YOUR SC 790 BEEP .001,10: BEEP .001,20: PRINT AT 14,M(1);"(2\*sp)"; INK 3;H\*(BUG);"(2\*sp)": PRINT AT 15, 
 2130
 FRINT
 INR 8; (0\*50)/100K 30

 ORE WAS :";SC: PRINT : PRINT "(1

 3\*sp)
 OP@": PRINT "(13\*sp) R5T"

 2170
 LET S\$="PRES'EN(EE)'K(EE)'T
 M(1);"(2\*sp)"; INK 3;L\$(BUG);"(2 (OUU) 'PL (AY) " 800 BEEP .001,-10: BEEP .001,-2 2180 PRINT : PRINT "(8\*sp)PRESS 0: PRINT AT 5,M(2);"(2\*sp)"; INK 6;H\$(BUG);"(2\*sp)": PRINT AT 6, ANY KEY TO PLAY": PAUSE 0: GO TO M(2);"(2\*sp)"; INK 6;L\$(BUG);"(2 280 3000 REM END OF PROG.

810 IF BUG=1 THEN LET BUG=2: G

830 LET M(1)=M(1)+D: LET M(2)=M

860 IF M(2)<10 THEN LET P=2 870 IF M(2)>17 THEN LET P=-2 BBØ PRINT AT 10,16; INK 7; BRIG HT 1; INVERSE 1; "(2\*sp)" 885 PRINT AT 10,16; INK 7; BRIG

890 PRINT AT 21,1; PAPER 2; INK 6; "SCORE=";SC;"(3\*sp)"; "LIVES="

895 BEEP .002,40: LET L=INT (RN D\*12)+5: LET Q=INT (RND\*29)+2 896 IF ATTR (L,Q)=71 THEN GO T

897 PRINT AT L,Q; INK 4; FLASH

900 NEXT A: LET SC=SC+5: LET TM =TM-1: BEEP .01,-2: IF TM>0 THEN

1005 PRINT AT 7,15; INK 5; "BONUS

EXPLODE! 1000 DIM B\$(3,4): LET B\$(1)="(g4 ,ig6,ig7,g7)": LET B\$(2)="(ig3,i g4,ig8,g6)": LET B\$(3)="(ig2,ig6

LET 0=2

LET 0=-2

D TO 830

(2) + F

; MEN

0 895

1;"(ig6)"

,97,96)

":BO\*10

GO TO 700 999 REM

820 LET BUG=1

840 IF M(1)<10 THEN

850 IF M(1)>17 THEN

HT 1; INVERSE 1; TM

SINCLAIR USER July 1985

5: BEEP .003,G+H: NEXT K: NEXT G 630 PRINT AT 9,15; INK 7; BRIGH

640 PRINT AT 10,15; INK 7; BRIG HT 1;"(g5)"; INVERSE 1;TM; INVER SE 0;"(ig5)"

650 PRINT AT 11,15; INK 7; BRIG

MAIN LOOP

720 LET HIT=POINT (X+H, Y+V): IF

725 LET HIT=POINT (X+H,Y+V-V): IF HIT=1 THEN GO TO 2000 726 LET HIT=POINT (X+H,Y+V-(V-1 )): IF HIT=1 THEN GO TO 2000

KEYBOARD INPUT

750 LET J=H: LET H=0: LET H=H-(

N=81)+(N=87): IF H=0 THEN LET H

760 LET J=V: LET V=0: LET V=V-( N=76)+(N=80): IF V=0 THEN LET V

Y: BEEP .002,0: BEEP .002,-4 711 FOR Z=1 TO 6: PLOT INK 4 Y: BEEP .002,0: BEEP .002,-4

INK 4:X

INK 4;X

1;"(g4,ig8,ig8,ig7)"

1;"(g1,ig8,ig8,g2)"

710 FOR A=1 TO 2: PLOT

HIT=1 THEN GO TO 2000

740 LET N=PEEK (23560)

660 LET 0=-2: LET P=2

HT

700 REM

730 REM

=J

E.=

RACK SHOTS should have no trouble with Rifle Range by Michael Housley of Bradford, Yorkshire

You must shoot as many targets as you can before your ammunition runs out. To make life more difficult your gun moves as well as the targets, and you will have to aim slightly in front to score.

The game gets progressively difficult, and there is a hi-score table included. Full instructions are provided and the game runs on a 48K Spectrum or Spectrum Plus.

Rifle Range uses our special abbreviations for graphics characters, so please read the instructions on the first page of Program Printout before typing in the listing.

This 1000 1 DATA 17,64,156,33,0,64,1,0, 27,237,176,201,17,0,64,33,64,156, 1,0,27,237,176,201,33,0,88,1,0, 3,197,62,0,1,100,0,11,60,211,200 1,0,2,25,170,201,35,0,00,1,0 3,197,62,0,1,100,0,11,60,211,254 ,120,177,32,248,54,7,35,54,54,19 3,11,120,177,32,231,201,32,228,2

- 2 FOR f=60000 TO 60011: READ 01
- POKE f,a: NEXT 3 FOR f=60050 TO 60061: READ a:
- POKE f,a: NEXT f 4 FOR #=60100 TO 60134: READ at
- POKE f,a: NEXT f 5 DIM h(5): DIM h\$(5,10) at
- 6 FOR f=1 TO 5: LET h(f)=6000 -(f\*1000): NEXT f
- 7 FOR f=1 TO 5: LET h\$(f)="SP ECTRUM": NEXT f
- 8 FOR f=60200 TO 60241: READ 1 POKE f,a: NEXT f: FOR f=60250 TO 60266: READ a: POKE f,a: NEX a:

9 DATA 1,2,0,197,33,0,64,1,0,

4,126,15,119,35,126,7,119,35,11, 120,177,32,243,193,11,120,177,32 1,201,33,0,80,120,177,197,1,0,4 ,32,225,201,33,0,88,1,0,3,58,86, 234,119,35,11,120,177,32,246,201

- 234,119,35,11,120,177,32,246,201 10 DATA 108,182,182,182,182,182,18 2,182,182,182,182,182,182,182,18 2,182,182,0,0,28,30,46,126,30,28 ,60,62,31,31,15,15,7,3,31,124,25 2,252,248,248,240,224 20 DATA 3,12,16,35,68,72,145,1 46,146,145,72,68,35,16,12,3,192, 48,8,196,34,18,137,73,73,137,18, 34,196,8,48,192
- 34,196,8,48,192
- 30 DATA 1,1,1,3,3,3,31,255,255 ,31,3,3,3,1,1,1,128,128,128,192, 192,192,248,255,255,248,192,192,
- 192,128,128,128 40 DATA 15,16,36,42,68,64,127, 64,224,16,72,168,68,4,252,4,32,2 4,5,7,53,73,129,255,8,48,64,192,
- 50 DATA 1,1,1,3,3,255,63,7,128 ,128,128,192,192,255,252,224,7,1 56,36,2,254 5,14,28,56,112,224,192,224,240,1

- 12,56,28,14,7,3 100 FOR f=0 TO 167: READ a: POK E USR "a"+f,a: NEXT f 150 PAPER 2: INK 0: BRIGHT 1: B
- ORDER 2: CLS 160 FOR f=0 TO 3: PRINT PAPER
- 5;AT f,0;"(32\*sp)": NEXT f 170 FOR f=0 TO PIT2 STEP .1: PL 170 FUR +=0 10 F172 STEF 14,160+ OT INK 6;235+SIN (f/PI)\*14,160+ COS (f/PI)\*14: DRAW INK 6;-(((2 35+SIN (f/PI)\*14)-235)\*2),0: NEX

PAPER 0; INVERSE 1; 6;225,156: DRAW INVERSE 1; 175 FLOT NK 6; PAPER 0;20,0,1.5: DRAW IN VERSE 1; PAPER 0; INK 6;-20,0,-.

- 177 CIRCLE INVERSE 1; INK 6; P 75 APER 0;232,162,3: PLOT IN 1; INK 6; PAPER 0;233,162
- 178 CIRCLE INVERSE 1; INK 6; P PER 0;238,162,3: PLOT INVERSE APER 0;238,162,3: PLOT IN 1; INK 6; PAPER 0;237,162
- 179 CIRCLE INVERSE 1; INK 6; P
- APER 0;235,157,2 180 PLOT 0,0: FOR f=0 TO 15: PL 180 PLUT 0,0: FOR +=0 TO 15: PL OT f,f: DRAW 15-f,0: PLOT 255-f, f: DRAW f-15,0: NEXT f 200 PLOT 0,0: DRAW 48,48: DRAW 159,0: DRAW 48,-48: DRAW 0,140: DRAW 255 0: DRAW 0,140:
- DRAW -255,0: DRAW 0,-140 210 PLOT 48,48: DRAW 0,92: PLOT
- 207,48: DRAW 0,92: PLOT 16,16: DRAW 223,0
- 220 PLOT 10,10: DRAW 0,130: PLO 20,20: DRAW 0,120: PLOT 30,30: DRAW 0,110: PLOT 40,40: DRAW 0,
- 230 PLOT 245,10: DRAW 0,130: PL 100 OT 235,20: DRAW 0,120: PLOT 225, 30: DRAW 0,110: PLOT 215,40: DRA
- W 0,100 240 PLOT 58,48: DRAW -24,-32: P LOT 68,48: DRAW -14,-32: PLOT 78 ,48: DRAW -9,-32: PLOT 88,48: DR W 0,100
- AW -5,-32 250 PLDT 98,48: DRAW -4,-32: PL
- OT 108,48: DRAW -3,-32: PLOT 118 48: DRAW -2,-32: PLOT 128,48: D
- 260 PLOT 138,48: DRAW 2,-32: PL OT 148,48: DRAW 3,-32: PLOT 158, 48: DRAW 4,-32: PLOT 168,48: DRA
- 270 PLOT 178,48: DRAW 9,-32: PL 188,48: DRAW 14,-32: PLOT 198 DT
- 48: DRAW 24,-32 280 PLOT 48,95: DRAW 159,0: DRA 280 PLOT 48,95: DRAW 159,0: DRA W 10,-3: DRAW -179,0: DRAW 8,3:
- PLDT 38,92: DRAW 0,-2: DRAW 179, 0: DRAW 0,2 290 PLOT 0,140: DRAW 0,2: DRAW
- 255,0: DRAW 0,-2 300 FOR f=67 TO 187 STEP 20: CI INK 7; f, 106, 10: CIRCLE IN RCLE
- 7;f,106,7: NEXT f 310 PRINT PAPER 0; INK 7;AT 2, K
- 6; "YE DLDE RIFLE RANGE." 320 PLDT 45,149: DRAW 165,0: DR AW 0,13: DRAW -165,0: DRAW 0,-13 330 PLOT 80,149: DRAW 0,-6: PLO T 82,149: DRAW 0,-6: PLOT 175,14

DRAW 0,-6: PLDT 173,149: DRAW

RIFLE RANGE

- 340 PLOT 80,142: PLOT 82,142: P LOT 175,142: PLOT 173,142 345 PRINT PAPER 2; INK 6;AT 5, B; "\_\_";AT 6,8; "DE";AT 5,22; "\_\_";AT
- 5,22; DE 350 PRINT PAPER 7; AT 5,11; "YE PRIZES."; AT 11,12; "YE SCORE"; PA PER Ø;AT 12,13;"(6\*sp)";AT 14,6; "(20\*sp)";AT 15,6;"(20\*sp)"
- PAPER 7; AT 0, 11; "YE
- AMMO "; PAPER 0;" (3\*sp) ": PRINT PAPER 0; AT 20,2; "(28\*sp)"; AT 21
- 363 RANDOMIZE USR 60000 " (30\*sp)
- 365 GO TO 2000
- 368 LET sc=0: LET bon=1000: LET
- 369 RANDOMIZE USR 60050 370 LET co=0: LET a=15: LET f=0 LET x=1: LET am=tam: LET go=10
- 375 PRINT PAPER 0; INK 6; AT 0, 00
- 19: am
- 380 60 SUB go 390 LET f=0: LET am=am-1 400 PRINT PAPER 0; INK 6;AT 0,
- 500 PRINT PAPER 0; INK in; AT 1 19; am; "
- 4,6;a\$;AT 15,6;b\$
- 510 IF INKEY\$<>"" THEN LET f=1
- 520 LET a\$=a\$(2 TO )+a\$(1): LET b\$=b\$(2 TO )+b\$(1)
- 530 PRINT INK 5; PAPER 0;AT 20 a; "(sp) A(sp) ";AT 21,a; "(sp) B(sp

- 540 LET a=a+x

- 550 IF a<7 THEN LET x=1 560 IF a>23 THEN LET x=-1
- 570 IF f=1 AND CODE (b\$(a-5))>3 THEN GO TO 600 580 IF f=1 THEN LET f=0: LET a
- 2 585 IF am=0 THEN GO TO 3000 m=am-1
- 590 GO TO 400
- 600 BEEP .01,20
- 610 LET co=co+1
- 620 LET b\$(a-5)="(sp)"
- 630 IF CODE (b\$(a-6))>32 THEN LET b\$(a-6)="(sp)" 640 IF CODE (b\$(a-4))>32 THEN
- LET b\$(a-4)="(sp)"
- 650 LET a\$(a-6 TO a-4)="(3\*sp) INK RN 660 LET sc=sc+va: PRINT D\*6+1; PAPER Ø; AT 12, 13; sc; "(sp)
- 670 IF co=5 THEN LET go=go+10:

84

Τf

- RAW 0,-32
  - ₩ 5,-32

60 TO 380

675 IF am=0 THEN GO TO 3000 680 GO TO 580

1000 LET va=100: LET in=6: LET a ) DE (2\*sp) DE (2\*sp) DE (2\*sp) ": RETU RN

1010 LET co=0: LET va=200: LET i n=7: LET a\$="FH(2\*sp)FH(2\*sp)FH(2\*sp)FH(2\*sp)FH(2\*sp)FH(2\*sp)FH(2\*sp)": LET b\$=" <u>GI (2\*sp)GI (2\*sp)GI (2\*sp)</u> <u>GI (2\*sp)": RETURN</u> 1020 LET CO=0: LET Va=300: LET i

n=4: LET a\$="<u>JL</u>(2\*sp)<u>JL</u>(2\*sp)<u>JL</u>(2\*sp)<u>JL</u>(2\*sp)<u>JL</u>(2\*sp)<u>JL</u>(2\*sp)": LET b\$=" KM(2\*sp)KM(2\*sp)KM(2\*sp)KM(2\*sp) 1030 LET co=0: LET va=400: LET i

n=5: LET a\$="NO(2\*sp)NO(2\*sp)NO(2\*sp)NO(2\*sp)NO(2\*sp)NO(2\*sp)": LET b\$=" PQ(2\*sp)PQ(2\*sp)PQ(2\*sp)PQ(2\*sp) PQ(2\*sp)": RETURN 1040 LET CO=0: LET VA=500: LET i

n=3: LET a\$="<u>RS</u>(2\*sp)<u>RS</u>(2\*sp)<u>RS</u>(2\*sp)<u>RS</u>(2\*sp)<u>RS</u>(2\*sp)<u>RS</u>(2\*sp)": LET b\$=" <u>TU(2\*sp)TU(2\*sp)TU(2\*sp)</u> <u>TU(2\*sp)</u>": RETURN 1050 LET co=0: LET va=600: LET

n=7: LET a‡="<u>RS(2\*sp)</u>(3\*sp)<u>FH(2</u> \*sp)<u>JL(2\*sp)ND(2\*sp)": LET b‡="I</u> U(2\*sp)<u>DE(2\*sp)GI(2\*sp)KM(2\*sp)P</u> Q(2\*sp)": RETURN 1060 FOR f=0 TO 10: FOR g=7 TO 0

STEP -1: POKE 59990,g: RANDOMIZ E USR 60250: BEEP .001, f\*2+20: N EXT g: NEXT f 1065 RANDOMIZE USR 60050: BEEP

1070 PRINT AT 20, a; "(2\*sp)"; AT 2 1,a;"(2\*sp)": LET sc=sc+bon: LET 1080 IF

tam<30 THEN LET sc=sc+1 0000: GO TO 3000 1090 GO TO 370

2000 BORDER 0: PAPER 0: INK 7: C

2001 LET ink=RND\*5+1

2005 FOR f=4 TO 5: PRINT k;AT f,0;"(32\*ig6)";AT f+13,0;"( 32\*g7)": NEXT f INK in 2010 PRINT INK ink; AT 8,6;"(ig4

2010 PRINT INK ink;AT 8,6;"(ig4 ,ig7,g7,g2,ig4,g2,ig5,sp,ig4,g2, sp,ig4,ig7,ig4,ig5,ig1,g5,g5,g3, g5,g3,11\*sp,ig4,ig7,g5,sp,ig4,sp ,ig5,sp,ig4,2\*sp,ig4,ig7,ig4,ig5 ,ig5,g7,g5,g5,g5,g2,11\*sp,g2,g2, g3,g2,g2,sp,g3,g2,g3,g2,sp,g2,g2 ,g2,g2,g1,g1,g3,g1,g3)" 2020 PRINT AT 12,0; "PRESS EITHER 1. FOR INSTRUCTIONS (42\*sp10R 2

1. FOR INSTRUCTIONS (42\*sp) OR 2.

2025 FOR f=0 TO 500

Walland .

2028 RANDOMIZE USR 60200

2030 IF INKEY\$="1" THEN BEEP .0 2040 IF INKEY = "2" THEN BEEP .0

MULT

2050 NEXT #

2055 CLS : GO TO 3190

2060 CLS : INK Ø 2070 PRINT "USE ANY KEY TO SHOOT AT THE " TARGETS. "

2080 PRINT "THE GAME WILL END W HEN YOU HAVE"'' NO AMMUNITION LE

2090 PRINT '"IF YOU SHOOT ALL TH E TARGETS"''THEN YOU WILL GET S E TARGETS THEN TOO WILL BL O OME BONUS" "POINTS AND START AG AIN WITH LESS " "AMMUNITION. " 2095 PRINT '''PRESS ANY KEY.": R ANDOMIZE USR 60100: BORDER 0

ANDOMIZE USR 60100: BURDER 0 2096 PAUSE 0: CLS 2100 PRINT "WHILST YOU ARE PLAYI NG THE GAME"'' YOUR GUN WILL MOV E BACKWARDS"'' AND FORWARDS ACRO SS THE"'' BOTTOM OF THE SCREEN J UST TO"..."MAKE THINGS HARDER." 2110 PRINT "REMEMBER TO ALLOW F 2110 PRINT "REMEMBER TO ALLOW OR THE DELAY"..."BEFORE THE BULLE T REACHES THE"..."TARGET." 2120 PRINT ..."PRESS ANY KEY."

2125 RANDOMIZE USR 60100: BORDER

2130 PAUSE 0: CLS 2140 PRINT "<u>C(3\*sp)C(3\*sp)C(3\*sp)</u> )<u>C(3\*sp)C(5\*sp)100 POINTS"'"DE(2</u> )) (3\*sp)C(5\*sp)DE(2\*sp)DE(2\*sp)DE(2 \*sp) <u>DE(2\*sp) DE(2\*sp) DE(2\*sp) DE(8</u> \*sp)EACH"

2150 PRINT '"FH(2\*sp)FH(2\*sp)FH( 2\*sp)FH(2\*sp)FH(4\*sp)200 POINTS <u>GI(2\*sp)GI(2\*sp)GI(2\*sp)GI(2\*s</u> p)GI (B\*sp)EACH"

p)<u>GI</u>(B\*sp)EACH" 2160 PRINT '"JL(2\*sp)<u>JL</u>(2\*sp)<u>JL</u>( 2\*sp)<u>JL</u>(2\*sp)<u>JL</u>(4\*sp)<u>300</u> POINTS" '"<u>KM</u>(2\*sp)<u>KM</u>(2\*sp)<u>KM</u>(2\*sp)<u>KM</u>(2\*s p) KM (8\*sp) EACH"

2170 PRINT "NO(2\*sp)NO(2\*sp)NO( 2\*sp)NO(2\*sp)NO(4\*sp)400 POINTS" "PQ(2\*sp)PQ(2\*sp)PQ(2\*sp)PQ(2\*s p) PQ (B\*sp) EACH"

2180 PRINT '"RS(2\*sp)RS(2\*sp)RS(2\*sp)RS( 2\*sp) RS(2\*sp) RS(4\*sp) 500 POINTS" <u>TU(2\*sp)TU(2\*sp)TU(2\*sp)TU(2\*s</u> p) TU(8\*sp) EACH" 2190 PRINT '"C(3\*sp)FH(2\*sp)JL

\*sp)<u>NO(2\*sp)RS(4\*sp)600 POINTS"</u> <u>DE(2\*sp)GI(2\*sp)KM(2\*sp)PD(2\*sp</u> 2200 PRINT

"PRESS ANY KEY. " 2205 RANDOMIZE USR 60100: BORDER

2210 PAUSE 0: INK 7: CLS : 60 TO

3000 FOR f=7 TO 0 STEP -1: POKE 59990, f: RANDOMIZE USR 60250: BE .01, f\*2: PAUSE 10: NEXT f: BD FP RDER 0: BEEP .2,-20: CLS 3010 IF sc>h(5) THEN GO TO 3050 3020 PRINT FLASH 1;AT 8,8;"YOU

3030 PRINT INK 7; AT 16,9; "PRESS

3040 PAUSE 0: GO TO 2000

3050 LET h\$(5)="": PRINT "(5\*sp) PLEASE ENTER YOUR NAME" 3051 PRINT AT 10,10; "(-

)": PRINT AT 15,8; "YOU SCORED ";

3052 LET g=1

3054 PAUSE 0

3056 LET 1#=INKEY#: BEEP .005,10 3058 IF 1\$=CHR\$ 13 THEN GO TO 3 080 3059 IF g>1 AND 1#=CHR# 12 THEN

LET h\$(5,g)="": PRINT CHR\$ 8;"-;CHR\$ 8;: LET g=g-1: 60 TO 3054 3060 LET h\$(5,g)=1\$ 3062 PRINT AT 10,g+10;1\$;

3064 LET g=g+1

3066 IF g<11 THEN GO TO 3054 3080 CLS

3100 LET h(5)=sc

3110 LET zx=4

3120 FOR f=1 TO zx

3130 IF h(f)>=h(f+1) THEN GO TO

3140 LET v=h(f): LET h(f)=h(f+1) : LET h (f+1) =v

3150 LET v\$=h\$(f): LET h\$(f)=h\$( f+1): LET h\$(f+1)=v\$

3170 LET 2x=2x-1

3180 IF zx>0 THEN GO TO 3120 3190 PRINT AT 0,2; INK RND\*6+1;

3190 PRINT AT 0,2; INK RND\*6+1;" (ig5,ig5,ig4,g2,sp,ig5,ig5,ig4,i g5,ig5,sp,ig5,2\*sp,ig4,ig5,ig4,g 2,sp,ig4,g2,ig4,ig5,ig4,ig5,ig4,ig5, ig4,g2,4\*sp,g7,g2,ig4,2\*sp,ig4,i g5,ig4,ig5,ig5,sp,ig5,2\*sp,ig5,i g5,ig4,2\*sp,ig4, sp,ig4,ig5,ig5,i

g5,ig4,2\*sp,ig4,sp,ig4,ig5,ig5,i

g5,ig5,ig4,5\*sp,g1,sp,g3,g2,sp,g 2,g2,g2,g2,g3,g2,g3,g2,sp,g3,g2, g2

, sp, sp, g2, sp, sp, g2, g2, g2, g2, g3 ,92)" 3200 FOR f=1 TO 5: PRINT

2;AT (f\*2)+3,0;f;" INK 44

(f);AT (f\*2)+3,21;" --';h\$

- ";h(f): 3400 PRINT AT 18,5; "(4\*sp)PRESS

ANY KEY. (4\*sp)" 3405 FOR f=0 TO 1000

3410 IF INKEY\$<>"" THEN GO TO 3 65

3420 NEXT f: GO TO 2000

| 10000                                                                                                    | CVA CORRECTOR AND                                                                                                    |                                                                                                    | Canada Lanca                                                   |
|----------------------------------------------------------------------------------------------------|----------------------------------------------------------------------------------------------------|----------------------------------------------------------------------------------------------------|----------------------------------------------------------------|
| 17-00-000 000<br>1000 444                                                                                                    | REM E: RND? TAN<br>REM +***** METE<br>REM +***(C) TIM<br>REM +***(C) TIM<br>REM +**** 15-2-<br>SOTO 9005<br>SOTO 56<br>FOR N=1 TO 23<br>PRINT AT N,0;<br>NEXT N<br>PRINT AT 0,0;<br>NEXT N<br>PRINT AT 0,0;<br>SCORE: 00000<br>RENT AT 21,0;<br>PRINT AT 21,0;                        | SCORE : 00000                                                                                                    |                                                                |
| 51<br>52<br>53<br>54<br>56<br>56<br>775<br>800<br>11100<br>811400<br>811450<br>1150<br>811450<br>1150<br>81150<br>8100<br>810 | PRINT AT 22.0;<br>PRINT AT 19.0;<br>PRINT AT 19.0;<br>PRINT AT 18.15;<br>RETURN<br>LET A=17<br>LET B=15<br>LET C=15<br>LET C=15<br>LET Y=INT (RND)<br>PRINT AT X,Y;<br>S AND Y)1)<br>LET Y=Y+(RND)<br>PRINT AT X,Y;<br>LET P=USR 1651<br>PRINT "P"<br>PRINT "P"<br>PRINT P=0 THEN PR; | 27) +2<br>AND Y (30) - (<br>INT AT X,Y)                                                                                    | P<br>accur<br>the ex<br>we ku<br>Th<br>Mani<br>instru<br>progr |
| 10000000000000000000000000000000000000                                                                                                    | ="5")<br>IF D>30 THEN LE<br>IF D>1 THEN LE<br>PRINT AT C.D."<br>IF INKEY\$="0"<br>IF P=128 OR P=<br>GOTO 100<br>LET E=C-A<br>LET F=D-B<br>LET M=ABS E                                                                                                    | 56 THEN GOTO<br>P()0 AND P()3<br>EY\$="6")-2*(I<br>T C=1<br>ET C=17<br>EY\$="8")-2*(I<br>ET D=30<br>T D=1<br>THEN GOSUB 50 |                                                                |

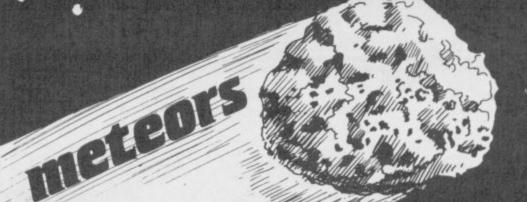

ROTECT THE EARTH from the terrifying meteor storm in Meteors by Tim Martin of Reading, Berkshire. The game, for the 16K ZX-81, requires you to move your gunsight about the screen to rately blast the meteors. If the meteors gouge a big enough crater in earth, they will penetrate the crust and it's curtains for civilisation as now it.

he short machine-code routine in line 1 is identical to that used in hattan Caper printed elsewhere in Program Printout. Please read the ructions for that program before attempting to enter Meteors, or the ram will not work properly.

1 AT A+G+E/M, B+G+F/M, P=USR 16514 =COCE A+G+E/M . B+G+F/M äi STRS (UAL (55)+10) 0,13-LEN 55:55 AT X,Y: AT X,Y: RINT AT 0,30-OEXT AT 0,100 DEXT 9010 TOP DUP BOOM .... LET HS=5 -LEN HS; H AVE "METEOR

010 PRI AREA ..... 24-101-100 Ch d-5-5-6 40 PRI 15.8. CINES . 20.5 20,20 BEER 9.11: PRESS AN THEN GOTO 9110

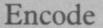

| - | 5 PRINT AT 1,1; "CAPITAL LITER<br>NO SPACES"           |
|---|--------------------------------------------------------|
| • | 10 INPUT "keyword "; LINE k\$                          |
|   |                                                        |
|   | 15 PRINT AT 3,1;k\$                                    |
|   | 20 INPUT "message "; LINE m\$                          |
|   | 25 PRINT AT 5,1;m\$                                    |
|   | 30 LET s=LEN m\$                                       |
|   | 40 LET h\$=k\$                                         |
|   | 50 LET h\$=h\$+k\$                                     |
|   | 55 IF LEN h\$ <s 50<="" 60="" td="" then="" to=""></s> |
|   | 60 DIM a(s): DIM b(s)                                  |
|   | 65 DIM c(s)                                            |
|   | 70 FOR n=1 TO s                                        |
|   | 75 LET a(n)=CODE m#(n)                                 |
|   | 80 LET b(n)=CODE h\$(n)                                |
|   | 90 LET c(n)=a(n)+b(n)                                  |
| 1 | 100 NEXT n                                             |
| 1 | 10 FOR n=1 TO s                                        |
| 1 | 20 IF c(n) <= 155 THEN PRINT A                         |
|   | 7,n;CHR\$ (c(n)-65)                                    |
|   | 130 IF c(n)>155 THEN PRINT AT                          |
|   | n;CHR\$ (c(n)-91)                                      |
|   | LAØ NEXT n                                             |

LL THE BEST spies must have a code, and one of the Ltraditional favourites used to be the Vignere Cipher. The Vignere uses a keyword and sliding alphabets, so that each letter is coded in a new code. That makes it difficult to crack.

T S Thomas of Kidwell, Dyfed, has written routines for any Spectrum to write and read Vignere cipher. You must enter the keyword first, and then the message. The message should be entered in blocks of 31 characters at a time or less, and you should only use capital letters, with no spaces between words.

| Decoue                         |
|--------------------------------|
| 5 PRINT AT 1,1; "CAPITAL LETTE |
| RS NO SPACES"                  |
| 10 INPUT "keyword "; LINE k\$  |
| 15 PRINT AT 3,1;k\$            |
| 20 INPUT "message "; LINE m\$  |
| 25 PRINT AT 5,1;m\$            |
| 30 LET s=LEN m\$               |
| 40 LET h\$=k\$                 |

Deco

2

- 50 LET h\$=h\$+k\$ 55 IF LEN h\$<s THEN GO TO 50
- 60 DIM a(s): DIM b(s)
- 65 DIM c(s) 70 FOR n=1 TO s 75 LET a(n)=CODE m\$(n)
- 80 LET b(n)=CODE h\$(n)
- 90 LET c(n)=a(n)-b(n)
- 100 NEXT n

- 110 FOR n=1 TO s
- 120 IF c(n)<0 THEN PRINT AT 7, n;CHR\$ (c(n)+91)
- 130 IF c(n)>=0 THEN PRINT AT 7 ,n;CHR\$ (c(n)+65)
- 140 NEXT n

TABLE TABLE Programmable Joystick Interface In the Spectrum

Simple and fast programming: Plug the six function connectors into the required Spectrum key positions - Ready!

Supports joysticks with two independent fire actions: Photon Blasters and Neutron Bombs at the touch of your fingertips.

Extension port for combined use of peripherals.

**Dealer Enquiries** 

Welcome: Phone

Ludlow (0584) 4894

Interface operates joystick parallel to keyboard. Joystick action compatible with any add-ons including microdrives.

Select key functions anytime even when the game is already loaded. incl. VAT and P & P

Compatible with all Atari-type joysticks including Quickshot II (without rapid fire action).

NEW COMCON TWIN £22.95 JOYSTICK INTERFACE incl. VAT and P&P Two port version allows connection of two joysticks for

122

1.5

sequential two player games using same key positions (non- independent!)

QUICKSHOT 2+2 JOYSTICK modified to incorporate 2 independent fire actions

and no rapid fire option FLIGHTLINK HOTSHOT

JOYSTICK with two independent fire actions

incl. VAT and P&P

£10.50

£13.95

incl.VAT and P&P

CURRAH USPEECH UNIT fits into COMCON extension slot

£21.95 incl. VAT and P&P

£

ALSO AVAILABLE FROM SELECTED RETAIL OUTLETS

|           |             | Send to:                                                                                                    |                                                                                                    |       |   |
|-----------|-------------|----------------------------------------------------------------------------------------------------|----------------------------------------------------------------------------------------------------|-------|---|
|           | <b>IFRE</b> | L LTD, 1 Hockeys Mil<br>Ludlow, Shrop                                                                           | I, Temeside,<br>oshire SY8 1                                                                                     | PD    |   |
| Mr./Mrs./ | Miss:       | In the second second second second second second second second second second second second second second second |                                                                                                    |       |   |
| Address:  |             |                                                                                                    | 110113                                                                                                    |       |   |
|           |             | Postcode                                                                                                    |                                                                                                    | 5     |   |
| Qty       | Code        | Item                                                                                                    | Item Price                                                                                                    | Total | £ |
|           | 01          | Comcon Interface                                                                                                | £19.95                                                                                                    |       |   |
|           | 02          | Comcon Twin Interface                                                                                           | £22.95                                                                                                    |       |   |
|           | 03          | Quickshot 2+2 Joystick                                                                                          | £13.95                                                                                                    |       |   |
|           | 04          | Flightlink Hotshot Joystick                                                                                     | £10.50                                                                                                    |       |   |
|           | 05          | Currah uSpeech Unit                                                                                             | £21.95                                                                                                    |       |   |
|           | 06          | Comcon with Quickshot 2-                                                                                        | 2 £31.90                                                                                                    |       |   |
|           | 07          | Comcon with Hotshot                                                                                             | £28.45                                                                                                    |       |   |
|           |             |                                                                                                    | CONTRACTOR OF THE OWNER WATER OF THE OWNER OF THE OWNER OF THE OWNER OF THE OWNER OF THE OWNER OF THE OWNER OF T |       | _ |

I enclose a cheque/postal order made payable to Frel Ltd. for:

## **O'LEVELS**

#### not just revision but also tuition for the Spectrum 48K

| B programs TOTAL 150K Physics 7 programs TOTAL 140K Biology | modulo, number set, pie charts, histograms, simultaneous<br>equations, bar charts, averages, probability, algebraic laws,<br>guadratics, matrices, vectors, transformational geometry, trigo-<br>metry, differentiation, integration, factors, angles.                                                          |
|-------------------------------------------------------------|----------------------------------------------------------------------------------------------------|
| Physics<br>7 programs TOTAL 140K<br>Biology                 | Dellawine must will be even a solar the barrent file                                                                                                    |
| Physics<br>7 programs TOTAL 140K<br>Biology                 |                                                                                                    |
| 7 programs TOTAL 140K                                       | Reflection, wavelength and frequency, refraction, lenses, the<br>eye and its defects, diffraction, colour, magnetism, motors,                                                                                                    |
| Biology                                                     | Ohm's law, amps, volts, series, parallel, electronics, heat, gas<br>laws, energy forms, specific heat, kinetic energy, half-lives.                                                                                                    |
| Biology                                                     | atomic structure, radiation, isotopes. Newton's laws.                                                                                                    |
|                                                             | Plant and animal cells, genetics, inheritance, reproduction in<br>man, asexual and sexual reproduction, flowering plants, photo-                                                                                                    |
| 6 programs TOTAL 120K                                       | synthesis, osmosis, transpiration, transport, bacteria food<br>classes, diet, alimentary canal, respiration, excretion, eye, skin,                                                                                                    |
|                                                             | nervous system, ecosystem, food cycles, fungi, earthworm,<br>amphibians, birds, mammals, response.                                                                                                    |
|                                                             | Data collection, coding, storage, processing, presentation, vali-                                                                                                    |
| Computer Studies                                            | dation, d.p. systems, priver, security, hardware, I/O devices,<br>software, low and high level languages, machine-code.                                                                                                    |
| 7 programs TOTAL 140K                                       | software, low and high level languages, machine-code,<br>assemblers, interpreters, compilers, errors in programming, aids<br>to debugging, microcode, machine organisation.                                                                                                    |
|                                                             | Matter closer ratios of boat and sladdship contine with si-                                                                                                    |
| Chemistry                                                   | Matter states, action of beat and electricity, rection with air,<br>water, acids alkalis, halogens, oxygen, sulphur, nitrogen, phos-                                                                                                    |
| 8 programs TOTAL 150K                                       | phorus, carbon, hydrogen, aikaii metais, aikaline earth metais,<br>transition metals, organic chemistry, atoms, formulae, molar<br>mass, equations, ions, periodic table, bonding, gases, metai                                                                                                    |
|                                                             | mass, equations, ions, periodic table, bonding, gases, metal<br>extraction, polymers, lertilizers.                                                                                                    |
| -                                                           | Regular and irregular verbs, reflexives, indicative, subjective,                                                                                                    |
| French                                                      | passive, infinitive, agreement, pronouns, definate, indefinate<br>and partitive articles, single and compound nouns, adjectives                                                                                                    |
| 8 programs TOTAL 160K                                       | and their forms, adverb phrases, comparatives and superlatives,<br>conjunctions, prepositions, idioms, measurements.                                                                                                    |
| Flantanian                                                  | Energy and its sources, power distribution, e.m.f. p.d., charge,                                                                                                    |
| Electronics                                                 | current power, r.m.s. values, resistors, series and parallel,<br>capacitors, time constants, inductors, transformers, resonance,                                                                                                    |
|                                                             | microphones, loudspeakers, heat and light sensitive devices,<br>diodes transistors, logic circuits, multivibrators, meters, CRO,<br>amplitiers, feedback.                                                                                                    |
| English Language                                            | Composition, Narration, description, discursion, letterform,<br>transaction, expression, emphasis, sentence construction,<br>paragraph, punctuation, agument, awareness of context, idioms,<br>inference, summarising.                                                                                          |
| German                                                      | Strong, weak, reflexive and mixed verbs, singular and plural,<br>indicative active and passive, subjectives, imperatives, infini-                                                                                                    |
| 8 programs TOTAL 160K                                       | tives, accusative and dative, articles, nouns, pronouns, adjec-<br>tives, adverbs, conjunctions, prepositions, numbers, time,<br>quantity, dioms, word order.                                                                                                    |
|                                                             | quantity, submits, word order.                                                                                                    |
| Economics                                                   | Price level forces, changes in output, employment and growth, revenue and expenditure, financial institutions, international                                                                                                    |
| 8 programs TOTAL 180K                                       | trading, population and its structure, market forces, supply and<br>demand, price formation, industrial location, scale and forms of<br>enterprise, mixed economy.                                                                                                    |
|                                                             | O, FORTH                                                                                                    |
| ALC: CARE AND                                               | Teaching versions of these languages, including a full text editor<br>(screen editor) and a 48 page tutorial manual. Saving and<br>loading of programs is a screen editor function. Trace facilities<br>are provided for easy tuttion and debugging. Availability: Pascal<br>now, C now, Logo soon, Forth soon. |

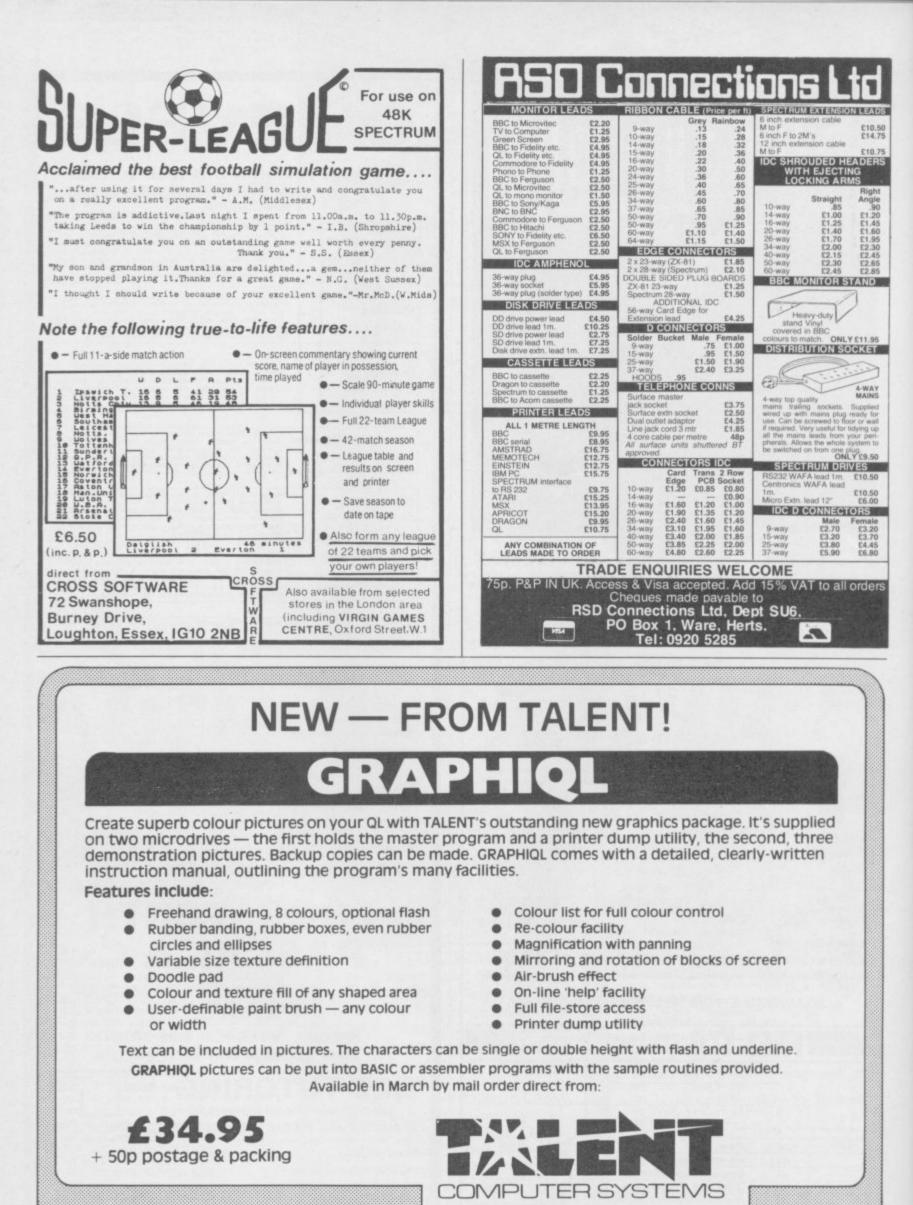

Curran Building, 101 St. James Road, Glasgow G4 ONS Tel: 041-552 2128 (24-hour Credit Card Hot-Line) SOFTWARE FROM SCOTLAND

## **Adventure Programming**

THIS SERIES has introduced techniques you can use to build intelligent adventures.

We have looked at the task of setting up scenarios, giving characters life so that the computer can make decisions for those which it controls, and we have shown how the player and character can interact effectively.

The production of AI on the computer is more a case of hard slog by the machine than magic. We are, after all, talking about artificial intelligence and not 'conscious', or 'real', intelligence.

The series has dealt with a variety of techniques, all of which can be combined to create an AI adventure:

Scenario creation (February, Sinclair User) – the creation of a network of locations using routines to duplicate areas, such as sea or wilderness. All locations use a matrix system – for instance, a Basic two dimensional array. The name of the location is put into the array and used to access locations by line number.

Player and non-player character attributes (March) – the attributes of characteristics such as anger, love and

#### Listing A 1 GO TO 10 DELETE mdv1\_adprog 3 SAVE mdv1\_adprog 4 STOP 10 REMark The Crysan Clock 20 REMark for 48K Spectrum or QL (mode 8) 30 CLS 40 PRINT "LEAVING MORRIS ON BOAR D THE 50 PRINT"LAUNCH KAGAN AND MARLA DIVE" 60 PRINT"INTO THE SEA IN SEARCH OF" 70 PRINT"THE STOLEN YACHT AND TH E CRYSAN" 80 PRINT"CLOCK" 90 REMark ENTRY INTO THE WATER + ND ENCOUNTER WITH THE TWO MONSTE RS GHENGIS AND BOREEL. (SEE ISSU E MARCH 1985) 100 REMark THE ROUTINE GIVES MAR LA AND KAGAN SOME CHARACTER ATTR IBU'ES AND FROM THOSE WORKS OUT WHETHER THEY WILL FIGHT THE MONS TERS. 110 REMark IN YOUR OWN PROGRAM H OWEVER TE ATTRIBUTES WILL CONSTA NTLY CHANGE AS THE CHARACTERS IN TERACT WITH OTHER INHABITANTS AN D SITUATIONS WITHIN THE ADVENTUR 120 REMark 130 LET C\$="": LET P\$="":LET N\$= 140 REMark SET UP ATTRIBUTES 150 DIM a(4,6): REMark attribute bank 160 RESTORE 170 FOR k = 1 TO 4 180 FOR M = 1 TO 6 190 READ a(k,M) 200 NEXT M 210 NEXT k 220 REMark data for attributes 230 DATA 5,4,3,7,6,6 240 DATA -2,-1,2,6,-5,-6

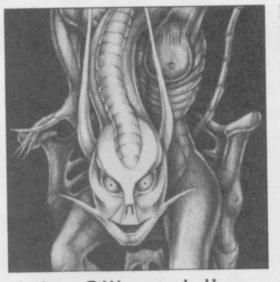

John Gilbert delivers the final blow **A key to a better** 

adventure

250 DATA -3,6,4,6,7,3 260 DATA 2,-3,4,6,4,6 270 REMark scenario set up 280 PAUSE 70 290 CLS 300 PRINT "The murky water clear s as you' 310 PRINT "and Marla travel down ward" 320 PRINT "towards the dark shad ows which" 330 PRINT "mask the yacht which you have 340 PRINT "picked up on your sca nner. 350 REMark 360 REMark set up the monsters i n scenario 370 IF a(3,2) OR a(3,3) OR a(3,5 ) < -1 THEN LET C\$="Boreel" 380 LET f\$="one creature guards" 390 60 TO 460 400 IF a(4,2) OR a(4,3) OR a(4,5 < -1 THEN LET C\$="Ghengis" 410 LET f\$="one creature guards" 420 GO TO 460 430 IF C\$="" THEN PRINT "The yac ht looms before you its" 440 PRINT "open door inviting yo u in.' 450 GO TO 520 460 REMark 470 REMark print the monster/cha racter set-up 480 PRINT "Soon the yacht looms menacingly" 490 PRINT "in the darkness." 500 PRINT f\$; " the doorway. " the doorway." 510 GO TO 560 520 PRINT "You pass into the dar kness beyond" 530 PRINT "the doorway." 540 STOP 550 REMark 560 REMark fight starts here 570 IF a(1,2) AND a(1,3) AND a(1 ,5)  $\langle$  -8 THEN LET P\$="Marla": LE ,5) < -8 THEN LET P\$="na T N\$="kagan": 60 TO 610

hatred using a point system. A negative attribute (-) means the relative lack or opposite of a characteristic and a positive attribute (+) the existence of such a characteristic. Those are put into an attribute variable bank for each character.

**Player/non-player** interaction (April) – during the interaction of characters in, say, a fight scene the numeric characteristics change as the character develops.

One key movement and command (May) - a routine which scans the keyboard for a one key input which is either a direction or command, as opposed to sentence input.

**English sentence parsing** (June) – the computer searches through input commands for key words which describe the action.

In this, the last, article of the series we have produced a listing which puts into practice the techniques which we have covered. If you have missed part of the series you should find what you need in listing A.

For easy reference we have included continued on page 90

```
580 IF a(2,2) AND a(2,3) AND a(2,5) < -8 THEN LET P$="Kagan": LE
T N$=" Marla": GO TO 610
590 LET P$="Kagan and Marla"
600 STOP
610 PRINT "The thought of a figh
t chills ";N$;"'s"
620 PRINT "blood."
630 PRINT "He swims upward, back
  to the surface,
640 PRINT "leaving ";P$;" to fac
e the foe."
650 STOP
660 REMark
 670 REMark fight routine
680 PAUSE 70
690 IF P$="Kagan and Marla" THEN
  LET q$="adventurers": LET z$="a
 dventurers" : 60 TO 710
700 LET P$="adventurer": LET z$=
 "decides"
 710 CLS
720 PRINT "The ";P$;" ";z$;" to
 go on.
 730 REMark lead in to fight (see
 isssue April 1985)
740 LET N$=""
 750 RESTORE 820
 760 DIM c(4,6)
 770 FOR k = 1 TO 4
 780 FOR M = 1 TO 6
 790 READ c (k, M)
 800 NEXT
 810 NEXT k
 820 DATA 5,3,7,9,4,3
830 DATA 9,2,-4,9,-3,4
840 DATA 9,7,-2,-7,7,-3
 850 DATA 6,7,-3,-7,5,-3
860 IF c(1,5) < -9 THEN PRINT "K
 agan can go on no longer": LET N
$="Kagan": GO SUB 1020
870 IF c(2,5)< -9 THEN PRINT "Ma
 rla can go on no longer": LET N≸
="Marla": 60 SUB 1020
  880 LET g$=""
  890 IF c (3,5) < -9 DR c (4,5) < -
  970 IF c(3,3) (70 C(4,3)

9 THEN GO SUB 1090

900 IF g$="stop" THEN STOP

910 IF c(1,2) < c(3,2) AND c(1,3)
```

## **Adventure Programming**

#### continued from page 89

routines can be found has been in- start getting near to the excellence of cluded within the program listing, which also contains information about what is happening in subroutines within REM statements.

As stated at the beginning of the series, the power of the AI techniques cannot be appreciated in Basic. The reason for writing them in such a slow and easy language is that they will be

### Listing A continued

> c(3,3) AND c(1,5) < c(3,5) AND c(1,6) < c(3,6) THEN LET c(1,2) =c(1,2)+1: LET c(1,5)=c(1,5)-1 920 GO TO 1020 930 LET c(3,2)=c(3,2)+1 940 LET c(1,5)=c(1,5)-1950 IF c(2,2) < c(4,2) AND c(2,3) > c(4,3) AND c(2,5) < c(4,5) A ND c(2,6) < c(3,6) THEN LET c(2,5) < c(3,6)2)=c(2,2)+1 960 LET c(2,5)=c(2,5)-1 970 LET c(2,6)=c(2,6)-1 980 GO TO 1020 990 LET c(4,2)=c(4,2)+1: LET c(4 5)=c(4,5)-1 1000 LET c(4,6)=c(4,6)-1 1010 GD TD 280 1020 REMark monsters kill charac ters 1030 IF c(3,5) > 4 AND c(3,6) >5 AND c(3,6) > 4 THEN PRINT "Bore el finishes off "; N\$ 1040 LET N\$=N\$+"X" 1050 IF c(4,3) > 4 AND c(4,4) > 5 AND c(4,6) > 4 THEN PRINT "Ghe ngis kills "; N\$ : LET N\$=N\$+"X" 1060 IF N\$="KaganX" THEN LET c(2 ,1)=c(2,1)-2: LET c(2,2)=c(2,2)+ 1070 IF N\$="MarlaX" THEN LET c( 1,1)=c(1,1)-2: LET c(1,2)=c(1,2) 1080 RETurn 1090 REMark monsters are killed 1100 IF c(3,5) < -9 THEN PRINT " Boreel is dead" 1110 IF c(4,5) < -9 THEN PRINT " Ghengis is dead": LET g\$="stop" 1120 RETurn 1130 REMark 1140 REMark pick up object subro utine. Enter the object, weapon or monster of your choice and t he computer will recognise it fo it is what 1150 LET B\$="\*wswo\*oorb\*orope\*mG hengiis\*mBoreel": REMark w=weapo n, o=object, m=monster 1160 INPUT a\$ 1170 LET C\$=a\$(1 TO 3) 1180 LET k=1 1190 IF B\$(k)="\*" THEN GO TO 123 Dh 1200 IF k=LEN(B\$) THEN PRINT "No found": GO TO 1160 1210 LET k=k+1 1220 GO TO 1190 1230 LET M=k+2 1240 LET C=M+2 1250 IF C\$=B\$(M TO c)THEN GO TO 120 1260 GO TO 1210 1270 IF B\$(k+1)="w" THEN PRINT a \$;":";" You have found a weapon. 1280 IF B\$(k+1)="o" THEN PRINT a \$;":";" You have found an object

available to a wider audience than if The Hobbit or Sherlock. notes on the subroutines in figure one. they were written in Pascal or machine The issue of Sinclair User in which code. Try converting them into your further information about specific particular pet language and you can

All it takes is a little bit of imagination and work. Who knows what sort of intelligent adventure worlds you can create?

| 10-110    | storyline update                                                                                       | Figure 1. Subroutines      |
|-----------|----------------------------------------------------------------------------------------------------|----------------------------|
| 120-350   | set up initial control variables                                                                       |                            |
| 360-460   | set up the monster variables for Boreel and Ghen                                                       | gis                        |
| 470-540   | set up monsters in scenario                                                                            |                            |
| 560-1120  | fight scenario between heroes and monsters. This<br>characters are present and the values within the a | ttribute bank              |
| 1140-1300 | set up the objects available in scenario and allow                                                     | characters to pick them up |
| 1320-1670 | one-key movement routine                                                                               |                            |
| 1690-2330 | 'english' sentence parser. Will decipher SAY TO easily extended                                        | and TAKE but can be        |

\$;":";" A monster stands before you." 1290 IF B\$(k+1)="m" THEN PRINT a 1300 GO TO 1160 1310 REMark 1320 REMark this routine impleme nts a one character input routin (n)orth, (s)outh, (e)ast, e for (w)est, (u)p and (d)own (See iss ue May 1985) ue May 1330 LET o\$="sword": LET i\$= 1340 PAUSE 0: LET a\$=INKEY\$: IF a\$="" THEN GO TO 1340 1350 IF a\$="g" THEN GO TO 1390 1360 IF a\$="t" THEN GO TO 1440 1370 PRINT#0; "I can't do that" 1380 GO TO 1340 1390 LET n=0: LET d=0: LET s=400 0: LET u=4050: LET w=5000: LET e =5050 1400 GO SUB 1520 1410 IF b=0 THEN PRINT "You tan' t move in that direction" 1420 GD TO 1340 1430 GD TO b 1440 INPUT "Take what ";a\$ 1450 IF o\$="" THEN PRINT "There are no objects here to pick up." 1460 GO TO 1340 1470 IF a\$ <> o\$ THEN PRINT "Tha t's not here." 1480 GO TO 1340 1490 PRINT "Taking the ";o\$ 1500 LET i\$=i\$+"\*"+o\$ 1510 GO TO 1340 1520 INPUT "Where to ";B\$: LET B \$=B\$(1) 1530 IF B#="n" THEN LET b=n 1540 IF B#="s" THEN LET b=s 1550 IF B\$="e" THEN LET b=e 1560 IF B\$="w" THEN LET b=w 1570 IF B\$="u" THEN LET b=u IF B\$="d" THEN LET b=d 1580 1590 RETurn 1600 CLS: PRINT "You are in the throne room": PRINT "A huge thro ne, upon which a vast": PRINT "c reature rests its glistening lim bs,": PRINT "dominates the hall. 1610 GO TO 1340 1620 CLS: PRINT "You push the Ke lrosians back and": PRINT "race up the damp stairs only to be": PRINT "confronted by an abyss. I t looks as": PRINT "if you've ha d your fish and chips." 1630 GO TO 1340 1640 CLS: PRINT "You race toward s the exit hotly": PRINT "pursue d. ' 1650 GO TO 1340 1660 CLS: PRINT "You race to the door but are": PRINT "are tripp You fall heavily." ed. 1670 GO TO 1340 1680 REMark 1690 REMark a routine to deciphe

r English sentences is necessary in an AI adventure so the routi

ne follows. It is documented so you can see what is going on an d how to change it for you oown needs. 1700 REMark At the moment it sup ports the SAY TO character and G O types of instruction. 2000 CLS 2010 REMark ENTER INSTRUCTION 2020 PAUSE 70: CLS: INPUT a\$ 2030 REMark START OF MAIN LOOP O SEE WHICH TYPE OF COMMAND IS I N OPERATION 2040 FOR k = 1 TO LEN(a\$) 2050 REMark G=GD AND S=SAY TO 2060 IF a\$(k)="6" OR a\$(k)="5" T HEN GO TO 2100 2070 REMark GO TO 200 IF MAIN CO MMAND TYPENOT FOUND YET 2080 GO TO 2120 2090 REMark FURTHER CHECK ON INS TRUCTION TYPE 2100 IF a\$(k TO k+1)="GO" THEN G 0 TO 2150 2110 IF a\$(k TO k+5)="SAY TO" TH EN GO TO 2180 2120 NEXT k 2130 STOP 2140 REMark MOVEMENT ROUTINE SHO ULD BE SITUATED HERE. 2150 PRINT "A DIRECTION" 2160 REMark GO BACK FOR MORE INP UT 2170 GO TO 2020 2180 PRINT a\$ 2190 REMark CHECK TO SEE IF PLAY ER CALLED CORRECT CHARACTER IE. AN ALIEN. 2200 IF a\$(8 TO 11)="ALIE" THEN GO TO 2240 2210 REMark NOT ASKED FOR CORREC T CHARACTER 2220 PRINT"NO CHARACTER OF THAT NAME HERE": PAUSE 0: GO TO 2000 2230 REMark START OF SCAN TO FIN D APOSTROPHE WHICH REPRESENTS QU OTE MARK. 2240 LET M=1 2250 IF a\$ (M) =" ' THEN GO TO 231 2260 REMark IF NOT FOUND ERROR I N INSTRUCTION. 2270 IF M=LEN (a\$) THEN PRINT"I DON'T UNDERSTAND": GO TO 2000 2280 REMark CONTINUE SCAN 2290 LET M=M+1: GO TO 2250 2300 REMark TAKE EVERYTHING BETW EEN QUDTE MARKS AND PUT IN NEW V ARIABLE TO BE TREATED AS SEPARAT E INSTRUCTION STRING. 2310 LET B\$=a\$(M+1 TO LEN (a\$)-1 2320 REMark MONSTER REPLIES BUT YOU CAN INSERT MORE IFS FOR REPL IES OR USE THE STRING SEARCH TEC HNIQUE AGAIN. 2330 IF B\$="WHERE IS THE CLOCK" THEN PRINT "THE ALIEN SAYS: 'IT IS BEHIND MY THRONE, BUT THAT IS OF LITTLE MATTER TO YOU. "

# Don't Buy another tape...

Until you've seen the low, low prices in our Spectrum Club Magazine. Light up your bank manager's face by getting **Shadowfire** for just £5.95 (saving £4), steal yourself a bargain with **Spyhunter** at only £4.95, or grab a **Wriggler** at £3.95 (which enables you to enter our super competition). Need we go on? There are over 200 more products we could tell you about.

So what's the catch we hear you say? How many tapes must I commit to buy in a year? The answer is none. Once you have joined our Club, for an annual subscription of £5.00 you need buy nothing!

But wait. There's more to this Club than just the £'s you'll save on software. As a Member you will receive a bi-monthly magazine, packed with in-depth reviews (including lots of screen photos), competitions to enter, game playing tips and lots, lots more. Hurry now. If you apply for membership within four weeks we will give you a £1 voucher towards your first purchase. So send off the coupon now and we'll send you our most recent Club Magazine by return. If you are not absolutely delighted we will give you your money back!

| MEMBERSHIP APPLICATION<br>Please enrol me as a member of the Mr. Software Spectr                                                | SU 7/85<br>rum Club, for |
|----------------------------------------------------------------------------------------------------|--------------------------|
| which Lenclose £5.00*.                                                                                                    |                          |
| I understand you will send me your most recent Club Ma<br>and that if I'm not completely satisfied after two weeks I<br>refund. | curr crainin a           |
| Name (BLOCK CAPS)                                                                                                    |                          |
| Address                                                                                                    |                          |
|                                                                                                    |                          |
| Postcode                                                                                                    |                          |
| Cheque/Postal Order No                                                                                                    |                          |
|                                                                                                    |                          |
| (*£5 applies to UK & BFPO only. Other rates are £7 Euro<br>Middle East, £12 Australia, Far East & S. Africa.)                   | ope, £9 USA &            |

KELVIN HOUSE KELVIN HOUSE TOTTERIDGE AVENUE HIGH WYCOMBE

FREE GAMES!

REVIEWS + REVIEWS + REVIEWS + R

131

\* REVIEWS \* REV

GAN

IES!

WINA

CUDDLY w

THE SAGA OF

VIEWS + REVIEWS + REVIEWS + REVIEWS +

lr. Software

FTWARECLU

TOP TEN

REVIEWER'S

WHAT THE PAPERS SAT

SHADOWFIRE

BLAME TIPS

UMPER ISSUE

Hotline

HP13 6XG (0494) 450586

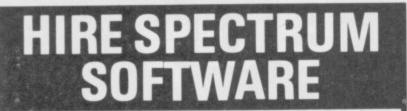

- OVER 500 different titles available for hire including ARCADE, ADVENTURE, **BUSINESS, EDUCATIONAL** etc.
- OVER 10,000 tapes in stock. All publisher's originals.
- LOWEST HIRE CHARGES hire up to 3 tapes at a time, from only 63p (plus P&P and VAT) for 2 weeks hire.
- FREE printed CATALOGUE.
- FREE newsletter with hints, tips, reviews, etc.
- TAPES for sale at DISCOUNT prices, (eg MANIC MINER £2.00).
- FAST, FAST SERVICE. All tapes sent by 1st class postage. HALF-PRICE OFFER LIFE membership ONLY \$3.00 (normally £6.00).
- FREE first hire tape. (For limited period).
- EUROPEAN MEMBERS WELCOME. (Payment in Sterling).

Have you ever been disappointed with software you've purchased? Now you can hire it first. If you like it, buy it at £1.00 off our already discounted prices. If you don't, send it back and it will only cost you the hire fee.

NSL is the best SPECTRUM library, with over 8,000 delighted members, the largest range of tapes and controlled by our computer with 22 mb hard disc. JOIN TODAY, or, if you don't believe our claims write or 'phone 01-661 9240 for a catalogue, and check our competitors. We're confident you'll join NSL

\_\_\_\_\_\_

NATIONAL SOFTWARE LIBRARY

42 Harefield Avenue, Cheam, Surrey SM2 7NE.

I enclose £3.00 for LIFE MEMBERSHIP. Please rush my membership kit to me. If, within 28 days, I'm not delighted with your service you'll refund my membership fee.

Name

Address

SU7 \_\_\_\_\_

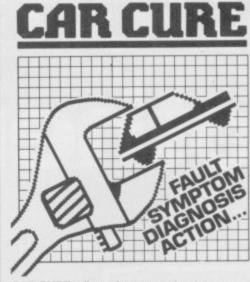

CAR CURE will transform your micro into an expert mechanic to help you find faults on your car and determine the cure.

The program will equally well help you learn about the faults cars can suffer, their symptoms and cures

At the heart of CAR CURE is an advanced database that squeezes a vast amount of information into restricted memory and processes it at lightning speed.

\* COMPREHENSIVE

- 900 faults 300 symptoms
- 90 parts
- 1000's of screens of informatio
- \* POWERFUL FEATURES
- + List faulty parts for every symptom
- + Display faults for each part
- + Find how to cure the fault
- + Trace symptoms of any
- fault + Identify faults causing 2
- symptoms
- + Mark items for easy reference
- + Eliminate faults
- checked OK
- + Review progress on summary screen
- Call help if in difficulty
- Save diagnosis on tape \* EASY TO USE + Colour coded menus to
- quide you + Available commands
- always displayed
- Single key commands + Special beginners
- mode

CAR CURE comes complete with a comprehensive 5000 word User Guide and is packaged in a long-life plastic wallet. Order direct from us for only  $\pounds 9.95$ , or send for further information. Delivery by return. Available on cassette for 48K Spectrum & Spectrum +.

DEPT SU 4 CLARENCE DRIVE EAST GRINSTEAD WEST SUSSEX **RH194RZ** Tel. 0342 28188

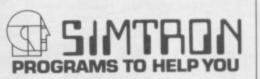

## IT'S 1985 - THE YEAR OF COMMUNICATIONS

Why buy programmes for your Spectrum when a world of free 'telesoftware' is open to you. Discover Prestel, Micronet 800, Viewfax, bulletin boards and open a whole new world. Even user to user.

Everybody's doing it - linking their home computers to giant mainframes and networking to thousands of other micro users via the phone and a modem.

A whole new world of mainframe games, electronic mail, free 'telesoftware', electronic notice boards, real time conversation, armchair shopping and home-banking will be at your fingertips! And at local and cheap rate, phone charges are only around 40p for a whole hour's entertainment.

Spectrum 16k, 48k, Spectrum + The VTX 5000 Modem comes complete with all the software (in ROM) required to access the world of electronic communications, networks, telesoftware and databases (both public and private.)

(User to user software on cassette £3.95 extra)

Terminal Emulation Software Package to link to commercial databases and bulletin boards which use ASCII format on cassette £6.95.

The VTX 5000 requires no external power and fits under your Spectrum to become part of the machine. Only one lead links your computer to the outside world.

AVIX 5000 FOR THE SPECTRUM 16K, 48K AND SPECTRUM + THE VTX 5000 IS AVAILABLE AT A VERY SPECIAL PRICE

£49.95 inclusive of VAT and P&P for a limited period only.

#### SPECIAL, SPECIAL OFFER

Order your VTX 5000 NOW and get a FREE quarter's subscription to Micronet 800 and Viewfax.

| All modems provide 1200/75 baud, enabling act<br>Prestel, Micronet 800, BT Gold, Farmlink, Citise<br>Homelink, and some free bulletin boards (some<br>databases and networks require a small subscri<br>Fully BT Approved. | rvices, |
|----------------------------------------------------------------------------------------------------|---------|
| Simply clip the coupon and send it with a cheque (payable to Modem House) to:                                                                                                    |         |
| MODEM HOUSE                                                                                                    |         |
| Iolanthe Drive                                                                                                    |         |
| Exeter,                                                                                                    |         |

User to user software £3.95 Terminal £6.95 l enclose £. Name\_ Address.

Spectrum Modem(s) £49.95

Telephone\_

Please send to me:

Please allow 28 day delivery

This offer applies only while stocks last.

**Devon EX4 9EA** 

Tel: (0392) 69295

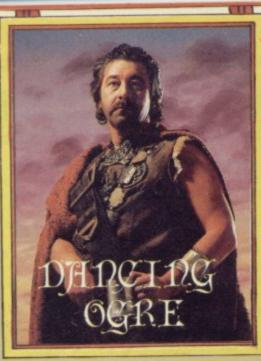

Treetings one and all from balmy Samarrak, whose market is renowned for its magical wares and weaponry. The woes I recounted to you in my last missive have been soothed by a letter from the Lady Marion.

"Be ye not desolate," says she. "Know that scrolls sent to he known as the Grand Elf were scribed in the distant past, long ere you were my favour." My old heart quickens at this news. Mayhap you will encounter the lady within the webs of Micronet, as she dispenses Scrolls of Wisdom.

This market then — as Zul, Zel and I strolled through the booths we met many travelling merchants who had passed by the Ogre over the years.

From Zignash, a reformed orc and member of the Guild of Ectoplasmists, I the bottled spirit of purchased Firedemon. I am confident the imp will prove useful. From Majari, a shifty southern crook with an eyepatch, I acquired two ounces of Black Lotus enough he said to render an entire army amnesiac and unconscious.

Besides these I bought loaded dice - a man must make a living - salves and balms, a new ring mail hauberk, a bronze cap topped with a silver boar and a spiked mace. This has the power to return to the bearer when thrown or dropped. A few tests proved the efficacy of this wondrous club, though I was nomads for the loss of two camels.

Many bemused adventurers thronged the wine stalls. Sir Lee the Knightley, Pip of Hipwell and the Lady Carol de Whitham have long tried to prove the innocence of the drugged Major, one of Sherlock's suspects.

Once you have revealed yourselves to this old soldier in his opium den, there are but two short minutes in which to save him from Lestrade's bullets. Be swift tell the Inspector simply that the Major has visited the den. The key is 'Visit'. Opium he may eat, lead he need not.

Another task for the detective is to

solve certain codes found on sundry scraps of paper. Hardiman Harding of Brighton and Jugman Johnson of Sunderland pressed me for the answer. This is not so simple — the torn note and the ripped note are both parts of the same message and have the same code.

Consult your great tome - such as the venerable Britannica — for articles on cryptology. In them you may find frequency tables which show the letters used most often in the English tongue. Count the letters in the message to find the most frequent — this should be 'E'. One of the three-letter words is 'THE'. From here you can begin to build up the message, by guesses and sheer hard work.

Lastly the singed note; care is needed as it is the reply to the others and, curses, is writ backwards! Reverse it and begin your decoding in the same way.

Master Hipwell claims full success in Mountains of Ket, Temple of Vran, Urban Upstart and Snowball. Write to him — courier prepaid — at 3 Spring Lane, Wymondham, Melton Mowbray, Leicestershire LE14 2AY.

Clive the Parson of St. Columb seeks the Eve of Bain but cannot pass the dreadful creature in the well. Once he

### Gordo purchases some magical wares and drops clues in the wine stalls

has his ruby he should read the inscription thereon. This will tell him what can harm the beast — one of the elements.

This element is contained within the gem itself and he must descend into the depths and simply SAY the name of the element. In the same quest Mantle of Sheffield cannot get rid of the chain: find a rock and strike it off. Thus 'tis done.

Huntsman Hunt of Barrow and the forced to recompense a group of eastern fair Alison of Wirral sat in argument over the shapechanging at The Witches Cauldron. One wished to become an ape. Take the eyes of a sheep, a diamond which makes music, a snail which lives with mice, and Moonshine - the liquid kind and not Our Lady's beams.

Climb a bench, crush the snail-shell in a pestle and then stir this horrid brew in the cauldron. Drink and ye shall become an ape.

Fair Alison could not change at all. For your first turn, turn about three times and say pussycat backwards — then you may begin the quest. Those who become apes may climb a cupboard and find a

## **Adventure Helpline**

key. Southerly doors will open then. Toiler Thompson of 57 Derwent Drive, Milton Manor, Tewkesbury, Gloucestershire knows many secrets of Tir Na Nog but cannot reach Dhub Sgorr or Snathad. Share help with him if you will as he knows Middle Earth well.

Sharing a cup with the Lady Sheila of Cambridge she confided to me a number of troubles. First the ogre beyond the pool in the Mountain of Ket. Try as she might she could not get him to dice with her. I suggested that she might need to read the Goblin Gazette before so doing as this ogre is publicity conscious.

To hell had she been too, even to the Inferno. She could not get round threeheaded Cerberus. If she digs close to him she may find something to throw.

Master Adventurer Walters of Knotty Green came by with hints in the quest of Dragon Torc. On the first level search for a bow and trade this for a sickle with an elf. Cutting herbs with this will gain an ENERGISE spell.

Also, under a slab there lies a jewel. Trade it likewise for a message which, taken to yet another slab, will reveal the second level: the Lost Vaults - do you not shudder? Those who wish to escape this level must find the letters EXIT subtlety here! - and arrange them on top of the E to reveal yet another layer.

Dolsig of I know not where and Stanley of Bromsgrove wandered by. I heard them groaning over Valkyrie 17 and leapt to their aid. Having killed the evil Reichsmuller, Dolsig had no clue about his next steps. A taxi he must find. To take him where? Ah, he should have looked through a seafront telescope forward and back. A destination should become visible once that is done.

Stanley could find no cash to pay his hotel bill - I know the type. Pawn some valuables in the town but remember you cannot go by cablecar. Skis are the thing. See amid the winter's snow .

So farewell again my friends. To Urtuun I must now go, ever southward and ever onward. There I hope to hear of the Ogre's fate and my hope for comfort in my age. 'Til next moon. Ride and prosper.

Gordo Greatbelly, Landlord

If you have a tale to tell, or are in need of a helping hand, write to the Landlord of the Dancing Ogre clo Sinclair User, Priory Court, 30-32 Farringdon Lane, London EC1R 5BH.

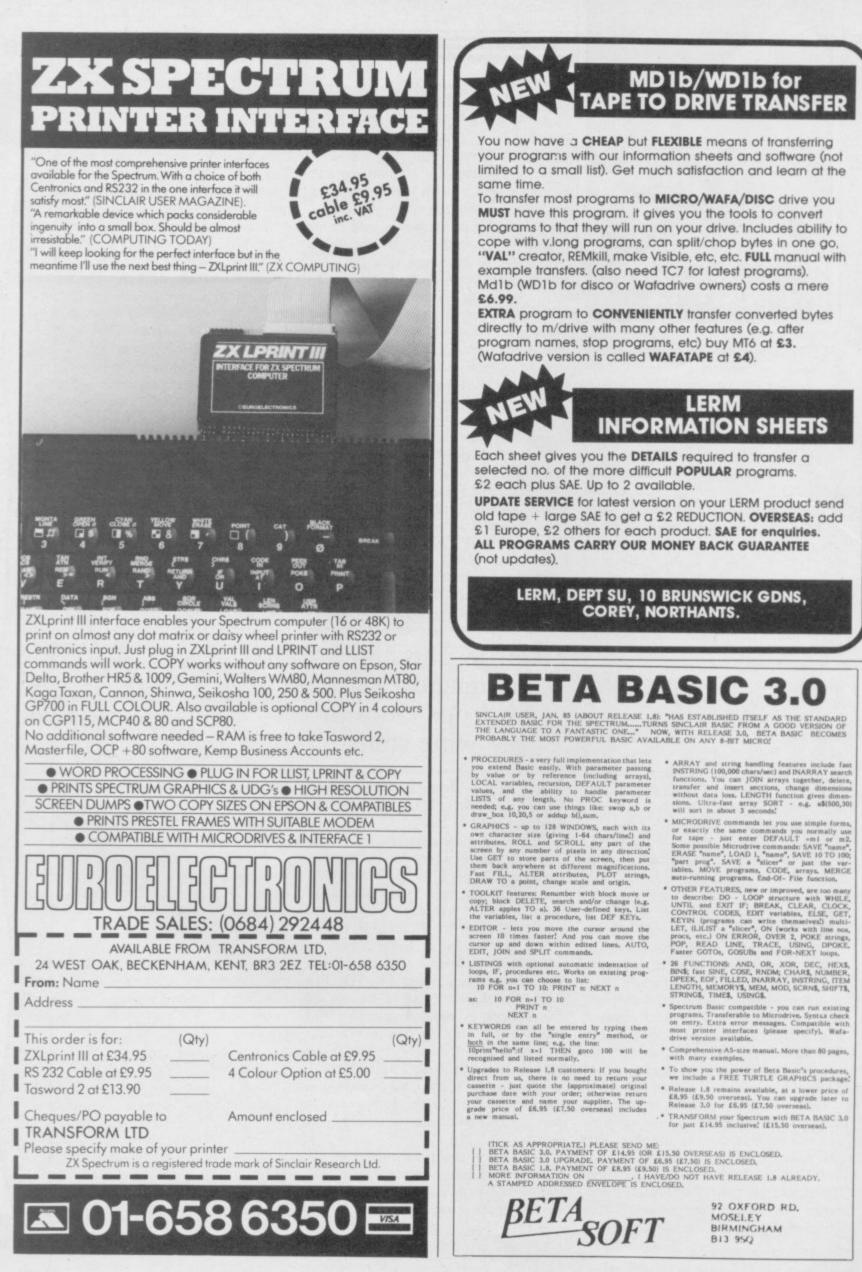

## Computer and Video Games is back . . . with a Licence to **Thriff**

Don't miss our FREE James Bond poster and exclusive View to a Kill competition and a FREE 32 page Book of Games.

> a FREE Shadowfire E-Team poster and competition. Win an Omnibot and a trip to the London Planetarium.

PLUS Supergran, Airwolf, Elidon and Rocky Horror Show prizes to be won. PLUS news, views, reviews, software chart, Arcade Action and lots more.

24hr CREDIT CARD

**ORDERS TEL:** 

(0924) 409753

7.15

7.15

4.95

#47777775 999515151515151515151515151515

5.35

6.255.5.4.7. 19.55.6.15

8.95555955

COMPUTER AND VIDEO GAMES is on sale at your newsagent on the 16th of every month.

#### GENERAL ENQUIRIES TELEPHONE 0924-402337

| PECTRUM PLUS (ES0 free Software)                                                                                                    |                                                                                                    |                                             |                                                  | Shop Hou                                                                                                    | rs 9 am | — 5 pm mo                                                                                                    | n — :                                             | Sat                                                                      |                                                                                                    |          | 1                                                                                                    |                                                                                                    | 1.1.1                                                       |
|----------------------------------------------------------------------------------------------------|----------------------------------------------------------------------------------------------------|---------------------------------------------|--------------------------------------------------|----------------------------------------------------------------------------------------------------|---------|----------------------------------------------------------------------------------------------------|---------------------------------------------------|--------------------------------------------------------------------------|----------------------------------------------------------------------------------------------------|----------|----------------------------------------------------------------------------------------------------|----------------------------------------------------------------------------------------------------|-------------------------------------------------------------|
| PECTRUM PLUS (ESO Ime Software)<br>INCLAIR G. ET29.00<br>ET29.00<br>ET29 | Title<br>Groot Busters<br>Prital II<br>Spaceshottle<br>River Raid<br>Football Manager<br>Incredible Hukk<br>Sprocener of<br>Claymorgue Castle<br>Sond Rillinger<br>Driver States<br>Claymorgue Castle<br>Sond Rillinger<br>Driver States<br>Claymorgue Castle<br>Sond Rillinger<br>Driver States<br>Claymorgue Castle<br>Sond Rillinger<br>Chicke Egg II<br>New Cyton Attack<br>Berg Basc<br>Loopy Landry<br>World Cup Soccer<br>Chicke Egg II<br>New Cyton Attack<br>Berg Basc<br>Loopy Landry<br>World Cup Soccer<br>Chicke Egg II<br>New Cyton Attack<br>Berg Basc<br>Loopy Landry<br>Pattern<br>Steve Davis Snoker<br>Berg George<br>Pattington Problem<br>Pattingtons Problem<br>Ridge Tutor<br>Backgammon<br>Bridge Tutor<br>Backgammon<br>Back Forest<br>Double Toolber<br>Supercode III<br>Backhaws<br>Date Mung<br>Dethy Day<br>Fith<br>Binat Defestive<br>Supercode III<br>Backhaws<br>Date Rouse<br>Double Toolbe<br>Supercode III<br>Backhaws<br>Date Rouse<br>Double Toolbe<br>Supercode III<br>Backhaws<br>Date Rouse<br>Double Toolbe<br>Supercode III<br>Backhaws<br>Date Rouse<br>Double Toolbe<br>Supercode III<br>Backhaws<br>Date Rouse<br>Double Toolbe<br>Supercode III<br>Backhaws<br>Date Rouse<br>Double Toolbe<br>Supercode III<br>Backhaws<br>Date Rouse<br>Double Toolbe<br>Supercode III<br>Backhaws<br>Date Rouse<br>Double Toolbe<br>Supercode III<br>Backhaws<br>Date Rouse<br>Double Toolbe<br>Supercode III<br>Backhaws<br>Date Rouse<br>Double Toolbe<br>Supercode III<br>Backhaws<br>Date Rouse<br>Double Toolbe<br>Supercode III<br>Backhaws<br>Date Rouse<br>Double Toolbe<br>Supercode III<br>Backhaws<br>Date Rouse<br>Date Rouse<br>Double Toolbe<br>Supercode III<br>Backhaws<br>Date Rouse<br>Date Rouse<br>Date Rouse<br>Date Rouse<br>Date Rouse<br>Date Rouse<br>Date Rouse<br>Date Rouse<br>Supercode III<br>Backhaws<br>Backhaws<br>Backha | 746 7 7 7 7 7 7 7 7 9 5 5 5 5 5 5 5 5 5 5 5 | 6.25<br>6.255<br>8.535<br>5.355<br>7.155<br>7.7. | Title<br>Involters<br>Musics<br>Metherods<br>Personal Finance<br>Eurskal<br>Oracles Cave<br>Combal Lynk<br>Harner Atack<br>Soba Diel<br>Rekotina Will<br>Arwolf<br>Duese of Hazard<br>Fal Syn<br>Booker Soba<br>The Dremend<br>Back Packers Guide<br>The Dremend<br>Back Packers Guide<br>The Dreven In<br>Booker House<br>Atach Back<br>Booker Duese<br>Booker House<br>Atach<br>Booker Duese<br>Booker House<br>Atach<br>Booker House<br>Atach<br>Booker<br>Balthean<br>Booker<br>Balthean<br>Drey<br>Tashnan<br>Arado<br>Duese<br>Booker<br>Booker<br>Boo | 0xm     | 7/89<br>The Great Space<br>Race<br>Adverture Quest<br>Colossal Adverture<br>Dungson Adverture<br>Dungson Adverture<br>Dungson Adverture<br>Dungson Adverture<br>Dungson Adverture<br>Dungson Adverture<br>Return to State<br>Strong Bank<br>Freis on the Water<br>Controlation State<br>Word Wuard<br>Johnny Feb<br>Micro Mouse<br>Paras<br>Redocats<br>Special Questions<br>Paras<br>Redocats<br>Special Questions<br>Paras<br>Redocats<br>Doministion Scenic<br>Controlation Scenic<br>Controlation Scenic<br>Brockbusters<br>Brockbusters<br>Brockbusters<br>Brockbusters<br>Paras<br>Aberson Forth<br>Classic Adventure<br>Heat Kob Johner<br>Paras<br>Brockbusters<br>Brockbusters<br>Bro | P. 9993838886598888858585985885858585858585858585 | Ours . 9990 00: 555555555555555555555555555555                           | Title<br>Gift from the Gods<br>Hunchback<br>Kong Shrikes Back<br>Moon Alert<br>Mr Winny<br>Pogo<br>Sirkdale<br>Match Loay<br>Address Manager<br>Standard<br>Witt Manager<br>Standard<br>Witt Manager<br>Finance Manager<br>Plas 80<br>State Manager<br>Plas 80<br>Stock Manager<br>Plas 80<br>Stock Manager<br>Backgarmen<br>Stock Attack<br>Frogger<br>Stock Attack<br>Frogger<br>State Storm<br>Stock Attack<br>Frogger<br>State Storm<br>Stock Attack<br>Frogger<br>State Storm<br>Stock Attack<br>Frogger<br>State Storm<br>Stock Attack<br>Frogger<br>State Storm<br>Stock Attack<br>Frogger<br>State Storm<br>Stock Attack<br>Frogger<br>State Storm<br>Stock Attack<br>Frogger<br>State Storm<br>Stock Attack<br>Frogger<br>State Store<br>Stores Storm<br>Stock Attack<br>Frogger<br>Stores Store<br>Cale Story Plas<br>Chall Letters<br>Cale Story Plas<br>Chall Letters<br>Cale Story Plas<br>Stock Attack<br>Frogger<br>Store Storm<br>Stock Attack<br>Frogger<br>Store Storm<br>Stores Store<br>Cale Story Plas<br>Store Store<br>Store Store Store<br>Store Store Store<br>Store Store Store<br>Store Store Store<br>Store Store Store Store<br>Store Store Store Store<br>Store Store Store Store Store<br>Store Store Store Store Store Store Store Store Store Store Store Store Store Store Store Store Store Store Store Store Store Store Store Store Store Store Store Store Store Store Store Store S | 6507 456 | Ours 5522223 8 8.05 595257 8 8.05 8.05 17.95958575959415 15 2552525 25 250955252 33355855555887 7.15 5 5 5 5 5 5 5 5 5 5 5 5 5 5 5 5 5 5 | Table<br>March Point<br>March Point<br>March Point<br>March Point<br>Scrabble<br>Scrabble<br>Scrabble<br>Scrabble<br>Scrabble<br>Scrabble<br>Scrabble<br>Scrabble<br>Vu Calc<br>Vu Calc | <ul> <li>ВОВ 200000000000000000000000000000000000</li></ul> |
| CENTRONICS PRINTER INTERFACES                                                                                                    | Mágic Roundabout<br>Stargater Secrets<br>Formula One<br>War of the Worlds<br>Dungeon Master                                                                                                    | 19999999999999999999999999999999999999      | 7.15                                             | Millionaire<br>Moon Cresta<br>Splatt<br>Temple of Vran                                                                                                    | 5.50 *  | Get the Mose<br>Erik the Viking<br>Lightmagic<br>Michine Code Tutor<br>Trastinan<br>Travel with Trashmar<br>Mind Garnes<br>Spec Mac Mon<br>White Lightbing<br>Armagedon<br>Cavelon                                                                                                    | 100440                                            | 7.65<br>8.96<br>13.50<br>5.35<br>13.00<br>13.00<br>13.00<br>5.30<br>5.30 | Collectors Pack<br>Driller Tanks<br>Early Punctuation<br>English Literature                                                                                                    | 6-07-6   | 5.35                                                                                                    | Leonardo<br>Minder<br>911 TS<br>Gyron<br>World Series Baseba                                                                                                    | 001-01-0                                                    |

37 MARKET STREET, HECKMONDWIKE, WEST YORKS.

HOUGHTS &

All prices include postage, packing and VAT. Overseas orders welcome. Please order stating, 1) Program Required, 2) Amount Enclosed, 3) Name and Address. 4) Type of computer. 2) Amount Enclosed, 3) Name and Address. 4) Type of computer.

## Richard Price sets out on the road to Rivendull while Tolkien turns in his grave

OT LONG AGO, after a long day at the keyboard, I settled down in front of the TV for a few hours of mindstretching intellectual activity – namely *Hawk the Slayer*, a film which would make *Mary Poppins* seem like high art.

At the beginning was a short voiceover which summed up the plots of about 75 percent of all adventure programs: "This is a story of heroic deeds and the bitter struggle for the triumph of good over evil and of a wonderous sword wielded by a mighty hero when the legions of darkness stalked the land."

All but one of this month's software fall into this category. Games designers seem to think that this sort of plot is all that most players need. I doubt it and once again make a plea for real storylines and humour. Grumble, grumble . . .

Never mind though, Delta 4 Software has taken the archetype of all those solemn hero tales and turned out a classic parody.

## Bored of the Rings

**Bored of the Rings** is a direct and cheerful spoof of Tolkien's trilogy, only the names and aims have been changed to protect the innocent – and to avoid hassles with the copyright.

The game is in three parts and has been written with the **Quill**. There are also graphic scenes produced by Gilsoft's new **Illustrator** package. Delta 4 has plumbed in a fairly pleasing medieval-style typeface and the general presentation is clear and easy on the eye. You get from one part to the next by way of a password given at the end of each section.

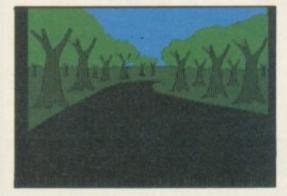

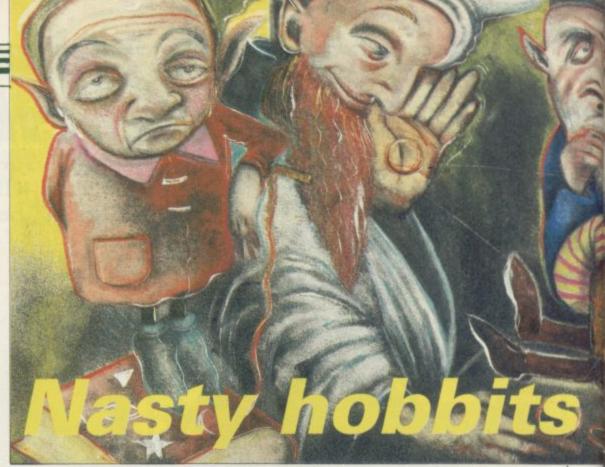

First, the plot. Naturally it is very similar to the original but the characters and detail are, ahem, somewhat different. Fordo the Boggit lives in the Shire with his uncle Bimbo. On the principle of W C Fields' dictum 'never give a sucker an even break' he gets landed with the job of returning the Great Ring to Mount Gloom in the Land of Dormor.

So begins the great quest. Fordo and his cowardly chums, Spam, Pimply and Murky set off for Whee through the forest. On their way they encounter Tim Bumbadil, the ageing acid-crazed hippy and his flower-child girlfriend Hashberry.

From Whee they head towards Rivendull where the full company teams up. There's Legoland the Elf,

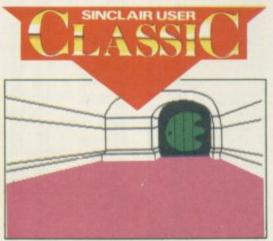

Giblet the Dwarf and Aragont, who continually recites his ancestors' names at any conceivable opportunity.

Part one ends at the gates of the Morona Cave Tourist Complex and is fairly simple to solve, acting as more of a scene setter than anything. The second and third sections are tougher but retain the same irreverence towards the great epic. The humour can be fairly schoolboyish at times and there are a couple of occasions when it is both distasteful and unnecessarily unpleasant. On the whole though the game is great fun and well-produced too.

For your £5.95 you will get two cassettes and a daft little booklet with a map of the trek. There's also a microdrive version at £8.95. Fergus McNeill, the author, has told me that the game has been accepted for distribution so you should have little trouble getting it. If not, write to Delta 4, The Shielding, New Road, Swanmore, Hampshire SO3 9PE.

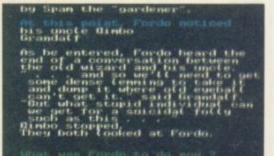

## Return of the Joystick

This month is not the Delta 4 Benefit Month and it is pure coincidence that another of its games has turned up in my in-tray.

Return of the Joystick is the sequel to The Quest for the Holy Joystick. I have never seen the first game but I presume the aim is the same. Like Bored this adventure is written with the Quill and Illustrator and features the same quirky sense of humour.

The game begins outside Alexandra Palace where one of the many ZX Microfairs is about to open. You are a

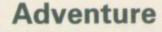

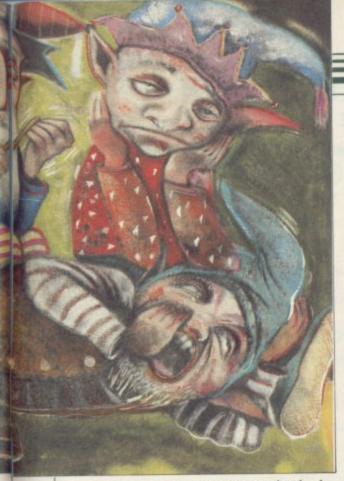

typical computer punter on the lookout for cheap games and equipment. Little do you know that your simple needs will lead you into the search for the Holy Joystick which is secreted somewhere within the several reality layers of the game.

From the bus stop at Ally Pally you can wander around London and its suburbs. Various well known computing firms can be visited and, in the offices of a nameless publishing company, you will encounter T\*ny Br\*dge and other agents of darkness.

Large numbers of computer games

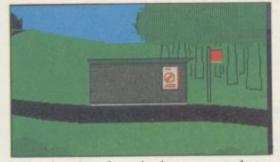

can also be found there - such as Chublock and Sabre Wilf - and you can enter those games to find vital objects.

There's an element of satire and large numbers of gratuitous tricks - I stepped off the path at Ally Pally only to be devoured by a Bengal tiger and told: 'Gosh, that was unfair wasn't it? Another feeble attempt?'

Reality shifts between the ordinary world and the strange environments of the games. Occasionally you will step into a new location only to find yourself in the USSR or the mystic territory of Delta Tower.

Every entry counts as a minute in the game world and some things will only happen at particular times - if you're in the wrong place that's tough.

Starting time is 9am and you must finish by 10pm. The game gives very little help and it is easy to waste time.

Return of the Joystick is not as compulsive as Bored but it is equally well put together and does have the virtue of not being an orc-basher game. Some of the humour relies upon in-jokes and you may find that some of the characters are unknown to you the world of computing companies and magazines may seem big to those in it but to outsiders it may not have the same appeal.

### Runestone

There is another double feature this month - this time from Games Workshop.

Runestone is, as far as I know, the only game to date which combines the countryside kind of graphic pioneered in Lords of Midnight with a regular text adventure interpreter.

The legions of darkness in this game

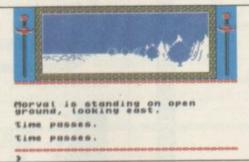

are commanded by Kordomir the Dark One. To overcome this evil you must find the Runestone but you will have to search the length and breadth of the Northern Wastes to get help from the Mages of Belorn and the secrets of Saromunder. Orcs are everywhere but there are also allies along the way.

You control three characters in turn, each can be sent on their own journeys among the mountains, lakes and meadowlands of Belorn. There are towers, huts, pavilions and caves which can be entered and dragonships for the lake crossings. Other characters live their own lives while you dither over where to go next.

You needn't go all out to crush the nasty Kordomir if you don't feel like it - there are the treasures of Belorn to be found, the bitter joy of battle against the orcs or else you can simply wander around and take in the sights my favourite, I have to confess. With about 2000 locations and four views to office though a bit more strenuous. each that's quite a lot of looking.

Midnight and you move in the direc-

tion which takes your fancy. The features advance and recede as you move. The location picture takes up the top half of the screen and the text buffer scrolls up beneath it.

Commands can be strung together with commas and many can be abbreviated, which means you can move through the country very fast if necessary. Up to 63 characters can be entered at any one time so you can type your instructions in with some fluency. The text interpreter only seems to understand the first three letters of each word - this can result in confusion at times.

The three heroes are Morval the Warrior, Eliador the Elf and Greymarel the Wizard. Other folk are generally individuals and I found no armies in the part of Belnor I explored. The game is more traditional adventure than strategy - no bad thing in my book.

You cannot take control of the subsidiary characters and I found them tough to converse with - that is no criticism as interactive characters are a bonus, even in text-only games.

Runestone is an intriguing combination of ideas and formats. The orcs are particularly unpleasant and the combat routines fast and furious. The heroes each have their own cross to bear and their own skills. And watch out for Skrimnal who will rip you off something rotten!

## **Key of Hope**

The second Games Workshop release is Key of Hope, the successor to Tower of Despair and a two part adventure with some graphics.

Tower featured a cover picture of a strapping weight lifter. Key of Hope sports a dramatic, nay pneumatic, warrior-maiden surrounded by fierce beasts and icy pinnacles . . . phew.

This program too is written on the Quill and has a difficult gothic typeface. The plot continues the tale of Aelandor in Tower.

Castle Argent has been reduced to and the ever-evil Malnor ruin threatens to take over the world. Find the pieces of the key and then destroy Malnor - thus saving the world for the White Goddess of Truth.

All this is better than going to the There are 400 locations and an assort-The graphics are quite like those in ment of magical artifacts and horrors. continued on page 99

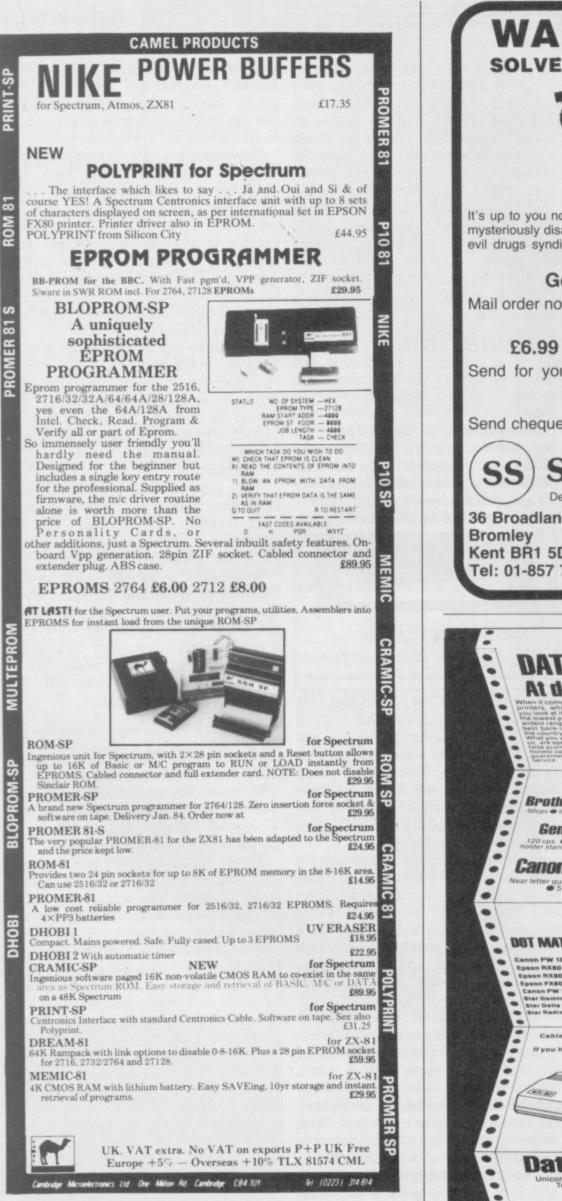

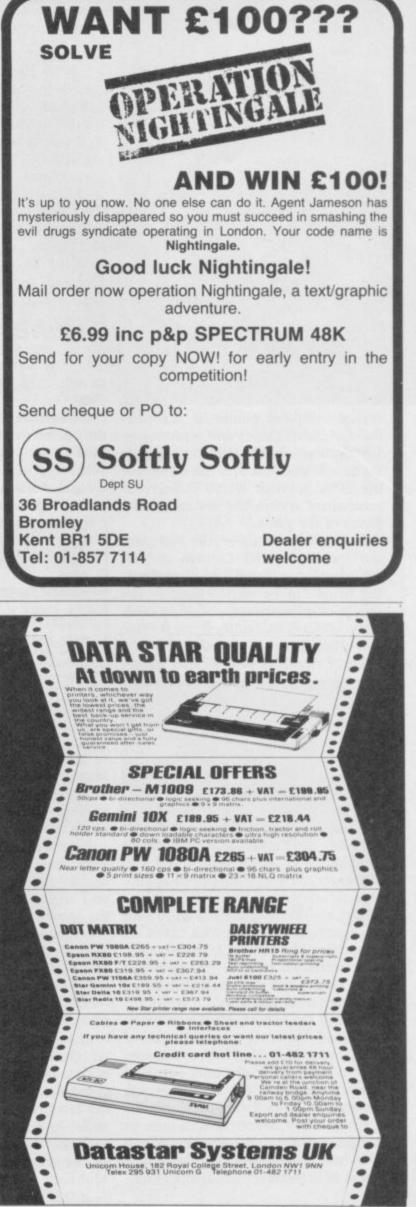

### Adventure E

#### continued from page 97

The graphics on the review copy were very simple although a call to the Workshop gave me reassurance that these were not the final versions. Neither was the Examine function very productive, except with specific objects, and it could have more variation in its response.

If you enjoyed Tower of Despair then you will no doubt relish the sequel.

## Ashkeron

Still in the worlds of wizardry we come finally to Ashkeron.

The wizard has purloined poor Princess Zeraphina's dowry of five great treasures. Without them her marriage will be ill-starred and will bring ruin to the bucolic paradise of Ashkeron. You are Stephen the Blacksmith and have vowed to enter the sorcerer's lair to recover the sparklers.

You might be forgiven for thinking this was an Avalon style graphics game - 'walk-thru graphics' on the cover could suggest this. In fact the game is a text adventure with graphics which blend into the next location especially if careful exploration only picture when you move. That hap- results in information about things the

pens with a machine-gun roaring which adds nothing to the game.

Text input is standard verb-noun and you can choose between a game where the objects always begin in the same place or a randomised version. The game is in real time so events will progress whether you do or not.

The castle is quite large and com-

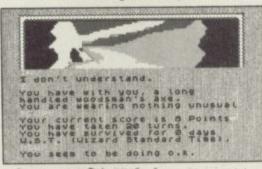

plex though often you can do nothing with the rooms - in the clock tower you cannot examine either the tower or the clock. Other characters can be spoken to and the castle staff can occasionally be helpful. The Examine function can be odd - I picked up a candle, tried to examine it and was told it was not there!

The trouble with games which expect you to find treasure is that there is no other incentive to carry on,

programmers consider important.

This is not my type of game. It is not enormous - only 125 locations and it doesn't have the detail which provides a compelling atmosphere. Nevertheless, it is well-made and attractively presented. The prospect of a £25 prize each month for the highest score may induce you into Ashkeron. Not me - I'm going to get back to Fag End and Boggiton.

**Bored of the Rings** Publisher Delta 4 Memory 48K Price £5.95 (£8.95 microdrive) \*\*\*\*

**Return of the Joystick** Publisher Delta 4 Memory 48K Price £4.95 (£6.95 microdrive) \*\*\*

#### Runestone

Publisher Games Workshop Memory 48K Price £7.95 (includes m/d conversion) \*\*\*\*

Key of Hope Publisher Games Workshop Memory 48K Price £7.95 \*\*\*\*

Ashkeron Publisher Mirrorsoft Memory 48K Price £5.95 \*\*\*

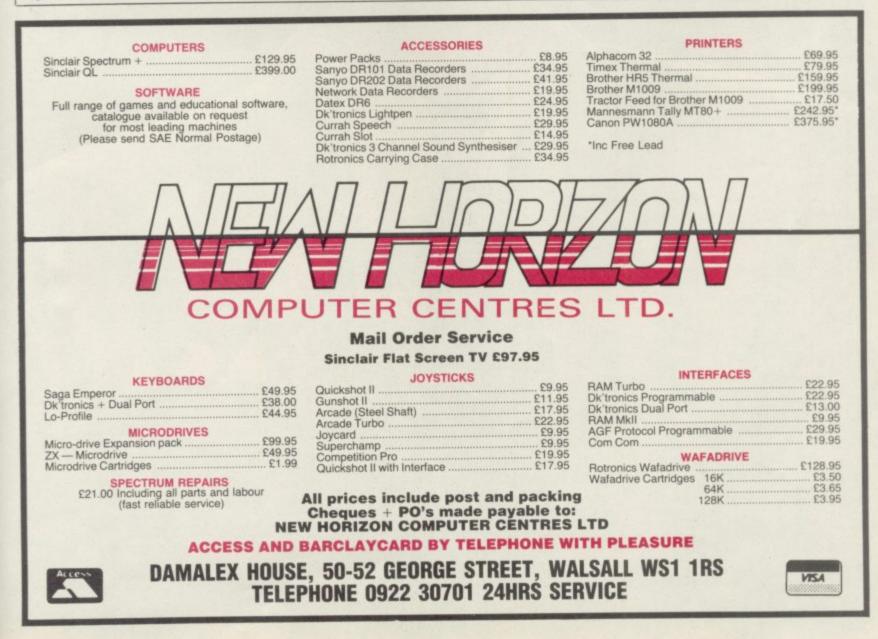

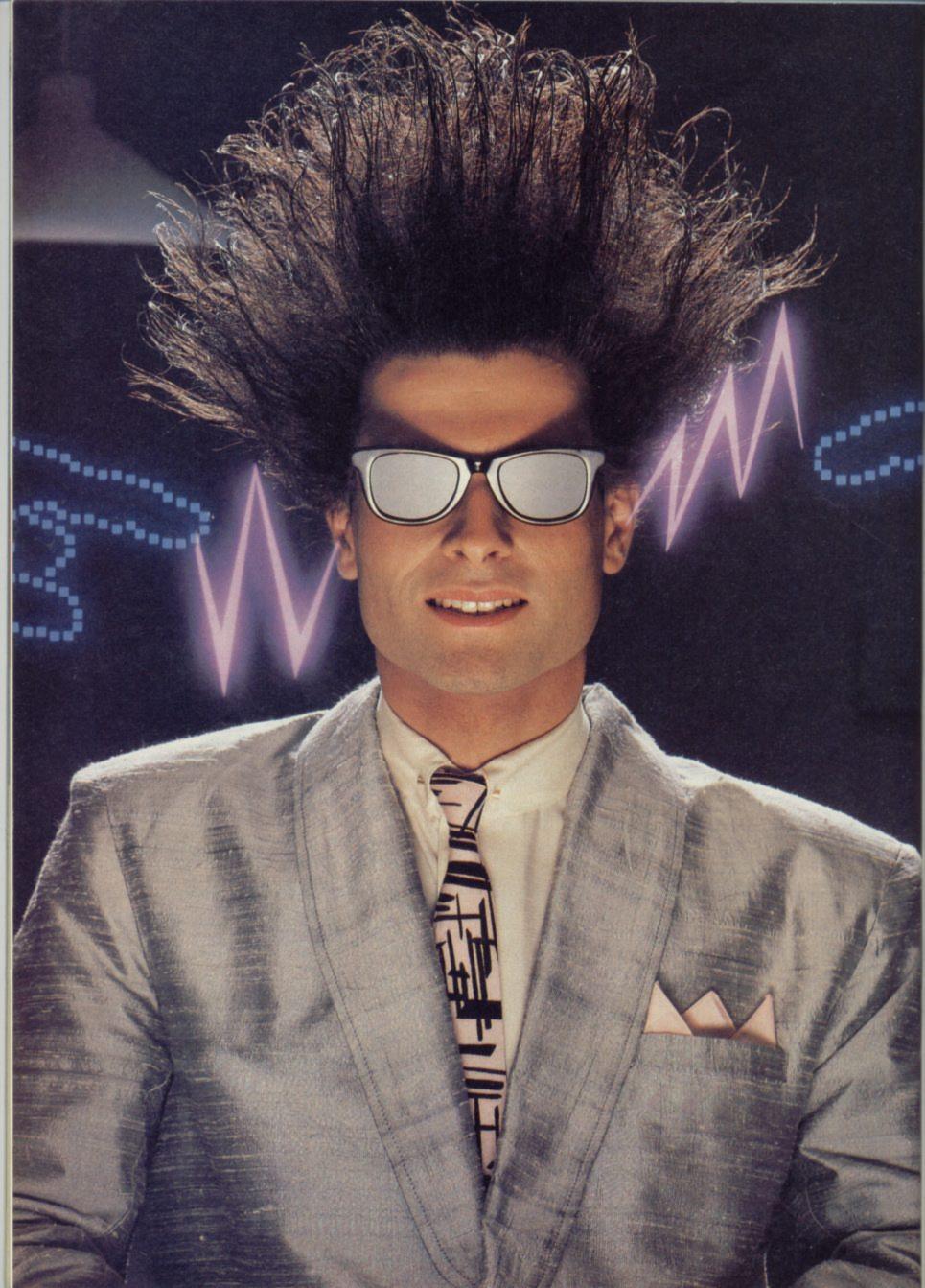

## Nice Password. Shame about the Identity.

It's a unique combination.

Your Special Identity Number and Personal Password. The valuable key to huge databases teeming with activity, set on our Mainframes across the nation.

On Micronet 800, you're a valued individual, adding your own special flavour and personality to the database.

Take our exciting new "Gallery"-You control your personal screens for all to see. The intriguing "Chatline" public conversation service gives you freedom to express your views and meet some remarkable people.

All part of a tremendous Communications section that networks you to 50,000 Micronet and Prestel users across the country. Try Teleshopping, or interview celebrities live on "Celebrity Chatline" every Wednesday night.

And there's FREE (& instant) National Electronic Mail, plus International Telex, and the Contact and SwapShop bulletin boards.

Get computer news first on Micronet's daily (and controversial) "Newsflashes" and read up on the latest reviews and courses. Feast from our regularly changing menu of programs to download straight into your micro - absolutely free.

You also get access to Educational Computing's "School Link" and Prestel's huge 300,000 page database, including world news, business & share bulletins and optional homebanking. For only £16.50 per quarter, that's less than the price of a daily paper!

Micronet is unique amongst networks and bulletin boards as it keeps your phone costs very low with

micron

special local\* rate calls whenever you connect up – that's around 40p for a whole hours entertainment each evening.

The only accessory you need is a Modem, to get the best value for money around in micro communications.

Fill in the coupon for the full facts and send to Micronet 800, 8 Herbal Hill, London EC1R 5EJ. But be warned, Micronet 800 is a 'living' service with ever-expanding features. So maybe you'd be better to call in at your local Micronet 800 Action Station. There are thousands of Micronetters waiting to meet you!

| Name         |         |  |
|--------------|---------|--|
| Make/Model o | f Micro |  |
| Address      |         |  |
|              |         |  |

\* For 98% of telephone users. Prestel is a trademark of British Telecommunications plu On Prestel

## See Micronet 800 in action! See Micronet at John Lewis, main Boots, Laskys or your local computer store.

AVON Bath. Boots, 1 Marchants Passage, Southgate. Tel: 0225 64402. Bristol. Avon Computer Rentals, 16 West Street, Old Market. Tel: 0272 550600.

Bristol Boots, 59 Broadmead. Tel: 0272 293631. Bristol Laskys, 16-20 Penn Street. Tel: 0272 20421.

Clevedon. Computer Centre, 12A Old Street, Clevedon. Tel. 0272 879514.

BEDFORDSHIRE Bedford, Boots, The Harpur Centre, Harpur Street, Tel: 0234 56231. Luton Datasine, Delaport House, 57 Guildford Street, Tel: 0582 455860

BERKSHIRE Slough. MV Games, 245 High Street. Tel: 75 21594. BUCKINGHAMSHIRE

BUCKINGHAMSHIRE Bletchley, RAMS Computer Centre, 117 Queensway. Tel: 0908 647744. Chesham, Reed Photo & Computers, 113 High Street. Tel: 0494 783373.

CAMBRIDGESHIRE Cambridge. Boots, 65-67 Sidney Street and 28 Petty Curry Street. Tel: 0223 350213 Cambridge. Cambridge Computer Store, 4 Emmanuel Street Tel: 0223 358264 Peterborough, Logic Sales, Unit 6, Midgate Parade, Peterborough. Tel: 0733 49696. Peterborough. Boots, 40-42 Bridge Street, Queensgate. Tel: 0733 65352. CHESHIRE CHESHIRE Chester. Boots, 47-55 Foregate Street. Tel: 0244 28421 Chester. Computer Link, 21 St. Werburgh Street. Tel: 0244 316516. Crewe. Midshires Computer Centre 68-78 Nanutrich Road Crewe. Midshires Computer Centre, 68-78 Nantwich Road. Tel: 0270 211086 Hyde. C Tech Computers, 184 Market Street. Tel: 061-366 8223. Macclesfield. Camera Computer Centre, 118 Mill Street. Tel: 0625 27468 Macclesfield. Computer Centre, 68 Chestergate. Tel: 0625 618827. Marple. Marple Computer Centre, 68 Chestergate. Tel: 0625 618827. Marple. Marple Computer Centre, 106 Church Lane. Tel: 061-447 9933 Wilmslow. Wilmslow Micro Centre. 62 Grove Street. Tel: 0625 530890. CLEVELAND

CLEVELAND Darlington. Darlington Computer Shop, 75 Bondgate. Tel: 0325 487478, Middlesbrough. Boots, 88-90 Linthorpe Road, The Cleveland Centre. Tel: 0642 249616. CUMBRIA Kendal. The Kendal Computer Centre, Stramongate. Tel: 0539 22559. Tet: 0539 22559. Penrith. Penrith Communicatio 14 Castlegate. Tel: 0768 67146. Whitehaven. P D Hendren, 15 King Street. Tel: 0946 2063. Workington. Technology Store, 12 Finkle Street. Tel: 0900 66972. 12 Finkle Street. Tel: 090 DERBYSHIRE DERBYSHIRE Alfreton. Gordon Harwood, 67-71 High Street. Tel: 0733 832078 Chesterfield. Boots, 35-37 Low Pavement, Market Place. Tel: 0246 203591. Chesterfield, Computer Stores, 14 Stephenson Place. Tel: 0246 208802. Derby, Boots, 1 Devonshire Walk, Tel: 0332 45886. DEVON

Exeter. Boots, 251 High Street, Tel: 0392 32244. Exeter. Open Channel, Central Station, Queen Street. Tel: 0392 218187. Paignton. Computer Systems Ltd, 35 Hyde Road. Tel: 0803 524284. Plymouth. Syntax, 76 Cornwall Street. Tel: 0752 28705. Seaton. Curtis Computer Services, Seaton Computer Shop, 51c Harbour Road. Tel: 0297 22347. Tiverton. Actron Microcomputers, 37 Bampton Street. Tel: 0884 252854. DORSET

DORSET DORSET Bournemouth. Lansdowne Computer Centre, 1 Lansdowne Crescent, Lansdowne. Tel: 0202 290165. Dorchester. The Paper Shop, Kings Road. Tel: 0305 64564. Poole. Lansdowne Computer Centre, 14 Arndale Centre. Tel: 0202 670901.

ESSEX Basildon. Basildon Software Centre, 78-80 Liberty Shopping Hall, East Square. Tel: 0268 27922. Braintree. Mirage Microcomputers Ltd, 24 Bank Street. Tel: 0376 48321. Chelmsford. Maxton Hayman, 5 Bromfield Road. Tel: 0245 354595. Chelmsford. Way In Computers, 7 Village Square, Tel: 0245 467858. Colchester. Boots, 5-6 Lion Walk. Tel: 0206 577303. ESSEX Colchester. Boots, 5-6 Lion Walk. Tel: 0206 577303. Colchester. Colchester Computer Centre, 3a Short Wyre Street. Tel: 0206 47242. Grays. H. Reynolds, 28a Southend Road. Tel: 0375 31641. Harlow. Harlow Computer Centre, 17 Staple Tye. Tel: 0279 22846. Hornchurch. Comptel Computer Systems, 112a North Street. Tel: 0402 446741. Ilford. Boots, 177-185 High Road. Tel: 01-553 2116. Romford. Software Plus, 72 North Street. Tel: 70 65271. Southend-on-Sea. Computerama, 88 London Road. Tel: 0702 335443. Southend-on-Sea. Computer Centre, 336 London Road. Tel: 0702 337161. Southend-on-Sea. Estuary Personal Computers, 318 Chartwell North, Victoria Circus Shopping Centre. Tel: 0702 614131. GLOUCESTER

Centre, Tet 07/02 614131. GLOUCESTER Cheltenham, Laskys, 206 High Street, Tel: 0242 570282. Cheltenham, Screen Scene, 144 St. Georges Road. Tel: 0242 528979. Gloucester, Boots, 38-46 Eastgate Street, Tel: 0452 423501. HAMPSHIRE Basinestoke, Fishers, 2-3 Market

HAMPSHIRE Basingstoke. Fishers, 2-3 Market Place. Tel: 0256 22079. Petersfield. Foly Micros, 45 Chapel Street. Tel: 0730 66841. Portsmouth. Micro Choice, 159 Havant Road, Drayton. Tel: 0705 327591. Portsmouth. RDS Electrical, 157-161 Kingston Road, Tel: 0705 812478. Southampton. Business Electronics, Micromagic At Atkins, 7 Civic Centre Road. Tel: 0703 25903. Waterlooville. GB Microland, 7 Queens Parade, London Road. Tel: 0705 259911. HERTFORD

HERTFORD

HERTFORD Potters Bar. the Computer Shop, 107 High Street. Tel: 0707 44417. Stevenage. DJ Computers, 11 Town Square. Tel: 0438 65501. Watford. SRS Microsystems, 94 The Parade, High Street, Tel: 0923 26602.

Welwyn Garden City. DJ Computers, 40 Fretherne Road. Tel: 0707 32844.

HUMBERSIDE Beverley. Computing World, 10 Swabys Yard, Dyer Lane. Tel: 0482 881831.

KENT Ashford. DGH, 10 North Street. Tel: 0233 32597. Ashford. Geerings of Ashford, 80 High Street. Tel: 0233 33366. Bromley. Boots, 148-154 High Street. Tel: 01-460 6688. Bromley. Computers Today. 31 Market Square. Chatham. Boots, 30-34 Wilmott Square, Pentagon Centre. Tet 0634 405471. Tel: 0634 405471. Gravesend. Gravesend Home Computers, 39 The Terrace. Tel: 0474 23871. Gillingham. Regal Software Supplies, 49 High Street. Tel: 0634 579634. Maidstone. Boots, 56-62 King Street. Tel: 0622 53912. Maidstone. Kent Micros 51 Un Street. Tel: 06/2 53912. Maidstone, Kent Micros, 51 Union Street. Tel: 06/22 52784. Rainham, Microway Computers, 39 High Street. Tel: 0634 376702. Sevenoaks. Emest Fielder Computers, Dorset Street. Tel: 0732 456800. Shortlande: The Village House. Shortlands. The Village House of Computers, 87 Beckenham Lane. Tel: 01-460 7122.

Sittingbourne. Computer Plus, 65 High Street. Tel: 0795 25677. Tunbridge Wells. Modata Computer Centre, 28-30 St. Johns Road. Tel: 0892 41555.

LANCASHIRE Blackpool. Blackpool Computers Store, 179 Church Street. Tel: 0253 20239. Burnley. IMO Business Systems,

39-43 Standish Street. Tel: 0942 44382.

Preston. 4Mat Computing, 67 Friargate. tel: 0772 561952. Preston. Laskys, 1-4 Guildhall Arcade. Tel: 0772 59264. Wigan. Wildings Computer Centre, 11 Mesnes Street. Tel: 0942 22382.

LEICESTERSHIRE Leicester. Boots, 30-36 Gallowtree Gate. Tel: 0533 21641. Market Harborough. Harborough Home Computers, 7 Church Street. Tel: 0858 63056.

LONDON W1. Computers of Wigmore Street, 104 Wigmore Street. Tel: 01486 0373. W1. Laskys, 42 Tottenham Court Road. Tel: 01-636 0845. W1. Lion House, 227 Tottenham Court Road. Tel: 01-637 1601. W1. Sonic Foto Micro Center, 256 Tottenham Court Road. Tel: 01-580 5826. W1. Tomorrows World Today, 27 Oxford Street. Tel: 01-439 7799. W1. Walters Computers, DH Evans LONDON 27 Oxford Street. Let 01-439 797
 W1. Walters Computers, DH Evar Oxford Street. Tel: 01-629 8800.
 WC1. Transam Micro Systems, 59-61 Theobalds Road. 59-61 Theobalds Road. Tel: 01-405 5240. W5. Laskys, 18-19 Ealing Broadwi Shopping Centre. Tel: 01-567 4717 W8. Walters Computers, Barkers, Kensington High Street. Tel: 01-937 5432. SE7. Vic Oddens Micros, 5 London Bridge Walk. Tel: 01-403 1988. SE9. Sugare Deal Tel: 01-403 1988. SE9. Square Deal, 373-375 Footscray Road, New Eltham. Tel: 01-859 1516. SE15. Castlehurst Ltd, 152 Rye Lane, Peckham. Tel: 01-639 2205. EC2. Devron Computer Centre, 155 Moorgate. tel: 01-638 3339. N14. Logic Sales, 19 The Bourne, The Broadway, Southgate. Tel: 01-882 4942. N22. Boots, 38-40 High Road, Wood Green. Tel: 01-881 0101. NW3. Maycraft Micros, 58 Rosslyn Hill, Hampstead. Tel: 01-431 1300. NW4. Davinci Computer Store, Tet: 01-431 1300. **NW4.** Davinci Computer Store, 112 Brent Street, Hendon. Tet: 01-202 2272. **NW7.** Computers Inc, 86 Golders Green. Tet: 01-209 0401. **NW10.** Technomatic, 17 Burnley Road, Wembley. Tet: 01-208 1177. MANCHESTER MANCHESTER Bolton. Computer World UK Ltd, 208 Chorley Old Road. Tel: 0204 494304. Tel: 0204 494304. Manchester. Boots, 32 Market Street. Tel: 061-832 6533. Manchester. Laskys, 12-14 St. Marys Gate. Tel: 061-833 0268. Manchester. Mighty Micro, Sherwood Centre, 268 Wilmslow Road, Fallowfield. Tel: 061-224 8117. Manchester. NSC Computer Shops, 29 Hanging Ditch. Tel: 061-832 2269. Manchester. Walters Computers. Manchester. Walters Computers, Kendal Milne, Deansgate. Tel: 061-832 3414. Oldham. Home & Business Computers, 54 Yorkshire Street. Tel: 061-633 1608. Swinton. Mr Micro, 69 Partington Lane. Tel: 061-728 2282. MERSEYSIDE Heswall. Thornguard Computer Systems, 46 Pensby Road. Tel: 051-342 7516. Liverpool. Hargreaves, 31-37 Warbreck Moor, Walton. Tel: 051-525 1782. St. Helens. Microman Computers, Rainford Industrial Estate, Mill Lane Rainford. Tel: 0744 885242. Southport. Central Studios, 38 Eastbank Street. Tel: 0704 31881. MIDDLESEX Enfield. Laskys, 44-48 Palace Garden Shopping Centre. Tet: 01-363 6627. Garden Shopping Centre. Tel: 01-363 6627. Harrow, Harrow Micro, 24 Springfield Road. Tel: 01-427 0098. Hounslow, Boots, 193-199 High Street. Tel: 01-570 0156. Southall. Twillstar Computers Ltd, 7 Regina Road. Tel: 01-574 5271. Teddington. Andrews, Broad Street. Tel: 01-997 4716. Twickenham. Twickenham Computer Centre, 72 Heath Road. Tel: 01-892 7896. Uxbridge. JKL. Computers, 7 Windsor Street. Tel: 0895 51815. NORFOLK Norwich. Adams, 125-129 King Street. Tel: 0603 22129. Thetford. Thetford CB & Micros, 21 Guildhall Street. Tel: 0842 61645.

NOTTINGHAMSHIRE NOTTINGHAMSTILL Newark, Jacobs Computers, 13 Middle Gate. Tel: 0636 72594. Nottingham. Telstar, 280 Huntingdon Street. Tel: 0602 505585. Sutton in Ashfield. HN & L. Fisher, 87 Outram Street. Tel: 0623 54734. Worksop. Computer Grafix, 32 Bridge Street. Tel: 0909 472248.

32 Bridge Street 1 ct. OXFORDSHIRE Eields Co OXFORDSHIRE Abingdon. Ivor Fields Computers, 21 Stern Street. tel: 0235 21207. Banbury. Computer Plus, 2 Church Iane. Tel; 0295 55890. Oxford. Absolute Sound & Video, 19 Old High Street, Headington. Tel: 0865 65661. Oxford. Science Studio, 7 Little Oxford. Science Studio, 7 Little Clarendon Street. Tel: 0865 54022.

SCOTLAND Aberdeen. Boots, 133-141 Union Street. Tel: 0224 585349. Aberdeen, Boots, 153-141 Union Street, Tel: 0224 585349. Edinburgh, Boots, 101-103 Princes Street, Tel: 031-225 8331. Glasgow, Boots, 200 Sauchiehall Street, Tel; 041-332 1925. Glasgow, Boots, Union Street and Argyle Street, Tel; 041-248 7387. Glasgow, Tom Dixon Cameras, 15-17 Queen Street. Tel: 041-204 0826. SUPOPENIDE

SHROPSHIRE Shrewsbury. Clairmont Enterprises, Hills Lane. Tel: 3647 52949. Shrewsbury. Computerama, 13 Castlegate. Tel: 0743 60528. Telford. Computer Village Ltd, 2/3 Hazeldine House, Central Square. Tel: 0952 506771. Telford. Telford Electronics, 38 Mall 4. Tel: 0952 504911. STAFFORDSHIRE Newcastle-under-Lyme. SHROPSHIRE

STAFFORDSHIRE Newcastle-under-Lyme. Computer Cabin, 24 The Parade, Silverdale. Tet: 0782 636911. Stafford. Computerama, 59 Foregate Street. Tel: 0785 41899. Stoke-on-Trent. Computerama, 11 Market Square Arcade, Hanley. Tel: 0782 268524.

SUFFOLK Bury St. Edmunds, Boots, 11-13 Cornhill, Tel: 0284 701516. Bury St. Edmunds, Suffolk Computer Centre, 1-3 Garland Street, Tel: 0284 705503.

Street. Tel: 0284 705503. Street. Tel: 0284 705503. SURREY Bagshot. P & H Electronics, 22-24 Guildford Road. Tel: 0276 73078. Croydon. Laskys, 77-81 North End. Tel: 01-681 8443. Croydon. The Vision Store, 53-59 High Street. Tel: 01-686 6362. Croydon. The Vision Store, 96-98 North End. Tel: 01-681 7539. South Croydon. Concise Computer Consultants, 1 Carlton Road. Tel: 01-681 6842. Epsom. The Micro Workshop, 12 Station Approach. Tel: 0372 721533. Guildford. Walters Computers, Army & Navy, 105-111 High Street. Tel: 0483 68171. Wallington. Surrey Micro Systems, 53 Woodcote Road. Tel: 01-647 5636. Woking. Harpers, 71-73 Commercial Way. Tel: 0486 225657. SUSSEX SUSSEX Bexhill-on-Sea. Computerware, 22°St. Leonards Road. Tel: 0424 223340. Brighton, Boots, 129 North Street Tel: 0273 27088. Brighton, Boots, 129 North Street, Tel: 0273 27088. Brighton, Gamer, 71 East Street, Tel: 0273 728681. Brighton, Laskys, 151-152 Western Road, Tel: 0273 725625. Crawley, Gatwick Computers, 62 The Boulevard, Tel: 0293 37842. Crawley, Laskys, 6-8 Queensway. Tel: 0293 544622. Easthourne, Boots, 15 Easthourne, 15 Easthourne, Boots, 15 Easthourne, 15 Easthourne, 15 Eas Eastbourne. Boots, 15 Eastbourne Arndale Centre. Tel: 03232 7742. Armdate Centre, 1et 05252 //42. TYNE & WEAR Newcastle-upon-Tyne, Boots, Eldon Square, Tel: 0632 329844. Newcastle-upon-Tyne, Laskys, 6 Northumberland Street. Tel: 0632 617224.

Newcastle-upon-Tyne. RE Computing, 12 Jesmond Road. Tel: 0632 815580.

WALES

Aberdare. Inkey Computer Services, 70 Mill Street, The Square, Trecynon. Teb 0685 881828. Aberystwyth, Aberdata at Galloways, 23 Pier Street. Tel: 0970 615522. Cardiff, Boots, 26 Queens Street & 105 Frederick Street. Tel: 0222 31291.

Cardiff. Randall Cox, 18/22 High Street Arcade. Tel: 0222 397162. Mold. Clwyd Personal Computers, Unit 19, Daniel Owen Precinct. Tel: 0352 56842.

Tel: 0352 56842. Newport. Gwent Computers, 92 Chepstow Road. Tel: 0633 841760. Swansea. Boots, 17 St. Marys Arcade, The Quadrant Shopping Centre. Tel: 0792 43461. Swansea. The Microstore, 35-36 Singleton Street. Tel: 0792 467980. WABWICK SUPP

WARWICKSHIRE Coventry. Coventry Micro Centre, 33 Far Gosford Street. Tel: 0203 58942.

Tel: 0203 58942. Coventry. Impulse Computer World, 60 Hertford Street Precinct. Tel: 0203 553701. Coventry. JBC Micro Services, 200 Earlsdon Avenue, North Earlsdon. Tel: 0203 73813.

Coventry, Laskys, Lower Precinct. Tel: 0203 27712. Leamington Spa. IC Computers, 43 Russell Street. Tel: 0926 36244. Leamington Spa. Leamington Hobby Centre, 121 Regent Street. Tel: 0926 29211.

Nuneaton. Micro City, 1a Queens Road. Tel: 0203 382049. Rugby. O.E.M., 9-11 Regent Street. Tel: 0788 70522.

WEST MIDLANDS Birmingham. Boots, City Centre House, 16-17 New Street. Tel: 021-643 7582.

Birmingham, Laskys, 19-21

Corporation Street. Tel: 021-632 6303.

Dudley. Central Computers, 35 Churchill Precinct. Tel: 0384 238169.

Tel: 0384 238169. Stourbridge. Walters Computer Systems. 12 Hagley Road. Tel: 0384 370811. Walsall. New Horizon, 1 Goodall Street. Tel: 0922 24821. West Bromwich. DS Peakman, 7 Queens Square. Tel: 021-525 7910. VOPK SUIPE

7 Queens Square. Tel: 021-525 7910. VORKSHIRE Bradford. Boots, 11 Darley Street. Tel: 0274 390891. Leeds. Boots, 19 Albion Arcade, Bond Street Centre. Tel: 0532 33551. Sheffield. Laskys, 58 Leopold Street. Tel: 0742 750971. York. York Computer Centre, 7 Stonegate Arcade. Tel: 0904 641862.

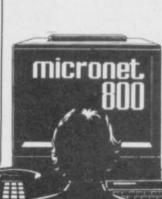

Phone 01-278 3143 for your free information pack now! Micronet 800, 8 Herbal Hill, London EC1

## Competition

the chilling world of counterespionage

FTWARE

d of counterjionage The Fourth Protocol Fifty copies of the classic spy adventure to be won by successful code breakers

**SUCCESSFUL CODE DREAKERS** BASED on the best-selling spy novel by Frederick Forsyth, **The Fourth Protocol** is a complex threepart adventure, destined to become one of the alltime classic games for the Spectrum.

A crack Soviet agent has been placed under cover in Britain to undermine the NATO alliance. You are MI5 investigator John Preston, working blind to uncover a plot of chilling devastation, racing against an unknown deadline. You have the resources of surveillance networks and the vast databanks of MI5's central communications computer to piece together the deadly jigsaw.

The game, from Century-Hutchinson, is icon-driven, making use of multi-layered windows depicting memos, reports, voiceprints and files, as well as detailed maps. In the final, graphic, sequence you have seconds only in which to defuse the weapon, and to do so successfully lightning reflexes must be combined with information discovered earlier in the game.

The Fourth Protocol is due to be released on June 20 and will be available from all leading high street stores, priced £12.95. Boots is offering a special package of the game together with the book, for £14.95.

Century-Hutchinson Computer Publishing is offering 10 first prizes of the book/game package, and 40 second prizes of the game alone, to the winners of our competition.

Your agent has finally penetrated the subversive organisation which plans to explode a nuclear bomb at an air force base. Unfortunately the bad guys are on to her, and she has been forced to improvise a simple code to tell you what will happen and how to stop it.

FGAM

You will have to crack the code to discover the truth. When you have done so, write the combination number which will disarm the bomb on a postcard and send it to The Fourth Protocol Competition, at *Sinclair User*, Priory Court, 30-32 Farringdon Lane, London EC1R 3AU by Friday, July 19.

The first 10 correct entries pulled from the post bag after that date will win the book/game package, and the next 40 will win the game.

Employees of EMAP and Century-Hutchinson, their friends and associates, are not allowed to enter.

| O WHAT WIN PAUL TCPU JR PAU                                                           |   |
|---------------------------------------------------------------------------------------|---|
| AND IKK JOBPBJI ACO EMJQYAP RJMVCMI PAO LON HBTIBYAP                                  |   |
| PAU SINGE BO PJ TUPJICPU PAU EJHE OF                                                  |   |
| USUIP PAO NO YUP PABO HUOOCYU PAU ESHE                                                |   |
| PJIBYAP EX PAO TO                                                                     | 5 |
| VBGG CGMUCTX EU BI KGCNU CP PAU LOOC                                                  | ~ |
| VBGG CGMUCTX EU BI KGCNU CH HI<br>CPPUHKP PJ MUHJSU BP QIPBG BP ACO EUUI TBOCMHUT PAU | 3 |
| - DIOM OUSUI ZOMO                                                                     |   |
| S- NJHEBICPBJI BO RJUM OOO                                                            |   |

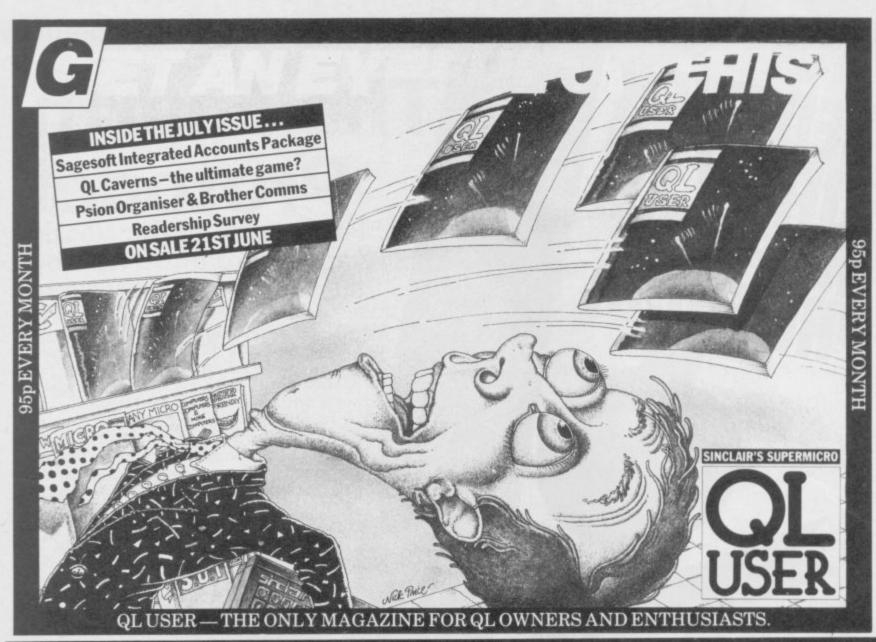

## OMNICALC 2 C 2 £14.95

★ OMNICALC 2 £14.9

THE most successful spreadsheet available for the Spectrum. Featuring:

- Full support for the Microdrive/net/RS232 facilities within Interface 1.
- Inbuilt graphics to draw histograms from your data.
- Insert/Delete column and row functions.
- Separate work area to enable transfer of data between spreadsheets (for consolidation etc).
- Can be used with or without microdrives, with a full-size printer.
- Complete with comprehensive manual.

## ★ OMNICALC 2 EXTENSION KIT

- Run your program from disk; with the extension kit you can incorporate additional commands. Suitable for most available disk drives, including wafadrives. Also can be used to add in special printer commands.
- Screen-dump routine; designed primarily for Interface 1 owners with Epson-type printers, this routine has single and double size facilities and can be used both to print the histograms produced by Omnicalc 2 and general screen-copy routines in other programs.
- Formula print-out routine; by popular request. Print-outs of the formula used in every cell of the spreadsheet.

MICROSPHERE COMPUTER SERVICES LTD · 72 ROSEBERY ROAD LONDON N 10 2LA · TELEPHONE 01-883 9411

£6.95 4

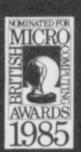

### Andrew Hewson unravels code hidden in the memory map

OST READERS will know that the Spectrum and Spectrum Plus are virtually identical internally. Unfortunately, Sinclair has completely rewritten the book supplied with the machine. Previously ZX Spectrum Basic Programming described the machine in some detail. I have always been careful to refer to this book in the certain knowledge that every reader has a copy.

Purchasers of the new machine are provided instead with the ZX Spectrum Plus User Guide. It is undoubtedly a prettier book - lots of colour screen shots and other nice touches. However, it contains much less hard information than its predecessor. There is no list of system variables and their functions. Nor is there a description of variable structures. Hence readers will have to forgive me if I labour points which could more conveniently be covered by reference to the original manual.

The topic this month is based on a letter from Simon Halford of Rotherham. He writes: I read in Helpline, March 1985, about PEEK and I used it to look at my Basic programs, but I can't understand the codes. Can you explain?

The method used by the Spectrum to store Basic programs is complicated so I shall approach the explanation in three stages. First we need to work out tion which holds the first byte of a where to look in memory to find the Basic program. Then we need to display a part of a program on the screen in its 'raw' form - that is, in the form of the underlying numeric codes. Finally we must work out the relationship between the codes and the Basic program as it is normally understood - as it is displayed by the LIST command.

Spectrum programs are stored in the area of memory designated by the PROG and VARS system variables. Those variables are stored in memory

10 REM Peek program 20 FOR I=23755 TO 23772 30 PRINT I,PEEK I 40 NEXT I

Table 1. A Spectrum program to PRINT the contents of the first 18 locations in the Basic program area.

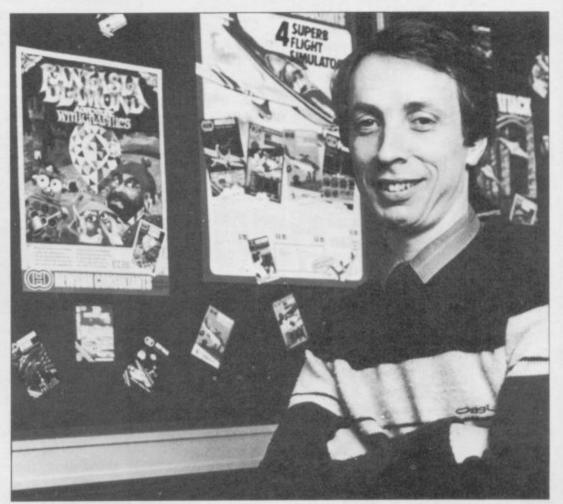

## **PEEKing into** a Basic RAM

at addresses 23635 and 23636 (PROG) chosen to display 18 bytes for two and addresses 23627 and 23628 (VARS). The values of those variables can be inspected using the PEEK command.

Thus, to identify the memory loca-Basic program, enter the line

PRINT PEEK 23635+256\*PEEK 23636

The value PRINTed will be 23755 except when an Interface 1 is attached to the machine.

To obtain the address of the last memory location used by a Basic program enter the line

PRINT PEEK 23627+256\*PEEK 24628 - 1

The value PRINTed will of course vary, depending on the length of the current Basic program.

Having worked out the correct area of memory the next step is to enter a short Basic program to look at the contents of that area and PRINT the codes stored there. The program in table one will suffice for this purpose. It PRINTs the contents of the first 18 bytes of the Basic program area. I have

reasons: 1 - the resulting 18 line display fits comfortably on the Spectrum screen; and 2 - the first line of the program, line 10, happens to occupy 18 bytes in the Basic program area. Thus the program displays the memory contents corresponding to the complete first program line.

Helpline

Table two shows the display produced by the Basic program. The first two bytes are 0 and 10 respectively and they tell the computer that the number of this program line is 10 because

#### $0 \pm 256 + 10 = 10$

To prove that try POKEing other numbers into either of those locations and then LISTing the program. For example

#### POKE 23755,14

will change the line number to 3594 because

 $14 \pm 256 + 10 = 3594$ 

When you have tried this a couple of times with different numbers it is best to POKE the original numbers 0 to 10 back into those locations otherwise continued on page 106

### Helpline

#### continued from page 105

you may get into a muddle.

It is interesting that the order in which those two numbers are stored is the reverse of the usual Z80 convention. In this case the most significant

|       |     |   | 121 |
|-------|-----|---|-----|
| 23755 | 0   | + |     |
| 23756 | 10  | - |     |
| 23757 | 14  |   |     |
| 23758 | 0   |   |     |
| 23759 | 234 |   |     |
| 23760 | 80  |   |     |
| 23761 | 101 |   |     |
| 23762 | 101 |   |     |
| 23763 | 107 |   |     |
| 23764 | 32  |   |     |
| 23765 | 112 |   |     |
| 23766 | 114 |   |     |
| 23767 | 111 |   |     |
| 23768 | 103 |   |     |
| 23769 | 114 |   |     |
| 23770 | 97  |   |     |
| 23771 | 109 |   |     |
| 23772 | 13  |   |     |

10 REM Peek program

is held in the program area.

byte - ie the byte which determines whether the result is going to be large or small - preceeds the least significant byte - ie the byte which adds a little bit at the end of the calculation.

I have always assumed that this quirk is a hangover from Sinclair's original home computer, the ZX80. As the system clearly works the manufacturers have not bothered to change it during the development of first the ZX-81 and then the ZX Spectrum.

The next two memory locations, 23757 and 23758, together record the amount of space occupied by the remainder of the line. In this case the whole of the line occupies 18 bytes but two bytes are used to hold the line number and two more bytes are used to hold this length marker, so the length marker contains 14 and 0. The calculation is

Length of remainder of line =  $14+256 \pm 0 = 14$ 

stored in the conventional order with the least significant byte first.

The next byte. 23759, is the meaty bit of the line because it contains the code of the Basic keyword and in this case takes the value 234. Spectrum owners can turn to page 188, appendix A of ZX Spectrum Basic Programming to confirm that this is the code for the keyword "REM". Spectrum Plus owners will find the same information coveyed in the table headed 'ZX Spectrum Plus character set' on page 51 of their user guide.

The remaining 13 bytes of the line er explanation. can all be decoded using Appendix A or the table on page 51. The first 12 will be found to represent the letters and spaces in the comment 'Peek program'. The final byte is described as the ENTER character and it is used to denote the end of a line.

The program in table one can of course be adapted to look at any program line. Try substituting the following for line 10

10 LET a=1443

The display is shown in table three.

Once again the line number 10 is stored in locations 23755 and 23756. The line occupies the same amount of space in memory as its predecessor, that is 18 bytes, and so the remaining length marker is once again set to 14. The fifth location at address 23759 this time contains 241 and reference to appendix A, or the table on page 51 will show that this is the code for the keyword 'LET'. Inspection of the next six bytes will show that they represent the six characters a, =, 1, 4,4 and 3. None of that is surprising when comparison is made with the line analysed previously.

However, it is surprising that the

| 0   |                                                                                                    |                                                                                           |                                                                                           |
|-----|----------------------------------------------------------------------------------------------------|-------------------------------------------------------------------------------------------|-------------------------------------------------------------------------------------------|
| 10  |                                                                                                    |                                                                                           |                                                                                           |
| 14  |                                                                                                    |                                                                                           |                                                                                           |
| 0   |                                                                                                    |                                                                                           |                                                                                           |
| 241 |                                                                                                    |                                                                                           |                                                                                           |
| 97  |                                                                                                    |                                                                                           |                                                                                           |
| 61  |                                                                                                    |                                                                                           |                                                                                           |
| 49  |                                                                                                    |                                                                                           |                                                                                           |
| 52  |                                                                                                    |                                                                                           |                                                                                           |
| 52  |                                                                                                    |                                                                                           |                                                                                           |
| 51  |                                                                                                    |                                                                                           |                                                                                           |
| 14  |                                                                                                    |                                                                                           |                                                                                           |
| 0   |                                                                                                    |                                                                                           |                                                                                           |
| 0   |                                                                                                    |                                                                                           |                                                                                           |
| 163 |                                                                                                    |                                                                                           |                                                                                           |
| 5   |                                                                                                    |                                                                                           |                                                                                           |
| 0   |                                                                                                    |                                                                                           |                                                                                           |
| 13  |                                                                                                    |                                                                                           |                                                                                           |
|     | 0<br>10<br>14<br>0<br>241<br>97<br>61<br>49<br>52<br>52<br>51<br>14<br>0<br>0<br>163<br>5<br>0<br>13 | 10<br>14<br>0<br>241<br>97<br>61<br>49<br>52<br>52<br>51<br>14<br>0<br>0<br>163<br>5<br>0 | 10<br>14<br>0<br>241<br>97<br>61<br>49<br>52<br>52<br>51<br>14<br>0<br>0<br>163<br>5<br>0 |

Note that this time the numbers are next location, 23766, does not contain the ENTER character - code 13 indicating that the end of the line has been reached. Instead it contains the value 14 and reference to the manuals will show that this code is coyly referred to as 'number' without furth-

The explanation notable in its absence is that numbers, excluding line numbers, in Basic programs are stored not once but twice in two forms. The first time they are stored they are in character form and we have already seen how to look up the codes in the programming manuals to obtain the relevant characters. The second time they are held in a numeric form, a form which the user is normally completely unaware of.

The numeric form always requires five bytes of memory. In our example the number is the whole number, or integer, 1443 and it is represented by the contents of the locations 23767 to 23771 which contain 0,0,163,5,0 respectively. The calculation to recreate a whole number from its five byte numeric form is

whole number = PEEK third location + 256 \* PEEK fourth location In this case the third and fourth locations contain 163 and 5; a quick check shows that as expected

 $1443 = 163 + 256 \pm 5$ 

Non-integer numbers are held in socalled floating point form as an exponent in the first location followed by a mantissa stored in the subsequent four locations. That is

number = mantissa \* ↑ exponent The first location of the mantissa is also used to determine the sign of the number.

If the location contains a value in the range 0 to 127 then the number is positive and if it is in the range 128 to 255 then the number is negative. Table four lists a short program to reconstruct a non-integer number from its five byte form.

Why does the Spectrum use this wasteful method of storing all numbers twice - a method incidentally also used on the ZX-81? The answer is simply that it enables Basic programs to run rather faster than they otherwise would, because it is the five byte form which is used in all calculations and not the character form.

The creation of the five byte form takes place when the program line is first stored in memory and is therefore done once only for each line.

10 PRINT "Enter the exponent and the four bytes of the mantissa. All entries to lie between 0 and 255 inclusive. 20 INPUT e,a,b,c,d 30 PRINT ,, "Exponent ="; e
40 PRINT "Mantissa =",a,,b,,c,,d
50 PRINT ,, "The number ="; (2★(a(128)-)★↑(e-160)★(((256★(a+128★(a(128))+b) (256+c)(256+d)Table 4. A program to reconstruct a non-integer number from its five byte form.

|                                                                                                    | SINCLAIR OL           AND         7.50           AREA RADAR CONTROL         9.0           LER         19.00           BCPL         MARCA RADAR CONTROL           0.00         SCPL           1.00         SCPL           0.00         SCPL           0.01         SCPL           0.02         SCPL           0.03         SCPL           0.04         SCPL           0.05         SCPL           0.06         CASTH TRADER           0.05         SCPL           0.06         CASTH TRADER           0.07         SCPL           0.08         7.50           0.095         SCPL           0.005         SCPL           SERDEE PREVEN         S20           0.005         SCPL           SERDE PROFINEUR         S20           0.005         SCPL           SERDE PROFINEUR         S20           0.005         SCPL           SERDE PROFINEUR         S20           0.005         SCPL           0.006         MACKER'S HANDBOOK           0.007         SCPL           0.008         SCPL |
|----------------------------------------------------------------------------------------------------|----------------------------------------------------------------------------------------------------|
| A VIEW TO A KILL 8.50 BLAST COMPIL<br>AIR WOLF 5.25 BLUE MAX                                                                                                    | LER 19.00 BACKGAMMON 13.0<br>6.00 BCPL METACOMCO 48.0                                                                                                    |
| ALIEN 6.75 BULGE<br>ALIEN 8 750 COMBAT LYNS<br>ALIEN 8 5 5 5 5 5 5 5 5 5 5 5 5 5 5 5 5 5 5                                                                                                    | 6.75 CARTRIDGE DOCTOR                                                                                                    |
| ARCHON 9.50 ENTREPRENEL                                                                                                    | UR 11.25 CASH TRADER 56.0                                                                                                    |
| ASHXERON 5.00 GIFT OF THE G                                                                                                    | 005 7.50 DECISION MAKER                                                                                                    |
| BETA BASIC 8.25 KONG STRIKE                                                                                                    | S BACK 5.25 FORTH COMPUTER ONE 24.0<br>5.25 GRAPHICI 28.0                                                                                                    |
| BOULDER DASH 6.00 MATCH DAY<br>BRUAD RE CODAYE 6.00 MATCH DAY                                                                                                    | 6.00 HACKER'S HANDBOOK 4.9                                                                                                    |
| BRIAN J's SUPERSTAR 6.00 MINDER<br>BRICAD J'S SUPERSTAR 7.50 MINDER                                                                                                    | 7.50 MONOL 16.0                                                                                                    |
| BRUCE LEE 6.00 MONTY'S ON<br>BUCE EVES 5.50 MOON CREST/                                                                                                    | THE RUN 5.50 PASCAL COMPOTED ONE 32.0<br>A 5.25 PROJECT PLANNER 32.0                                                                                                    |
| BUGGY BLAST 4.50 ONE ON ONE<br>CATS 5.50 OUT OF THE SI                                                                                                    | 7.50 QL CENTRO INTERFACE 24.0<br>HADOWS 6.00 QL TOOKIT 20.0                                                                                                    |
| CAULDRON 6.50 PITFALL II<br>C COMPILER 19.00 PROJECT FUTI                                                                                                    | 6.75 SUPER MONITOR 15.0<br>URE 5.25 SUP SPRITE GENERATOR 20.0                                                                                                    |
| CHUCKIE EGG 2 5.25 PSYCHEDELIA<br>CONFUZION 5.25 QUILL                                                                                                    | 5.00 SCREEN DUMP 8.0<br>11.25 QLASSEMBLER 32.0                                                                                                    |
| DALEY'S SUPER TEST 5.50 RAID OVER M<br>DEATH STAR INTERCEPT 6.00 REALM OF IMI                                                                                                    | 05C0W 6.00 WEST 16.0<br>POSSIBILTIY 7.50 ZKUL 16.0                                                                                                    |
| DODMDARK'S REVENGE 7.50 REGARDS TO<br>DODMCARK'S REVENGE 8.00 REGARDS TO                                                                                                    | BRAOD STREET                                                                                                    |
| DUN DARACH 8 00 ROLAND'S RA<br>EMERALD ISLE 5.25 RUNESTONE                                                                                                    | TRACE 5.50 PERIPHERALS                                                                                                    |
| EVERYONE'S A WALLY 7.50 SHADOWFIRE<br>FALCON PATROL II 5.50 SHERLOCK HC                                                                                                    | On SHOW         7.50         PERIPHERALS           T RACE         5.50         SINCLARI OL         365.0           JUMES         1.55         POCKET TELEVISION         90.0           DIST         1.00         ZX EXPANSION PACK         95.0           TAR         7.50         QUICKET TELEVISION         90.0           OUTORING         QUICKET TELEVISION         90.0           TAR         7.50         QUICKNOT II         9.0           T SO         QUICKNOT II         9.0         QUICKNOT II         9.0                                                                                                    |
| FANTASTIC VOYAGE 5.25 SOFTEK'S ART<br>FORMULA ONE 6.00 SOFTWARE ST                                                                                                    | TAR 5.25 4 MICRODRIVE CART 7.5                                                                                                    |
| FOURTH PHOTOCOL 11.00 SPIDEHMAN<br>FRANKIE GT HOLLYWOOD 7.50 SPY HUNTER                                                                                                    | 6.00 CURRAH MICROSPEECH                                                                                                    |
| GRAND NATIONAL                                                                                                    | 6.00 DKT CENTRONICS INTER 35.0                                                                                                    |
| HARD HAT TRICK 7.50 STEVE DAVIS<br>HERBERT'S DUMMY RUN 7.50 SREET HAWY                                                                                                    | 6.00 CONPART MICROFEEDER 27.5<br>6.00 DKT SOUND SYNTH 27.5<br>6.00 DKT CENTRONICS INTER 35.0<br>FR 12.00 ROTRONICS WAFA DRIVE 120.0<br>SNOOKER 6.00 PSION ORGANISER 90.0<br>100 KEMP JOYSTICK INTER 9.0                                                                                                    |
| HISOFT PASCAL 19 00 SUPERCODE I<br>ICICLE WORKS 5.25 SUPER GRAM                                                                                                    | 11.00 KEMP CENTRONICS E                                                                                                    |
| ILLUSTRATOR 11.25 SUPER PIPEL<br>JET SET WILLY II. 6.00 SYSTEM 1500                                                                                                    | INE II 7.50 KEMP PRO JOYSTICK INTER 18.0                                                                                                    |
| JOHAN B'S SQUASH 6.00 TAPPER<br>KET TRILOGY 9.75 TASWORD II                                                                                                    | III                                                                                                    |
| KEY OF HOPE 5.50 TECHNICIAN I<br>KNIGHTLORE 7.50 THE CHOCOL/                                                                                                    | ATE FACTORY 7.50 SAGA EMPEROR KEYBRD 47.5                                                                                                    |
| KDMPLEX CITY 8.00 WARLORD                                                                                                    | ED         50         COMPART INTEGRO REVERD         47           SAGA EMPERIOR REVERID         7.50         OPUS DISCOVERY 1         190.0           5.50         OPUS DISCOVERY 1         190.0         COMPART INTEGRO REVERVERY 2         310.0           NING         1.25         OPUS DISCOVERY 2         310.0         COMCON JOYSTICK INTER         190.0           LIDROW         5.25         SPEC ON/OFF SWITCH         4.5         SPEC ON/OFF SWITCH         4.5                                                                                                    |
| LEVEL 9 ALL 7.50 WITCH S CAU                                                                                                    | LDRON 525 COMCON JOYSTICK INTER 19.0<br>BR 525 SPEC ON/OFF SWITCH                                                                                                    |
| LONE WOLF & ICE PALACE 8:00 WORLD'S BAS<br>MACHINE CODE TUTOR 11:25 WRIGGLER                                                                                                    | IR         5.25         MUSIC TYPEWRITER         9.0           SEBALL         5.26         RR TRANS-EXPRESS         10.0           4.50         RR TRANS-EXPRESS         10.0           6.00         INTERFACE III         37.5                                                                                                    |
| MACHINE LIGHTNING 7.50 ZAXXDN                                                                                                    | 6.00 INTERFACE III                                                                                                    |
|                                                                                                    |                                                                                                    |
|                                                                                                    | N & BRITISH<br>PUTER                                                                                                    |
| COM                                                                                                    | PUTER                                                                                                    |
| COM<br>BOOKS &                                                                                                    | <b>PUTER</b><br>MAGAZINES                                                                                                    |
| COM<br>BOOKS &<br>We offer a World-Wide                                                                                                    | PUTER<br>MAGAZINES<br>service for books from al                                                                                                    |
| COM<br>BOOKS &<br>We offer a World-Wide<br>publishers and more than                                                                                                    | <b>IPUTER</b><br><b>MAGAZINES</b><br>service for books from al<br>50 magazines.                                                                                                    |
| COM<br>BOOKS &<br>We offer a World-Wide<br>publishers and more than<br>Please fill in the coupon                                                                                                    | <b>IPUTER</b><br><b>MAGAZINES</b><br>service for books from al<br>50 magazines.<br>and ask for monthly listing of                                                                                                    |
| COM<br>BOOKS &<br>We offer a World-Wide<br>publishers and more than<br>Please fill in the coupon<br>NEW books and magazine                                                                                                    | IPUTER<br>MAGAZINES<br>service for books from al<br>50 magazines.<br>and ask for monthly listing of<br>s. You may also subscribe to the                                                                                                    |
| COM<br>BOOKS &<br>We offer a World-Wide<br>publishers and more than<br>Please fill in the coupon<br>NEW books and magazine                                                                                                    | <b>IPUTER</b><br><b>MAGAZINES</b><br>service for books from al<br>50 magazines.<br>and ask for monthly listing of                                                                                                    |
| COM<br>BOOKS &<br>We offer a World-Wide<br>publishers and more than<br>Please fill in the coupon<br>NEW books and magazine                                                                                                    | <b>IPUTER</b><br><b>MAGAZINES</b><br>service for books from all<br>50 magazines.<br>and ask for monthly listing of<br>s. You may also subscribe to the<br>ines starting from the current                                                                                                    |
| COM<br>BOOKS &<br>We offer a World-Wide<br>publishers and more than<br>Please fill in the coupon<br>NEW books and magazine<br>following popular magazine<br>following popular magazine<br>sissues.                                                                                                    | IPUTER<br>MAGAZINES<br>e service for books from al<br>50 magazines.<br>and ask for monthly listing of<br>s. You may also subscribe to the<br>ines starting from the current<br>Europe Other                                                                                                    |
| COM<br>BOOKS &<br>We offer a World-Wide<br>publishers and more than<br>Please fill in the coupon<br>NEW books and magazine<br>following popular magazi<br>issues.<br>AMSTRAD CPC 464 US                                                                                                    | IPUTER<br>MAGAZINES<br>service for books from al<br>50 magazines.<br>and ask for monthly listing of<br>s. You may also subscribe to the<br>ines starting from the current<br>Europe Other<br>ER £19 £27                                                                                                    |
| COM<br>BOOKS &<br>We offer a World-Wide<br>publishers and more than<br>Please fill in the coupon<br>NEW books and magazine<br>following popular magazi<br>issues.<br>AMSTRAD CPC 464 US<br>BYTE                                                                                                    | IPUTER<br>MAGAZINES<br>service for books from all<br>50 magazines.<br>and ask for monthly listing of<br>s. You may also subscribe to the<br>ines starting from the current<br>Europe Other<br>ER £19 £27<br>£26 £32                                                                                                    |
| COM<br>BOOKS &<br>We offer a World-Wide<br>publishers and more than<br>Please fill in the coupon<br>NEW books and magazine<br>following popular magazi<br>issues.<br>AMSTRAD CPC 464 US<br>BYTE<br>COMMODORE USER                                                                                                    | IPUTER<br>MAGAZINES<br>service for books from all<br>50 magazines.<br>and ask for monthly listing of<br>s. You may also subscribe to the<br>ines starting from the current<br>Europe Other<br>ER £19 £27<br>£26 £32<br>£18 £28                                                                                                    |
| COM<br>BOOKS &<br>We offer a World-Wide<br>publishers and more than<br>Please fill in the coupon<br>NEW books and magazine<br>following popular magazi<br>issues.<br>AMSTRAD CPC 464 US<br>BYTE<br>COMMODORE USER<br>PERSONAL COMPUTE                                                                                                    | IPUTER<br>MAGAZINES<br>e service for books from al<br>50 magazines.<br>and ask for monthly listing of<br>s. You may also subscribe to the<br>ines starting from the current<br>Europe Other<br>ER £19 £27<br>£26 £32<br>£18 £28<br>R WORLD £19 £28                                                                                                    |
| COM<br>BOOKS &<br>We offer a World-Wide<br>publishers and more than<br>Please fill in the coupon<br>NEW books and magazine<br>following popular magazi<br>issues.<br>AMSTRAD CPC 464 US<br>BYTE<br>COMMODORE USER<br>PERSONAL COMPUTE<br>QL USER                                                                                                    | IPUTER<br>MAGAZINES<br>e service for books from all<br>50 magazines.<br>and ask for monthly listing of<br>s. You may also subscribe to the<br>ines starting from the current<br>Europe Other<br>ER £19 £27<br>£26 £32<br>£18 £28<br>R WORLD £19 £28<br>£18 £28                                                                                                    |
| COM<br>BOOKS &<br>We offer a World-Wide<br>publishers and more than<br>Please fill in the coupon<br>NEW books and magazine<br>following popular magazi<br>issues.<br>AMSTRAD CPC 464 US<br>BYTE<br>COMMODORE USER<br>PERSONAL COMPUTE<br>QL USER<br>SINCLAIR PROGRAMS                                                                                                    | IPUTER<br>MAGAZINES<br>service for books from all<br>50 magazines.<br>and ask for monthly listing of<br>s. You may also subscribe to the<br>ines starting from the current<br>Europe Other<br>ER £19 £27<br>£26 £32<br>£18 £28<br>R WORLD £19 £28<br>£18 £28<br>£18 £28<br>£18 £28                                                                                                    |
| COM<br>BOOKS &<br>We offer a World-Wide<br>publishers and more than<br>Please fill in the coupon<br>NEW books and magazine<br>following popular magazi<br>issues.<br>AMSTRAD CPC 464 US<br>BYTE<br>COMMODORE USER<br>PERSONAL COMPUTE<br>QL USER<br>SINCLAIR PROGRAMS<br>SINCLAIR USER                                                                                                    | IPUTER<br>MAGAZINES<br>service for books from all<br>50 magazines.<br>and ask for monthly listing of<br>s. You may also subscribe to the<br>ines starting from the current<br>Europe Other<br>ER £19 £27<br>£26 £32<br>£18 £28<br>R WORLD £19 £28<br>£18 £28<br>£18 £28<br>£18 £28<br>£18 £28<br>£19 £29                                                                                                    |
| COM<br>BOOKS &<br>We offer a World-Wide<br>publishers and more than<br>Please fill in the coupon<br>NEW books and magazine<br>following popular magazi<br>issues.<br>AMSTRAD CPC 464 US<br>BYTE<br>COMMODORE USER<br>PERSONAL COMPUTE<br>QL USER<br>SINCLAIR PROGRAMS<br>SINCLAIR PROGRAMS<br>SINCLAIR USER<br>YOUR COMPUTER                                                                                                    | IPUTER<br>MAGAZINES<br>service for books from all<br>50 magazines.<br>and ask for monthly listing of<br>s. You may also subscribe to the<br>ines starting from the current<br>Europe Other<br>ER £19 £27<br>£26 £32<br>£18 £28<br>R WORLD £19 £28<br>£18 £28<br>£18 £28<br>£18 £28<br>£18 £28<br>£18 £28<br>£18 £28<br>£19 £29<br>£21 £32                                                                                                    |
| COM<br>BOOKS &<br>We offer a World-Wide<br>publishers and more than<br>Please fill in the coupon<br>NEW books and magazine<br>following popular magazi<br>issues.<br>AMSTRAD CPC 464 US<br>BYTE<br>COMMODORE USER<br>PERSONAL COMPUTE<br>QL USER<br>SINCLAIR PROGRAMS<br>SINCLAIR PROGRAMS<br>SINCLAIR USER<br>YOUR COMPUTER<br>These are SPECIAL 6 mo                                                                                                    | IPUTER<br>MAGAZINES<br>service for books from all<br>50 magazines.<br>and ask for monthly listing of<br>s. You may also subscribe to the<br>ines starting from the current<br>Europe Other<br>ER £19 £27<br>£26 £32<br>£18 £28<br>R WORLD £19 £28<br>£18 £28<br>£18 £28<br>£18 £28<br>£18 £28<br>£18 £28<br>£19 £29<br>£21 £32<br>onths Trial Offer Prices.                                                                                                    |
| COM<br>BOOKS &<br>We offer a World-Wide<br>publishers and more than<br>Please fill in the coupon<br>NEW books and magazine<br>following popular magazi<br>issues.<br>AMSTRAD CPC 464 US<br>BYTE<br>COMMODORE USER<br>PERSONAL COMPUTE<br>QL USER<br>SINCLAIR PROGRAMS<br>SINCLAIR PROGRAMS<br>SINCLAIR USER<br>YOUR COMPUTER<br>These are SPECIAL 6 mo<br>Please fill the coupon and                                                                                | IPUTER<br>MAGAZINES $x$ service for books from all<br>50 magazines.and ask for monthly listing of<br>s. You may also subscribe to the<br>ines starting from the currentEuropeOther<br>ER $£19$ £27<br>£26 $£26$ £32<br>£18 $£18$ £28<br>£18 $£18$ £28<br>£18 $£18$ £28<br>£18 $£18$ £28<br>£18 $£19$ £29<br>£21 $£21$ £32<br>£32onths Trial Offer Prices.I send it with your cheque to:                                                                                                    |
| COMPUTER<br>BOOKS &<br>We offer a World-Wide<br>publishers and more than<br>Please fill in the coupon<br>NEW books and magazine<br>following popular magazi<br>issues.<br>AMSTRAD CPC 464 US<br>BYTE<br>COMMODORE USER<br>PERSONAL COMPUTE<br>QL USER<br>SINCLAIR PROGRAMS<br>SINCLAIR USER<br>YOUR COMPUTER<br>These are SPECIAL 6 mo<br>Please fill the coupon and<br>COMPUTE                                                                                     | IPUTER<br>MAGAZINES<br>service for books from all<br>50 magazines.<br>and ask for monthly listing of<br>s. You may also subscribe to the<br>ines starting from the current<br>Europe Other<br>ER £19 £27<br>£26 £32<br>£18 £28<br>R WORLD £19 £28<br>£18 £28<br>R WORLD £19 £28<br>£18 £28<br>£18 £28<br>£19 £29<br>£21 £32<br>onths Trial Offer Prices.<br>I send it with your cheque to:<br><b>R BOOKS AND</b>                                                                                                    |
| COMPUTER<br>BOOKS &<br>We offer a World-Wide<br>publishers and more than<br>Please fill in the coupon<br>NEW books and magazine<br>following popular magazi<br>issues.<br>AMSTRAD CPC 464 US<br>BYTE<br>COMMODORE USER<br>PERSONAL COMPUTE<br>QL USER<br>SINCLAIR PROGRAMS<br>SINCLAIR USER<br>YOUR COMPUTER<br>These are SPECIAL 6 mo<br>Please fill the coupon and<br>COMPUTE                                                                                     | IPUTER<br>MAGAZINES<br>service for books from all<br>50 magazines.<br>and ask for monthly listing of<br>s. You may also subscribe to the<br>ines starting from the current<br>Europe Other<br>ER £19 £27<br>£26 £32<br>£18 £28<br>R WORLD £19 £28<br>£18 £28<br>R WORLD £19 £28<br>£18 £28<br>£18 £28<br>£19 £29<br>£21 £32<br>onths Trial Offer Prices.<br>I send it with your cheque to:<br><b>R BOOKS AND</b>                                                                                                    |
| COMPUTER<br>BOOKS & Computer<br>BOOKS & Computer<br>Publishers and more than<br>Please fill in the coupon<br>NEW books and magazine<br>following popular magazi<br>issues.<br>AMSTRAD CPC 464 US<br>BYTE<br>COMMODORE USER<br>PERSONAL COMPUTE<br>QL USER<br>SINCLAIR PROGRAMS<br>SINCLAIR PROGRAMS<br>SINCLAIR USER<br>YOUR COMPUTER<br>These are SPECIAL 6 mo<br>Please fill the coupon and<br>COMPUTE<br>MAGAZINES —                                             | IPUTER<br>MAGAZINES<br>service for books from all<br>50 magazines.<br>and ask for monthly listing of<br>s. You may also subscribe to the<br>ines starting from the current<br>Europe Other<br>ER £19 £27<br>£26 £32<br>£18 £28<br>R WORLD £19 £28<br>£18 £28<br>£18 £28<br>£18 £28<br>£18 £28<br>£18 £28<br>£19 £29<br>£21 £32<br>onths Trial Offer Prices.<br>I send it with your cheque to:<br><b>R BOOKS AND</b><br>HAULSTERM LTD                                                                                                    |
| COMM<br>BOOKS &<br>We offer a World-Wide<br>publishers and more than<br>Please fill in the coupon<br>NEW books and magazine<br>following popular magazi<br>issues.<br>AMSTRAD CPC 464 US<br>BYTE<br>COMMODORE USER<br>PERSONAL COMPUTE<br>QL USER<br>SINCLAIR PROGRAMS<br>SINCLAIR PROGRAMS<br>SINCLAIR USER<br>YOUR COMPUTER<br>These are SPECIAL 6 mo<br>Please fill the coupon and<br>COMPUTE<br>MAGAZINES —<br>91 Exeter House, Put                             | IPUTER<br>MAGAZINES<br>service for books from all<br>50 magazines.<br>and ask for monthly listing of<br>s. You may also subscribe to the<br>ines starting from the current<br>Europe Other<br>ER £19 £27<br>£26 £32<br>£18 £28<br>R WORLD £19 £28<br>£18 £28<br>R WORLD £19 £28<br>£18 £28<br>£18 £28<br>£19 £29<br>£21 £32<br>onths Trial Offer Prices.<br>I send it with your cheque to:<br><b>R BOOKS AND</b>                                                                                                    |
| COM<br>BOOKS &<br>We offer a World-Wide<br>publishers and more than<br>Please fill in the coupon<br>NEW books and magazine<br>following popular magazi<br>issues.<br>AMSTRAD CPC 464 US<br>BYTE<br>COMMODORE USER<br>PERSONAL COMPUTE<br>QL USER<br>SINCLAIR PROGRAMS<br>SINCLAIR PROGRAMS<br>SINCLAIR USER<br>YOUR COMPUTER<br>These are SPECIAL 6 mo<br>Please fill the coupon and<br>COMPUTE<br>MAGAZINES —<br>91 Exeter House, Pu<br>Tel: 0                     | IPUTER<br>MAGAZINES<br>service for books from all<br>50 magazines.<br>and ask for monthly listing of<br>s. You may also subscribe to the<br>ines starting from the current<br>Europe Other<br>ER £19 £27<br>£26 £32<br>£18 £28<br>R WORLD £19 £28<br>£18 £28<br>£18 £28<br>£18 £28<br>£18 £28<br>£19 £29<br>£21 £32<br>onths Trial Offer Prices.<br>I send it with your cheque to:<br><b>R BOOKS AND</b><br>HAULSTERM LTD<br>tney Heath, London SW15<br>D1-788 8746                                                                                                    |
| COM<br>BOOKS &<br>We offer a World-Wide<br>publishers and more than<br>Please fill in the coupon<br>NEW books and magazine<br>following popular magazi<br>issues.<br>AMSTRAD CPC 464 US<br>BYTE<br>COMMODORE USER<br>PERSONAL COMPUTE<br>QL USER<br>SINCLAIR PROGRAMS<br>SINCLAIR PROGRAMS<br>SINCLAIR USER<br>YOUR COMPUTER<br>These are SPECIAL 6 mo<br>Please fill the coupon and<br>COMPUTE<br>MAGAZINES —<br>91 Exeter House, Pu<br>Tel: 0                     | IPUTER<br>MAGAZINES<br>service for books from all<br>50 magazines.<br>and ask for monthly listing of<br>s. You may also subscribe to the<br>ines starting from the current<br>Europe Other<br>ER £19 £27<br>£26 £32<br>£18 £28<br>R WORLD £19 £28<br>£18 £28<br>£18 £28<br>£18 £28<br>£18 £28<br>£19 £29<br>£21 £32<br>onths Trial Offer Prices.<br>I send it with your cheque to:<br><b>R BOOKS AND</b><br>- HAULSTERM LTD<br>Iney Heath, London SW15                                                                                                    |
| COM<br>BOOKS &<br>We offer a World-Wide<br>publishers and more than<br>Please fill in the coupon<br>NEW books and magazine<br>following popular magazi<br>issues.<br>AMSTRAD CPC 464 US<br>BYTE<br>COMMODORE USER<br>PERSONAL COMPUTE<br>QL USER<br>SINCLAIR PROGRAMS<br>SINCLAIR PROGRAMS<br>SINCLAIR USER<br>YOUR COMPUTER<br>These are SPECIAL 6 mo<br>Please fill the coupon and<br>COMPUTE<br>MAGAZINES —<br>91 Exeter House, Pu<br>Tel: 0                     | IPUTER<br>MAGAZINES<br>service for books from all<br>50 magazines.<br>and ask for monthly listing of<br>s. You may also subscribe to the<br>ines starting from the current<br>Europe Other<br>ER £19 £27<br>£26 £32<br>£18 £28<br>R WORLD £19 £28<br>£18 £28<br>£18 £28<br>£18 £28<br>£18 £28<br>£19 £29<br>£21 £32<br>onths Trial Offer Prices.<br>I send it with your cheque to:<br><b>R BOOKS AND</b><br>HAULSTERM LTD<br>tney Heath, London SW15<br>D1-788 8746                                                                                                    |
| COM<br>BOOKS &<br>We offer a World-Wide<br>publishers and more than<br>Please fill in the coupon<br>NEW books and magazine<br>following popular magazi<br>issues.<br>AMSTRAD CPC 464 US<br>BYTE<br>COMMODORE USER<br>PERSONAL COMPUTE<br>QL USER<br>SINCLAIR PROGRAMS<br>SINCLAIR PROGRAMS<br>SINCLAIR USER<br>YOUR COMPUTER<br>These are SPECIAL 6 mo<br>Please fill the coupon and<br>COMPUTE<br>MAGAZINES —<br>91 Exeter House, Pu<br>Tel: 0                     | IPUTER<br>MAGAZINES<br>service for books from all<br>50 magazines.<br>and ask for monthly listing of<br>s. You may also subscribe to the<br>ines starting from the current<br>Europe Other<br>ER £19 £27<br>£26 £32<br>£18 £28<br>R WORLD £19 £28<br>£18 £28<br>£18 £28<br>£18 £28<br>£19 £29<br>£21 £32<br>onths Trial Offer Prices.<br>I send it with your cheque to:<br><b>R BOOKS AND</b><br>HAULSTERM LTD<br>they Heath, London SW15<br>01-788 8746                                                                                                    |
| COM<br>BOOKS &<br>We offer a World-Wide<br>publishers and more than<br>Please fill in the coupon<br>NEW books and magazine<br>following popular magazi<br>issues.<br>AMSTRAD CPC 464 US<br>BYTE<br>COMMODORE USER<br>PERSONAL COMPUTE<br>QL USER<br>SINCLAIR PROGRAMS<br>SINCLAIR PROGRAMS<br>SINCLAIR USER<br>YOUR COMPUTER<br>These are SPECIAL 6 mo<br>Please fill the coupon and<br>COMPUTE<br>MAGAZINES —<br>91 Exeter House, Pu<br>Tel: 0                     | IPUTER<br>MAGAZINES<br>service for books from all<br>50 magazines.<br>and ask for monthly listing of<br>s. You may also subscribe to the<br>ines starting from the current<br>Europe Other<br>ER £19 £27<br>£26 £32<br>£18 £28<br>R WORLD £19 £28<br>£18 £28<br>£18 £28<br>£18 £28<br>£19 £29<br>£21 £32<br>onths Trial Offer Prices.<br>I send it with your cheque to:<br><b>R BOOKS AND</b><br>HAULSTERM LTD<br>tney Heath, London SW15<br>01-788 8746                                                                                                    |
| COM<br>BOOKS &<br>We offer a World-Wide<br>publishers and more than<br>Please fill in the coupon<br>NEW books and magazine<br>following popular magazi<br>issues.<br>AMSTRAD CPC 464 US<br>BYTE<br>COMMODORE USER<br>PERSONAL COMPUTE<br>QL USER<br>SINCLAIR PROGRAMS<br>SINCLAIR PROGRAMS<br>SINCLAIR USER<br>YOUR COMPUTER<br>These are SPECIAL 6 more<br>Please fill the coupon and<br>COMPUTE<br>MAGAZINES —<br>91 Exeter House, Pur<br>Tel: 0                  | IPUTER<br>MAGAZINES<br>service for books from all<br>50 magazines.<br>and ask for monthly listing of<br>s. You may also subscribe to the<br>ines starting from the current<br>Europe Other<br>ER £19 £27<br>£26 £32<br>£18 £28<br>R WORLD £19 £28<br>£18 £28<br>S £18 £28<br>S £18 £28<br>S £18 £28<br>S £18 £28<br>S £18 £28<br>S £18 £28<br>S £18 £28<br>S £18 £28<br>S £18 £28<br>S £18 £28<br>S £18 £28<br>S £18 £28<br>S £19 £29<br>£21 £32<br>Onths Trial Offer Prices.<br>I send it with your cheque to:<br>R BOOKS AND<br>HAULSTERM LTD<br>they Heath, London SW15<br>D1-788 8746                                                                                                    |
| COM<br>BOOKS &<br>We offer a World-Wide<br>publishers and more than<br>Please fill in the coupon<br>NEW books and magazine<br>following popular magazi<br>issues.<br>AMSTRAD CPC 464 US<br>BYTE<br>COMMODORE USER<br>PERSONAL COMPUTE<br>QL USER<br>SINCLAIR PROGRAMS<br>SINCLAIR PROGRAMS<br>SINCLAIR USER<br>YOUR COMPUTER<br>These are SPECIAL 6 mo<br>Please fill the coupon and<br>COMPUTE<br>MAGAZINES —<br>91 Exeter House, Pu<br>Tel: 0<br>Name<br>Address. | IPUTER<br>MAGAZINES<br>service for books from all<br>50 magazines.<br>and ask for monthly listing of<br>s. You may also subscribe to the<br>ines starting from the current<br>Europe Other<br>ER £19 £27<br>£26 £32<br>£18 £28<br>R WORLD £19 £28<br>£18 £28<br>£18 £28<br>£19 £29<br>£21 £32<br>onths Trial Offer Prices.<br>I send it with your cheque to:<br>R BOOKS AND<br>HAULSTERM LTD<br>they Heath, London SW15<br>D-788 8746<br>Tel:                                                                                                    |
| COM<br>BOOKS &<br>We offer a World-Wide<br>publishers and more than<br>Please fill in the coupon<br>NEW books and magazine<br>following popular magazi<br>issues.<br>AMSTRAD CPC 464 US<br>BYTE<br>COMMODORE USER<br>PERSONAL COMPUTE<br>QL USER<br>SINCLAIR PROGRAMS<br>SINCLAIR PROGRAMS<br>SINCLAIR USER<br>YOUR COMPUTER<br>These are SPECIAL 6 mo<br>Please fill the coupon and<br>COMPUTE<br>MAGAZINES —<br>91 Exeter House, Pu<br>Tel: 0<br>Name<br>Address. | IPUTER<br>MAGAZINES<br>service for books from all<br>50 magazines.<br>and ask for monthly listing of<br>s. You may also subscribe to the<br>ines starting from the current<br>Europe Other<br>ER £19 £27<br>£26 £32<br>£18 £28<br>R WORLD £19 £28<br>£18 £28<br>S £18 £28<br>£18 £28<br>S £18 £28<br>£19 £29<br>£21 £32<br>onths Trial Offer Prices.<br>I send it with your cheque to:<br><b>R BOOKS AND</b><br>HAULSTERM LTD<br>they Heath, London SW15<br>01-788 8746<br>Tel:<br>to the following magazines:<br>£                                                                                                    |
| COM<br>BOOKS &<br>We offer a World-Wide<br>publishers and more than<br>Please fill in the coupon<br>NEW books and magazine<br>following popular magazi<br>issues.<br>AMSTRAD CPC 464 US<br>BYTE<br>COMMODORE USER<br>PERSONAL COMPUTE<br>QL USER<br>SINCLAIR PROGRAMS<br>SINCLAIR PROGRAMS<br>SINCLAIR USER<br>YOUR COMPUTER<br>These are SPECIAL 6 mc<br>Please fill the coupon and<br>COMPUTE<br>MAGAZINES —<br>91 Exeter House, Pu<br>Tel: 0<br>Name<br>Address. | IPUTER<br>MAGAZINES<br>service for books from all<br>50 magazines.<br>and ask for monthly listing of<br>s. You may also subscribe to the<br>ines starting from the current<br>Europe Other<br>ER £19 £27<br>£26 £32<br>£18 £28<br>R WORLD £19 £28<br>£18 £28<br>£18 £28<br>£19 £29<br>£21 £32<br>onths Trial Offer Prices.<br>I send it with your cheque to:<br>R BOOKS AND<br>HAULSTERM LTD<br>they Heath, London SW15<br>D-788 8746<br>Tel:                                                                                                    |
| COM<br>BOOKS &<br>We offer a World-Wide<br>publishers and more than<br>Please fill in the coupon<br>NEW books and magazine<br>following popular magazi<br>issues.<br>AMSTRAD CPC 464 US<br>BYTE<br>COMMODORE USER<br>PERSONAL COMPUTE<br>QL USER<br>SINCLAIR PROGRAMS<br>SINCLAIR PROGRAMS<br>SINCLAIR USER<br>YOUR COMPUTER<br>These are SPECIAL 6 mo<br>Please fill the coupon and<br>COMPUTE<br>MAGAZINES —<br>91 Exeter House, Pu<br>Tel: 0<br>Name<br>Address. | IPUTER<br>MAGAZINES<br>service for books from all<br>50 magazines.<br>and ask for monthly listing of<br>s. You may also subscribe to the<br>ines starting from the current<br>Europe Other<br>ER £19 £27<br>£26 £32<br>£18 £28<br>R WORLD £19 £28<br>£18 £28<br>S £18 £28<br>£18 £28<br>S £18 £28<br>£19 £29<br>£21 £32<br>onths Trial Offer Prices.<br>I send it with your cheque to:<br><b>R BOOKS AND</b><br>HAULSTERM LTD<br>they Heath, London SW15<br>01-788 8746<br>Tel:<br>to the following magazines:<br>£                                                                                                    |
| COM<br>BOOKS &<br>We offer a World-Wide<br>publishers and more than<br>Please fill in the coupon<br>NEW books and magazine<br>following popular magazi<br>issues.<br>AMSTRAD CPC 464 US<br>BYTE<br>COMMODORE USER<br>PERSONAL COMPUTE<br>QL USER<br>SINCLAIR PROGRAMS<br>SINCLAIR PROGRAMS<br>SINCLAIR USER<br>YOUR COMPUTER<br>These are SPECIAL 6 mo<br>Please fill the coupon and<br>COMPUTE<br>MAGAZINES —<br>91 Exeter House, Pu<br>Tel: 0<br>Name<br>Address. | IPUTER<br>MAGAZINES<br>service for books from all<br>50 magazines.<br>and ask for monthly listing of<br>s. You may also subscribe to the<br>ines starting from the current<br>Europe Other<br>ER £19 £27<br>£26 £32<br>£18 £28<br>R WORLD £19 £28<br>£18 £28<br>£18 £28<br>£19 £29<br>£21 £32<br>onths Trial Offer Prices.<br>I send it with your cheque to:<br>R BOOKS AND<br>HAULSTERM LTD<br>tney Heath, London SW15<br>DI-788 8746<br>Tel:<br>to the following magazines:<br>£<br>f<br>f<br>f<br>f<br>f                                                                                                    |

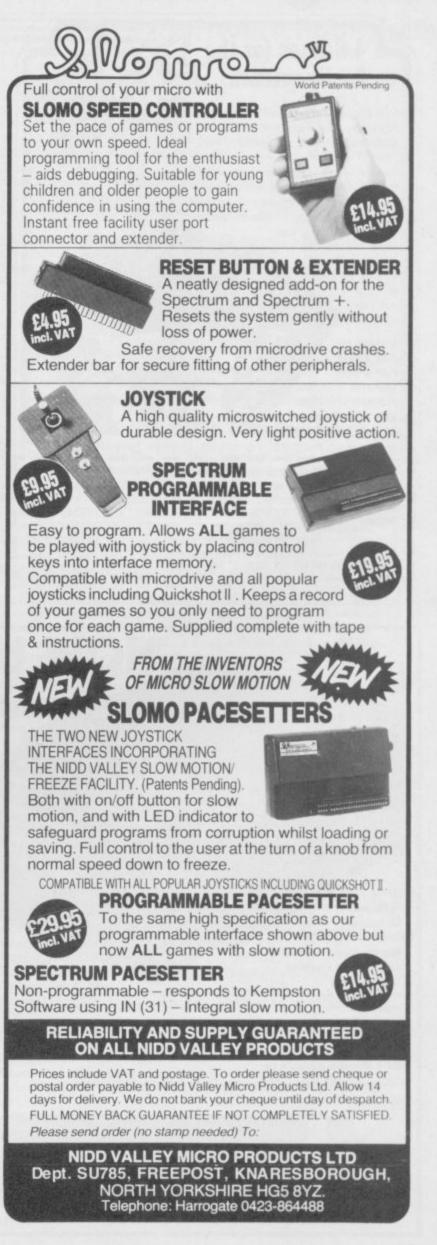

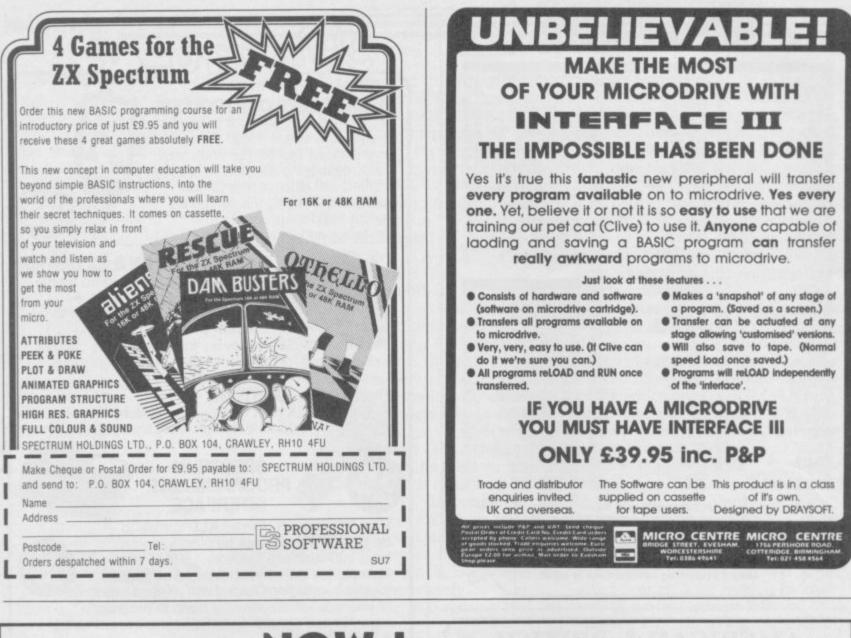

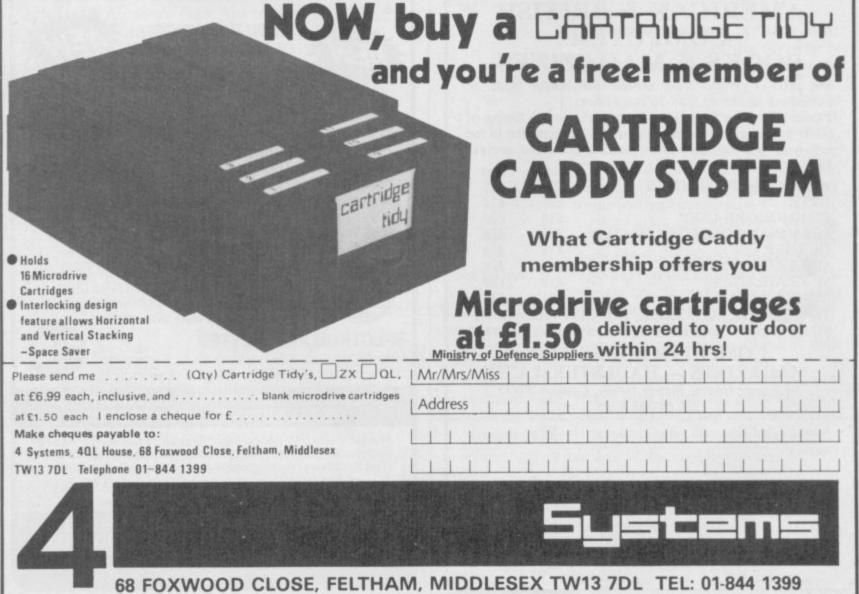

## Software Publishers

A & F Software, Unit 8, Canalside Industrial Estate, Woodbine Street East London Robotics, St Nicholas House, The Mount, Guildford, Surrey GU2 5HN East, Rochdale, Lancashire OL16 5LB Abacus Software, 21 Union Street, Ramsbottom, Nr Bury, Lancashire Eastmead, Eastmead House, Lion Way, Camberley, Surrey GU16 5EZ 8th Day, 18 Flaxhill, Moreton, Wirral, Merseyside LU6 7UH Abbex, 20 Ashley Close, Manor Hall Drive, London NW4 Electric Abacus, Oaklands House, Solartron Road, Farnborough, Hants Abersoft, 7 Maesfallen, Bow Street, Aberystwyth, Wales Activision, 15 Harley House, Marylebone Road, London NW1 Adder Publishing Ltd, PO Box 148, Cambridge CB1 2EQ Add-on Electronics, Units 2,3 & 4, Shire Hill Industrial Estate, Saffron Walden, Essex CB11 3AQ Addictive Games, 7a Richmond Hill, Bournemouth BH2 6HE ADS, 8 Bronchurch Street, Portsmouth, Hampshire PO4 8RY 5IE Alan Firminger, 171 Herne Hill, London SE24 9LR Allanson Computing, 77 Chorley Road, Adlington, Chorley, Lancashire PR69LH Alligata Software, 1 Orange Street, Sheffield S1 4DW Argus Press Software, Liberty House, 222 Regent Street, London W1 Arcade Software, Technology House, 32 Chislehurst Road, Orpington, Kent BR6 0DG Ariolasoft, Asphalt House, Suite 105-106, Palace Street, London SW1E 5HS Arnold Wheaton, Parkside Lane, Dewsbury Road, Leeds LS11 5TD Artic Computing, Main Street, Brandesburton, Driffield YO25 8RG Astrocalc, 67 Peascroft Road, Hemel Hempstead, Herts HP3 8ER Atlantis Software, 19 Prebend Street, London N1 DH62JF Automata UK, PO Box 78, Southsea, Hampshire Axis, 71 Brookfield Avenue, Loughborough, Leicestershire LE11 3LN Beau-Jolly, 19A New Broadway, Ealing, London W5 Bellflower Software, 6 Rosewood Avenue, Greenford, Middlesex UB6. 7OP Betasoft, 92 Oxford Road, Moseley, Birmingham B13 9SQ Beyond Software, Lector Court, 151 Farringdon Road, London EC1 Bridge Software, 36 Fernwood, Marple Bridge, Stockport, Cheshire Bridgemaster, Sandymouth, Beeches Road, Farnham Common, Buckinghamshire SL2 3PS Bubble Bus Software, 87 High Street, Tonbridge, Kent TN9 1RX Calpac Computer Software, 108 Hermitage Woods Crescent, St Johns, Woking, Surrey Campbell Systems, 57 Trap's Hill, Loughton, Essex 1G10 1TD CCS, 14 Langton Way, Blackheath, London SE3 7TL CDS Micro Systems, Silver House, Silver Street, Doncaster, South Yorkshire DN1 1HL Century Communications, Portland House, 12-13 Greek Street, London W1V 5LE Chalksoft, 17 Willowslea Road, Northwick, Worcester Cheetahsoft, 24 Ray Street, London EC1R 3DJ TN13 2XX Clever Clogs, Liberty House, 222 Regent Street, London W1 Collins, 18/20 Stephenson Way, North Gower Street, London NW1 TR164AW 2DX Collins Soft, 8 Grafton Street, London W1 Compusound, 32/33 Langley Close, Redditch, Worcester B98 0ET Computatutor, 3 Thalia Close, Greenwich, London SE10 9NA Computer One, 32 Science Park, Milton Road, Cambridge CB4 4DH Contrast Software, Warren Road, Liss, Hampshire GU33 7DD Cornhill Software, 2 Penrith Way, Aylesbury, Buckinghamshire HP21 7JZ CP Software, 1 Glebe Road, Uxbridge, Middlesex UB8 2RD Craig Communications, PO Box 46, Basingstoke, Hampshire Creative Sparks, Thomson House, 296 Farnborough Road, Farnborough, Hampshire CRL, 9 King's Yard, Carpenters Road, London E15 2HD Cross Software, 72 Swanshope, Burney Drive, Loughton, Essex CSP Systems, 213 Stainbeck Road, Leeds DACC Ltd, 23 Waverley Road, Hindley, Wigan, Lancashire WN2 3BN Database Publications, Europa House, 68 Chester Road, Hazel Grove, Stockport, SK7 5NY Delta 4, The Shielding, New Road, Swanmore, Hampshire SO3 9PE 7IW Design Design, 2 Ashton Way, East Herrington, Sunderland SR3 3RS Digital Integration, Watchmoor Trade Centre, Watchmoor Road, HA14UB Camberley, Surrey GU15 3AJ Digital Precision, 91 Manor Road, Higham Hill, London E17 DK'tronics, Unit 6, Shire Hill Ind Est, Saffron Walden, Essex CB11 3AQ HP13 5PG Domark, 204 Worple Road, London SW20 Dorcas Software, 3 The Oasis, Glenfield, Leicester Dunitz, 154 Camden High Street, London NW1 0NE Durrell Software, Castle Lodge, Castle Green, Taunton TA1 4AB Dymond Software, 22 Hospital Road, Annan, Dumfriesshire DG12 5HP Dynavision Production Studio, PO Box 96, Luton LU3 2JP 8LY

Elite Systems, Anchor House, Anchor Road, Aldridge, Walsall, West Midlands WS9 8PW Elm Computers, 59 Bateman Road, East Leake, Loughborough, Leicestershire LE12 6NN Englefield Software, High House, Mill Street, Buxton, Norfolk NR10 Fantasy Software, Fauconberg Lodge, 27a St Georges Road, Cheltenham, Gloucestershire Fawkes Computing, 41 Wolfridge Ride, Alveston, Bristol BS12 2RA Felix Software, 19 Leighton Avenue, Pinner HA5 3BW Firebird Software, Wellington House, St Martins Lane, London WC2 Fisher Software, 47 London Road, Buxton, Derbyshire Fulwood, 20 Templestowe Hill, Whitkirk, Leeds LS15 7EJ Games Machine, 40 Fretherne Road, Welwyn Garden City, Hertfordshire AL8 6NU Gamma Software, 12 Milverton Road, London NW6 7AS Gargoyle Games, 74 King Street, Dudley, West Midlands Gavin Barker, 12 Fleming Field, Shotton Colliery, County Durham Gemini Marketing, Unit 21, Dinan Way Trading Estate, Exmouth, Devon EX8 4RS Gemtime Software, 16 Ben Ledi Road, Kirkcaldy, Fife KY2 5RP

Genesis Productions, 30 Great Portland Street, London W1N 5AD Gilsoft, 30 Hawthorn Road, Barry, South Glamorgan, South Wales Gouldstone, 45 Burleigh Avenue, Wallington, Surrey SM6 7UG Granada Publishing, 8 Grafton Street, London W1X 3LA Gremlin Graphics, Alpha House, 10 Carver Street, Sheffield S1 4FS Griffin & George, Frederick Street, Birmingham B1 3HT Haresoft, PO Box 365, London NW1

Harlequin Software, 43 Osprey Park, Thornbury, Bristol BS12 1LY Hartland Software, 32 Ivor Place, London NW1 6DA

Heinemann Computer Education, 22 Bedford Square, London WC1B Hessel, 15 Lythan Court, Cadwell Crescent, Sunningdale, Berkshire Hestacrest, PO Box 19, Leighton Buzzard, Bedfordshire LU7 0DG

Hewson Consultants, 56B Milton Trading Estate, Milton, Abingdon Hilderbay, 8/10 Parkway, Regents Park, London NW1 7AA

Hilton Computer Services, 14 Avalon Road, Orpington, Kent

Hisoft, 180 High Street, Dunstable, Bedfordshire LU6 1AT Hodder & Stoughton, PO Box 6, Dunton Green, Sevenoaks, Kent

Homestudy Ltd, Treleigh Woods Farm, Treleigh, Redruth, Cornwall

Hornby Software, 21 Penfold Hill, Leeds LS15 0PW IMS Software, 143/145 Uxbridge Road, Ealing, London W13 9AV Image Systems, 34 Lynwood Drive, Worcester Park, Surrey KT4 7AB Imagine (84), 6 Central Street, Manchester M2 5NS Impact Software, 2 New Street, Cullompton, Devon EX15 1HA Imperial Software, Imperial House, 153 Churchill Road, Poole, Dorset Incentive, 54 London Street, Reading, Berkshire RG1 4SQ Inform Software, 3 Treesdale Close, Birkdale, Southport PR8 2EL Interceptor Micros, Lindon House, The Green, Tadley, Hampshire Interstella Software, 82 New Forest Drive, Brockenhurst, Kent ITS Software, 33 Foscote Road, London NW4 3SE JK Greye Software, 16 Park Street, Bath, Avon BA1 2TE JRS Software, 19 Wayside Avenue, Worthing, Sussex BN13 3JH Kemp, 43 Muswell Hill, London N10 3PN Keysoft, 6 Bruce Grove, Tottenham, London N17 Kosmos Software, 1 Pilgrims Close, Harlington, Dunstable, Bedfordshire LU5 6LX Kuma Computers, 12 Horseshoe Park, Pangbourne, Berkshire RG8 Learning Systems, 11 Warwick Court, Princes Drive, Harrow, Middx Legend, PO Box 435, London E4 7LX Lerm, 10 Brunswick Gardens, Corby, Northamptonshire Level Nine, 229 Hugenden Road, High Wycombe, Buckinghamshire

Llainlan Software, Pontyberem, Llanelli, Dyfed, Wales Longman, Longman Group, Longman House, Harlow, Essex CM20 Lothlorien, 56a Park Lane, Poynton, Stockport, Cheshire SK12 1RE

Macmillan Software, 4 Little Essex Street, London WC2R 3LF Manor Software, 24 Manor Gardens, London SW20

Martech Games, 9 Billingburgh Road, Eastbourne, East Sussex BN20

continued on page 110

## **Software Publishers**

continued from page 109 Mastertronic, (as for Mastervision) Mastervision, Park Lorne, 111 Park Road, London NW8 7JL McGraw Hill, Shoppen Hangers Road, Maidenhead, Berkshire Medidata, PO Box 26, London NW9 9BW Melbourne House, Castle Yard House, Castle Yard, Richmond TW10 Metacomco, 26 Portland Square, Bristol BS2 8RZ Michael Slatford, 3 Campden Road, South Croydon, Surrey CR2 7EQ Micro Dealer UK, Unit 6 Marlborough Road Trading Estate, Lattimore Road, St Albans, Hertfordshire Micro Wish, PO Box 15, Colne, Lancashire BB8 9DB Microbyte, 19 Worcester Close, Lichfield, Staffordshire Microcosm, 68 The Glade, Clayhall, Ilford Micromania, 14 Lower Hill Road, Epsom, Surrey KT19 8LT Micromega, 230/236 Lavender Hill, London SW11 Microsphere, 72 Rosebery Road, London N10 2LA Mikro-Gen, 44 The Broadway, Bracknell, Berkshire RG12 1AG Minatron Computing, 34 Pinewood Close, Westbury-on-Trym, Bristol BS94AJ Mind Games, Liberty House, 222 Regent Street, London W1 Mirrorsoft, PO Box 50, Bromley, Kent BR2 9TT Monitor Software, Suite 11, 526-8 Watford Way, London NW7 Mosaic, 187 Upper Street, London N1 1RQ MW Gamesworld, 12 Lawnswood Avenue, Chasetown, Walsall WS7 8YD Myrmidon Software, PO Box 2, Tadworth, Surrey, KT207LU Naigram Software, c/o Soho Synth House, 18A Soho Square, London Nectarine, 837 Yeovil Road, Slough SL1 4JH New Generation Software, FREEPOST, Bath BA2 4TD Newsoft, 12 White Broom Road, Hemel Hempstead, Hertfordshire Oasis Software, 12 Walliscote Road, Weston-Super-Mare, Avon Ocean Software, 6 Central Street, Manchester M2 5NS OCP, 4A High Street, Chalfont St Peter, Buckinghamshire SL9 9QB Orpheus Ltd, Unit 1, Church Farm, Hatley St George, Near Sandy, Bedfordshire SG19 3HP Orwin Software, 26 Brownlow Road, Willesden, London NW10 9QL Palace Software, The Scala, 2nd Floor, 275 Pentonville Road, London PD Visual Marketing, Thanet House, Craven Road, London W2 Penguin, 536 King's Road, London SW10 Phipps Associates, 172 Kingston Road, Ewell, Surrey Phoenix Publishing, 14 Vernon Road, Bushey, Hertfordshire WD2 2JL Picturesque, 6 Corkscrew Hill, West Wickham, Kent BR4 9BB Pitch Associates, 39 Rockleigh Avenue, Leigh-on-Sea, Essex Pooter Games, 24 Parsloes Avenue, Dagenham RM9 5NX Poppysoft, The Close, Common Road, Headley, Newbury, Berkshire Positive Image Software, 129 Dumbarton Road, Glasgow Print 'n' Plotter Products, 19 Borough High Street, London SE1 9SE Protek Computing, la Young Square, Brucefield Ind Park, Livingston, West Lothian Psion, 2 Huntsworth Mews, Gloucester Place, London NW1 PSS, 452 Stoney Stanton Road, Coventry CV6 JDG Pulsonic, Warwick Distribution Ltd, 3 Standard Road, Park Royal, London NW10 6EX Q-Soft, PO Box 90, Barnet, Hertfordshire EN5 5RN Quest International Computer Systems, Gillingham House, 38-44 Gillingham Street, London SW1 Quicksilva, Liberty House, 222 Regent Street, London W1 Radar Games, 53 Flavel Street, Woodsetton, Dudley DY1 4NU RAM Writer, 3 Vumba House, 2 Cedar Gardens, Sutton, Surrey Ramtop Services, 5 Rue D'Artois, 75008, Paris, France Realtime Software, Prospect House, 32 Sovereign Street, Leeds LS1 4BI Red Shift, 12c Manor Road, Stoke Newington, London N16 5SA Richardson Institute for Conflict and Peace Research, Dept of Politics, University of Lancaster LA1 4YF Romantic Robot, 77 Dyne Road, London NW6 7DS Rose Software, 148 Widney Lane, Solihull, West Midlands Runesoft, Charnwood House, Crossgate Drive, Nottingham NG2 TLW Sentient Software, Branch House, 18 Branch Road, Armley, Leeds LS12 3AO Scisoft, 5 Minister Gardens, Newthorpe, Eastwood, Nottingham NGJ6 2AT SCR Adventures, 190 Shelbourne Road, Tottenham, London SD Microsystems, PO Box 24, Hitchin, Hertfordshire SG4 0AE Selec Software, 37 Councillor Lane, Cheadle, Cheshire Serim Software, Freepost, Dept SU7, PO Box 163, Slough, Berkshire SL2 3YY

Shadowsoft, 70 Gooseacre, Cheddington, Bedfordshire Shards, Suite G, Roycraft House, 15 Linton Road, Barking, Essex Shepherd Software, Elm House, 23-25 Elmshott Lane, Chippenham, Slough, Berkshire

Silversoft, London House, 271/273 King Street, London W6 9LZ Sinclair Research, 25 Willis Road, Cambridge CB1 2AQ

Slogger Software, 215 Beacon Road, Chatham, Kent

Soft Tech, 31 Lampits, Hoddesdon, Hertfordshire

Softel, 5 Durward Drive, Glenrothes, Fife KY6 2LB

Software Cottage, 19 Westfield Drive, Loughborough, Leicestershire LE11 3QJ

Software Farm, 3rd Floor, 16 Charlotte Street, London W1 Software Projects, Bear Brand Complex, Allerton Road, Woolton, Liverpool, Merseyside L25 7SE

Spartan CC, 29 Feltham Avenue, East Moseley, Surrey KT8 9BJ Spectadraw, I Cowleaze, Chinnor, Oxfordshire OX9 4TD Spectrasoft, Capital House, Market Place, London W3 6AL Spoof Software, 58 Railway Road, Urmston, Manchester M31 1XT Star Dreams, 17 Barn Close, Seaford, East Sussex, BN25 3EN Startersoft, 32 Parkfields, Chippenham, Wiltshire

Statesoft, 29 Burrowfield, Welwyn Garden City, Hertfordshire Stell Software, 36 Limefield Avenue, Whalley, Lancashire BB6 9RJ Sterling Software, Garfield House, 86/88 Edgeware Road, London, W2 Stratagem Cybernetics, 286 Corbin Place, 2E, Brooklyn, New York 11235

Sulis Software, 4 Church Street, Abbey Green, Bath BA1 1FP Sunshine Books, 12/13 Newport Street, London WC2 Sussex Publication, Townsend Poulshot, Devizes, Wiltshire SN10 1SD System 3, South Bank House, Black Prince Road, London SE11 Talent Computer Systems Curran Building, 101 St James Road, Glasgow G4 0NS

Tasman Software, 17 Hartley Crescent, Leeds LS6 2LL Temptation Software, 27 Cinque Ports Street, Rye, East Sussex Terminal Software, Derby House, Derby Street, Bury BL9 0NW Texgate, 14 Brook Lane, Corfe Mullen, Wimbourne, Dorset The Edge, 31 Maiden Lane, Covent Garden, London, WC2E 8LH Think Tank, 35 Wellington Road, Wimbledon Park, London SW19 Thor Computer Software, Erskine Industrial Estate, Liverpool L6 1AP Timedata, 16 Hemmells High Road, Laindon, Basildon, Essex SS15 Transform, 41 Keats House, Porchester Mead, Beckenham, Kent Tutorial Software, 'Vilands', Glasllwch Lane, Newport, Gwent NP1 Ultimate Play the Game, The Green, Ashby de la Zouch, Leicestershire LE6 5JU

Unicorn Micro Systems, 312 Charminster Road, Bournemouth BH8 9RT

University Software, 29 St Peters Street, London N1 US Gold, Unit 10, The Parkway Industrial Centre, Heneage Street, Birmingham B7 4LY

Vega Space Systems, 28 Watford Road, St Albans AL1 2AJ Virgin Games, 2-4 Vernon Yard, London W11 V0<sup>2</sup>, 9-10A The Bridge, Walsall, West Midlands Vortex software, Vortex House, 24 Kansas Avenue, off South Langworthy Road, Salford, M5 2GL

Langworthy Road, Salford, M5 2GL Widget Software, 48 Durham Road, London N2 9DT Winters, 24 Swannington Close, Cantley, Doncaster, South Yorkshire Woosoft, 5 Andrews Close, Robertsbridge, Sussex TN32 5PB Workforce, 140 Wilsden Avenue, Luton, Bedfordshire Wyvern Software, 2 Princes Building, George Street, Bath BA1 2ED

|              | <b>VORD</b>     |
|--------------|-----------------|
| Across       | Down            |
| 5. Swap      | 1. Mega         |
| 7. Receiver  | 2. NEXT         |
| 8. Dyslexia  | 3. Overwrite    |
| 9. After     | 4. Ordered      |
| 11. Coda     | 5. Silicon      |
| 12. Inverter | 6. Primary      |
| 13. Entry    | 10. Finger      |
| 15. Trace    | 13. End of file |
| 18. Binomial | 14. Rotate      |
| 19. Room     | 15. Threads     |
| 20. Filed    | 16. Command     |
| 23. Valhalla | 17. Library     |
| 24. Relaunch | 21. Loud        |
| 25. Surd     | 22. Dice        |

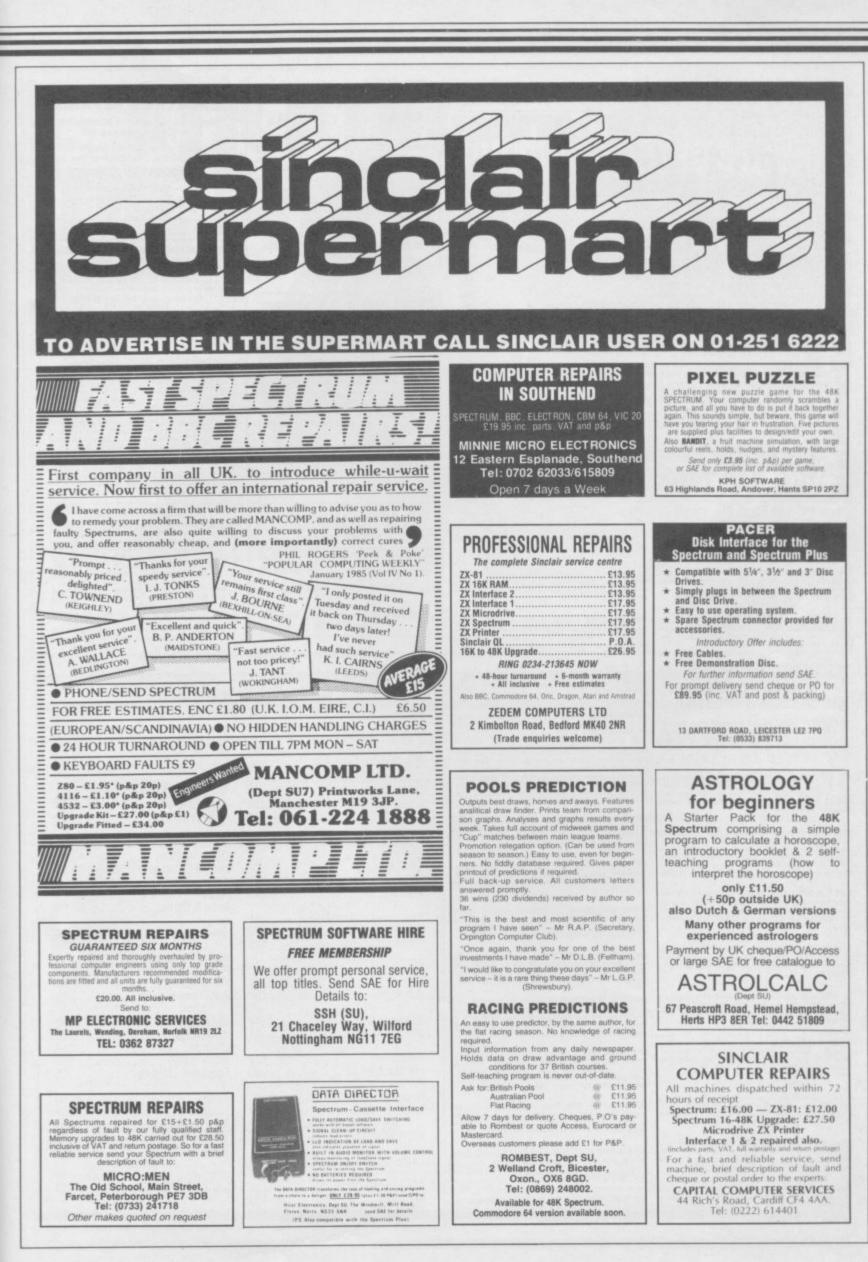

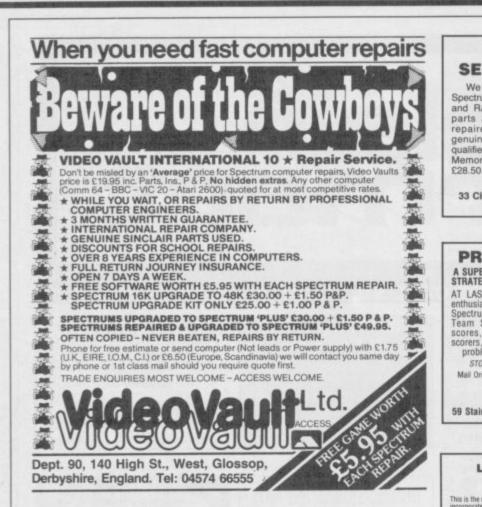

SPECTRUM SOFTWARE CLUB. New titles at low prices. Only E5.00 life membership, with your first, five free. Send now to D.Green PO Box 94, Radlett, Herts WD7 7LX or call Radlett 2673 for details.

QL COMPUTER. JM version, very little use, eight Microdrive cartridges E240ono. Can de over reasonable distance from Nottingham. Ripley 810076.

SAVE THE GOODFOLK of Senavie, find the 'Crystal of Chantle'. A challenging text adventure for the 48K Spectrum. Send E2.25 payable to Pelagon Soft-ware, 6 Renoir Mews, Bognor Regis, W.Sussex PO22 BAU.

HINTS AND POKES, issue 5 available now. Approx 100 games covered per issue. Prizes for your most original tips. Send £1.00 (£1.25 Europe), to H&D Services (SU), 1338 Ashton Old Rd, Higher Open-shaw, Manchester, M11 1JG.

48K SPECTRUM with Saga I keyboard. Sale in-cludes 18" colour TV W.H.S. Data Recorder Inter-face, one ZX Microdrive and introductory car-tridges, software and several instruction books E240ono. Tel: (0278) 785654.

SPECTRUM PROGRAM AVAILABLE for students of building and architecture at B/Tech II level. Pro-duces printout of U Values to wall and roofs of composite construction. Explains thermal conduc-tivity and resistances £4.95. Eden Software, 11 Maes-yr-Hafod, Menai Bridge. Tel: Bangor 351886.

FOR ALPHACOM AND SPECTRUM PRINTERS. P duce various large sized copies of screen display. Shading option, E.3. T Branch, 111 Yelland Road, Barnataple, EX31 3EE. Also available 'Matrix Magic' at Cl.

RAM PACK CLEARANCE. 16K Ram Pack for ZX-81 E4.95 inc P&P (UK). Greendale Electronics, Green Lane, Dronfield, Sheffield, S18 6LL. Trade enquiries

QL INDEXER. Stores index of all files in ordered format, search by any user defined string £5 or £3 if cartridge supplied. QLI, 6 Broomfields Close, Soli-hul 891 2AP.

SPECTRUM OWNERS (48K). I would like to contact parents with young children (1-7 years). Please give child's name/age. All answered. 38 Homedale House, 3 Brunswick Road, Sutton, Surrey SM1

CHEAP GAMES. Closure of software library means we're selling our stock of Spectrum games. E3.00 (cash only) for ten of the latest games. J.Bates, Airlie, Church Road, Ballybrack, Dublin, Ireland.

SPECTRUM 48K in lo profile keyboard, plus tape recorder, plus joystick and interface, plus £450 worth of software. Worth £700, sell for £249 or swap for CBM64. Telephone Woking 25795.

POKER, PONTOON AND HI-LO. 3 card games on one tape for 48K spectrum. Cards fully graphically displayed with facilities for betting, etc. Full instruc-tions included £4.95. J.Adams, 14 Laurel Banks, Heswell, Wirral, Merseyside,

SPECTRUM 48K in Saga Emperor 1 keyboard fitted with built in reset switch, games books etc, hardly used £120ono. Tel: 01-542 6788 and Kempston in-

PROGRAMMING HINTS. Useful for writing your own programs. Software and hardware catalogue, dictionary of computer terms, plus free game(si) Send £5 cash to R.Webley, 32 Monton Close, Trow-bridge, Wilts.

PRISM VTX 5000 MODEM for Spectrum Micronet Prestel £28, Scott, 49 Hillary Rd, Maidstone. Tel: 61759.

ALPHACOM 32 PRINTER, never used, bought in error, packed as delivered £55. Will post well pack-ed. Phone 0744 818761.

FUTUBA FP-T7FG and 48K Spectrum. Connect your Retransmitter to the computer to control your own programs (7 channels). Interface cable, software on cassette and instructions for only E18. Send Bank-cheque or pay to Postgiro 48522446-0. Aerodyn, Vetterslundsg-100, 72462 Västerås, Sweden. Tel: 021-125567.

MAGICMUSIC. Just select key and time signature and let your Spectrum compose and play original melodies for you to edit £6.96. From 11 Beaufort Close, Read, Burnley BB12 7QF.

ZX81 16K with printer and power pack, leads, manuals, game cartridge, All brand new £45, S.M.Smith, 2 Turpins Rise, Windlesham, Surrey GU20 6NG.

HINTS AND POKES BROCHURE. Join a rapidly growing list of satisfied game players. For latest edition send £1.00 (Europe) £1.25 to C.B.Dinneen, 13 Gordon St., Gorton, Manchester M18 85L.

CROSSWORD FANATICS, Spectum owners, design you own crosswords with the aid of 'Crossword Compiler' £5 from Byron Software, Dept SU, 57 Rangoon Road, Solihull, West Midlands B92 9DD.

SINCLAIR SPECTRUM specialist repairs £20, up grading £30. Send computer with description of fault plus cheque to Redsil Electronics, 15 Quantock Close, Wigan WN360X. Tel: 0942 216456. Quality repairs, speedy return.

SPECTRUM 48K, ZX Printer, Interface I, Microdrive, Green Monitor with sound, Datacorder, ZXB1, 9 rolls, 6 cartridges, 2 tapes, 6 books, manuals, boxed. Cost E500, yours for £300. Tel: 01-631 1131. Leave number for 'Apple Twenty'.

MAGAZINE OF TIPS. Tons of tips and pokes on many leading games like Alien 8, Everyone's a Wal-ly, etc. Send stamp and 80p. J.Driscoll, 78 Head-stone Lane, Harrow, Middlesex HA2 BHW.

INDESCOMP KEYBOARD FOR SALE. Strong black acrylic case, numeric pad, on/off switch. As new, only £15 (new £60). Ring daytime 01-409 2532 or eves 01-941 1929.

48K SPECTRUM FOR SALE. Under guarantee, in-cludes £100 worth of top quality software + switch-able joystick interface. Price negotiable. Please phone 01-674 8902 after 5pm.

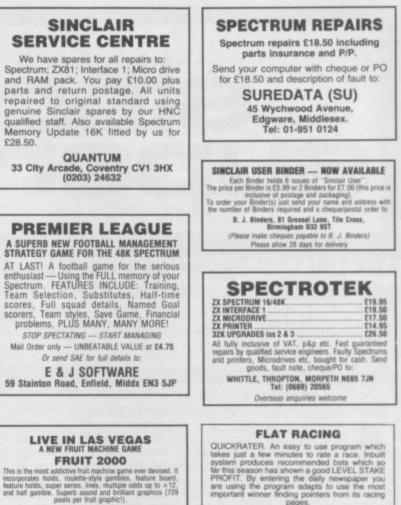

Also THE CLASS PLAN. Bet the professional wity using class as your guide. (Uses Sporting Life). Both programs for the 48K Sportrum. Price 26 for either or 210 for both cheques or PO's to: J Pooley, 68 Tilehurst Road, Reading, Berks.

#### Advertisement Index

| Betasoft                                           | Micro )<br>Mikro (<br>Mirage        |
|----------------------------------------------------|-------------------------------------|
| Cambridge Micro Electronics 98<br>Campbell Systems | Moden<br>Mr Sof                     |
| CP Software                                        | Nation<br>New Ge<br>Nidd V          |
| Database Software                                  | Ocean<br>Opus S<br>Oxford           |
| Digital Integration                                | Palace<br>Print &                   |
| East London Robotics                               | Quicks                              |
| Firebird                                           | Ram El<br>Roman<br>Rotron<br>RSD Co |
| Gargoyle Games                                     | Saga S<br>Speedy                    |
| Haulstern                                          | Simtro<br>Softly S<br>Spectro       |
| ImagineIFC<br>It's                                 | Talent<br>Tasma                     |
| Kempston12                                         | Thetfor<br>Though                   |
| Lerm                                               |                                     |
| Metacomco                                          | Ultimat<br>US Gol                   |
| Microsphere                                        | Vortex                              |

HOURS OF FUN FOR ONLY £3.99 Cheques or POs to: ROSSWARE, 646 London Read, Westcliff, Essex SS0 9HW

| Micro X                     |
|-----------------------------|
| Mikro Gen                   |
| Mirage                      |
| Modem House                 |
| wi Sonware                  |
| National Software Library92 |
| New Generation              |
| Niuu valicy                 |
| OceanOBC                    |
| Opus Supplies               |
|                             |
| Palace Software21           |
| Print & Plotter             |
| Quicksilva/Argus14          |
| Ram Electronics             |
| Romantic Robots64           |
| Rotronics                   |
|                             |
| Saga Systems52              |
| Speedy Soft                 |
| Simtron                     |
| Spectrum Holdings 108       |
| Talent                      |
| Tasman                      |
| Thetford Micros60           |
| Thoughts & Crosses          |
| Transform70,72              |
| Ultimate                    |
| US Gold23                   |
| Vortex                      |
|                             |

## STICKING THE BOOT IN

Next month we'll be sticking the boot in on the software industry. Showing how not to get ripped off if you've just written the next 'Jet Set Willy'.

And talking of our NCB Friend, we have a special review of the latest 'Jet Set Willy II'.

Plus an exclusive on 'Highway Encounter' by Vortex and the 'Hit Squad' with the authors of Gyron.

The August issue of Sinclair User, on sale July 18th.

#### 15% VAT SHOULD BE ADDED TO THE GROSS COST OF CLASSIFIED DISPLAY ADS

Reach an estimated readership of over 200,000 users per month for as little as £3.53 (inc VAT)\* Or if you are starting your own small business advertise in the supermart for only £14.12 (inc VAT) Yes, all you have to do is fill in the coupon below including your name, address and telephone number and send to: Supermart, Sinclair User, EMAP, Priory Court, 30-32 Farringdon Lane, London EC1R 3AU Maximum 30 words. Your advert will appear in the earliest possible edition.

|                                                                                               |                                                                                                    |                                                                             |                                                                                | r its hits                            |                                   |
|-----------------------------------------------------------------------------------------------|----------------------------------------------------------------------------------------------------|-----------------------------------------------------------------------------|--------------------------------------------------------------------------------|---------------------------------------|-----------------------------------|
|                                                                                               |                                                                                                    |                                                                             |                                                                                |                                       | Andre Alle Series                 |
| Name                                                                                          |                                                                                                    |                                                                             |                                                                                |                                       |                                   |
| Address                                                                                       |                                                                                                    |                                                                             |                                                                                |                                       |                                   |
|                                                                                               |                                                                                                    |                                                                             |                                                                                | Tel:                                  |                                   |
| Have you included the fee of £3.45 or £13.85<br>Make cheques payable to EMAP PUBLICATIONS LTD |                                                                                                    |                                                                             | *for second hand sales only                                                    |                                       |                                   |
| Advertisements are accepted subje<br>cause whatever, nor do they accept                       | ves the right to alter, reject or susp<br>ct to approval of copy and to the rig<br>t lability for printers' errors. The Ac<br>bished for the advertisers, or any i | ht of the Advertisement Manager to<br>tvertisers shall indemnify the Publis | alter, reject or cancel any order will<br>hers in respect of any claim, cost a | nd expenses arising out of any libeli | ous or malicious matter or untrue |

KEXTMONIT

## Gremlin

## **Price of fish** is going up.

as a patron of the arts. He clearly made it at last . . . was invited to the launch of So Long and Thanks for All Hail and farewell the Fish by Douglas 'Hitch- Personal Computer News is story goes, he tried to buy a publisher VNU's last footbought one the next day. "I want it now" demanded we've folded, so we're get-Slugger, and promptly ting pretty hardened to it," wrote a cheque for £1000.

likely," says a spokesman say something really tacky for Sinclair Research. "I but I won't. We're \*\*@\$ed hope the cheque didn't off."... bounce.". . .

#### **Hi-tech raffles**

The C5 is rapidly becoming a market leader - as a raffle prize. A party at the flash

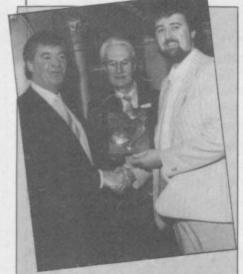

Kevin Toms, who wrote Football Manager, and not much else, congratulates Laurie McMenemy on drinking 17 pints of Barbican without throwing up.

London had a pink C5 as a meetings to confirm another prize, apparently because tale of his colourful past. the do was a 'Pink Hippo' This one concerns his great party. The mind boggles. scheme to manufacture un-But the peripatetic trike usual coffee percolators in aspired to even greater fame Poland at five pence a time as a star guest at the and flog them on the streets Woman's Conservative Con- of Liverpool. ference at the Barbican.

accolade in the world of appears he's been ski-ing raffles than to have a horde recently in exalted comof imposing Tory ladies jost- pany. "My name has not

SIR CLIVE is well-known ling for a ticket. The C5 has

iker' Adams, and, so the dead. The weekly paper was copy on the spot. Since the hold on the home computer organisers were running market, and it seems to have short they suggested he taken a while to make up its mind. "It's the fourth time says features editor John "It all sounds most un- Lettice. "You want me to

#### Duffy breaks vow

Paul 'Trappist monk' Duffy - Gremlin, May - has resigned as general secretary of the Guild of Software Houses. "A purely amicable this as a happy coincidence. arrangement," says chairman Tim 'mega' Langdell.

record straight on Duffy. the only product which The Silent One also says he didn't 'leave' Prism, he was tronic budget special . . . sacked. And sued them. And got some dough.

but was too tactful to say so at the time. For the record, Paul resigned from GOSH. of course . . .

#### Full of beans

Khan of Khans David Ministry of Defence'. Ward, emperor of Ocean and all its islands, takes a Hippodrome nightclub in break from one of his 73 day

"Cafatierès," says David, There can be no greater and changes the subject. It

been linked with any of the crowned heads of Europe's daughters," he says, smug-ly. Does Princess Stephanie of Monaco know it hasn't been linked with hers, too . . .

#### Stomach turning

Mastertronic writes to announce its discovery of the back of crisps packets, and thereby wins the month's Brazen Backslappers Award. So watch out for KP Skips and the fabulous Clumsy Colin Action Bike model you can get by sending off 342 empty packets.

Mastertronic is joining in with an ad for its game of the same name, appearing on 12 million packets of what a KP spokesperson described as "small round things."

The Clumsy Colin game and KP Skips will both be on sale at grocers," says Mastertronic, describing

stands the wisdom of the revelations Meanwhile, let's set the deal. KP Skips is probably tastes worse than a Master-

#### Sinclair at war

QL pop up everywhere. something fishy was going Four Systems, which offers on at Italian airports, and cut-price microdrive car- the news that Genoa runs off Until he tells us otherwise, tridges to purchasers of its a Spectrum explains a lot. Cartridge Caddy storage box, proudly announces its Air Traffic Control simulastatus as a 'supplier to the tion are they using in the

doing with all these QLs, be gratefully digested . . .

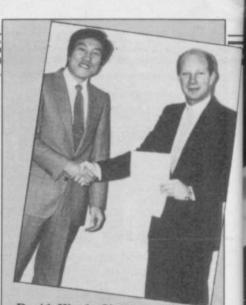

David Ward, Shogun of Ocean, takes on Kenji Hiroaka of arcade firm Konami at the ancient Japanese game of 'honourable bone-crushing'. David is the one on the right.

asks Gremlin. Is the machine an integral part of the cruise missile procedure 'make sure formatted bomb is present in drive two'? Or does Tarzan simply hope all important data will become hopelessly and irrevocably corrupt long before any civil service moles can get their paws on it . . ?

#### Italian connection

Finally, thanks to K Rid-Gremlin fully under- dick of Plymouth for his concerning Genoa International Airport. It seems the arrival/ departure screens have a flashing 'C' cursor in the lower left hand corner and a very familiar typeface. Gremlin knew all that, Unlikely customers for the Gremlin has long suspected

> The question is, which control tower? Further tit-So what is Heseltine bits from holidaymakers will

Programmer Steve Turner gives a masonic handshake to Dragontorc ace Eamon McGing. He's hoping Eamon can help him out with the 16 grand Hewson Consultants lost on the Tiger fiasco.

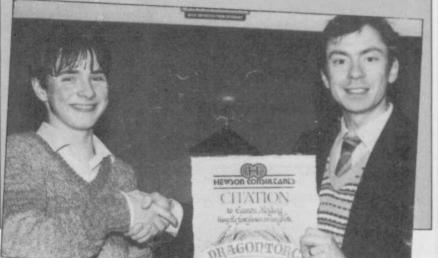

CABINET ICINE me your command. e GETABLE STRAINER (worn) VACUUM CLEANER eady for your instructions.

SUBSUNK Adventure with Graphics Trapped on the sea bed in a scuppered submarine

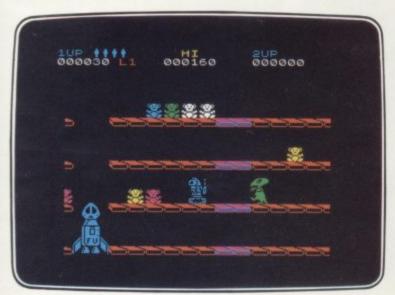

#### DON'T PANIC Arcade/Strategy Amusing and challenging, a game with a difference

#### FIREBIRD SILVER CATALOGUE SPECTRUM 16K/48K

- 006 RUN BABY RUN Arcade
- Multi-car cop chase and shoot-out 035 DON'T PANIC Arcade/Strategy
- Amusing and challenging, a game with a difference
  - SPECTRUM 48K
- 008 VIKING RAIDERS War Game A test of strategy against the computer or friends 012 THE WILD BUNCH Strategy/Adventure
- Accused of murder, hunt the real killer 014 MR FREEZE Arcade/Strategy
- Six compartments, each tougher to de-ice

#### MAIL ORDER

Please state name of game (and machine) and numbers required. Enclose crossed cheque/PO made payable to FIREBIRD SOFTWARE. All offers are subject to availability. Orders are despatched promptly. All prices inclusive of VAT and postage.

MAIL ORDER: \*FREEPOST FIREBIRD, WELLINGTON HOUSE UPPER ST. MARTIN'S LANE, LONDON WC2H 9BR

000600 SCORE LIVES: 1 EHERCYCOCO

RANGE... Seeing is believing

SHORT'S FUSE Arcade/Strategy Sam Short secret agent versus Boris and his bombs

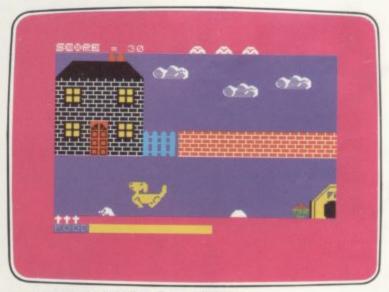

DON'T BUY THIS! Compilation Five of the worst games you have ever seen

50 each 031 SUBSUNK Adventure with Graphics Trapped on the sea bed in a scuppered submarine 033 THE HELM Adventure An amusing, stylish text adventure 036 SHORT'S FUSE Arcade/Strategy Sam Short secret agent versus Boris and his bombs 037 HELICHOPPER Arcade Fast and smooth multi-screen action 040 DON'T BUY THIS Compilation Five of the worst but funniest games you have ever seen 043 FAHRENHEIT 3000 Arcade/Strategy Sixty four screens to meltdown 「「大」「「大」「

Firebird and the Firebird logo are trademarks of British Telecommunications plc.

FIREBIRD SOFTWARE, WELLINGTON HOUSE, UPPER ST. MARTIN'S LANE, LONDON WC2H 9DL. TEL: 01-379 6755/5626

016 BOOTY Arcade/Adventure Twenty holds full of pirate loot

## SPECTRUM 48K · COMMODORE 64

WAKELIN

Extraordinary Arcade Animation An amazing journey to the centre of the Pleasuredome Discover the secrets of the final screen!

. . .

Ocean Software Limited 6 Central Street Manchester M2 5NS. Telephone: 061 832 6633

Ocean Software is available from selected branches of: WOOLWORTH, WHSMITH, Son Menues, , , LASKYS, Rumbelows, COMET, Spectrum Shops and all good software dealers.

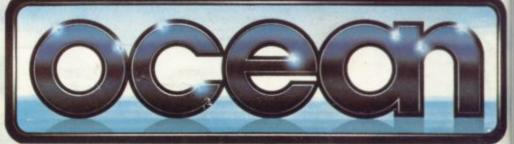

┥╡╕

Unique LIVE recording of RELAX, never released in the U.K. Exclusively from **Ocean** in **data tune**<sup>®</sup> twin cassette pack.

ONLY